# Análise e projeto de sistemas de controle pelo método de resposta em frequência

## 7.1 | Introdução

7

O termo resposta em frequência significa a resposta em regime permanente de um sistema a uma entrada senoidal. Nos métodos de resposta em frequência, variamos a frequência do sinal de entrada dentro de certo intervalo e estudamos a resposta resultante.

Neste capítulo, apresentamos os métodos de resposta em frequência para análise e projeto de sistemas de controle. A informação que obtemos com base nessa análise é diferente da que é obtida na análise com base no lugar das raízes. De fato, os métodos da resposta em frequência e do lugar das raízes são complementares. Uma vantagem do método da resposta em frequência é que podemos utilizar os dados obtidos diretamente a partir das medições feitas nos sistemas físicos sem a necessidade de recorrermos aos respectivos modelos matemáticos. Em muitos projetos práticos de sistemas de controle, ambos os métodos são empregados. Os engenheiros de controle devem estar familiarizados com os dois.

Os métodos de resposta em frequência foram desenvolvidos entre as décadas de 1930 e 1940 por Nyquist, Bode, Nichols e muitos outros. Os métodos de resposta em frequência são dos mais poderosos na teoria de controle convencional. Também são indispensáveis na teoria de controle robusto.

O critério de estabilidade de Nyquist nos possibilita pesquisar tanto a estabilidade absoluta como a relativa dos sistemas lineares de malha fechada, com base no conhecimento de suas características de resposta em frequência de malha aberta. Uma vantagem do método de resposta em frequência é que seus testes são, em geral, simples e podem ser realizados com exatidão, com a utilização de geradores de sinais senoidais facilmente acessíveis e equipamentos de medição precisos. Muitas vezes, as funções de transferência de componentes complicados podem ser determinadas experimentalmente por meio de testes de resposta em frequência. Além disso, o enfoque dessa resposta apresenta a vantagem de permitir que se projete um sistema de maneira que os efeitos de ruídos indesejáveis sejam desprezíveis e que essa análise e esse projeto possam ser estendidos a certos sistemas de controle não lineares.

Embora a resposta em frequência de um sistema de controle apresente um quadro qualitativo da resposta transitória, a correlação entre a resposta em frequência e a resposta transitória é indireta, exceto para o caso de sistemas de segunda ordem. No projeto de um sistema de malha fechada, ajustamos as características da resposta em frequência da função de transferência de malha aberta, utilizando vários critérios de projeto, para obter características aceitáveis da resposta transitória do sistema.

Obtenção das respostas em regime permanente às entradas senoidais. Vamos mostrar que a resposta em regime permanente da função de transferência de um sistema pode ser obtida diretamente a partir da função de transferência senoidal — isto é, a função de transferência na qual s é substituído por  $j\omega$ , onde  $\omega$  é a frequência.

Considere o sistema linear, estável e invariante no tempo mostrado na Figura 7.1. A entrada e a saída do sistema, cuja função de transferência é  $G(s)$ , são designadas por  $x(t)$  e  $y(t)$ , respectivamente. Se a entrada  $x(t)$  for um sinal senoidal, a saída em regime permanente também será um sinal senoidal com a mesma frequência, mas possivelmente o módulo e o ângulo de fase serão diferentes.

Vamos supor que o sinal de entrada seja dado por:

$$
x(t) = X \operatorname{sen} \omega t
$$

[Neste livro, 'ω' é sempre medida em rad/s. Quando a frequência é medida em ciclos/s, usamos a notação 'f'. Ou seja,  $\omega = 2\pi f$ .]

Considere que a função de transferência  $G(s)$  do sistema possa ser escrita como uma relação de dois polinômios em s, ou seja,

$$
G(s) = \frac{p(s)}{q(s)} = \frac{p(s)}{(s+s_1)(s+s_2)\cdots(s+s_n)}
$$

A transformada de Laplace da saída  $Y(s)$  é, então,

$$
Y(s) = G(s)X(s) = \frac{p(s)}{q(s)}X(s)
$$
\n(7.1)

onde  $X(s)$  é a transformada de Laplace da entrada  $x(t)$ .

Será mostrado que, depois de esperar até que as condições de regime permanente tenham sido alcançadas, a resposta em frequência pode ser calculada substituindo-se s por  $j\omega$  na função de transferência. Será mostrado também que a resposta em regime permanente pode ser dada por:

$$
G(j\omega) = Me^{j\phi} = M/\phi
$$

onde M é a relação de amplitude entre a saída e a entrada senoidal e  $\phi$  é a defasagem, ou diferença de fase, entre a entrada senoidal e a saída senoidal. No teste da resposta em frequência, varia-se a frequência de entrada  $\omega$ , de modo que seja coberto todo o intervalo de frequências de interesse.

A resposta em regime permanente de um sistema linear, estável, invariante no tempo a uma entrada senoidal não depende das condições iniciais. (Assim, podemos supor que as condições iniciais sejam nulas.) Se  $Y(s)$  tiver somente polos distintos, então a expansão em frações parciais da Equação 7.1 quando  $x(t) = X$  sen  $\omega t$  resulta em:

$$
Y(s) = G(s)X(s) = G(s)\frac{\omega X}{s^2 + \omega^2}
$$
  
=  $\frac{a}{s + j\omega} + \frac{\bar{a}}{s - j\omega} + \frac{b_1}{s + s_1} + \frac{b_2}{s + s_2} + \dots + \frac{b_n}{s + s_n}$  (7.2)

onde a e  $b_i$  (sendo  $i = 1, 2, ..., n$ ) são constantes e  $\bar{a}$  é o complexo conjugado de a. A transformada inversa de Laplace da Equação 7.2 é:

$$
y(t) = ae^{-j\omega t} + \bar{a}e^{j\omega t} + b_1e^{-s_1t} + b_2e^{-s_2t} + \dots + b_ne^{-s_nt} \qquad (t \ge 0)
$$
\n
$$
(7.3)
$$

Para um sistema estável,  $-s_1$ ,  $-s_2$ , ...,  $-s_n$  têm partes reais negativas. Portanto, conforme t tende a infinito, os termos  $e^{-s_1t}$ ,  $e^{-s_2t}$ , ... e  $e^{-s_nt}$  tendem a zero. Assim, todos os termos do lado direito da Equação 7.3, exceto os dois primeiros, se anulam em regime permanente.

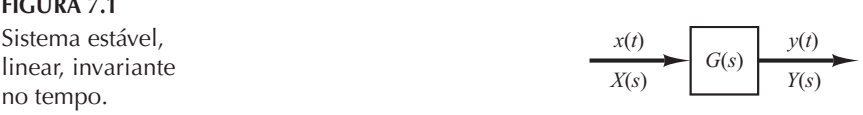

والمستحدث

Se  $Y(s)$  possuir polos múltiplos  $s_i$  de multiplicidade  $m_i$ , então  $y(t)$  terá termos como  $t^{h_j}e^{-s_jt}$  $(h_i = 0, 1, 2, \dots, m_i - 1)$ . Para um sistema estável, os termos  $t^{h_j}e^{-s_jt}$  tendem a zero, à medida que  $t$  tende a infinito.

Assim, independentemente de o sistema ter ou não todos os polos distintos, a resposta em regime permanente torna-se:

$$
y_{ss}(t) = ae^{-j\omega t} = \bar{a}e^{j\omega t} \tag{7.4}
$$

onde a constante *a* pode ser calculada com base na Equação 7.2, como segue:

$$
a = G(s) \frac{\omega X}{s^2 + \omega^2} (s + j\omega) \bigg|_{s = -j\omega} = \frac{XG(-j\omega)}{2j}
$$

Note que

$$
\bar{a} = G(s) \frac{\omega X}{s^2 + \omega^2} (s - j\omega) \bigg|_{s = j\omega} = \frac{XG(j\omega)}{2j}
$$

Como  $G(j\omega)$  é uma grandeza complexa, ela pode ser escrita da seguinte maneira:

$$
G(j\omega) = |G(j\omega)|e^{j\phi}
$$

onde  $|G(j\omega)|$  representa o módulo e  $\phi$  representa o ângulo de  $G(j\omega)$ , ou seja,

$$
\phi = \angle G(j\omega) = \text{tg}^{-1} \left[ \frac{\text{parte imaginária de } G(j\omega)}{\text{parte real de } G(j\omega)} \right]
$$

O ângulo  $\phi$  pode ser negativo, positivo ou zero. Da mesma maneira, obtemos a seguinte expressão de  $G(-i\omega)$ :

$$
G(-j\omega) = |G(-j\omega)|e^{-j\phi} = |G(j\omega)|e^{-j\phi}
$$

Notando então que

$$
a = -\frac{X|G(j\omega)|e^{-j\phi}}{2j}, \quad \bar{a} = \frac{X|G(j\omega)|e^{j\phi}}{2j}
$$

a Equação 7.4 pode ser escrita como:

$$
y_{ss}(t) = X|G(j\omega)|\frac{e^{j(\omega t + \phi)} - e^{-j(\omega t + \phi)}}{2j}
$$
  
=  $X|G(j\omega)|\operatorname{sen}(\omega t + \phi)$   
=  $Y \operatorname{sen}(\omega t + \phi)$  (7.5)

onde  $Y = X|G(j\omega)|$ . Vemos que, se um sistema estável, linear, invariante no tempo for submetido a uma entrada senoidal, terá, em regime permanente, uma saída senoidal com a mesma frequência da entrada. No entanto, em geral, a amplitude e a fase da saída serão diferentes da amplitude e da fase da entrada. De fato, a amplitude da saída é dada pelo produto da amplitude da entrada por  $|G(j\omega)|$ , enquanto o ângulo de fase da saída difere do ângulo de fase da entrada pelo valor  $\phi$  =  $/G(j\omega)$ . A Figura 7.2 mostra um exemplo de sinais senoidais de entrada e de saída.

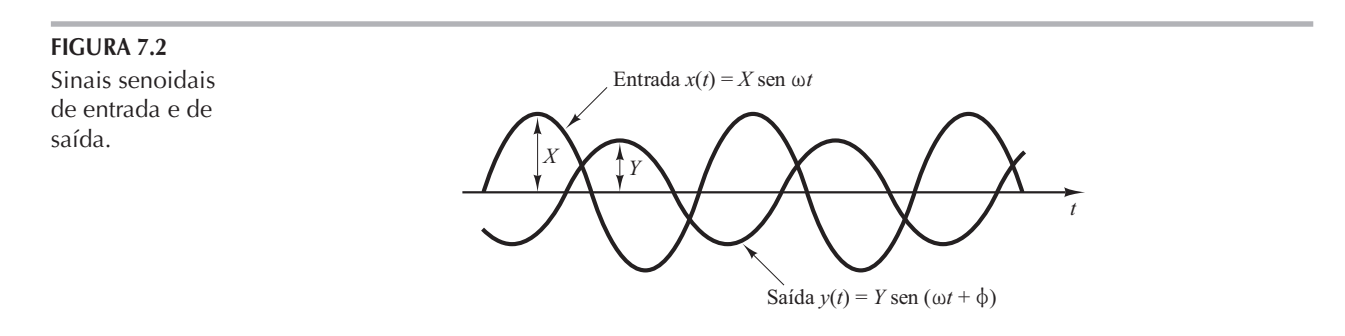

Do que acabamos de ver, concluímos este importante resultado: para entradas senoidais,

$$
|G(j\omega)| = \left| \frac{Y(j\omega)}{X(j\omega)} \right| = \text{relação de amplitude entre a saída senoidal e a entrada senoidal}
$$

$$
\underline{\angle G(j\omega)} = \underline{\frac{T(j\omega)}{X(j\omega)}} = \text{defasagem da saída senoidal em relação à entrada senoidal}
$$

Em consequência, a resposta em regime permanente de um sistema a uma entrada senoidal pode ser obtida diretamente a partir de:

$$
\frac{Y(j\omega)}{X(j\omega)} = G(j\omega)
$$

A função  $G(j\omega)$  é chamada função de transferência senoidal. É a relação entre  $Y(j\omega)$  e  $X(j\omega)$ , trata-se de uma grandeza complexa e pode ser representada pelo módulo e pelo ângulo de fase, tendo a frequência como parâmetro. A função de transferência senoidal de qualquer sistema linear é obtida pela substituição de  $s$  por  $j\omega$  na função de transferência do sistema.

Como já mencionado no Capítulo 6, um ângulo de fase positivo é denominado avanço de fase e um ângulo de fase negativo e conhecido como atraso de fase. Uma rede que tenha as características de avanço de fase é chamada rede de avanço de fase, enquanto uma rede que tenha as características de atraso de fase é denominada rede de atraso de fase.

**Exemplo 7.1** Considere o sistema mostrado na Figura 7.3. A função de transferência  $G(s)$  é:

$$
G(s) = \frac{K}{Ts + 1}
$$

Para a entrada senoidal  $x(t) = X$ sen  $\omega t$ , a saída em regime permanente  $y_{ss}(t)$  pode ser encontrada como a seguir:

Substituindo j $\omega$  por s em  $G(s)$ , temos:

$$
G(j\omega) = \frac{K}{jT\omega + 1}
$$

A relação de amplitude entre a saída e a entrada é:

$$
|G(j\omega)| = \frac{K}{\sqrt{1 + T^2 \omega^2}}
$$

enquanto o ângulo de fase  $\phi$  é:

$$
\phi = \bigg/ G(j\omega) = -tg^{-1}T\omega
$$

Assim, a resposta em regime permanente  $y_{ss}(t)$  à entrada  $x(t) = X$  sen  $\omega t$  pode ser obtida a partir da Equação 7.5, como segue:

$$
y_{ss}(t) = \frac{XK}{\sqrt{1 + T^2 \omega^2}} \operatorname{sen}(\omega t - \operatorname{tg}^{-1} T \omega)
$$
 (7.6)

Pode-se ver, a partir da Equação 7.6, que, se  $\omega$  for pequeno, a amplitude da resposta em regime permanente y  $\mathcal{L}_s(t)$  será quase K vezes a amplitude da entrada. Se  $\omega$  for pequeno, a defasagem da saída será pequena. Se ω for grande, a amplitude da saída será pequena e quase inversamente proporcional a ω. A defasagem aproxima-se de  $-90^{\circ}$  à medida que  $\omega$  tende ao infinito. Esta é uma rede de atraso de fase.

**FIGURA 7.3** Sistema de primeira ordem.

$$
\begin{array}{c|c}\nx & x \\
\hline\n\hline\nT_S + 1 & y \\
\hline\nG(S)\n\end{array}
$$

#### **Exemplo 7.2** Considere a rede dada por:

$$
G(s) = \frac{s + \frac{1}{T_1}}{s + \frac{1}{T_2}}
$$

Determine se esta é uma rede de avanço ou de atraso de fase.

Para a entrada senoidal  $x(t) = X$  sen  $\omega t$ , a saída em regime permanente  $y_{\infty}(t)$  pode ser encontrada como segue:

Como

$$
G(j\omega) = \frac{j\omega + \frac{1}{T_1}}{j\omega + \frac{1}{T_2}} = \frac{T_2(1 + T_1j\omega)}{T_1(1 + T_2j\omega)}
$$

temos:

$$
|G(j\omega)| = \frac{T_2\sqrt{1+T_1^2\omega^2}}{T_1\sqrt{1+T_2^2\omega^2}}
$$

e

$$
\phi = \underline{\angle G(j\omega)} = \text{tg}^{-1}T_1\omega - \text{tg}^{-1}T_2\omega
$$

Assim, a saída em regime permanente é:

$$
y_{ss}(t) = \frac{XT_2\sqrt{1+T_1^2\omega^2}}{T_1\sqrt{1+T_2^2\omega^2}}\operatorname{sen}(\omega t + \operatorname{tg}^{-1}T_1\omega - \operatorname{tg}^{-1}T_2\omega)
$$

Com base nessa expressão, concluímos que, se  $T_1 > T_2$ , então tg<sup>-1</sup> $T_1\omega$  – tg<sup>-1</sup> $T_2\omega$  > 0. Assim, se  $T_1$  >  $T_2$ , então a rede será de avanço de fase. Se  $T_1 < T_2$ , então a rede será uma rede de atraso de fase.

Apresentação das características da resposta em frequência na forma gráfica. A função de transferência senoidal, uma função complexa da frequência  $\omega$ , é caracterizada por seu módulo e ângulo de fase, com a frequência como parâmetro. Existem três representações das funções de transferência senoidais, utilizadas comumente:

- 1. Diagrama de Bode ou gráfico logarítmico.
- 2. Diagrama de Nyquist ou diagrama polar.
- 3. Diagrama do logaritmo do módulo versus ângulo de fase (carta de Nichols).

Discutiremos essas representações em detalhes neste capítulo. Discutiremos também a obtenção dos diagramas de Bode e de Nyquist e das cartas de Nichols utilizando o MATLAB.

Visão geral do capítulo. A Seção 7.1 traz uma introdução à resposta em frequência. A Seção 7.2 apresenta diagramas de Bode de funções de transferência de vários sistemas. A Seção 7.3 trata dos diagramas polares de funções de transferência. A Seção 7.4 exibe os diagramas de módulo versus ângulo de fase. A Seção 7.5 fornece em detalhes o critério de estabilidade de Nyquist. A Seção 7.6 discute a análise de estabilidade utilizando o critério de estabilidade de Nyquist. A Seção 7.7 introduz medidas para análise de estabilidade relativa. A Seção 7.8 apresenta um método para a obtenção da resposta em frequência de malha fechada a partir da resposta em frequência de malha aberta, pelo uso das circunferências M e N. Discute-se também o uso da carta de Nichols. A Seção 7.9 trata da determinação da função de transferência com base no levantamento experimental. A Seção 7.10 apresenta aspectos introdutórios de projeto de sistemas de controle pela resposta em frequência. As seções 7.11, 7.12 e 7.13 abordam em detalhes as técnicas de compensação por avanço de fase, compensação por atraso de fase e compensação por atraso e avanço de fase, respectivamente.

# 7.2 | Diagramas de Bode

Diagramas de Bode ou gráficos logarítmicos. Um diagrama de Bode é constituído por dois gráficos: um é o gráfico do logaritmo do módulo de uma função de transferência senoidal; o outro é o gráfico do ângulo de fase. Ambos são traçados em relação à frequência em escala logarítmica.

A representação padrão do logaritmo do módulo de  $G(j\omega)$  é 20 log| $G(j\omega)$ |, onde a base do logaritmo é 10. A unidade utilizada nessa representação do módulo é o decibel, normalmente abreviado como dB. Na representação logarítmica, as curvas são desenhadas em papel semilog, com a utilização da escala logarítmica para a frequência e a escala linear tanto para módulo (mas em decibéis) como para ângulo (em graus). (O intervalo da frequência de interesse determina o número de ciclos logarítmicos requeridos na abscissa.)

A principal vantagem de utilizar o diagrama de Bode é que a multiplicação dos módulos pode ser convertida em soma. Além disso, existe um meio simples de esboçar uma curva aproximada do logaritmo do módulo, baseada em aproximações assintóticas. Essas aproximações por retas assíntotas são suficientes se forem desejadas apenas informações aproximadas sobre as características da resposta em frequência. Se for necessária a curva exata, as correções poderão ser feitas facilmente nesses gráficos assintóticos básicos. A expansão da faixa de baixas frequências pelo uso da escala logarítmica de frequência é muito vantajosa, visto que as características dos sistemas em baixas frequências, na prática, são as mais importantes. O fato de não ser possível traçar as curvas até a frequência zero em virtude da escala logarítmica (log  $0 = -\infty$ ) não cria nenhum problema sério.

Note que a determinação experimental de uma função de transferência pode ser feita de modo simples, se os dados da resposta em frequência forem apresentados sob a forma de um diagrama de Bode.

**Fatores básicos de G(jω)H(jω).** Conforme foi afirmado anteriormente, a principal vantagem em utilizar o gráfico logarítmico é a relativa facilidade de traçar as curvas de resposta em frequência. Os fatores básicos que ocorrem habitualmente em qualquer função de transferência  $G(j\omega)H(j\omega)$  são:

- 1. Ganho  $K$
- **2.** Fatores integral e derivativo  $(j\omega)^{\mp 1}$
- **3.** Fatores de primeira ordem  $(1+j\omega T)^{\mp 1}$
- 4. Fatores quadráticos  $[1 + 2\zeta(j\omega/\omega_n) + (j\omega/\omega_n)^2]^{1/2}$

Uma vez familiarizados com os gráficos logarítmicos desses fatores básicos, é possível utilizálos na construção de um gráfico logarítmico composto para qualquer forma geral de  $G(j\omega)H(j\omega)$ , esboçando as curvas para cada fator e adicionando graficamente as curvas individuais, porque a adição do logaritmo dos ganhos corresponde à sua multiplicação.

**O ganho K.** Um número maior que uma unidade possui um valor positivo em decibéis, enquanto um número menor que uma unidade tem valor negativo. A curva de módulo em dB de um ganho constante K é uma reta horizontal de valor 20 log K decibéis. O ângulo de fase do ganho K é zero. O efeito da variação do ganho K na função de transferência é deslocar para cima ou para baixo a curva de módulo em dB da função de transferência em um valor constante correspondente, mas isso não tem nenhum efeito sobre a curva de ângulo de fase.

Um gráfico de conversão de um número em decibel está indicado na Figura 7.4. O valor em decibel de qualquer número pode ser obtido com o auxílio desse gráfico. Quando um número aumenta em um fator de 10, o valor correspondente em decibel fica acrescido de 20. Esse resultado pode ser verificado a partir do seguinte:

$$
20 \log(K \times 10) = 20 \log K + 20
$$

De maneira semelhante,

 $20 \log(K \times 10^n) = 20 \log K + 20n$ 

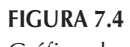

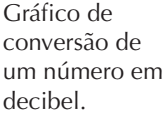

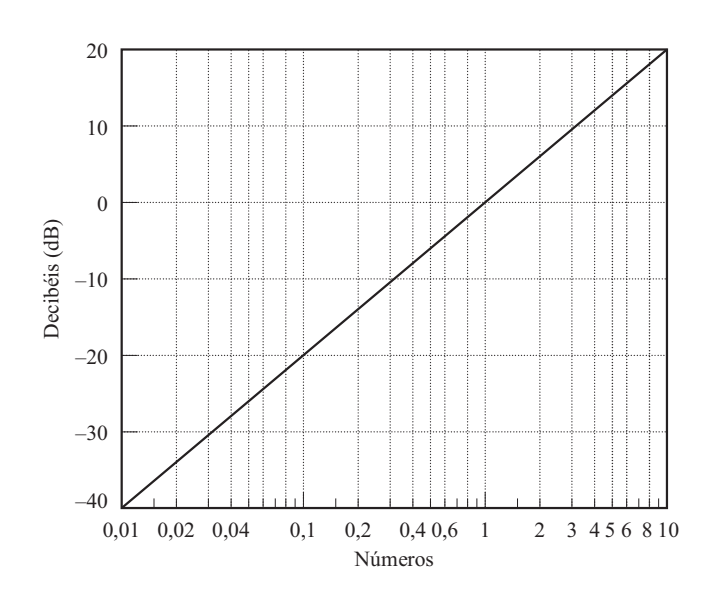

Observe que, quando expresso em decibéis, o recíproco de um número difere de seu valor apenas no sinal, isto é, para o número  $K$ ,

$$
20\log K = -20\log\frac{1}{K}
$$

**Fatores integral e derivativo** ( $j\omega$ )<sup> $\mp$ 1</sup>. O valor logarítmico de 1/ $j\omega$  em decibéis é:

$$
20 \log \left| \frac{1}{j\omega} \right| = -20 \log \omega \, \mathrm{dB}
$$

O ângulo de fase de  $1/i\omega$  é constante e igual a – 90°.

Nos diagramas de Bode, as relações de frequência são expressas em termos de oitavas ou de décadas. Uma oitava é um intervalo de frequência de  $\omega_1$  a  $2\omega_1$ , onde  $\omega_1$  é qualquer valor de frequência. Uma década corresponde a um intervalo de frequência de  $\omega_1$  a  $10\omega_1$ , onde, novamente,  $\omega_1$  é qualquer valor de frequência. (Na escala logarítmica do papel semilog, qualquer relação de frequência dada pode ser representada pela mesma distância horizontal. Por exemplo, a distância horizontal entre  $\omega = 1e$   $\omega = 10$  é igual a distância entre  $\omega = 3$  e  $\omega = 30$ .)

Se for construído um gráfico de  $-20 \log \omega$  dB versus  $\omega$  em escala logarítmica, o resultado será uma reta. Para traçar essa reta, é necessário localizar um ponto  $(0 \text{ dB}, \omega = 1)$  sobre ela. Como

$$
(-20 \log 10\omega) \, dB = (-20 \log \omega - 20) \, dB
$$

a inclinação da reta será - 20 dB/década (ou - 6 dB/oitava).

De maneira semelhante, o módulo de  $j\omega$  em decibéis é

$$
20 \log |j\omega| = 20 \log \omega \, dB
$$

O ângulo de fase de j $\omega$  é constante e igual a 90°. A curva do logaritmo do módulo é uma reta com inclinação de 20 dB/década. As figuras 7.5(a) e (b) mostram as curvas de resposta em frequência para  $1/j\omega$  e j $\omega$ , respectivamente. Pode-se ver com clareza que as diferenças nas curvas das respostas em frequência dos fatores  $1/j\omega e j\omega$  estão nos sinais das inclinações das curvas do logaritmo do módulo e nos sinais dos ângulos de fase. Ambas as grandezas logarítmicas tornam--se iguais a 0 dB em  $\omega = 1$ .

Se a função de transferência possuir o fator  $(1/j\omega)^n$  ou  $(j\omega)^n$ , as grandezas logarítmicas se tornarão, respectivamente,

$$
20 \log \left| \frac{1}{(j\omega)^n} \right| = -n \times 20 \log |j\omega| = -20n \log \omega \, \text{dB}
$$

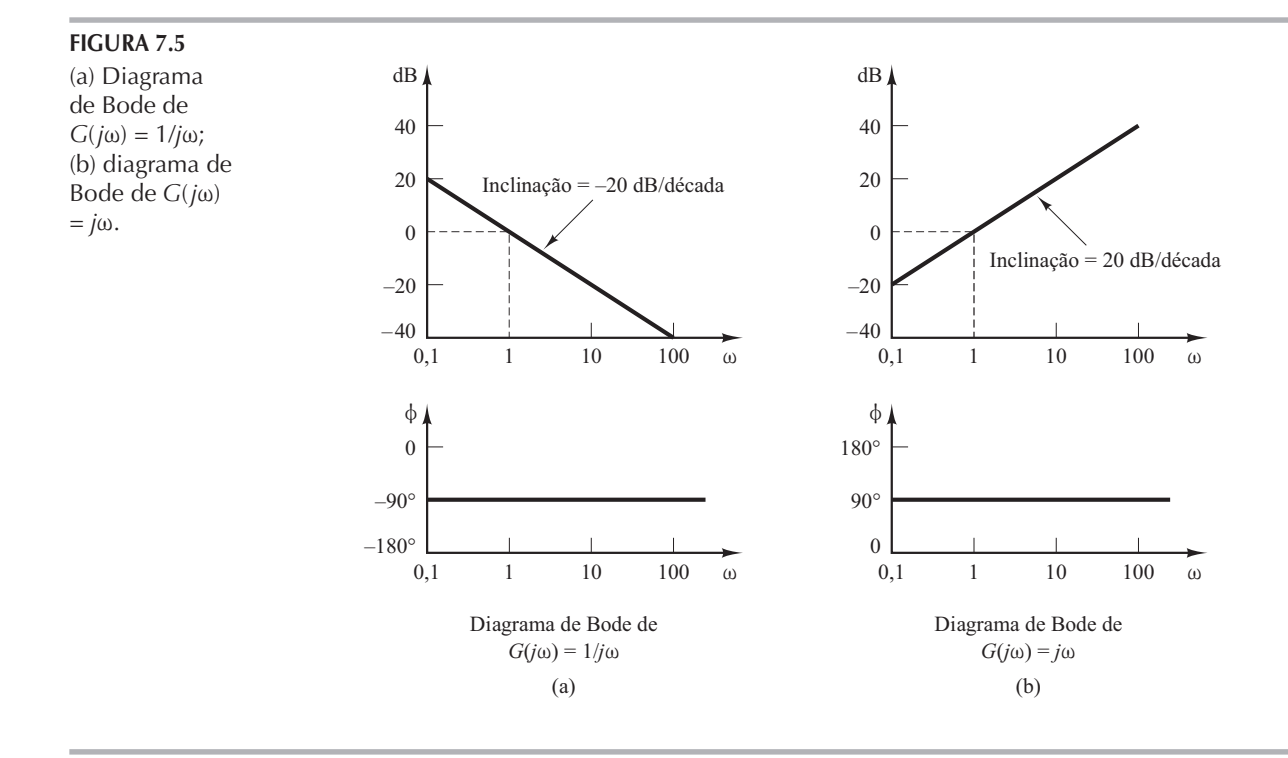

ou

## $20 \log |(j\omega)^n| = n \times 20 \log |j\omega| = 20n \log \omega \, dB$

As inclinações das curvas do módulo em dB para os fatores  $(1/j\omega)^n$  e  $(j\omega)^n$  são, respectivamente,  $-20n$  dB/década e 20n dB/década. O ângulo de fase de  $(1/j\omega)^n$  é igual a  $-90^\circ \times n$  em toda a faixa de frequência, enquanto o de  $(j\omega)^n$  é igual a 90°  $\times$  *n* em toda a faixa de frequência. As curvas de módulo passarão pelo ponto (0 dB,  $\omega = 1$ ).

**Fatores de primeira ordem (1 + jω** $T$ <sup> $\bar{i}$ </sup>. O módulo em dB do fator de primeira ordem 1/  $(1 + i\omega T)$  é:

$$
20\log\left|\frac{1}{1+j\omega T}\right| = -20\log\sqrt{1+\omega^2T^2} \text{ dB}
$$

Para baixas frequências, como  $\omega \ll 1/T$ , o módulo em dB pode ser aproximado por:

 $-20 \log \sqrt{1 + \omega^2} T^2 \doteq -20 \log 1 = 0$  dB

Assim, a curva de módulo em dB em baixas frequências é uma reta de 0 dB constante. Para altas frequências, como  $\omega \gg 1/T$ ,

$$
-20\log\sqrt{1+\omega^2T^2} \div -20\log\omega T \, \text{dB}
$$

Esta é uma expressão aproximada para a faixa de altas frequências. Em  $\omega = 1/T$ , o valor do módulo é de 0 dB; em  $\omega = 10/T$ , o módulo é de - 20 dB. Portanto, o valor de - 20 log  $\omega T$  dB decresce em 20 dB para cada década de  $\omega$ . Para  $\omega \gg 1/T$ , a curva de módulo em dB é, então, uma reta com uma inclinação de  $-20$  dB/década (ou  $-6$  dB/oitava).

Nossa análise mostra que a representação logarítmica da curva de resposta em frequência do fator  $1/(1 + i\omega T)$  pode ser aproximada por duas retas assíntotas, uma em 0 dB para a faixa de frequência  $0 < \omega < 1/T$ e outra reta com inclinação de  $-20$  dB/década (ou  $-6$  dB/oitava) para a faixa de frequência  $1/T < \omega < \infty$ . A Figura 7.6 mostra a curva exata do módulo em dB, as assíntotas e a curva exata (vértice) do ângulo de fase.

A frequência na qual as duas assíntotas se encontram é chamada frequência de *canto* ou frequência de mudança de inclinação ('quebra'). Para o fator  $1/(1 + j\omega T)$ , a frequência  $\omega = 1/T$  é a frequência de canto, visto que em  $\omega = 1/T$  as duas assíntotas têm o mesmo valor. (A expressão

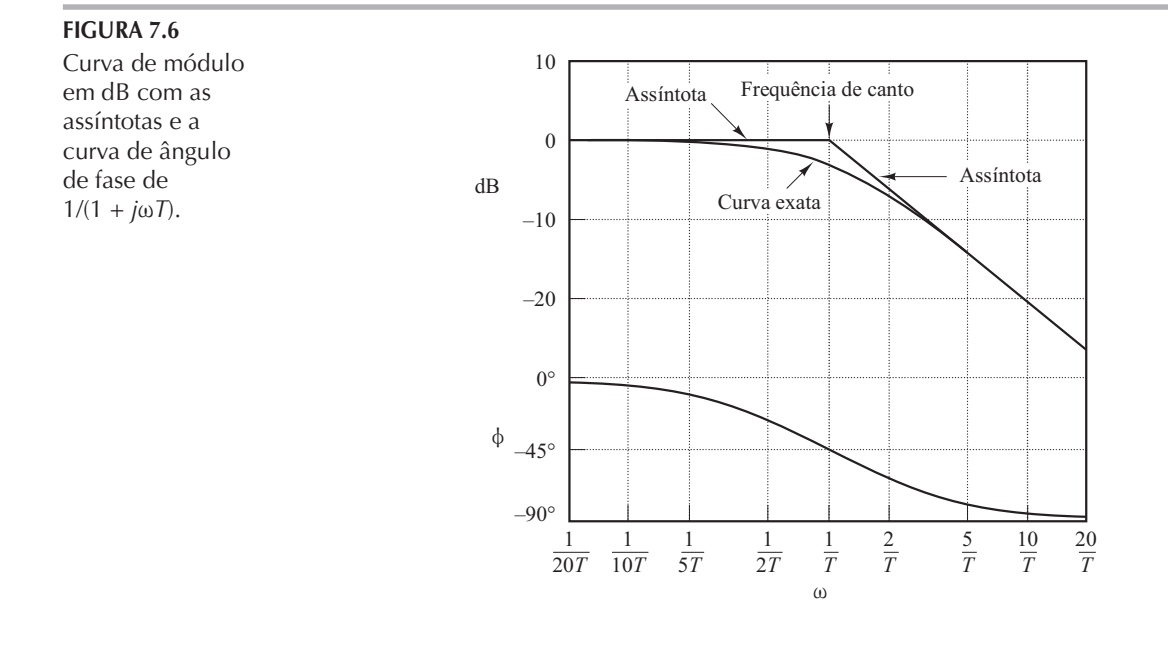

assintótica na baixa frequência em  $\omega = 1/T e 20 \log 1 dB = 0 dB e$  a expressão assintótica na alta frequência em  $\omega = 1/T$  é também 20 log 1 dB = 0 dB.) A frequência de canto divide a resposta em frequência em duas regiões: a curva da região de baixa frequência e a curva da região de alta frequência. A frequência de canto é muito importante no esboço das curvas logarítmicas de resposta em frequência.

O ângulo de fase exato  $\phi$  do fator  $1/(1 + j\omega T)$  é:

 $\Phi = -\mathbf{t}\mathbf{g}^{-1}\omega T$ 

Na frequência zero, o ângulo de fase é 0°. Na frequência de canto, o ângulo de fase é:

$$
\phi = -\tg^{-1}\frac{T}{T} = -\tg^{-1}1 = -45^\circ
$$

No infinito, o ângulo de fase torna-se igual  $a - 90^{\circ}$ . Como o ângulo de fase é dado pela função arco tangente, ele é simétrico em relação ao ponto de inflexão em  $\phi = -45^{\circ}$ .

O erro na curva de grandeza causado pelo uso das assíntotas pode ser calculado. O erro máximo ocorre na frequência de canto e é aproximadamente igual  $a - 3$  dB, visto que:

 $-20\log\sqrt{1+1} + 20\log 1 = -10\log 2 = -3.03$  dB

O erro em uma oitava abaixo da frequência de canto, isto é, em  $\omega = 1/(2T)$ , é:

$$
-20\log\sqrt{\frac{1}{4}+1} + 20\log 1 = -20\log\frac{\sqrt{5}}{2} = -0.97
$$
dB

O erro em uma oitava acima da frequência de canto, isto é, em  $\omega = 2/T$ , é:

$$
-20\log\sqrt{2^2+1} + 20\log 2 = -20\log\frac{\sqrt{5}}{2} = -0.97
$$
 dB

Portanto, o erro em uma oitava abaixo ou acima da frequência de canto é aproximadamente igual a – 1 dB. De maneira semelhante, o erro em uma década abaixo ou acima da frequência de canto é aproximadamente  $-0.04$  dB. A Figura 7.7 mostra que o erro em decibéis, em decorrência do uso da expressão assintótica da curva de resposta em frequência de  $1/(1 + j\omega T)$ , é simétrico em relação à frequência de canto.

Como as assíntotas são fáceis de desenhar e estão suficientemente próximas da curva exata, o uso dessas aproximações no traçado dos diagramas de Bode é conveniente para determinar, com rapidez e um mínimo de cálculo, a natureza geral das características da resposta em frequência

e podem ser usadas na maioria dos projetos preliminares. Se forem desejadas curvas de resposta em frequência mais precisas, podemos fazer correções facilmente, com base na curva indicada na Figura 7.7. Na prática, a curva precisa de resposta em freguência pode ser tracada se forem introduzidas uma correção de 3 dB na freguência de canto e uma correção de 1 dB nos pontos uma oitava abaixo e acima da frequência de canto e se, em seguida, esses pontos forem ligados por uma curva suave.

Note que uma variação na constante de tempo T desloca a frequência de canto para a esquerda ou para a direita, mas a forma das curvas de módulo em dB e do ângulo de fase permanece a mesma.

A função de transferência  $1/(1 + i\omega T)$  tem as características de um filtro passa-baixa. Para as frequências acima de  $\omega = 1/T$ , o módulo em dB cai rapidamente em direção a  $-\infty$ . Isso se deve essencialmente à presença da constante de tempo. No filtro passa-baixa, a saída pode seguir, com fidelidade, a entrada senoidal a baixas freguências. Entretanto, à medida que a freguência de entrada aumenta, a saída não pode seguir mais a entrada, porque é necessário certo intervalo de tempo para o sistema atingir uma amplitude elevada. Assim, em altas frequências, a amplitude da saída tende a zero e o ângulo de fase da saída tende  $a - 90^\circ$ . Portanto, se a função de entrada contém muitos harmônicos, então os componentes de baixa frequência são reproduzidos com fidelidade na saída, enquanto os componentes de alta freguência são atenuados na amplitude e defasados na fase. Assim, um elemento de primeira ordem fornece uma duplicação exata, ou quase exata, somente para fenômenos constantes ou lentamente variáveis.

Uma vantagem do diagrama de Bode é que para fatores recíprocos — por exemplo, o fator 1 +  $j\omega T$  as curvas de módulo em dB e do ângulo de fase necessitam trocar apenas o sinal, visto que

$$
20\log|1+j\omega T| = -20\log\left|\frac{1}{1+j\omega T}\right|
$$

 $\mathbf e$ 

$$
\sqrt{1+j\omega T} = \text{tg}^{-1}\omega T = -\sqrt{\frac{1}{1+j\omega T}}
$$

A frequência de canto é a mesma para ambos os casos. A inclinação da assíntota de alta frequência de  $1 + j\omega T$  é 20 dB/década e o ângulo de fase varia de 0° a 90°, conforme a frequência  $\omega$  aumenta de zero a infinito. A Figura 7.8 mostra a curva de módulo em dB, juntamente com as assíntotas e o ângulo de fase do fator  $1 + j\omega T$ .

Para traçar a curva de ângulo de fase com precisão, devem ser localizados vários pontos sobre a curva. Os ângulos de fase de  $(1 + j\omega T)^{\mp 1}$  são:

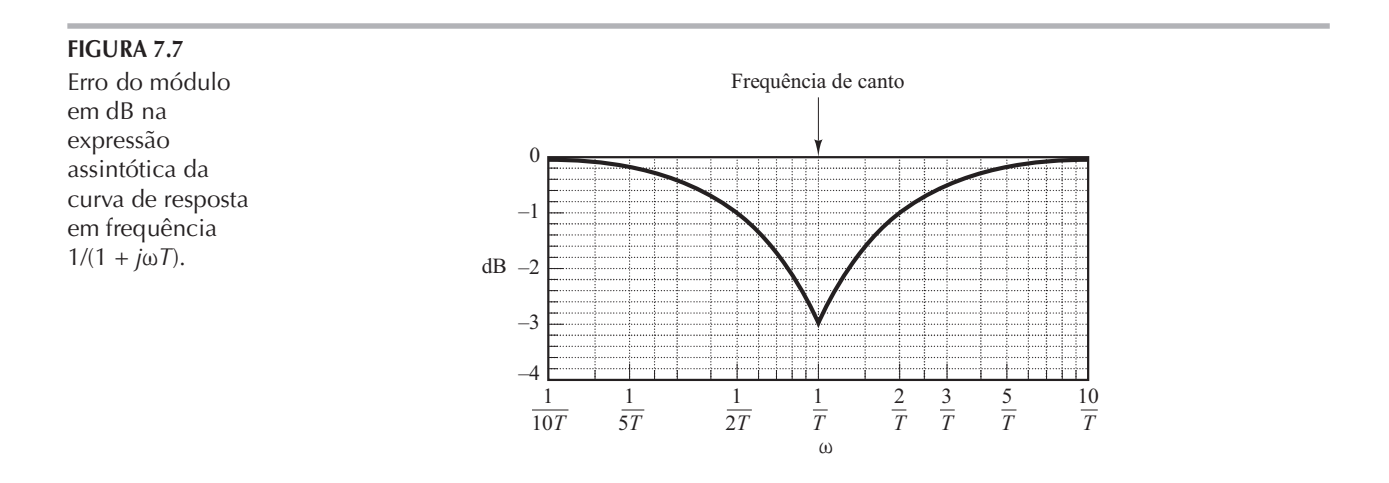

**FIGURA 7.8** Curva de módulo em dB, juntamente com a assíntota e a curva de ângulo de fase de  $1 + j\omega T$ .

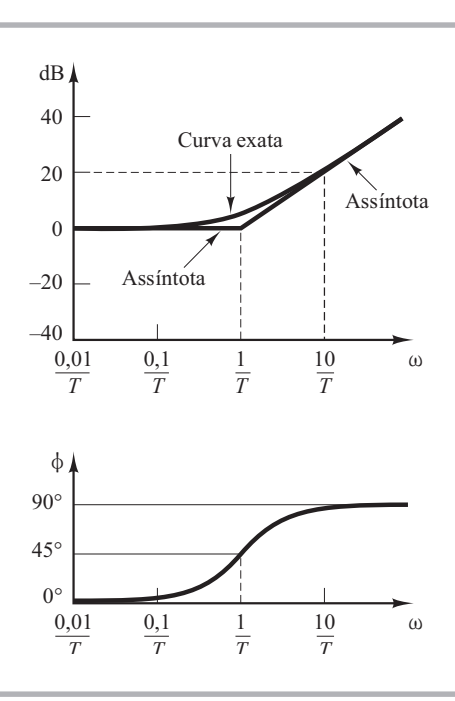

em  $\omega = \frac{1}{T}$  $\mp 45^\circ$  $\mp 26.6^{\circ}$  em  $\omega = \frac{1}{2T}$  $\mp 5.7^{\circ}$  em  $\omega = \frac{1}{10T}$  $\mp 63,4^{\circ}$  em  $\omega = \frac{2}{T}$  $\mp 84.3^{\circ}$  em  $\omega = \frac{10}{T}$ 

Para os casos em que dada função de transferência possui termos como  $(1 + j\omega T)^{\pm n}$ , pode ser feita uma construção assintótica similar. A frequência de canto ainda está em  $\omega = 1/T$ , e as assintotas são linhas retas. A assíntota de baixa frequência é uma reta horizontal em 0 dB, enquanto a assíntota de alta frequência tem uma inclinação de  $-20n$  dB/década ou  $20n$  dB/década. O erro envolvido nas expressões assintóticas é *n* vezes o correspondente a  $(1 + j\omega T)^{T}$ . O ângulo de fase é *n* vezes o correspondente a  $(1 + j\omega T)^{\mp 1}$  em cada ponto de frequência.

**Fatores quadráticos**  $[1 + 2\zeta(j\omega/\omega_n) + (j\omega/\omega_n)^2]^{T}$ . Os sistemas de controle frequentemente possuem fatores quadráticos da forma:

$$
G(j\omega) = \frac{1}{1 + 2\zeta \left(j\frac{\omega}{\omega_n}\right) + \left(j\frac{\omega}{\omega_n}\right)^2}
$$
(7.7)

Se  $\zeta > 1$ , esse fator quadrático pode ser expresso como um produto de dois fatores de primeira ordem com polos reais. Se  $0 < \zeta < 1$ , esse fator quadrático é um produto de dois fatores complexos conjugados. As aproximações assintóticas para as curvas de resposta em frequência não são precisas para um fator com baixos valores de ζ, pois o módulo e a fase do fator quadrático dependem tanto da frequência de canto como do coeficiente de amortecimento  $\zeta$ .

Pode-se obter da seguinte forma a curva assintótica de resposta em frequência: como

$$
20 \log \frac{1}{1 + 2\zeta \left(j \frac{\omega}{\omega_n}\right) + \left(j \frac{\omega}{\omega_n}\right)^2} \bigg| = -20 \log \sqrt{\left(1 - \frac{\omega^2}{\omega_n^2}\right)^2 + \left(2\zeta \frac{\omega}{\omega_n}\right)^2}
$$

para baixas frequências, como  $\omega \ll \omega_n$ , o módulo em dB passa a ser:

$$
-20 \log 1 = 0 dB
$$

Portanto, a assíntota de baixa frequência é uma reta horizontal em 0 dB. Para altas frequências como  $\omega \gg \omega_n$ , o módulo em dB passa a ser:

$$
-20\log\frac{\omega^2}{\omega_n^2} = -40\log\frac{\omega}{\omega_n}dB
$$

A equação da assíntota de alta frequência é uma reta que possui uma inclinação de  $-40$  dB/ década, desde que

$$
-40\log\frac{10\omega}{\omega_n} = -40 - 40\log\frac{\omega}{\omega_n}
$$

A assíntota de alta frequência cruza a de baixa frequência em  $\omega = \omega_n$ , pois nessa frequência

$$
-40\log\frac{\omega_n}{\omega_n} = -40\log 1 = 0 \text{ dB}
$$

Essa frequência,  $\omega_n$ , é a frequência de canto do fator quadrático considerado.

As duas assíntotas que foram deduzidas são independentes do valor de  $\zeta$ . Próximo à frequência  $\omega = \omega_n$ , ocorre um pico de ressonância, como pode ser esperado a partir da Equação 7.7. O coeficiente de amortecimento  $\zeta$  determina a amplitude desse pico de ressonância. Obviamente, existem erros na aproximação através de retas assíntotas. A amplitude do erro depende do valor de  $\zeta$ . Ele será grande para valores pequenos de  $\zeta$ . A Figura 7.9 mostra as curvas exatas de módulo em dB, juntamente com as retas assíntotas e as curvas exatas do ângulo de fase do fator quadrá-

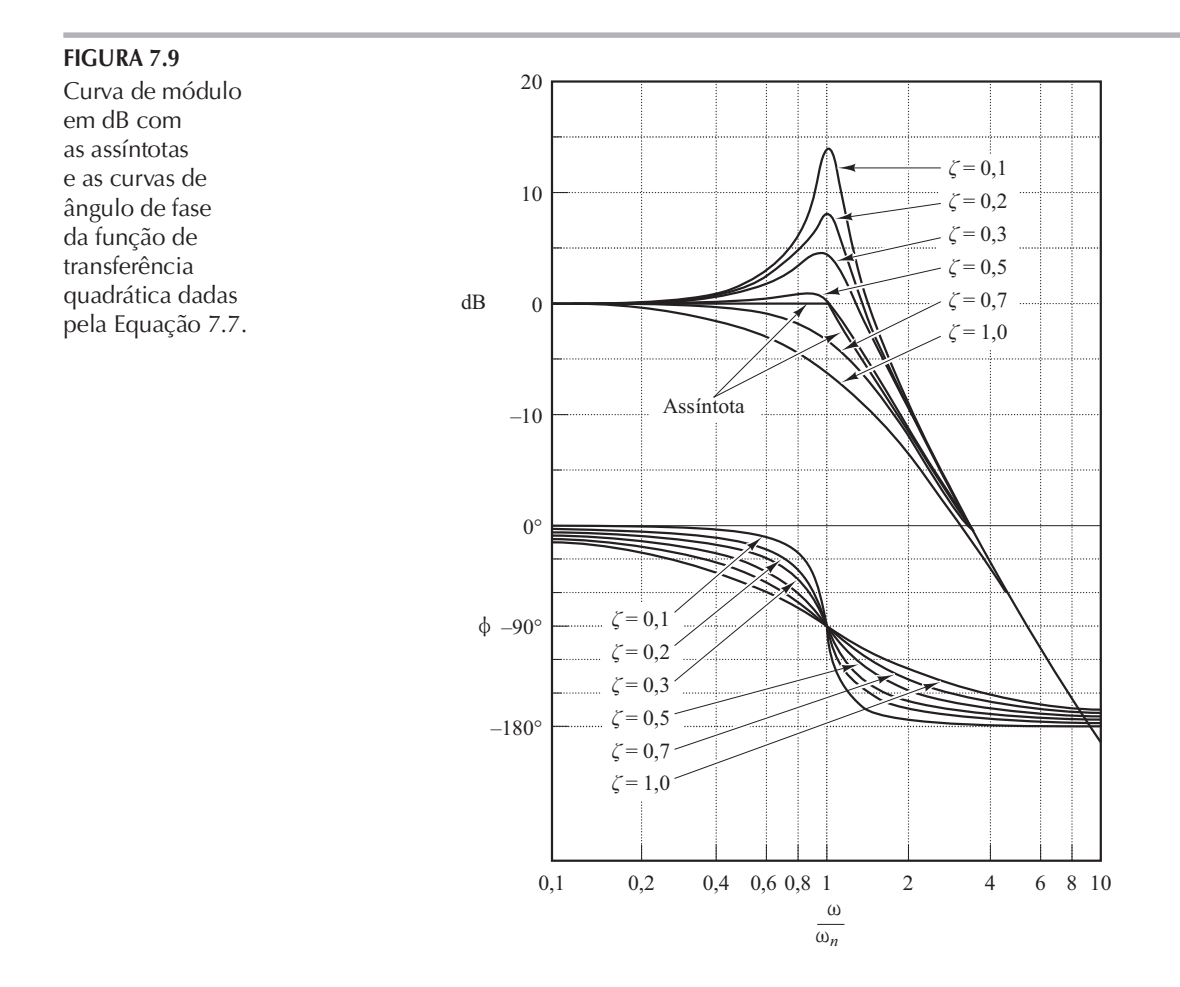

tico dado pela Equação 7.7 para alguns valores de ζ. Se forem desejadas correções nas curvas assintóticas, as correções necessárias em um número suficiente de pontos podem ser obtidas a partir da Figura 7.9.

O ângulo de fase do fator quadrático  $[1 + 2\zeta(j\omega/\omega_n) + (j\omega/\omega_n)^2]^{-1}$ é:

$$
\phi = \left| \frac{1}{1 + 2\zeta \left( j \frac{\omega}{\omega_n} \right) + \left( j \frac{\omega}{\omega_n} \right)^2} \right| = -\operatorname{tg}^{-1} \left| \frac{2\zeta \frac{\omega}{\omega_n}}{1 - \left( \frac{\omega}{\omega_n} \right)^2} \right| \tag{7.8}
$$

O ângulo de fase é uma função tanto de  $\omega$  como de  $\zeta$ . Em  $\omega = 0$ , o ângulo de fase é igual a 0°. Na frequência de canto  $\omega = \omega_n$ , o ângulo de fase é – 90° independentemente de  $\zeta$ , dado que:

$$
\phi = -tg^{-1}\left(\frac{2\zeta}{0}\right) = -tg^{-1}\infty = -90^{\circ}
$$

Em  $\omega = \infty$ , o ângulo de fase torna-se – 180°. A curva de ângulo é antissimétrica em relação ao ponto de inflexão — o ponto onde  $\phi = -90^{\circ}$ . Não existem meios simples de traçar essas curvas de ângulo de fase. É necessário referir-se às curvas de ângulo de fase indicadas na Figura 7.9.

As curvas de resposta em frequência do fator

$$
1 + 2\zeta \left(j\frac{\omega}{\omega_n}\right) + \left(j\frac{\omega}{\omega_n}\right)^2
$$

podem ser obtidas simplesmente pela inversão do sinal do módulo em dB e das curvas de ângulo de fase do fator

$$
\frac{1}{1+2\zeta\left(j\frac{\omega}{\omega_n}\right)+\left(j\frac{\omega}{\omega_n}\right)^2}
$$

Para obter as curvas de resposta em frequência de dada função quadrática, deve-se inicialmente determinar o valor da frequência de canto  $\omega_n$  e do coeficiente de amortecimento  $\zeta$ . Então, utilizando a família de curvas dada pela Figura 7.9, podem ser construídas as curvas de resposta em frequência.

A frequência de ressonância  $\omega$ , e o valor de pico de ressonância  $M_r$ . O módulo de

$$
G(j\omega) = \frac{1}{1 + 2\zeta \left(j\frac{\omega}{\omega_n}\right) + \left(j\frac{\omega}{\omega_n}\right)^2}
$$

é:

$$
|G(j\omega)| = \frac{1}{\sqrt{\left(1 - \frac{\omega^2}{\omega_n^2}\right)^2 + \left(2\zeta \frac{\omega}{\omega_n}\right)^2}}
$$
(7.9)

Se  $|G(j\omega)|$  apresentar um valor de pico em alguma frequência, esta é denominada frequência de ressonância. Se o numerador de  $|G(j\omega)|$  for constante, ocorrerá um valor de pico de  $|G(j\omega)|$ quando

$$
g(\omega) = \left(1 - \frac{\omega^2}{\omega_n^2}\right)^2 + \left(2\zeta \frac{\omega}{\omega_n}\right)^2\tag{7.10}
$$

for um mínimo. Como a Equação 7.10 pode ser escrita como:

$$
g(\omega) = \left[\frac{\omega^2 - \omega_n^2 (1 - 2\zeta^2)}{\omega_n^2}\right]^2 + 4\zeta^2 (1 - \zeta^2)
$$
 (7.11)

o valor mínimo de  $g(\omega)$  ocorre em  $\omega = \omega_n \sqrt{1 - 2\zeta^2}$ . Portanto, a frequência de ressonância  $\omega_r$ é:  $\omega_r = \omega_n \sqrt{1 - 2\zeta^2}$ , para  $0 \le \zeta \le 0.707$  $(7.12)$ 

Conforme o coeficiente de amortecimento  $\zeta$  tender a zero, a frequência de ressonância tenderá a  $\omega_n$ . Para  $0 \le \zeta \le 0.707$ , a frequência de ressonância  $\omega_r$  é menor que a frequência natural amortecida  $\omega_d = \omega_n \sqrt{1 - 2\zeta^2}$ , que é apresentada na resposta transitória. Pode-se ver na Equação 7.12 que, para  $\zeta > 0.707$ , não existe pico de ressonância. O valor de  $|G(j\omega)|$  decresce monotonicamente com o aumento da frequência  $\omega$ . (A grandeza é menor que 0 dB para todos os valores de  $\omega > 0$ . Lembre-se de que, para  $0.7 < \zeta < 1$ , a resposta ao degrau é oscilatória, mas as oscilações são bastante amortecidas e dificilmente são perceptíveis.)

Para  $0 \le \zeta \le 0.707$ , o valor do pico de ressonância,  $M_r = |G(j\omega_r)|$ , pode ser determinado substituindo-se a Equação 7.12 na Equação 7.9. Para  $0 \le \zeta \le 0.707$ ,

$$
M_r = |G(j\omega)|_{\text{max}} = |G(j\omega_r)| = \frac{1}{2\zeta\sqrt{1 - \zeta^2}}
$$
(7.13)

Para  $\zeta > 0.707$ ,

$$
M_r = 1\tag{7.14}
$$

À medida que  $\zeta$  tende a zero, M, tende ao infinito. Isso significa que, se o sistema não amortecido for excitado em sua frequência natural, o valor de  $G(j\omega)$  se tornará infinito. A Figura 7.10 mostra a relação entre  $M_r$  e  $\zeta$ .

O ângulo de fase de  $G(j\omega)$  na frequência em que ocorre o pico de ressonância pode ser obtido substituindo-se a Equação 7.12 na Equação 7.8. Assim, na frequência de ressonância  $\omega_r$ 

$$
\underline{\angle G(j\omega_r)} = -\text{ tg}^{-1} \frac{\sqrt{1-2\zeta^2}}{\zeta} = -90^\circ + \text{sen}^{-1} \frac{\zeta}{\sqrt{1-\zeta^2}}
$$

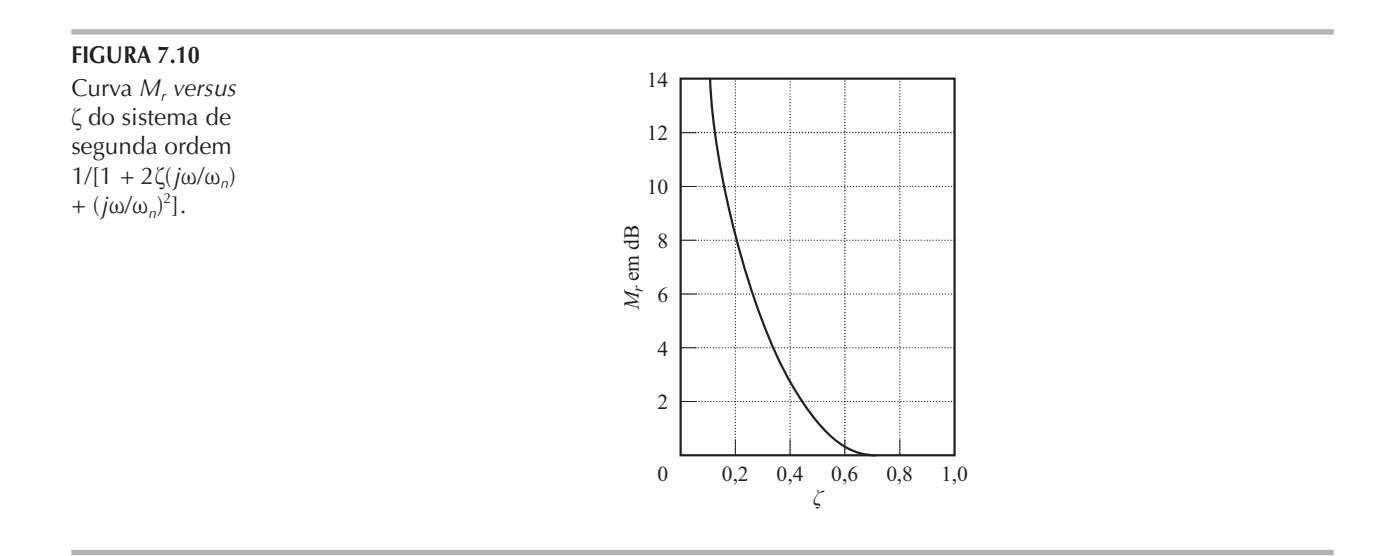

Procedimento geral para a construção do diagrama de Bode. O MATLAB fornece um meio fácil para a construção dos diagramas de Bode. (O método do MATLAB é apresentado adiante, nesta seção.). Aqui, entretanto, consideraremos o caso em que desejamos construir os diagramas de Bode manualmente, sem utilizar o MATLAB.

De início, reescrevemos a função de transferência senoidal  $G(i\omega)H(j\omega)$  como produto de fatores básicos, discutidos anteriormente. Em seguida, identificamos a frequência de canto associada a esses fatores básicos. Por fim, traçamos as curvas assintóticas de módulo em dB com as inclinações apropriadas entre as frequências de canto. A curva exata, que fica muito próxima da curva assintótica, pode ser obtida fazendo-se as correções apropriadas.

A curva de ângulo de fase de  $G(j\omega)H(j\omega)$  pode ser desenhada adicionando-se as curvas de ângulo de fase dos fatores individuais.

O uso dos diagramas de Bode com o emprego de aproximações assintóticas requer muito menos tempo do que outros métodos que podem ser utilizados para a determinação da resposta

em frequência de uma função de transferência. A facilidade de construção das curvas de resposta em frequência de dada função de transferência e a facilidade de modificação da curva de resposta em frequência, quando for adicionada compensação, são as principais razões pelas quais os diagramas de Bode são frequentemente utilizados na prática.

Exemplo 7.3 Desenhe o diagrama de Bode da seguinte função de transferência:

$$
G(j\omega) = \frac{10(j\omega + 3)}{(j\omega)(j\omega + 2)[(j\omega)^{2} + j\omega + 2]}
$$

Efetue as correções para que a curva de módulo em dB seja precisa.

Para evitar possíveis erros na construção da curva de módulo em dB, é desejável pôr  $G(j\omega)$ na forma normalizada a seguir, onde as assíntotas de baixa frequência dos fatores de primeira ordem e do fator de segunda ordem são a reta de 0 dB:

$$
G(j\omega) = \frac{7,5\left(\frac{j\omega}{3} + 1\right)}{(j\omega)\left(\frac{j\omega}{2} + 1\right)\left[\frac{(j\omega)^2}{2} + \frac{j\omega}{2} + 1\right]}
$$

Essa função é composta pelos seguintes fatores:

7,5, 
$$
(j\omega)^{-1}
$$
,  $1+j\frac{\omega}{3}$ ,  $\left(1+j\frac{\omega}{2}\right)^{-1}$ ,  $\left[1+j\frac{\omega}{2}+\frac{(j\omega)^{2}}{2}\right]^{-1}$ 

As frequências de canto do terceiro, quarto e quinto termos são  $\omega = 3$ ,  $\omega = 2$  e  $\omega = \sqrt{2}$ , respectivamente. Note que o último termo tem o coeficiente de amortecimento de 0,3536.

Para construir o diagrama de Bode, as curvas assintóticas de cada um dos fatores são mostradas separadamente na Figura 7.11. A curva composta é então obtida adicionando-se algebricamente as curvas individuais, também mostradas na Figura  $7.11$ . Note que, quando as curvas assintóticas individuais são adicionadas a cada frequência, a inclinação da curva composta é cumulativa. Abaixo de  $\omega = \sqrt{2}$ , o gráfico tem uma inclinação de -20 dB/década. Na primeira frequência de canto  $\omega = \sqrt{2}$ , a inclinação muda para – 60 dB/década, que continua até a próxima frequência de canto  $\omega = 2$ , onde a inclinação passa a ser - 80 dB/década. Na última frequência de canto  $\omega = 3$ , a inclinação muda para  $-60$  dB/década.

Uma vez que essa curva aproximada de módulo em dB tenha sido desenhada, a curva real pode ser obtida adicionando-se as correções a cada frequência de canto e às frequências uma oitava abaixo e acima das frequências de canto. Para os fatores de primeira ordem  $(1 + j\omega T)^{\mp 1}$ , as correções são  $\pm 3$  dB na frequência de canto e  $\pm 1$  dB nas frequências uma oitava abaixo e acima da frequência de canto. As correções necessárias para o fator quadrático são obtidas a partir da Figura 7.9. A curva exata de módulo em dB de  $G(j\omega)$  é a curva tracejada mostrada na Figura 7.11.

Note que qualquer modificação na inclinação da curva de módulo é feita apenas nas frequências de canto da função de transferência  $G(j\omega)$ . Portanto, em vez de construir as curvas individuais de módulo e adicioná-las, como foi mostrado, podemos traçar a curva de módulo sem desenhar as curvas individuais. Podemos começar por desenhar a porção de menor frequência da reta (isto é, a reta com a inclinação – 20 dB/década para  $\omega < \sqrt{2}$ ). À medida que a frequência aumenta, obtemos o efeito dos polos complexos conjugados (termo quadrático) na frequência de canto  $\omega$  $\sqrt{2}$ . Os polos complexos conjugados fazem que as inclinações da curva de módulo mudem  $de - 20$  para  $- 60$  dB/década. Na frequência de canto seguinte,  $\omega = 2$ , o efeito do polo é mudar a inclinação para – 80 dB/década. Por fim, na frequência de canto  $\omega = 3$ , o efeito do zero é mudar a inclinação de  $-80$  para  $-60$  dB/década.

Para a construção da curva completa de ângulo de fase, devem ser esboçadas as curvas de ângulo de fase de todos os fatores. A soma algébrica de todas as curvas de ângulo de fase fornece a curva completa de ângulo de fase, como mostra a Figura 7.11.

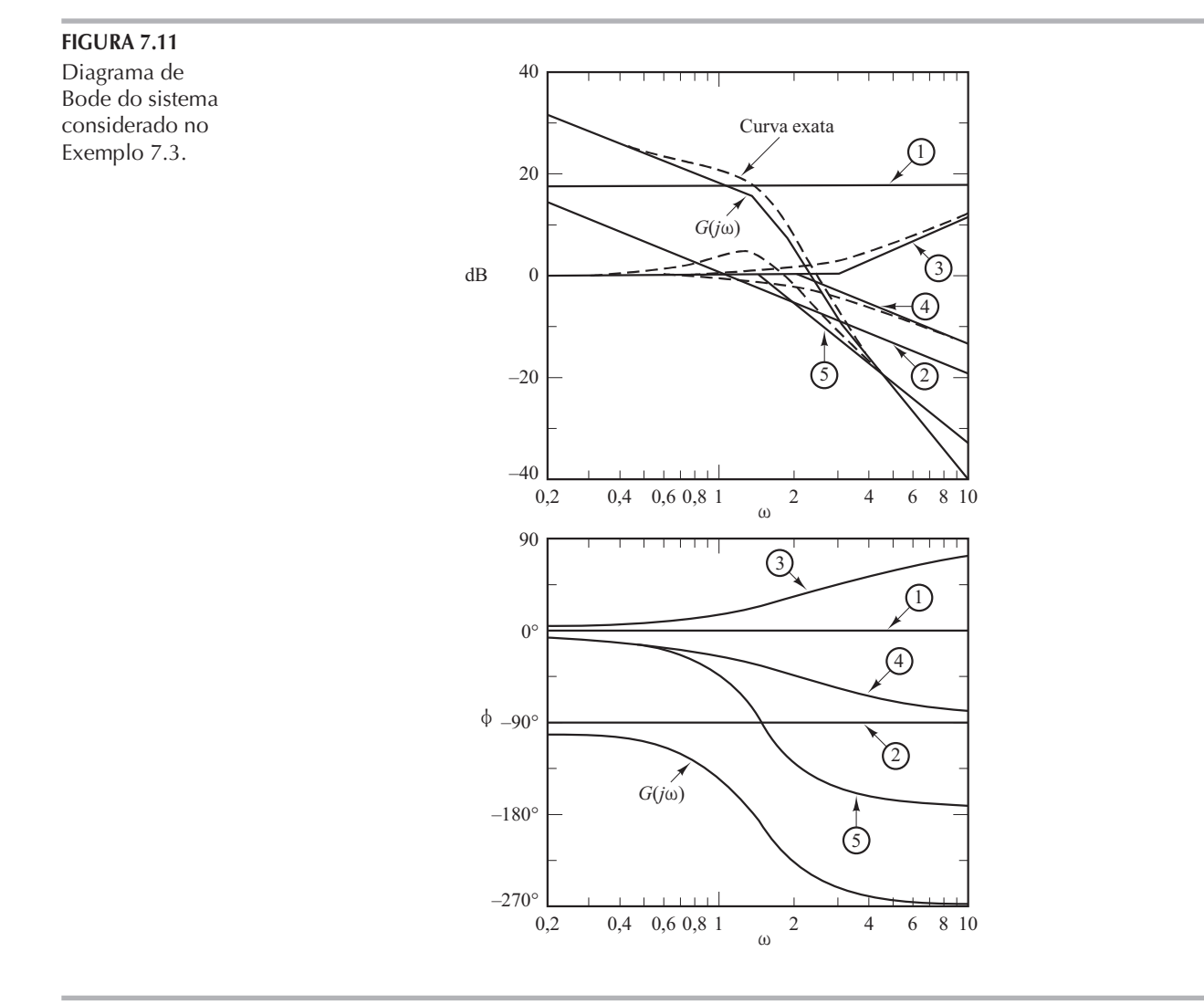

Sistemas de fase mínima e sistemas de fase não mínima. As funções de transferência que não possuem polos nem zeros no semiplano direito do plano s são funções de transferência de fase mínima, enquanto as que possuem polos e zeros no semiplano direito do plano s são funções de transferência de fase não mínima. Os sistemas com funções de transferência de fase mínima são denominados sistemas de fase mínima, ao passo que aqueles com funções de transferência de fase não mínima são denominados sistemas de fase não mínima.

Para os sistemas com as mesmas características de módulo, a gama de valores do ângulo de fase da função de transferência de fase mínima é mínima entre todos esses sistemas, enquanto a gama de valores do ângulo de fase de qualquer função de transferência de fase não mínima é maior que esse mínimo.

Note que, para um sistema de fase mínima, a função de transferência pode ser determinada univocamente apenas a partir da curva de módulo. Para um sistema de fase não mínima, isso não acontece. Multiplicando qualquer função de transferência por filtros passa-tudo, a curva de módulo não se altera, mas a curva de ângulo de fase é modificada.

Considere como exemplo os dois sistemas cujas funções de transferência senoidal são, respectivamente,

$$
G_1(j\omega) = \frac{1+j\omega T}{1+j\omega T_1}, \quad G_2(j\omega) = \frac{1+j\omega T}{1+j\omega T_1}, \quad 0 < T < T_1
$$

As configurações de polos e zeros desses sistemas são mostradas na Figura 7.12. As duas funções de transferência senoidais têm as mesmas características de módulo, mas diferentes características de ângulo de fase, como mostra a Figura 7.13. Esses dois sistemas diferem entre si pelo fator

$$
G(j\omega) = \frac{1 - j\omega T}{1 + j\omega T}
$$

O módulo do fator  $(1 - i\omega T)/(1 + i\omega T)$  é sempre a unidade. O ângulo de fase, no entanto, é igual – 2 tg<sup>-1</sup>ωT e varia de 0° a – 180°, à medida que ω varia de zero a infinito.

Conforme já foi dito, para um sistema de fase mínima, as características de módulo e de ângulo de fase estão relacionadas univocamente. Isso quer dizer que, se a curva de módulo de um sistema for especificada para toda a gama de valores de frequência de zero a infinito, a curva de ângulo de fase será determinada de forma única e vice-versa. Isso, entretanto, não ocorre com os sistemas de fase não mínima.

As situações de fase não mínima podem surgir de duas maneiras diferentes. Uma delas é simplesmente quando um sistema inclui um elemento ou elementos de fase não mínima. A outra situação pode ocorrer no caso em que se tenha uma malha interna instável.

Para um sistema de fase mínima, o ângulo de fase em  $\omega = \infty$  torna-se – 90°(q – p), onde p e q são os graus dos polinômios do numerador e do denominador da função de transferência, respectivamente. No sistema de fase não mínima, o ângulo de fase em  $\omega = \infty$  difere do – 90°(q - p). Em qualquer dos dois sistemas, a inclinação da curva de módulo em dB em  $\omega = \infty$  é igual  $a - 20(q - p)$  dB/década. Portanto, é possível detectar se o sistema é de fase mínima pelo exame da inclinação tanto da assíntota de alta frequência da curva de módulo em dB quanto pelo ângulo de fase em  $\omega = \infty$ . Se a inclinação da curva de módulo em dB, conforme  $\omega$  tende ao infinito, for  $-20(q-p)$  dB/década e o ângulo de fase em  $\omega = \infty$  for igual a  $-90^{\circ}(q-p)$ , então o sistema será de fase mínima.

Os sistemas de fase não mínima são lentos na resposta, em virtude do comportamento incorreto no início da resposta. Na maioria dos sistemas de controle práticos, o atraso de fase excessivo

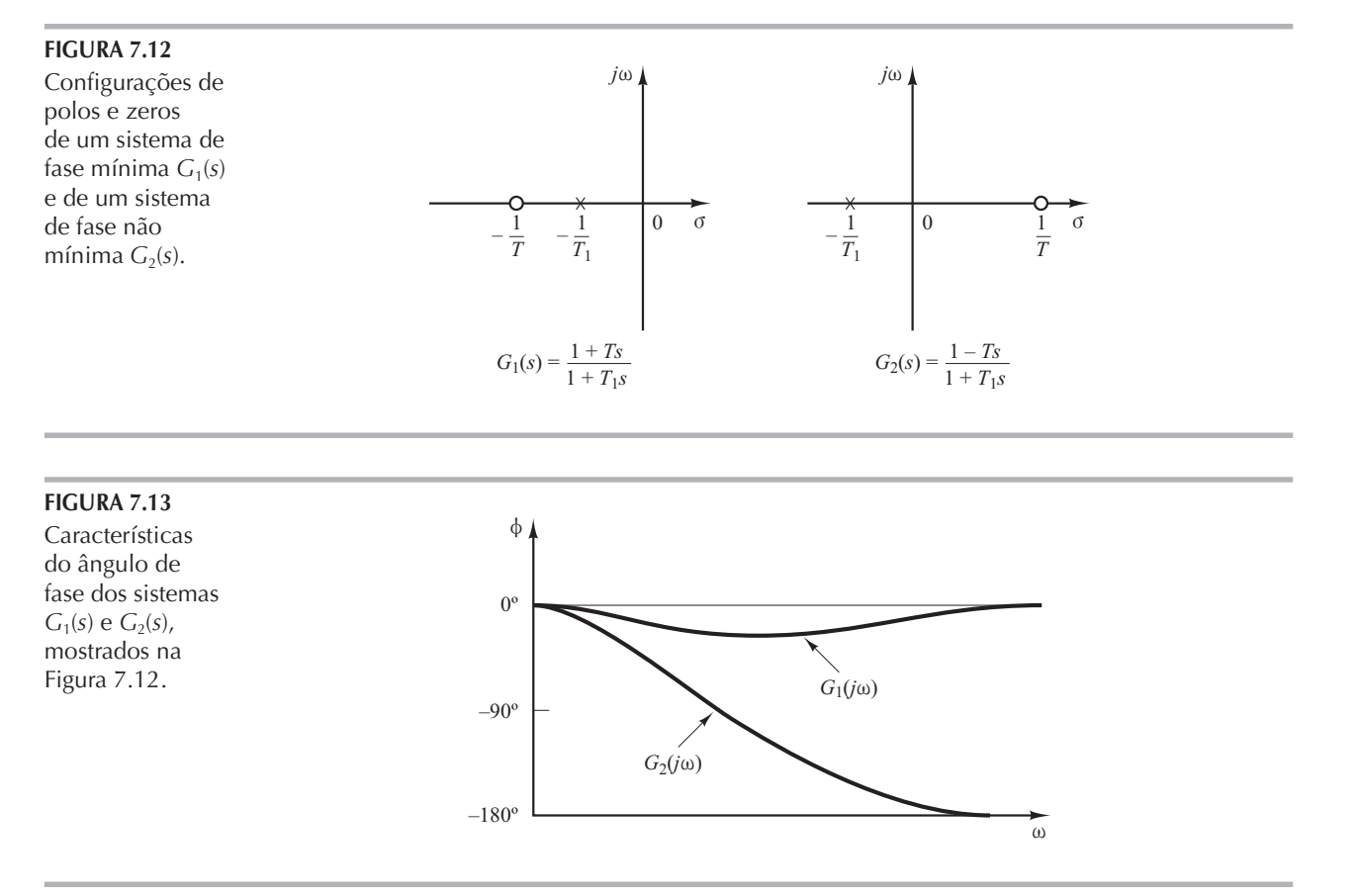

deve ser evitado cuidadosamente. No projeto de um sistema, se a velocidade de resposta for de importância fundamental, não se deverá utilizar componentes de fase não mínima. (Um exemplo comum de elementos de fase não mínima que podem estar presentes em sistemas de controle é o retardo de transporte ou tempo morto.)

Deve-se notar que as técnicas de análise e projeto de resposta em frequência a serem apresentadas neste e no próximo capítulo são válidas para sistemas tanto de fase mínima como de fase não mínima.

Retardo de transporte. O retardo de transporte, que também é chamado tempo morto, tem comportamento de fase não mínima e apresenta um atraso de fase excessivo, sem atenuação nas altas frequências. Esses retardos de transporte normalmente existem nos sistemas térmicos, hidráulicos e pneumáticos.

Considere o retardo de transporte dado por:

$$
G(j\omega) = e^{-j\omega T}
$$

O módulo é sempre igual à unidade, pois

$$
G(j\omega) = |\cos \omega T - j \text{ sen } \omega T| = 1
$$

Portanto, o módulo em dB do retardo de transporte  $e^{-j\omega T}$  é igual a 0 dB. O ângulo de fase do retardo de transporte é:

$$
\frac{\sqrt{G(j\omega)}}{=-57.3 \text{ or}} \text{ (radians)}
$$
  
= -57.3  $\omega T$  (graus)

O ângulo de fase varia linearmente com a frequência  $\omega$ . A característica do ângulo de fase do retardo de transporte é mostrada na Figura 7.14.

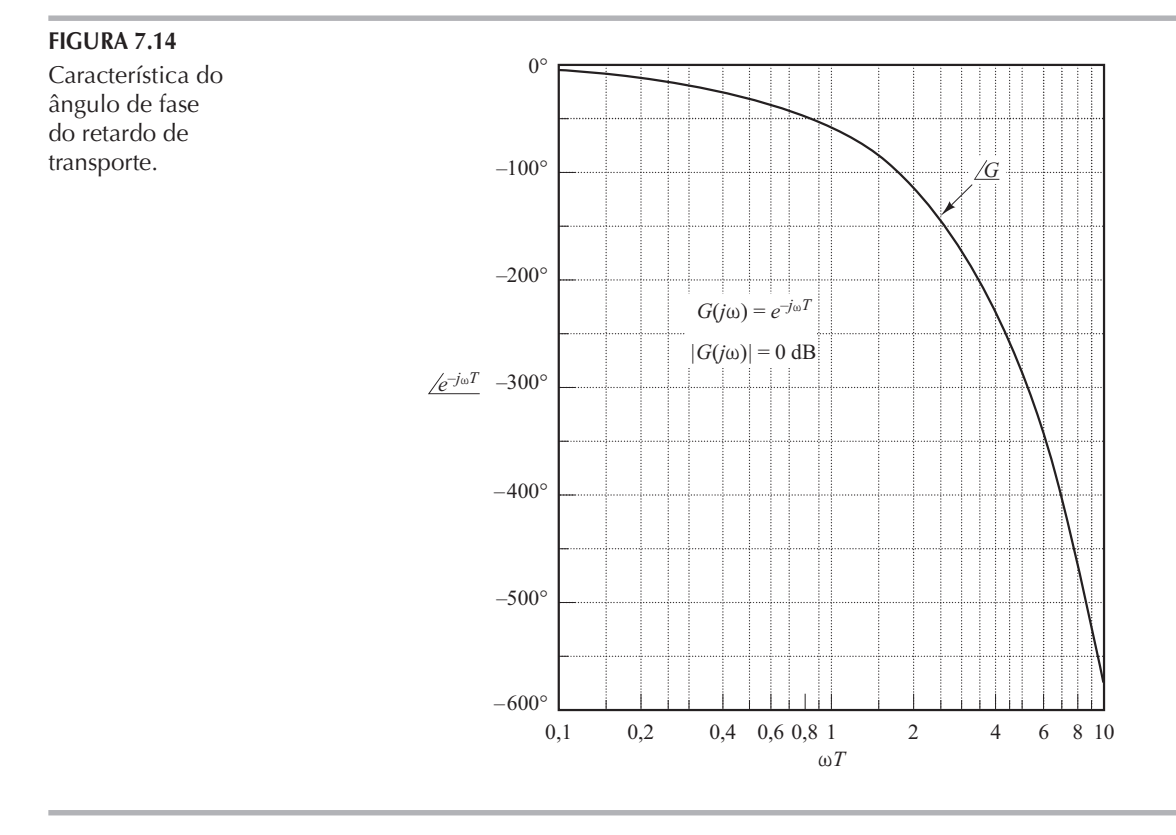

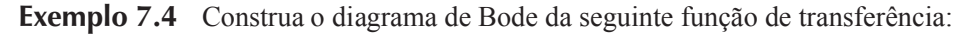

$$
G(j\omega) = \frac{e^{-j\omega L}}{1 + j\omega T}
$$

O módulo em dB é:

$$
20\log|G(j\omega)| = 20\log|e^{-j\omega L}| + 20\log\left|\frac{1}{1+j\omega T}\right|
$$

$$
= 0 + 20\log\left|\frac{1}{1+j\omega T}\right|
$$

O ângulo de fase de  $G(j\omega)$  é:

$$
\angle G(j\omega) = \angle e^{-j\omega L} + \angle \frac{1}{1 + j\omega T}
$$

$$
= -\omega L - \text{tg}^{-1} \omega T
$$

As curvas de módulo em dB e de ângulo de fase dessa função de transferência com  $L = 0.5$  e  $T=1$  estão indicadas na Figura 7.15.

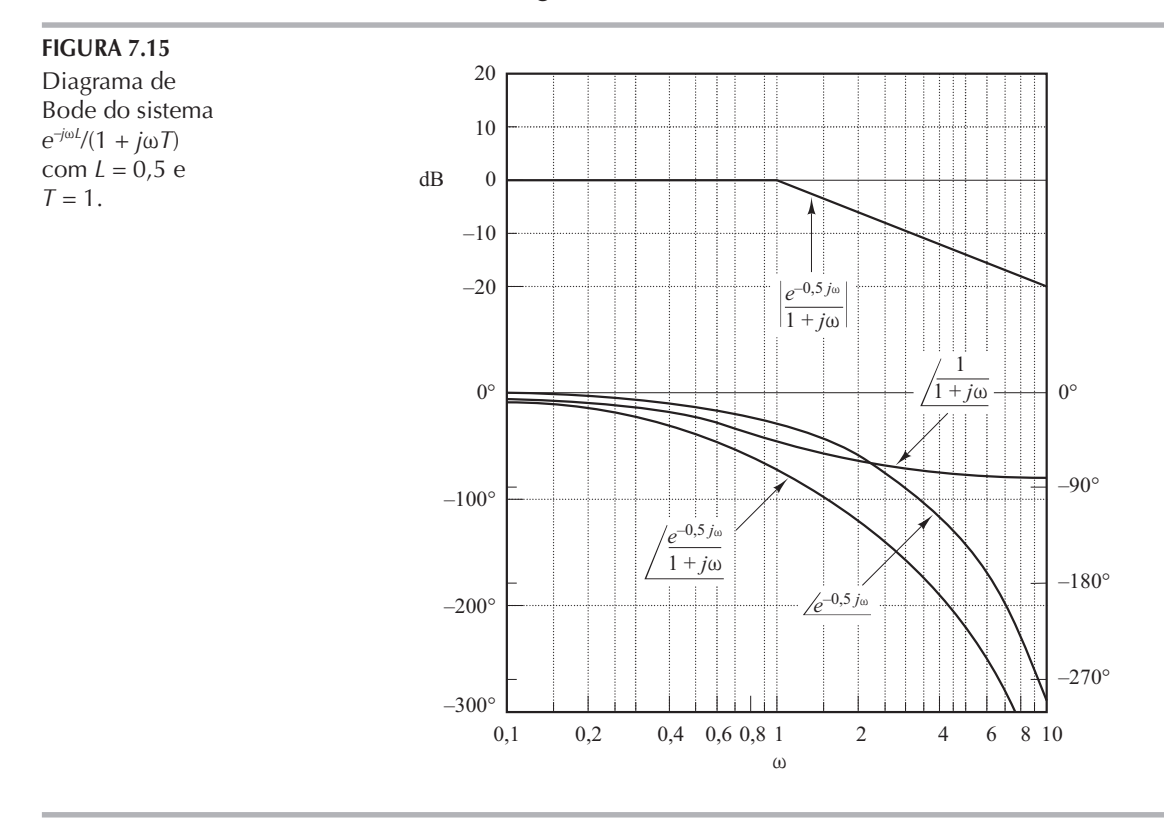

Relacionamento entre tipo de sistema e curva de módulo em dB. Considere o sistema de controle com realimentação unitária. As constantes de erro estático de posição, de velocidade e de aceleração descrevem o comportamento de baixa frequência dos tipos 0, 1 e 2, respectivamente. Para dado sistema, apenas uma das constantes de erro estático é finita e significativa. (Quanto maior o valor da constante de erro estático finita, maior o ganho de malha quando  $\omega$  tende a zero.)

O tipo de sistema determina a inclinação da curva de módulo em dB em baixas frequências. Portanto, a informação relativa ao erro estático de um sistema de controle para dada entrada pode ser determinada a partir da observação da região de baixas frequências da curva de módulo em dB.

Determinação das constantes de erro estático de posição. Considere o sistema de controle com realimentação unitária indicado na Figura 7.16. Suponha que a função de transferência de malha aberta seja dada por:

$$
G(s) = \frac{K(T_a s + 1)(T_b s + 1) \cdots (T_m s + 1)}{s^N (T_a s + 1)(T_2 s + 1) \cdots (T_p s + 1)}
$$

**FIGURA 7.16** Sistema de controle com realimentação unitária.

ou

$$
F(s)
$$

$$
G(j\omega) = \frac{K(T_a j\omega + 1)(T_b j\omega + 1)\cdots(T_m j\omega + 1)}{(j\omega)^N (T_1 j\omega + 1)(T_2 j\omega + 1)\cdots(T_n j\omega + 1)}
$$

A Figura 7.17 mostra um exemplo do diagrama do módulo em dB de um sistema do tipo 0. Nesse sistema, o módulo de  $G(j\omega)$  nas baixas frequências é igual a  $K_p$  ou

$$
\lim_{\omega \to \infty} G(j\omega) = K = K_p
$$

O resultado é que a assíntota de baixa frequência é uma reta horizontal de 20 log  $K_p$  dB.

Determinação da constante de erro estático de velocidade. Considere o sistema de controle com realimentação unitária mostrado na Figura 7.16. A Figura 7.18 mostra um exemplo do diagrama de módulo em dB de um sistema do tipo 1. A intersecção do segmento inicial - 20 dB/década (ou sua extensão) com a reta  $\omega = 1$  vale 20 log  $K_{v}$ . Pode-se ver isso a seguir. Em um sistema tipo 1,

$$
G(j\omega) = \frac{K_{\nu}}{j\omega}, \quad \text{para } \omega \ll 1
$$

Então,

$$
20\log\left|\frac{K_{\nu}}{j\omega}\right|_{\omega=1}=20\log K_{\nu}
$$

A intersecção do segmento inicial de  $-20$  dB/década (ou sua extensão) com o eixo de 0 dB ocorre em uma frequência numericamente igual a  $K_{v}$ . Para verificar isso, defina a frequência nessa intersecção como  $\omega_1$ ; então,

$$
\left|\frac{K_v}{j\omega_1}\right|=1
$$

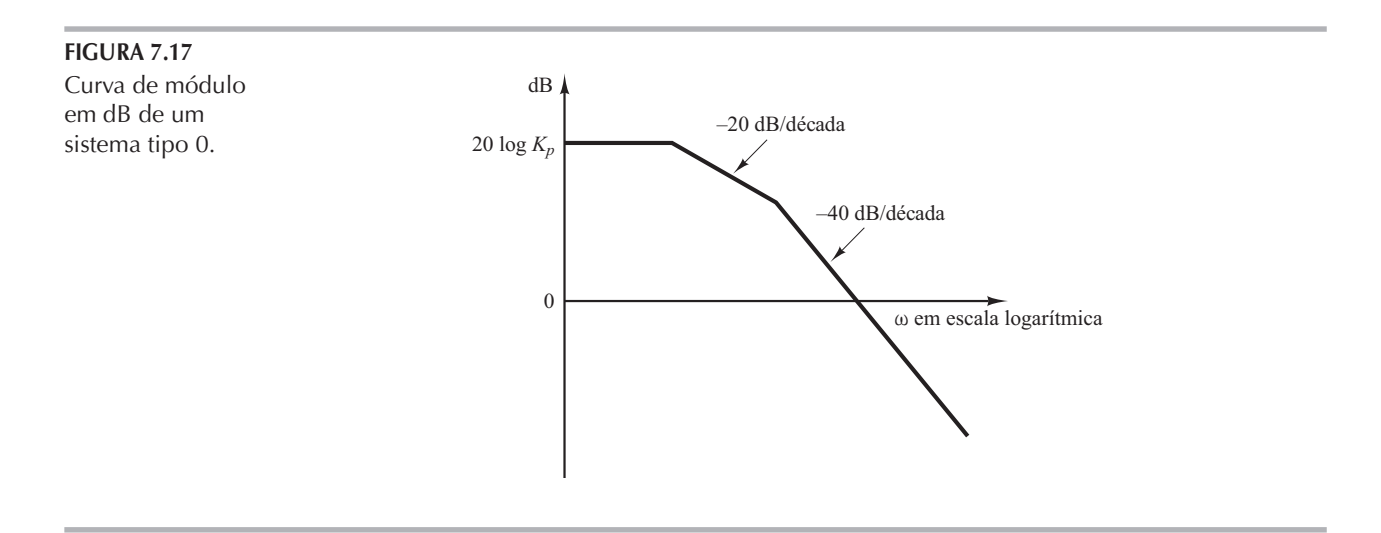

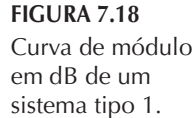

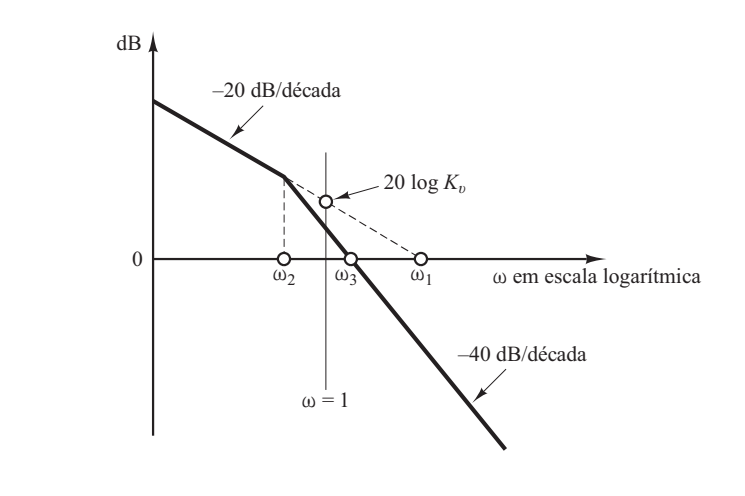

ou

$$
K_v = \omega_1
$$

Como exemplo, considere o sistema do tipo 1 com realimentação unitária cuja função de transferência de malha aberta é:

$$
G(s) = \frac{K}{s(Js+F)}
$$

Se definirmos a frequência de canto como  $\omega_2$  e a frequência de intersecção do segmento de  $-40$  dB/década (ou sua extensão) com o eixo de 0 dB, como  $\omega_3$ , então

$$
\omega_2 = \frac{F}{J}, \quad \omega_3^2 = \frac{K}{J}
$$

Como

$$
\omega_1 = K_v = \frac{K}{F}
$$

segue-se que:

ou

$$
\frac{\omega_1}{\omega_3} = \frac{\omega_3}{\omega_2}
$$

 $\omega_1 \omega_2 = \omega_3^2$ 

No diagrama de Bode,

$$
log \omega_1 - log \omega_3 = log \omega_3 - log \omega_2
$$

Então, o ponto  $\omega_3$  está justamente no meio, entre os pontos  $\omega_2$  e  $\omega_1$ . O coeficiente de amortecimento  $\zeta$  do sistema é, então,

$$
\zeta = \frac{F}{2\sqrt{KJ}} = \frac{\omega_2}{2\omega_3}
$$

Determinação da constante de erro estático de aceleração. Considere o sistema de controle com realimentação unitária mostrado na Figura 7.16. A Figura 7.19 mostra um exemplo do diagrama de módulo em dB de um sistema do tipo 2. A intersecção do segmento inicial - 40 dB/ década (ou sua extensão) com a reta  $\omega = 1$  tem módulo de 20 log  $K_a$ . Como em baixas frequências,

$$
G(j\omega) = \frac{K_a}{(j\omega)^2}, \quad \text{para } \omega \ll 1
$$

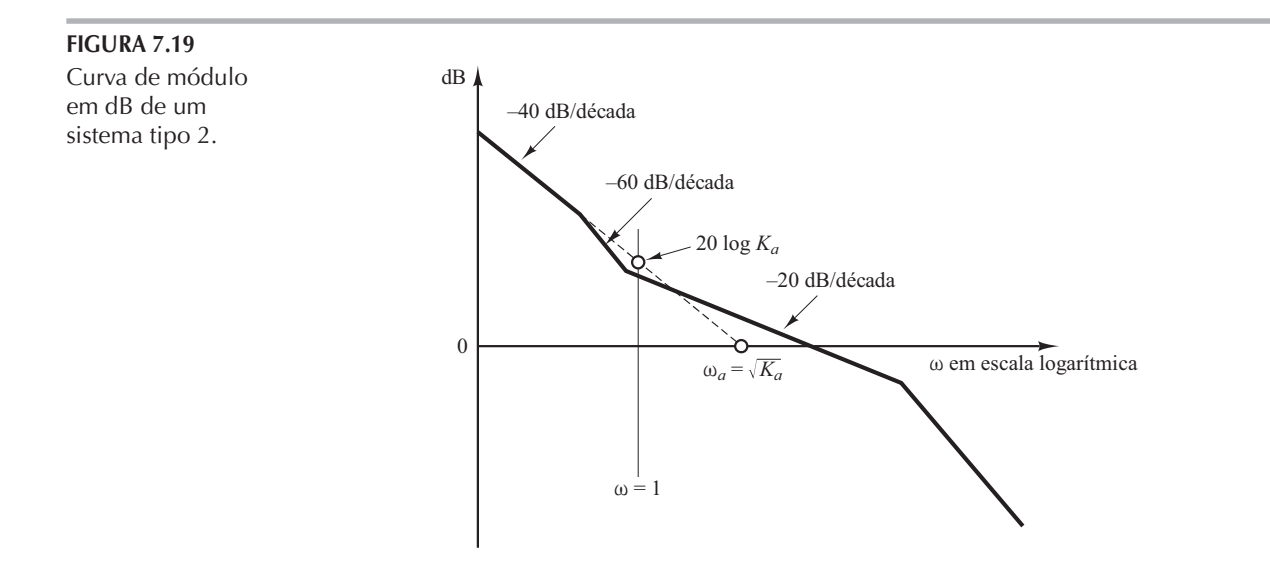

resulta que:

$$
20\log\left|\frac{K_a}{(j\omega)^2}\right|_{\omega=1} = 20\log K_a
$$

A frequência  $\omega_a$  na intersecção do segmento inicial - 40 dB/década (ou sua extensão) com a reta 0 dB nos fornece o valor numérico da raiz quadrada de  $K_a$ . Isso pode ser visto como segue:

$$
20\log\left|\frac{K_a}{(j\omega_a)^2}\right| = 20\log 1 = 0
$$

do que resulta:

$$
\omega_a = \sqrt{K_a}
$$

Construção do diagrama de Bode com o MATLAB. O comando bode calcula módulos e ângulos de fase da resposta em frequência de sistemas contínuos no tempo, lineares e invariantes no tempo.

Quando o comando bode (sem os argumentos do lado esquerdo) é digitado no computador, o MATLAB gera um diagrama na tela do monitor. Os comandos bode utilizados com maior frequência são:

> bode(num,den) bode(num,den,w) bode(A,B,C,D) bode(A,B,C,D,w) bode(A,B,C,D,iu,w) bode(sys)

Quando for executado com argumentos do lado esquerdo, como

 $[mag, phase, w] = bode(num, den, w)$ 

o comando bode retorna a resposta em frequência do sistema por meio das matrizes mag, phase e w. Nenhum gráfico é traçado na tela do monitor. As matrizes mag e phase contêm os módulos e os ângulos de fase da resposta em frequência do sistema, calculados em relação às frequências especificadas pelo usuário. Obtém-se o ângulo de fase em graus. O módulo pode ser convertido em decibéis pelo comando

$$
magdB = 20*log10(mag)
$$

Outros comandos de Bode com argumentos no lado esquerdo são:

[mag,phase,w] = bode(num,den)  $[mag, phase, w] = bode(num, den, w)$  $[mag, phase, w] = bode(A, B, C, D)$  $[\text{mag}, \text{phase}, w] = \text{bode}(A, B, C, D, w)$  $[mag,phase,w] = bode(A,B,C,D,iu,w)$ [mag,phase,w] = bode(sys)

Para especificar a faixa de frequência, utilize o comando logspace(d1,d2) ou logspace(d1,d2,n). O comando logspace(d1,d2) gera um vetor de 50 pontos igualmente espaçados em uma escala logarítmica entre as décadas 10d1 e 10d2. (Os 50 pontos incluem ambos os pontos extremos. Existem 48 pontos entre os pontos extremos.) Para gerar 50 pontos entre  $0,1$ rad/s e 100 rad/s, utilize o comando

 $w = \text{logspace}(-1,2)$ 

O comando logspace(d1,d2,n) gera *n* pontos igualmente espaçados em uma escala logarítmica entre as décadas  $10<sup>d1</sup>$  e  $10<sup>d2</sup>$  (os *n* pontos incluem ambos os extremos). Por exemplo, para gerar 100 pontos entre 1 rad/s e 1.000 rad/s, digite o seguinte comando:

$$
w = \text{logspace}(0, 3, 100)
$$

Para incorporar os pontos de frequências especificados pelo usuário no traçado de diagramas de Bode, o comando bode deve incluir o vetor de frequência w, como bode (num,den,w)  $e[mag, phase, w] = bode(A, B, C, D, w)$ .

Exemplo 7.5 Considere a seguinte função de transferência:

$$
G(s) = \frac{25}{s^2 + 4s + 25}
$$

Construa o diagrama de Bode para essa função de transferência.

Quando o sistema estiver definido na forma

$$
G(s) = \frac{\operatorname{num}(s)}{\operatorname{den}(s)}
$$

utilize o comando bode(num, den) para desenhar o diagrama de Bode. [Quando numerador e denominador contiverem os coeficientes polinomiais de  $s$ , em ordem decrescente do expoente, o comando bode(num,den) desenha o diagrama de Bode. O Programa 7.1 em MATLAB traça o diagrama de Bode para esse sistema. A Figura 7.20 apresenta o diagrama de Bode resultante.

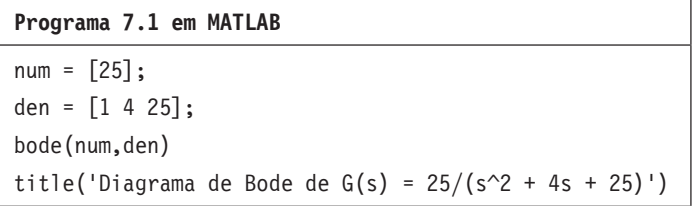

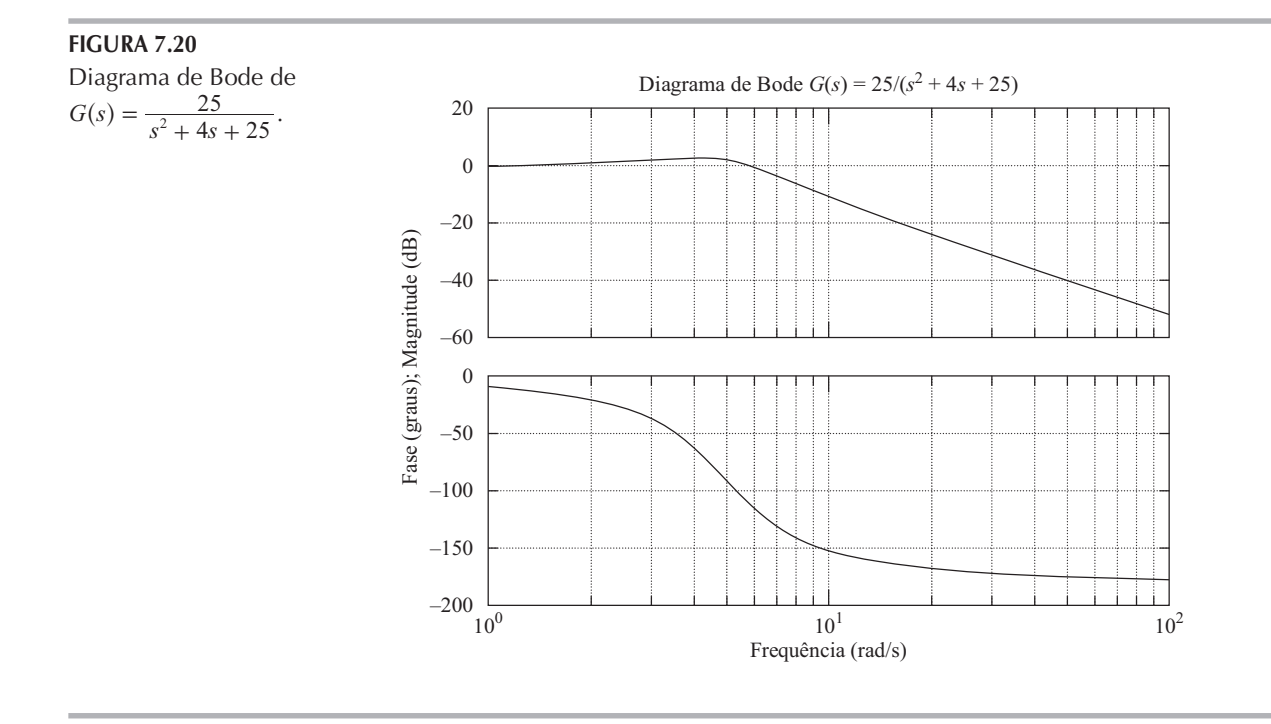

**Exemplo 7.6** Considere o sistema indicado na Figura 7.21. A função de transferência de malha aberta é:

$$
G(s) = \frac{9(s^2 + 0, 2s + 1)}{s(s^2 + 1, 2s + 9)}
$$

Trace o diagrama de Bode.

O Programa 7.2 em MATLAB gera o diagrama de Bode para esse sistema. A Figura 7.22 mostra o diagrama resultante. A faixa de frequências, nesse caso, é determinada automaticamente como o intervalo entre 0.01 e 10 rad/s.

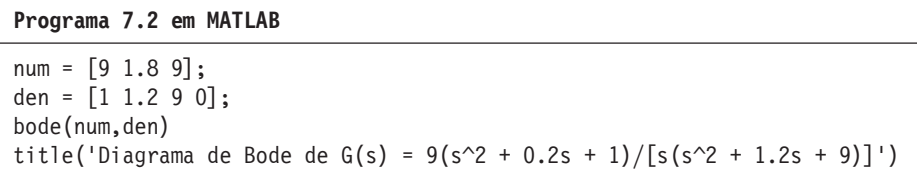

Se for desejável traçar o diagrama de Bode para o intervalo entre 0,01 e 1.000 rad/s, digite o seguinte comando:

```
w = \text{logspace}(-2, 3, 100)
```
Esse comando gera 100 pontos espaçados regularmente em escala logarítmica entre 0,01 e 100 rad/s. (Note que esse vetor w especifica as frequências em radianos por segundo nas quais a resposta em frequência será calculada.)

Se utilizarmos o comando

bode(num, den, w)

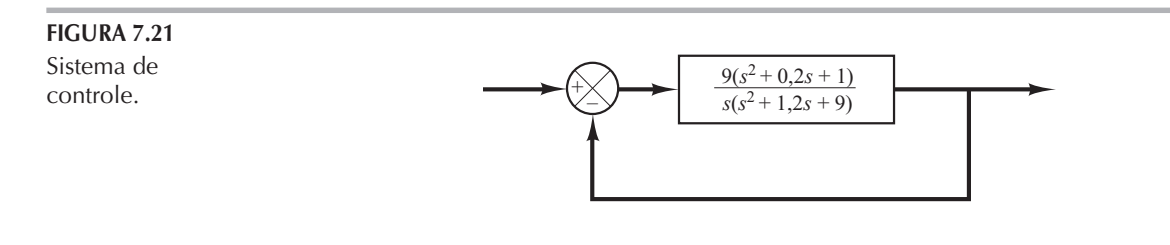

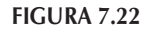

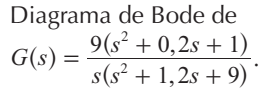

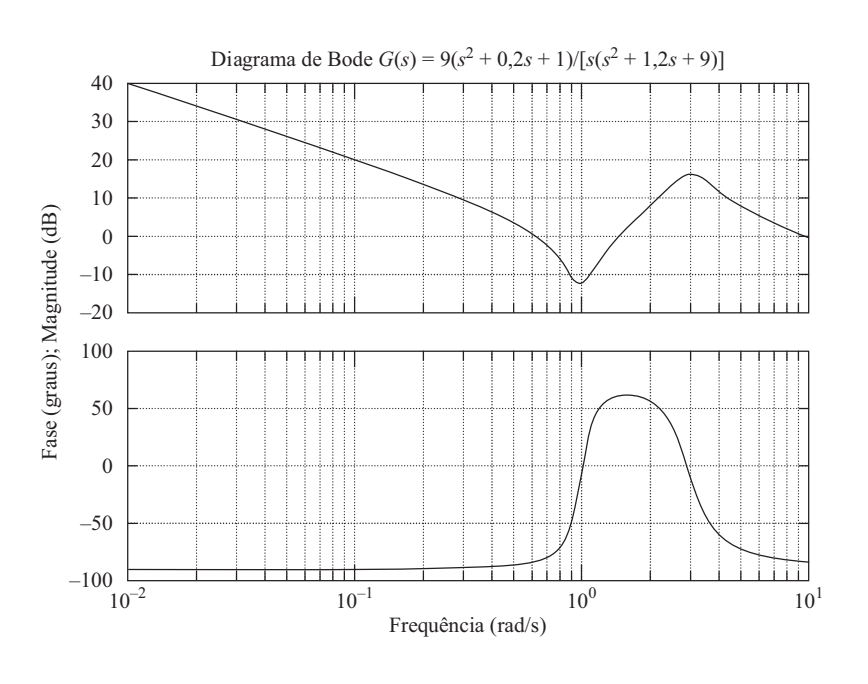

então a faixa de frequência será a que foi definida pelo usuário, mas a gama de valores do módulo e do ângulo de fase será determinada automaticamente. Veja o Programa 7.3 em MATLAB e o diagrama resultante na Figura 7.23.

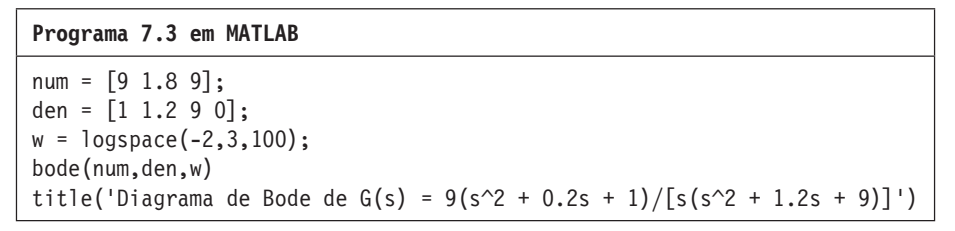

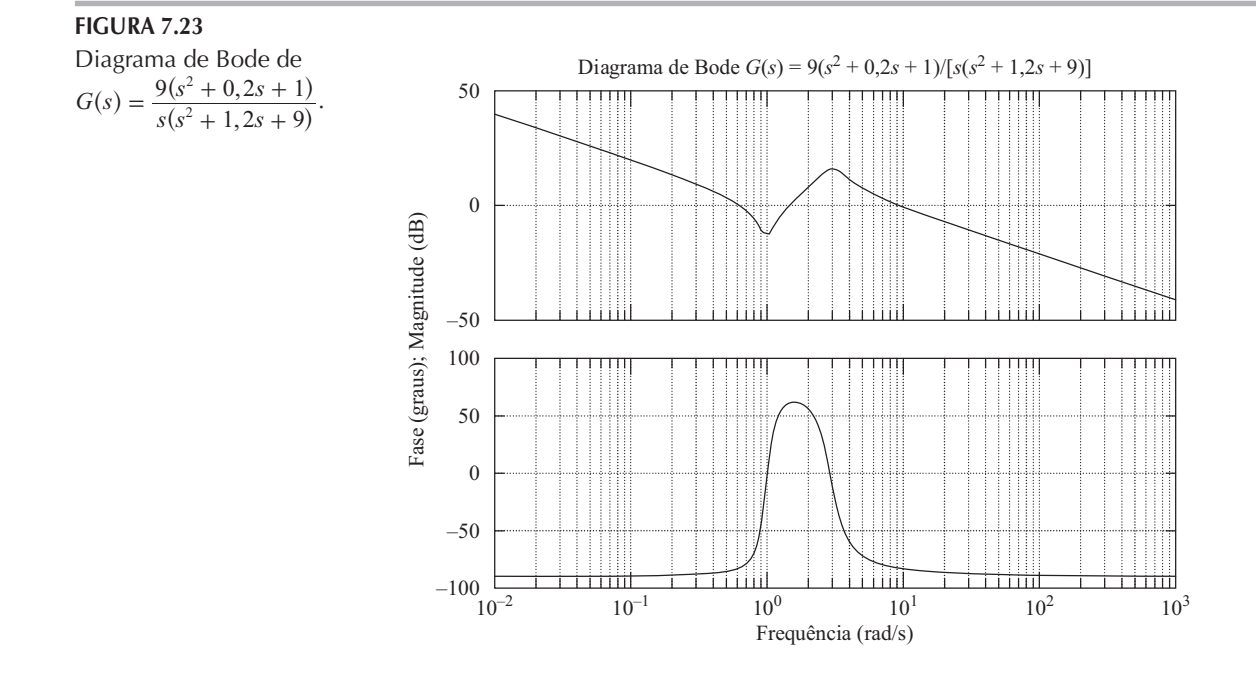

Obtenção do diagrama de Bode dos sistemas definidos no espaço de estados. Considere o sistema definido por:

$$
\mathbf{x} = \mathbf{A}\mathbf{x} + \mathbf{B}\mathbf{u}
$$

$$
y = Cx + Du
$$

onde  $x =$ vetor de estado (vetor *n*)

 $y =$ vetor de saída (vetor *m*)

 $\mathbf{u}$  = vetor de controle (vetor *r*)

A = matriz de estado (matriz  $n \times n$ )

**B** = matriz de controle (matriz  $n \times r$ )

C = matriz de saída (matriz  $m \times n$ )

**D** = matriz de transmissão direta (matriz  $m \times r$ )

Podemos obter o diagrama de Bode desse sistema, executando o comando

 $bode(A,B,C,D)$ 

ou outros, relacionados no início desta seção.

O comando bode (A,B,C,D) produz uma série de diagramas de Bode, um para cada entrada do sistema, com a gama de valores de frequência determinada automaticamente. (Serão utilizados mais pontos quando a resposta do sistema estiver mudando rapidamente.)

O comando bode  $(A, B, C, D, i\mathbf{u})$ , onde i u é a *i*-ésima entrada no sistema, produz os diagramas de Bode da entrada iu para todas as saídas  $(y_1, y_2, ..., y_m)$  do sistema, com o intervalo de valores de frequência determinado automaticamente. (O escalar iu é um índice nas entradas do sistema e especifica qual entrada deve ser utilizada na construção do diagrama de Bode.) Se o vetor de controle u tiver três entradas, tais que

$$
\mathbf{u} = \begin{bmatrix} u_1 \\ u_2 \\ u_3 \end{bmatrix}
$$

então i u deverá ser definido como 1, 2 ou 3.

Se o sistema tiver apenas uma entrada  $u$ , então um dos seguintes comandos pode ser selecionado:

 $\text{bode}(A,B,C,D)$ 

ou

$$
bode(A,B,C,D,1)
$$

**Exemplo 7.7** Considere o seguinte sistema:

$$
\begin{bmatrix} \dot{x}_1 \\ \dot{x}_2 \end{bmatrix} = \begin{bmatrix} 0 & 1 \\ -25 & -4 \end{bmatrix} \begin{bmatrix} x_1 \\ x_2 \end{bmatrix} + \begin{bmatrix} 0 \\ 25 \end{bmatrix} u
$$

$$
y = \begin{bmatrix} 1 & 0 \end{bmatrix} \begin{bmatrix} x_1 \\ x_2 \end{bmatrix}
$$

Esse sistema tem uma entrada u e uma saída y. Utilizando o comando

$$
bode(A,B,C,D)
$$

e executando no computador o Programa 7.4 em MATLAB, obtemos o diagrama de Bode mostrado na Figura 7.24.

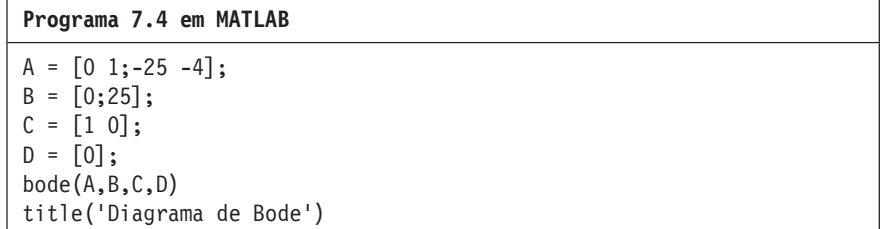

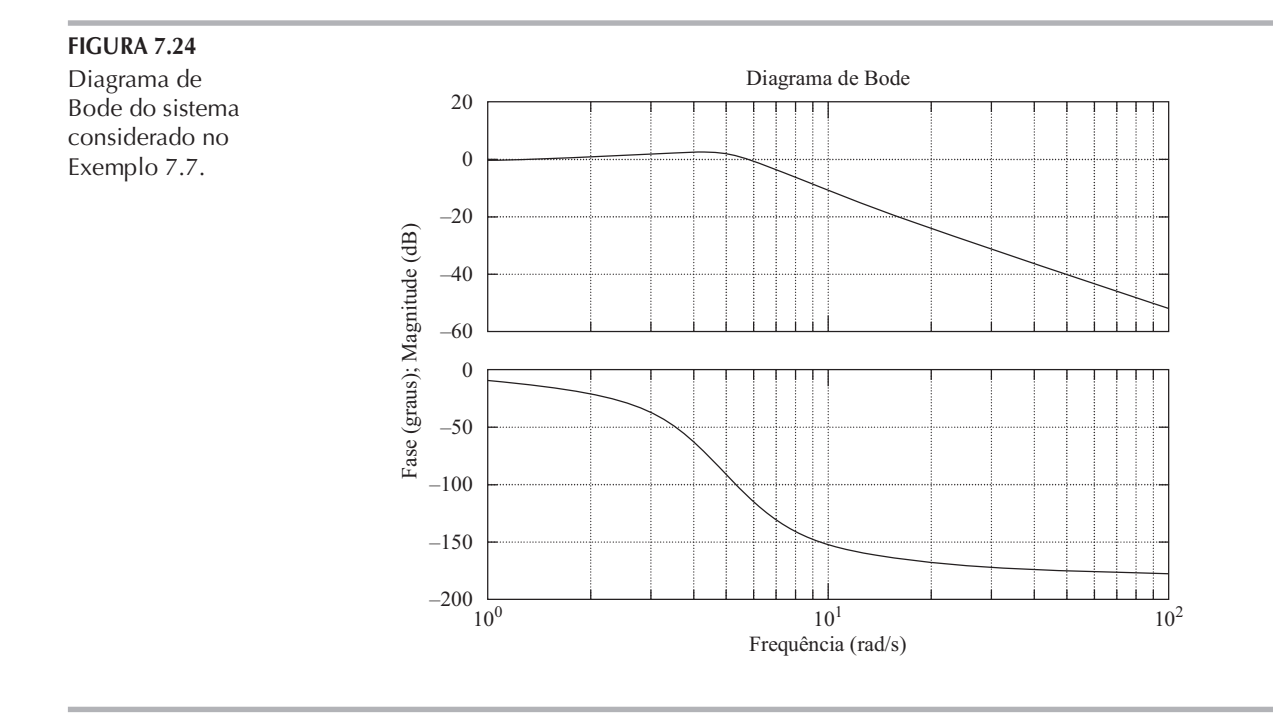

Se substituirmos o comando bode $(A, B, C, D)$  no Programa 7.4 em MATLAB por: bode(A,B,C,D,1)

então o MATLAB vai produzir o diagrama de Bode idêntico ao que se vê na Figura 7.24.

# 7.3 | Diagramas polares

O diagrama polar de uma função de transferência senoidal  $G(j\omega)$  é um gráfico do módulo de  $G(j\omega)$  versus o ângulo de fase de  $G(j\omega)$  em coordenadas polares, com  $\omega$  variando de zero a infinito. Assim, o diagrama polar é o lugar dos vetores  $|G(j\omega)| / G(j\omega)$  com  $\omega$  variando de zero ao infinito. Note que no diagrama polar, um ângulo de fase positivo (negativo) é medido no sentido anti-horário (horário), a partir do eixo real positivo. O diagrama polar é frequentemente chamado diagrama de Nyquist. Um exemplo desse tipo de diagrama é apresentado na Figura 7.25. Cada ponto no diagrama polar de  $G(j\omega)$  representa o ponto terminal de um vetor para determinado

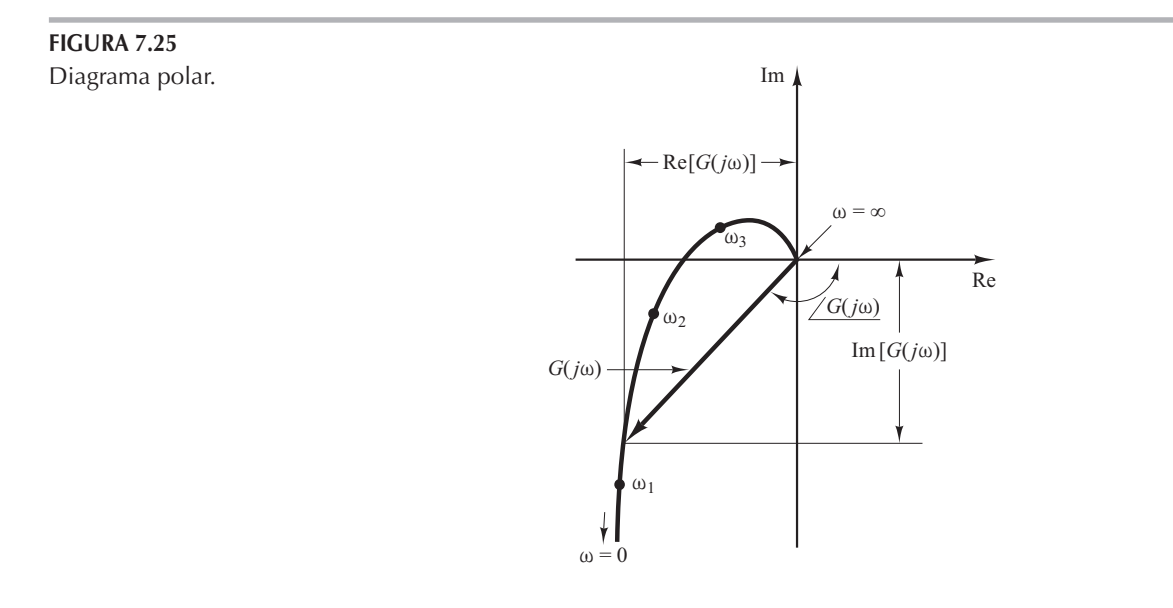

valor de  $\omega$ . No diagrama polar, é importante indicar os valores da frequência ao longo da curva. As projeções de  $G(j\omega)$  nos eixos real e imaginário são seus componentes real e imaginário.

O MATLAB pode ser utilizado para a obtenção do diagrama polar  $G(j\omega)$  ou para obter  $|G(j\omega)| e / G(j\omega)$  com precisão e para vários valores de  $\omega$  no intervalo de interesse dos valores de frequência.

Uma vantagem em utilizar um diagrama polar é que este representa as características da resposta em frequência de um sistema em toda a faixa de frequências em um único gráfico. Uma desvantagem é que o diagrama não indica claramente as contribuições de cada fator individual sobre a função de transferência de malha aberta.

**Fatores integral e derivativo** ( $j\omega$ )<sup>+1</sup>. O diagrama polar de  $|G(j\omega)| = 1/j\omega$  é o eixo imaginário negativo, visto que

$$
G(j\omega) = \frac{1}{j\omega} = -j\frac{1}{\omega} = \frac{1}{\omega}\angle -90^{\circ}
$$

O diagrama polar de  $G(j\omega) = j\omega$  é o eixo imaginário positivo.

**Fatores de primeira ordem (1 + j** $\omega T$ <sup> $\mp$ 1</sup>. Para a função de transferência senoidal

$$
G(j\omega) = \frac{1}{1+j\omega T} = \frac{1}{\sqrt{1+\omega^2 T^2}} \angle -\text{tg}^{-1} \omega T
$$

os valores de  $G(j\omega)$  em  $\omega = 0$  e  $\omega = 1/T$  são, respectivamente,

$$
G(j0) = 1/0^{\circ}
$$
 e  $G(j\frac{1}{T}) = \frac{1}{\sqrt{2}} \angle -45^{\circ}$ 

Se  $\omega$  tende ao infinito, o módulo de  $G(j\omega)$  tende a zero e o ângulo de fase tende a – 90°. À medida que a frequência  $\omega$  varia de zero ao infinito, o diagrama polar dessa função de transferência descreve uma semicircunferência, como mostra a Figura 7.26(a). O centro fica localizado no ponto 0.5 do eixo real e o raio é igual a 0.5.

Para comprovar que o diagrama polar do fator de primeira ordem  $G(j\omega) = 1/(1 + j\omega T)$  é uma semicircunferência, defina:

$$
G(j\omega) = X + jY
$$

onde

$$
X = \frac{1}{1 + \omega^2 T^2} = \text{parte real de } G(j\omega)
$$

$$
Y = \frac{-\omega T}{1 + \omega^2 T^2} = \text{parte imaginária de } G(j\omega)
$$

## FIGURA 7.26 (a) Diagrama polar de 1/

 $(1 + j\omega T);$ (b) diagrama de  $G(j\omega)$  no plano X-Y.

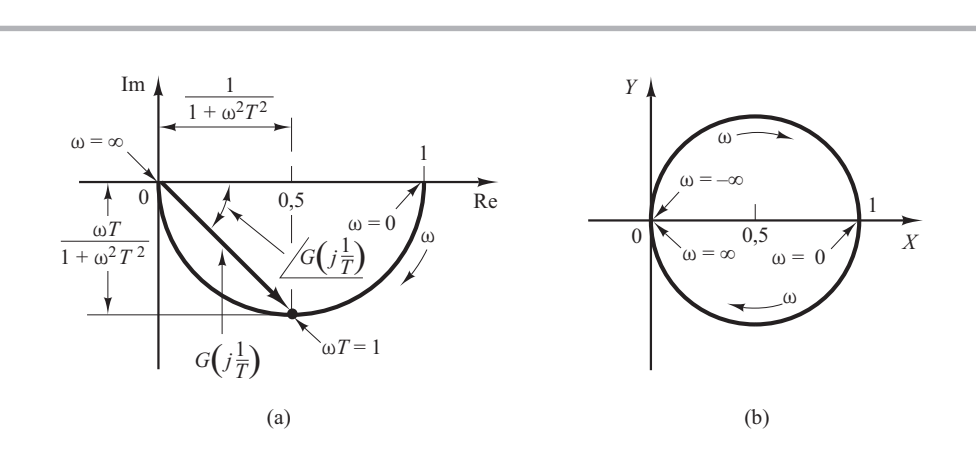

Então, obtemos:

$$
\left(X - \frac{1}{2}\right)^2 + Y^2 = \left(\frac{1}{2}\frac{1 - \omega^2 T^2}{1 + \omega^2 T^2}\right)^2 + \left(\frac{-\omega T}{1 + \omega^2 T^2}\right)^2 = \left(\frac{1}{2}\right)^2
$$

Assim, no plano X-Y,  $G(j\omega)$  é uma circunferência com centro em  $X = \frac{1}{2}$ ,  $Y = 0$  e raio igual a  $\frac{1}{2}$ , como mostra a Figura 7.26(b). O semicírculo inferior corresponde a  $0 \le \omega \le \infty$  e o semicírculo superior  $a - \infty \leq \omega \leq 0$ .

O diagrama polar da função de transferência  $1 + j\omega T$  é simplesmente a metade superior da reta que passa pelo ponto (1,0) no plano complexo e é paralela ao eixo imaginário, como mostra a Figura 7.27. O diagrama polar de  $1 + j\omega T$  tem uma aparência completamente diferente da aparência de  $1/(1 + j\omega T)$ .

**Fatores quadráticos**  $[1 + 2\zeta(j\omega/\omega_n) + (j\omega/\omega_n)2]^{T}$ . As porções relativas às baixas e às altas frequências do diagrama polar da seguinte função de transferência senoidal:

$$
G(j\omega) = \frac{1}{1 + 2\zeta \left(j\frac{\omega}{\omega_n}\right) + \left(j\frac{\omega}{\omega_n}\right)^2}, \quad \text{para } \zeta > 0
$$

são dadas, respectivamente, por:

$$
\lim_{\omega \to 0} G(j\omega) = 1
$$
  $\angle 0^{\circ}$  e  $\lim_{\omega \to \infty} G(j\omega) = 0$   $\angle -180^{\circ}$ 

O diagrama polar dessa função de transferência senoidal inicia-se em  $1/0^{\circ}$  e termina em 0  $/ -180^{\circ}$ , à medida que  $\omega$  aumenta de zero a infinito. Assim, a parte relativa à alta frequência de  $G(j\omega)$  é tangente ao eixo real negativo.

A Figura 7.28 apresenta exemplos do diagrama polar da função de transferência considerada. A forma exata do diagrama polar depende do valor do coeficiente de amortecimento  $\zeta$ , mas a forma geral do diagrama é a mesma tanto para o caso subamortecido  $(1 \ge \zeta > 0)$  como para o superamortecido ( $\zeta > 1$ ).

Para o caso subamortecido em que  $\omega = \omega_n$ , temos  $G(j\omega_n) = 1/(j2\zeta)$  e o ângulo de fase em que  $ω = ω<sub>n</sub>$  é – 90°. Portanto, pode-se observar que a frequência na qual o lugar geométrico de  $G(jω)$ cruza o eixo imaginário é a frequência natural não amortecida  $\omega_n$ . No diagrama polar, a frequência cujo ponto está mais distante da origem corresponde à frequência de ressonância ω,. O valor de pico de  $G(j\omega)$  é obtido pela relação entre o módulo do vetor na frequência de ressonância  $\omega_r$  e o módulo do vetor em  $\omega = 0$ . A frequência de ressonância  $\omega_r$  está indicada no diagrama polar da Figura 7.29.

Para o caso superamortecido, à medida que  $\zeta$  aumenta muito além da unidade, o lugar geométrico de  $G(j\omega)$  aproxima-se de uma semicircunferência. Pode-se observar esse fato nos sistemas muito amortecidos, em que as raízes características são reais e uma delas é bem menor que a outra. Dado que, para  $\zeta$  suficientemente grande, o efeito da maior raiz (maior em valor absoluto) na resposta é muito pequeno, o sistema se comporta como de primeira ordem.

A seguir, considere a seguinte função de transferência senoidal:

$$
G(j\omega) = 1 + 2\zeta \left(j\frac{\omega}{\omega_n}\right) + \left(j\frac{\omega}{\omega_n}\right)
$$

$$
= \left(1 - \frac{\omega^2}{\omega_n^2}\right) + j\left(\frac{2\zeta\omega}{\omega_n}\right)
$$

A porção da curva relativa às baixas freguências é:

$$
\lim_{\longrightarrow} G(j\omega) = 1 / 0^{\circ}
$$

e a porção relativa às altas frequências é:

$$
\lim G(j\omega) = \infty \angle 180^{\circ}
$$

Como a parte imaginária de  $G(j\omega)$  é positiva para  $\omega > 0$  e é monotonicamente crescente e a parte real de  $G(j\omega)$  decresce monotonicamente a partir da unidade, a forma geral do diagrama polar de  $G(j\omega)$  é a indicada na Figura 7.30. O ângulo de fase fica entre 0° e 180°.

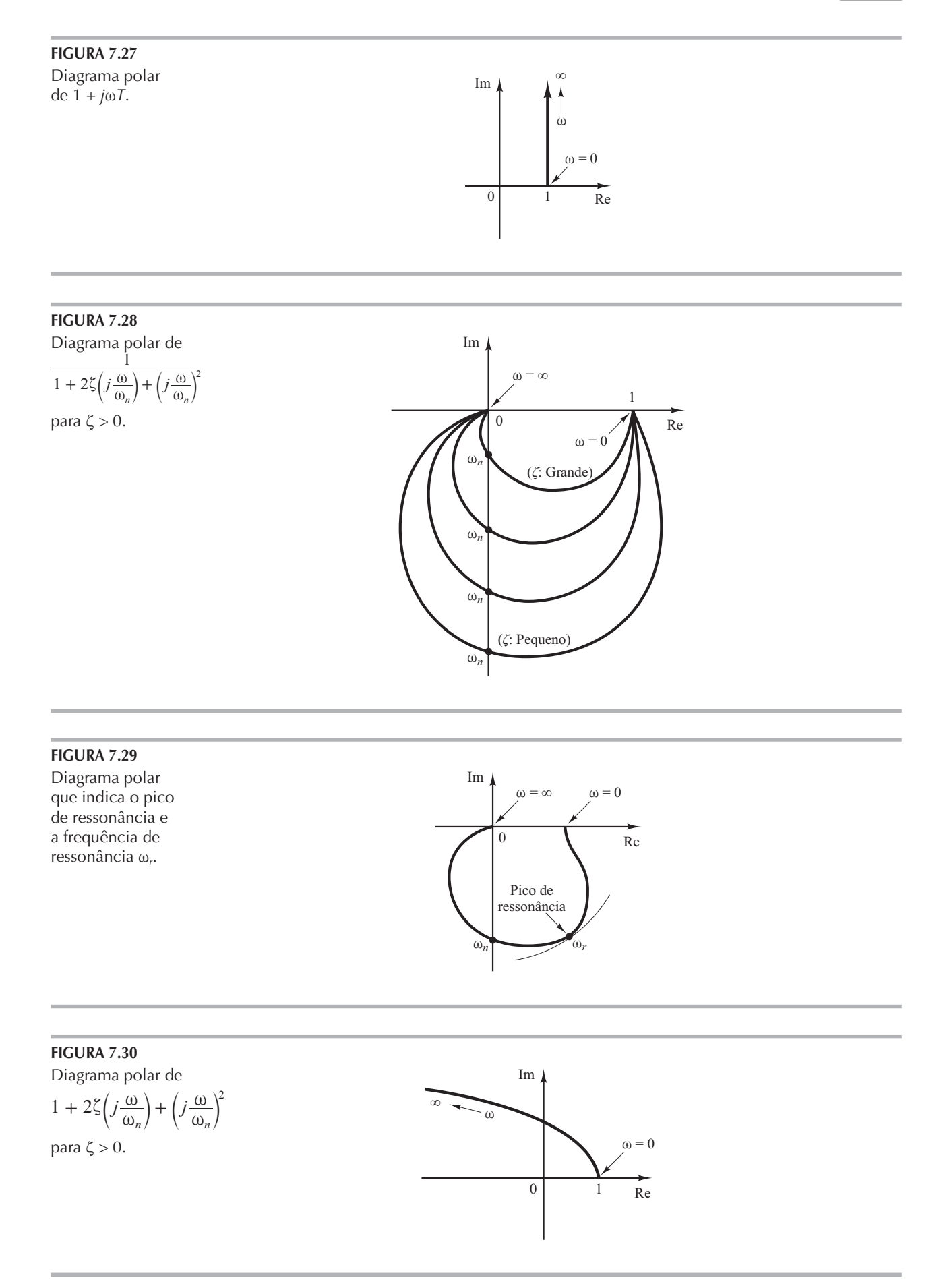

Exemplo 7.8 Considere a seguinte função de transferência de segunda ordem:

$$
G(s) = \frac{1}{s(Ts+1)}
$$

Construa o diagrama polar dessa função de transferência.

Como a função de transferência senoidal pode ser escrita como segue:

$$
G(j\omega) = \frac{1}{j\omega(1 + j\omega T)} = -\frac{T}{1 + \omega^2 T^2} - j\frac{1}{\omega(1 + \omega^2 T^2)}
$$

a porção relativa à baixa frequência do diagrama polar é:

$$
\lim_{\omega \to 0} G(j\omega) = -T - j\infty
$$

e a porção relativa à alta frequência é:

$$
\lim_{\omega \to \infty} G(j\omega) = 0 - j0
$$

A Figura 7.31 apresenta a forma geral do diagrama polar de  $G(j\omega)$ . O diagrama de  $G(j\omega)$  é assintótico em relação à reta vertical que passa pelo ponto  $(-T, 0)$ . Como essa função de transferência possui um integrador  $(1/s)$ , a forma geral do diagrama polar difere substancialmente dos diagramas da função de transferência de segunda ordem, que não têm um integrador.

FIGURA 7.31

Diagrama polar de  $1/[j\omega(1 + j\omega T)].$ 

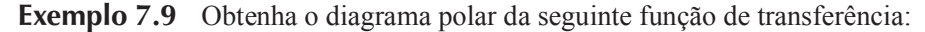

$$
G(j\omega) = \frac{e^{-j\omega L}}{1 + j\omega T}
$$

Como  $G(j\omega)$  pode ser escrita como:

$$
G(j\omega) = (e^{-j\omega L})\left(\frac{1}{1+j\omega T}\right)
$$

o módulo e o ângulo de fase são, respectivamente,

$$
|G(j\omega)| = |e^{-j\omega L}| \cdot \left| \frac{1}{1+j\omega T} \right| = \frac{1}{\sqrt{1+\omega^2 T^2}}
$$

 $\mathbf e$ 

$$
\underline{\angle G(j\omega)} = \underline{\angle e^{-j\omega L}} + \underline{\frac{1}{1 + j\omega T}} = -\omega L - \text{tg}^{-1} \omega T
$$

Visto que o módulo decresce monotonicamente a partir da unidade e o ângulo de fase também decresce monotônica e indefinidamente, o diagrama polar da função de transferência dada é uma espiral, como mostra a Figura 7.32.

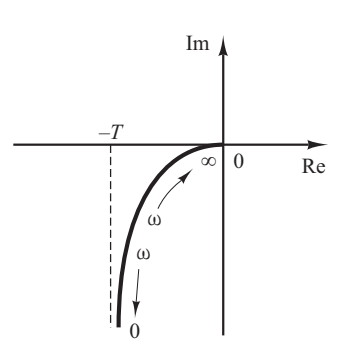

### **FIGURA 7.32** Diagrama polar de  $e^{-j\omega L}/(1 + j\omega T)$ .

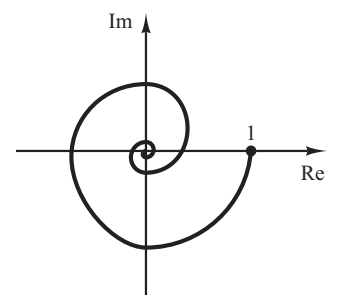

Formas gerais do diagrama polar. Os diagramas polares de uma função de transferência como

$$
G(j\omega) = \frac{K(1 + j\omega T_a)(1 + j\omega T_b)\cdots}{(j\omega)^{\lambda}(1 + j\omega T_1)(1 + j\omega T_2)\cdots}
$$

$$
= \frac{b_0(j\omega)^m + b_1(j\omega)^{m-1} + \cdots}{a_0(j\omega)^n + a_1(j\omega)^{n-1} + \cdots}
$$

onde  $n > m$  ou o grau do polinômio do denominador é maior que o do numerador, terão as seguintes formas gerais:

- **1.** *Para*  $\lambda = 0$  *ou sistemas tipo* 0: o ponto de início do diagrama polar (que corresponde a  $ω = 0$ ) é finito e está sobre o eixo real positivo. A tangente do diagrama polar em  $ω = 0$ é perpendicular ao eixo real. O ponto terminal, que corresponde a  $\omega = \infty$ , está sobre a origem e a curva é tangente a um dos eixos.
- 2.  $Para \lambda = 1$  *ou sistemas tipo* 1: o termo *j* $\omega$  no denominador contribui com 90° do ângulo de fase total de  $G(j\omega)$  para  $0 \le \omega \le \infty$ . Em  $\omega = 0$ , o módulo de  $G(j\omega)$  é infinito e o ângulo de fase é  $-90^{\circ}$ . Em baixas frequências, o diagrama polar é assintótico a uma reta paralela ao eixo imaginário negativo. Em  $\omega = \infty$ , o módulo torna-se nulo e a curva converge para a origem, tangenciando um dos eixos.
- **3.** Para  $\lambda = 2$  ou sistemas tipo 2: o termo  $(j\omega)^2$  no denominador contribui com 180° para o ângulo de fase total de  $G(j\omega)$  para  $0 \le \omega \le \infty$ . Em  $\omega = 0$ , o módulo de  $G(j\omega)$  é infinito e o ângulo de fase é igual a  $-180^\circ$ . Em baixas frequências, o diagrama polar pode ser assintótico a uma reta paralela ao eixo real negativo. Em  $\omega = \infty$ , o módulo torna-se nulo e a curva é tangente a um dos eixos.

As formas gerais dos ramos de baixa frequência dos diagramas polares dos sistemas dos tipos 0, 1 e 2 são apresentadas na Figura 7.33. Pode-se observar que, se o grau do polinômio do denominador de  $G(j\omega)$  for maior que o do numerador, então os lugares geométricos de  $G(j\omega)$ vão convergir para a origem no sentido horário. Em  $\omega = \infty$ , os lugares são tangentes a um ou outro eixo, como mostra a Figura 7.34.

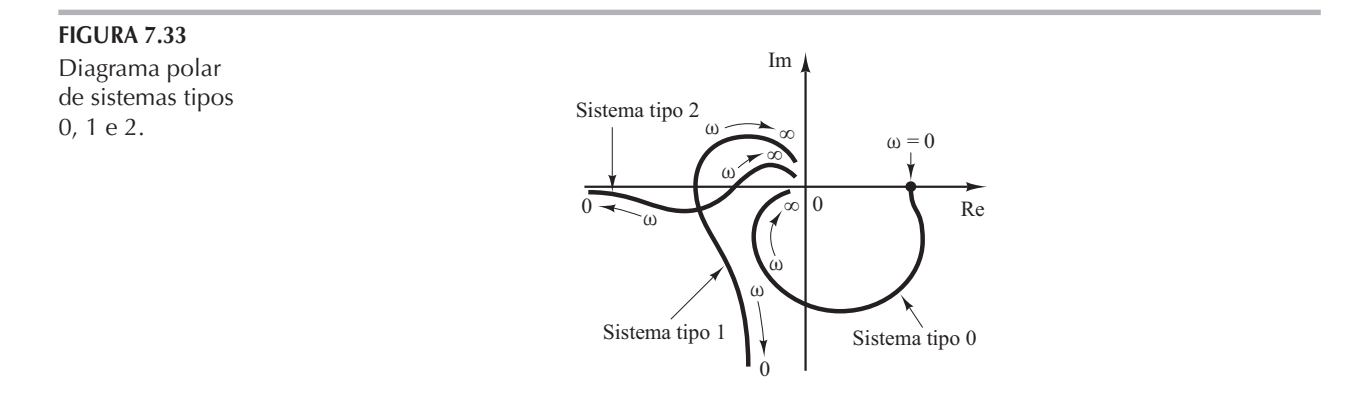

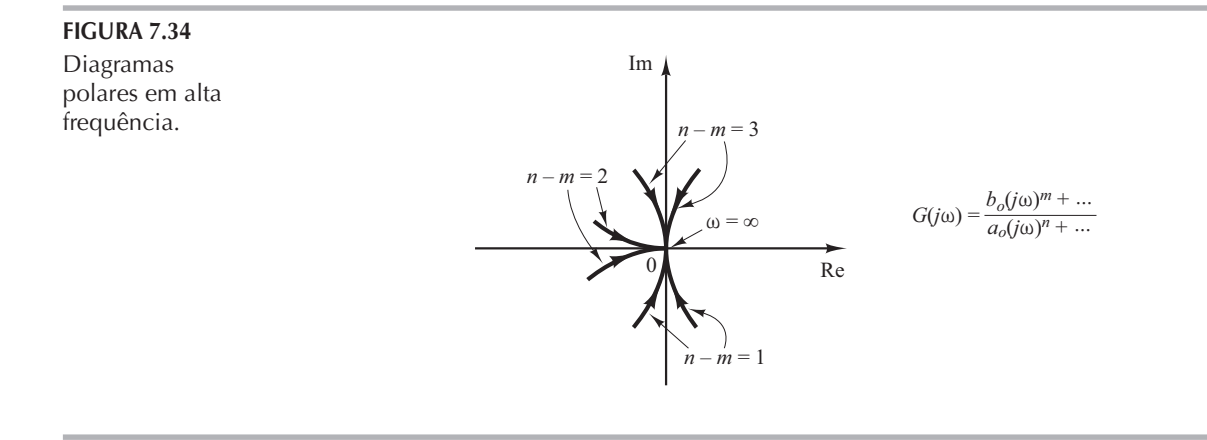

Note que quaisquer formas complicadas nas curvas do diagrama polar são causadas pela dinâmica do numerador, isto é, pelas constantes de tempo no numerador da função de transferência. A Figura 7.35 mostra exemplos de gráficos polares de funções de transferência com dinâmica no numerador. Na análise de sistemas de controle, o diagrama polar de  $G(j\omega)$  deve ser determinado com precisão na faixa de frequências de interesse.

A Tabela 7.1 apresenta traçados de diagramas polares de diversas funções de transferência.

Construção de diagramas de Nyquist com o MATLAB. Os diagramas de Nyquist, assim como os diagramas de Bode, são comumente utilizados para a representação da resposta em frequência de sistemas de controle com realimentação, lineares e invariantes no tempo. Os diagramas de Nyquist são diagramas polares, enquanto os diagramas de Bode são retangulares. Um dos diagramas pode ser mais conveniente para uma operação em particular, mas dada operação sempre pode ser conduzida por qualquer um dos dois diagramas.

O comando MATLAB nyquist calcula a resposta em frequência de sistemas de tempo contínuo, lineares e invariantes no tempo. Quando executado sem argumentos no lado esquerdo, o comando nyquist fornece um diagrama de Nyquist na tela do monitor.

O comando

nyquist(num,den) desenha o diagrama de Nyquist da função de transferência

$$
G(s) = \frac{\operatorname{num}(s)}{\operatorname{den}(s)}
$$

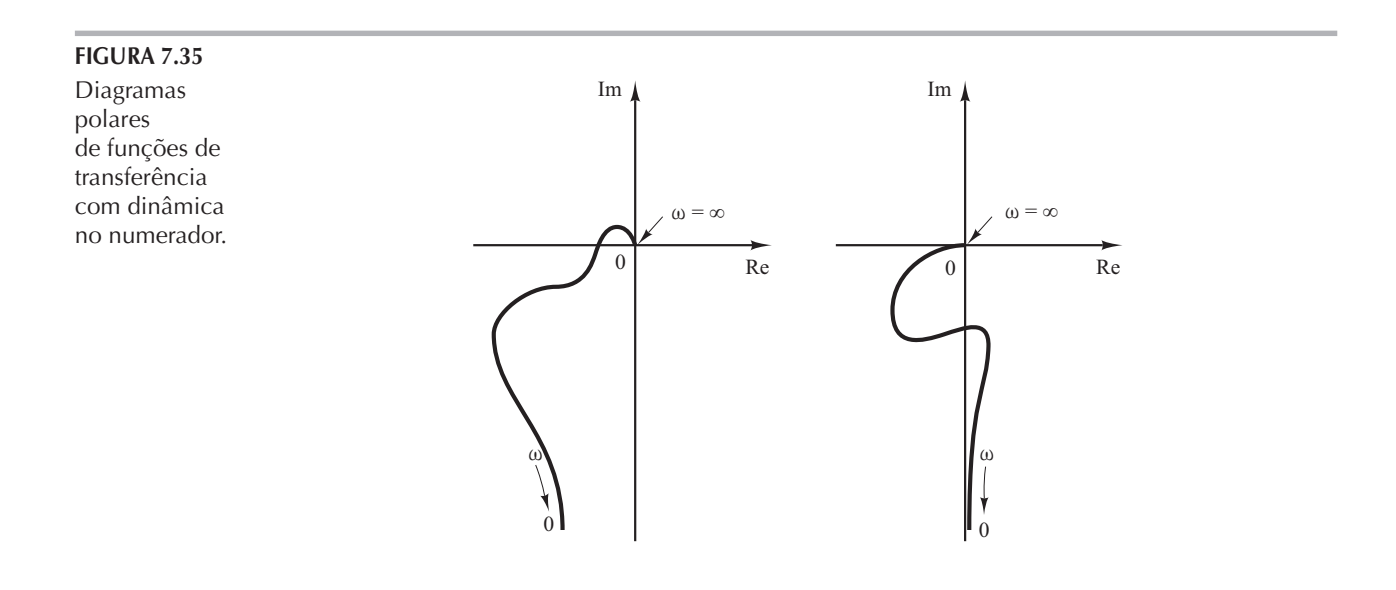

Im

 $\overline{0}$ 

 $1 + j\omega T$  $j\omega T$ 

 $\omega$ 

1

 $\omega = \infty$ 

Im

Im

 $j\omega T$  $1 + j\omega T$ 

 $\boldsymbol{0}$ 

Im

1

 $1 + j\omega T_1$ 

 $\omega = \infty$ 

 $\omega = 0$ 

 $\omega = 0$ 

 $\omega = \alpha$ 

1

0

Im

 $\theta$ 

 $\omega=\infty$ 

Re

1

 $1 \text{Re}$ 

Re

TABELA 7.1  $\omega$ I<sub>m</sub> Re  $0$  Re  $0$  Re  $\theta$ Im Re  $0$  Re  $0$  1 Re Im Re  $0 \mid$  Re  $\mid$   $0 \mid$  1 Re Im Im Re 0 1  $\omega$   $1 + \int \omega I$   $\rightarrow \omega$  $\omega$ 0  $\sqrt{m_1}$  1  $\sqrt{0}$  $\omega=\infty$  $\omega = \infty$  $\omega = \infty$ 1  $\dot{j}\omega$  $j\omega \rightarrow \begin{bmatrix} 1 \\ 0 \end{bmatrix}$   $1 + j\omega T$ 1 a  $\omega = 0$   $\omega = 0$  $\omega=0$ ∞ ∞ 1  $(j\omega)^2$  $1 + j\omega T$  $1 + j\omega aT$  $(a > 1)$  $\sqrt{(1 + j\omega T_1)(1 + j\omega T_2)(1 + j\omega T_3)}$  $\omega_n^2$  $j\omega[(j\omega)^2 + 2\zeta\omega_n(j\omega) + \omega_n^2]$  $j\omega \left(1 + j\omega T_2\right) \left(1 + j\omega T_3\right)$ 

Diagramas polares de funções de transferência simples.

> onde num e den contêm os coeficientes dos polinômios em ordem decrescente dos expoentes de s. Outros comandos nyquist geralmente utilizados são:

0 0

Re

 $\omega$   $\omega$   $\omega$   $\omega$ 

0

 $\omega = \infty$ 

nyquist(num,den,w) nyquist(A,B,C,D) nyquist(A,B,C,D,w) nyquist(A,B,C,D,iu,w) nyquist(sys)

O comando que contém o vetor frequência w, especificado pelo usuário como

nyquist(num,den,w)

calcula a resposta em frequência para os vários valores da frequência, especificados em radianos por segundo.

Quando executado com argumentos no lado esquerdo como

[re,im,w] = nyquist(num,den) [re,im,w] = nyquist(num,den,w)

$$
[re, im, w] = n yquist(A, B, C, D)
$$
  
\n
$$
[re, im, w] = n yquist(A, B, C, D, w)
$$
  
\n
$$
[re, im, w] = n yquist(A, B, C, D, i u, w)
$$
  
\n
$$
[re, im, w] = n yquist(sys)
$$

o MATLAB retorna a resposta em frequência do sistema nas matrizes re, im e w. Nenhum diagrama é apresentado na tela. As matrizes re e im contêm as partes real e imaginária da resposta em frequência do sistema, calculadas em pontos de frequências especificados no vetor w. Note que re e im têm tantas colunas quantas forem as respostas e uma linha para cada elemento de w.

Exemplo 7.10 Considere a seguinte função de transferência de malha aberta:

$$
G(s) = \frac{1}{s^2 + 0, 8s + 1}
$$

Desenhe um diagrama de Nyquist com o MATLAB.

Como o sistema é dado na forma da função de transferência, o comando

nyquist(num,den)

pode ser utilizado para traçar um diagrama de Nyquist. O Programa 7.5 em MATLAB produz o diagrama de Nyquist indicado na Figura 7.36. Nesse diagrama, os intervalos nos eixos real e imaginário são automaticamente determinados.

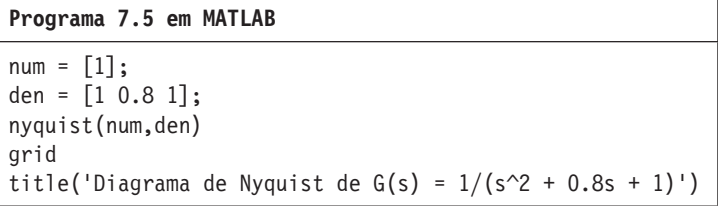

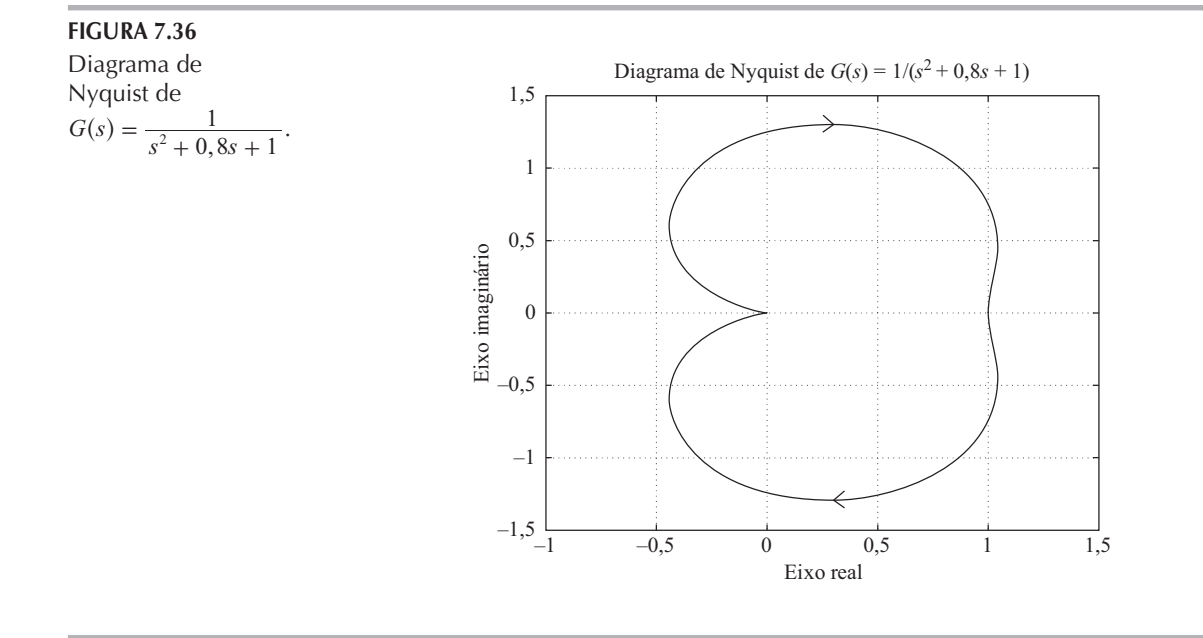

Se desejarmos traçar o diagrama de Nyquist utilizando intervalos de valores determinados manualmente — por exemplo, - 2 a 2 sobre o eixo real e - 2 a 2 no eixo imaginário —, digitamos o seguinte comando no computador:

$$
v = [-2 \ 2 -2 \ 2];
$$
  
axis(v);

ou, combinando essas duas linhas em apenas uma,

$$
axis([-2 2 -2 2])
$$

Veja o Programa 7.6 em MATLAB e o diagrama de Nyquist resultante indicado na Figura 7.37.

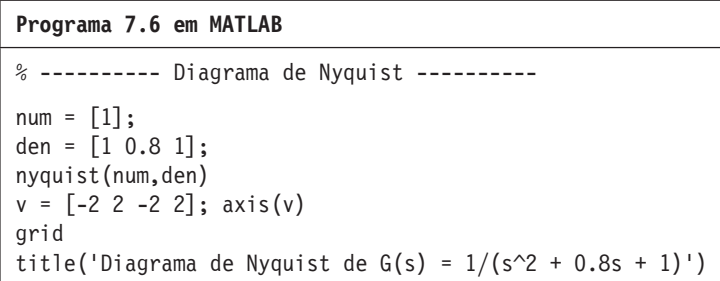

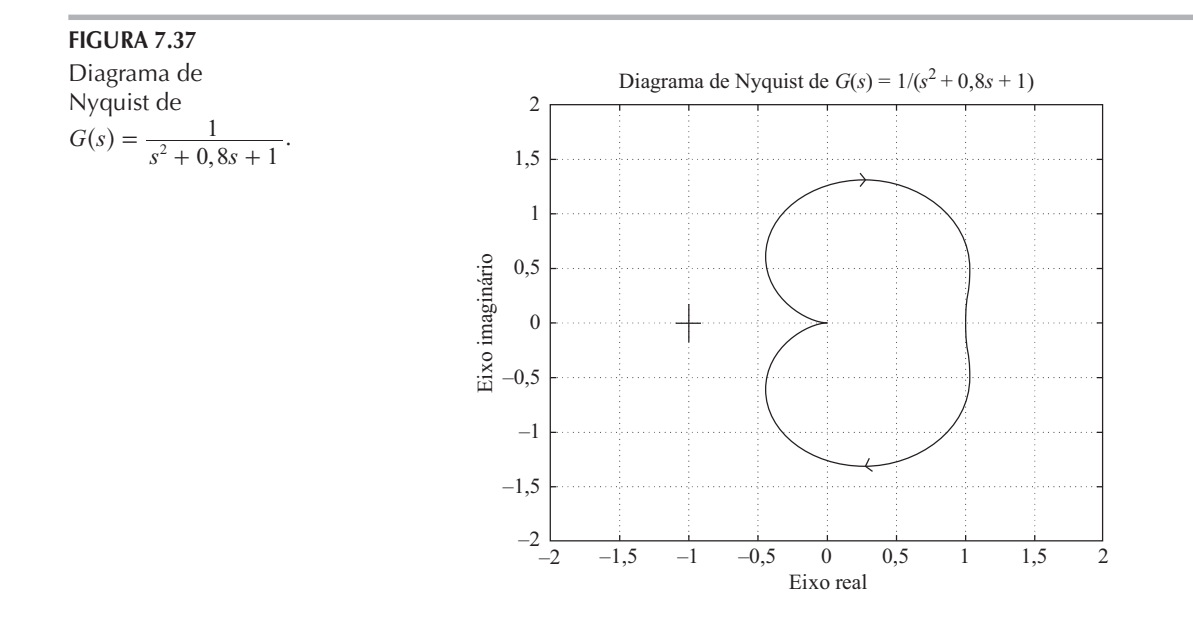

Atenção. Na construção do diagrama de Nyquist em que uma operação MATLAB apresenta 'Divide by zero' (divisão por zero), o diagrama de Nyquist resultante pode estar incorreto. Por exemplo, se a função de transferência de  $G(s)$  for dada por:

$$
G(s) = \frac{1}{s(s+1)}
$$

então o comando MATLAB

 $num = [1];$ den =  $[1 \ 1 \ 0];$ nyquist(num,den)

produzirá um diagrama de Nyquist incorreto. Um exemplo de diagrama de Nyquist com erro é apresentado na Figura 7.38. Se esse diagrama de Nyquist indesejado aparecer na tela do computador, será possível fazer a correção especificando-se axis (v). Por exemplo, se executarmos o comando axis

$$
v = [-2 \ 2 \ -5 \ 5]; \ \text{axis}(v)
$$

no computador, então será possível obter o diagrama de Nyquist correto. Veja o Exemplo 7.11.
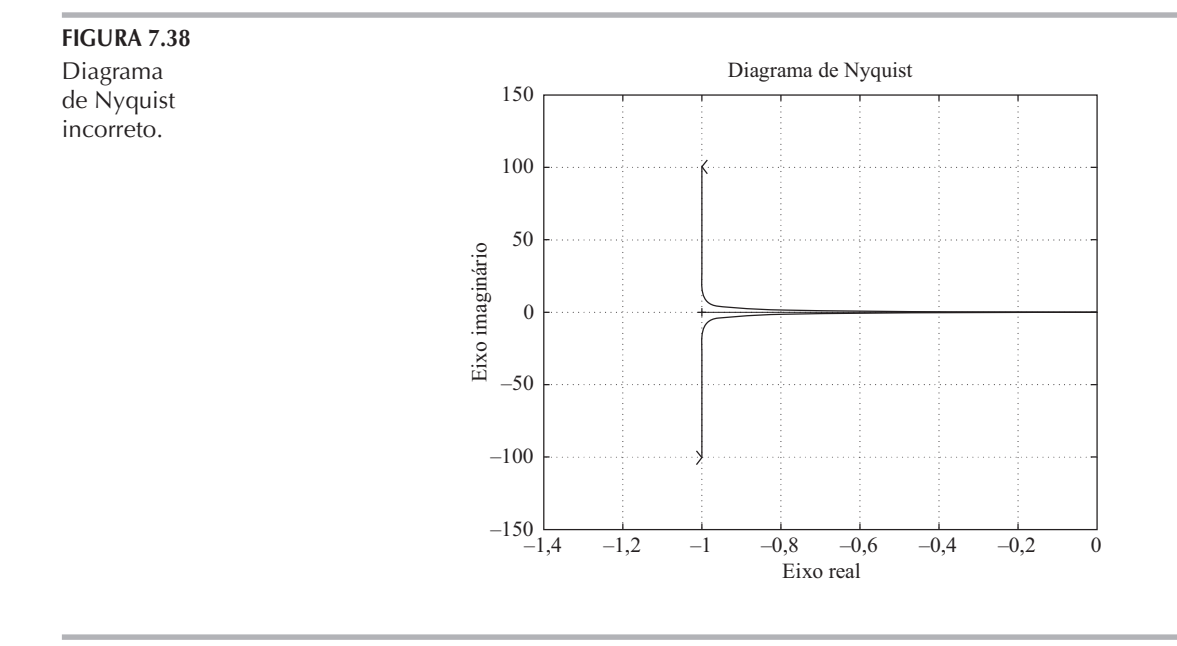

Exemplo 7.11 Desenhe o diagrama de Nyquist da seguinte  $G(s)$ :

$$
G(s) = \frac{1}{s(s+1)}
$$

O Programa 7.7 em MATLAB produzirá um diagrama correto de Nyquist na tela do monitor, mesmo que a mensagem 'Divide by zero' possa aparecer na tela. A Figura 7.39 mostra o diagrama de Nyquist resultante.

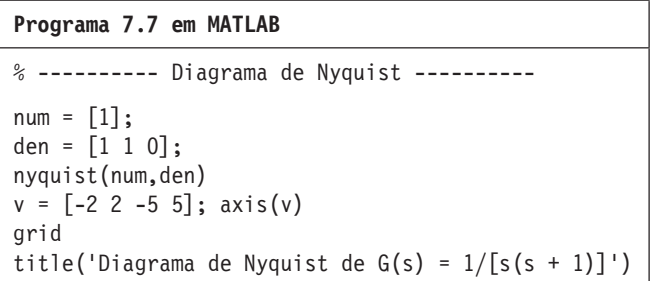

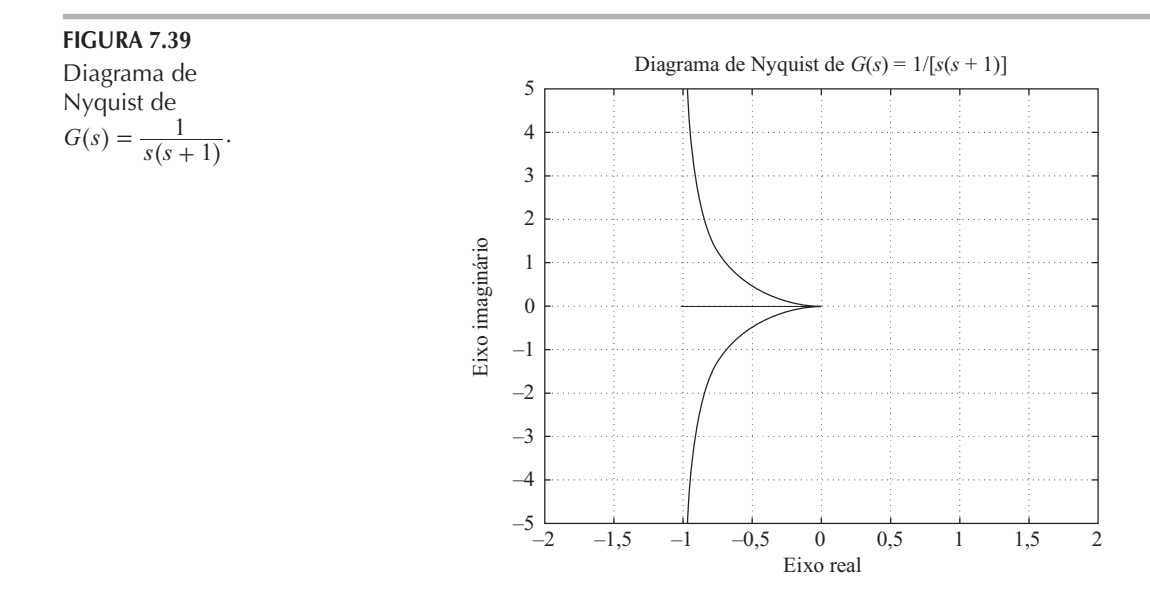

Note que o diagrama de Nyquist apresentado na Figura 7.39 inclui os lugares tanto para  $\omega$  > 0 como para  $\omega$  < 0. Se desejarmos traçar o diagrama de Nyquist somente para as regiões em que a frequência é positiva ( $\omega > 0$ ), então será necessário utilizar o comando

 $[re, im, w]$ =nyquist(num,den,w)

O Programa 7.8 em MATLAB utiliza esse comando nyquist. A Figura 7.40 apresenta o diagrama de Nyquist resultante.

## Programa 7.8 em MATLAB

 $\frac{1}{2}$ --------- Diagrama de Nyquist --------- $num = [1];$ den =  $[1 1 0]$ ;  $w = 0.1:0.1:100;$  $[re, im, w] = nyquist(num, den, w);$ plot(re, im)  $v = [-2 \ 2 \ -5 \ 5]; \ \text{axis}(v)$ grid title('Diagrama de Nyquist de G(s) =  $1/[s(s + 1)]$ ') xlabel('Eixo real') ylabel ('Eixo imaginário')

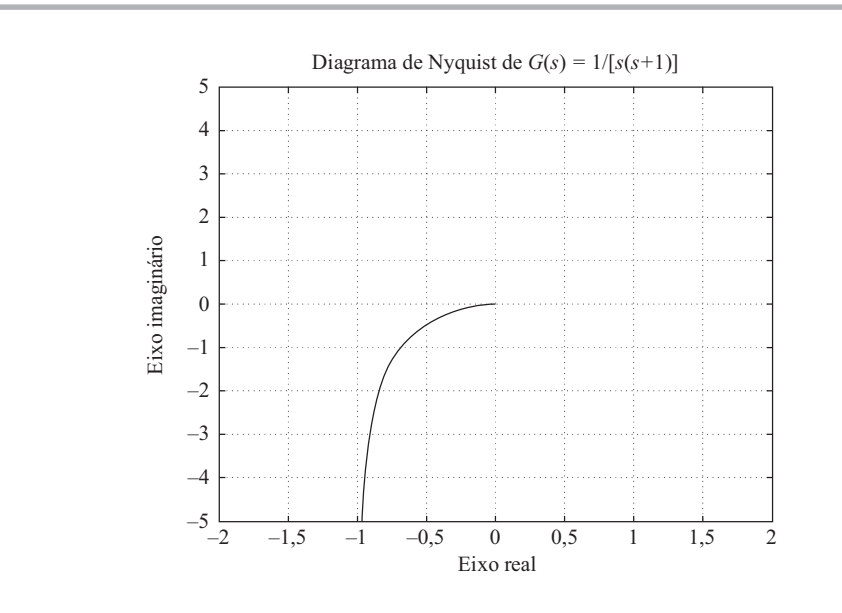

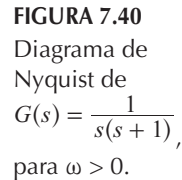

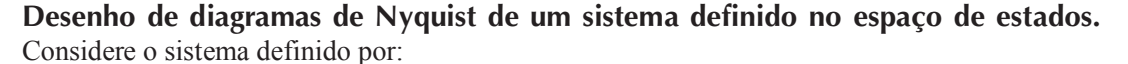

# $\dot{\mathbf{x}} = \mathbf{A}\mathbf{x} + \mathbf{B}\mathbf{u}$

$$
y = Cx + Du
$$

onde  $x =$ vetor de estado (vetor *n*)

 $y =$ vetor de saída (vetor *m*)

- $\mathbf{u}$  = vetor de controle (vetor *r*)
- $A$  = matriz de estado (matriz  $n \times n$ )
- **B** = matriz de controle (matriz  $n \times r$ )
- C = matriz de saída (matriz  $m \times n$ )
- **D** = matriz de transmissão direta (matriz *m*  $\times$  *r*)

Pode-se obter o diagrama de Nyquist para esse sistema por meio do comando

Esse comando produz uma série de diagramas de Nyquist, um para cada combinação de entrada e de saída do sistema. O intervalo de valores de frequência é determinado automaticamente.

O comando

produz diagramas de Nyquist a partir da entrada única i upara todas as saídas do sistema, com o intervalo de valores de frequência determinado automaticamente. O escalar i u é um índice na entrada do sistema e especifica a entrada a ser utilizada para a resposta em frequência.

O comando

utiliza o vetor w com valores de frequência especificados pelo usuário. O vetor w especifica as frequências em radianos por segundo em que a resposta em frequência deve ser calculada.

Exemplo 7.12 Considere o sistema definido por:

$$
\begin{bmatrix} \dot{x}_1 \\ \dot{x}_2 \end{bmatrix} = \begin{bmatrix} 0 & 1 \\ -25 & -4 \end{bmatrix} \begin{bmatrix} x_1 \\ x_2 \end{bmatrix} + \begin{bmatrix} 0 \\ 25 \end{bmatrix} u
$$

$$
y = \begin{bmatrix} 1 & 0 \end{bmatrix} \begin{bmatrix} x_1 \\ x_2 \end{bmatrix} + \begin{bmatrix} 0 \end{bmatrix} u
$$

Desenhe o diagrama de Nyquist.

Esse sistema possui uma única entrada u e uma única saída y. O diagrama de Nyquist pode ser obtido por meio do comando

ou do comando

nyquist(A,B,C,D,1)

O Programa 7.9 em MATLAB fornecerá o diagrama de Nyquist. (Note que se obtém o mesmo resultado utilizando qualquer um dos dois comandos.) A Figura 7.41 apresenta o diagrama de Nyquist fornecido pelo Programa 7.9 em MATLAB.

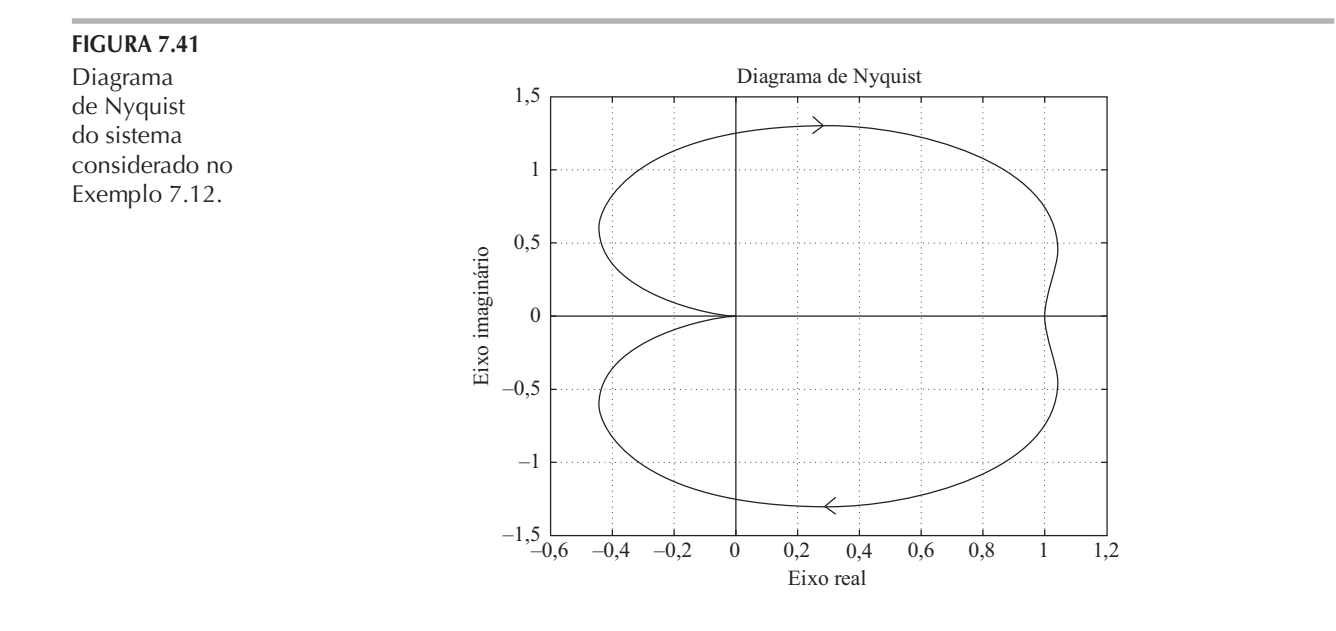

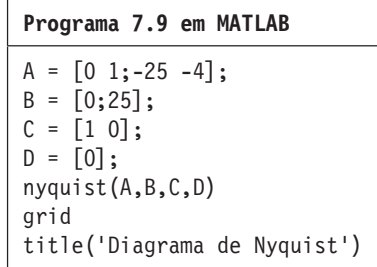

Exemplo 7.13 Considere o sistema definido por:

$$
\begin{bmatrix} \dot{x}_1 \\ \dot{x}_2 \end{bmatrix} = \begin{bmatrix} -1 & -1 \\ 6 & 5 \end{bmatrix} \begin{bmatrix} x_1 \\ x_2 \end{bmatrix} + \begin{bmatrix} 1 & 1 \\ 1 & 0 \end{bmatrix} \begin{bmatrix} u_1 \\ u_2 \end{bmatrix}
$$

$$
\begin{bmatrix} y_1 \\ y_2 \end{bmatrix} = \begin{bmatrix} 1 & 0 \\ 0 & 1 \end{bmatrix} \begin{bmatrix} x_1 \\ x_2 \end{bmatrix} + \begin{bmatrix} 0 & 0 \\ 0 & 0 \end{bmatrix} \begin{bmatrix} u_1 \\ u_2 \end{bmatrix}
$$

Esse sistema possui duas entradas e duas saídas. Existem quatro relações senoidais de entradasaída:  $Y_1(j\omega)/U_1(j\omega)Y_2(j\omega)/U_1(j\omega)$ ,  $Y_1(j\omega)/U_2(j\omega)$  e  $Y_2(j\omega)/U_2(j\omega)$ . Desenhe o diagrama de Nyquist para o sistema. (Quando se considera a entrada  $u_1$ , presumimos que a entrada  $u_2$  seja zero e vice-versa.)

Pode-se obter os quatro diagramas de Nyquist utilizando o comando

nyquist(A,B,C,D)

O Programa 7.10 em MATLAB produz os quatro diagramas de Nyquist que são apresentados na Figura 7.42.

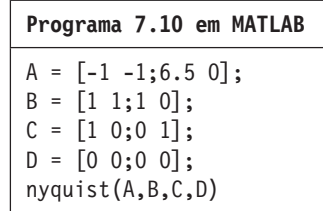

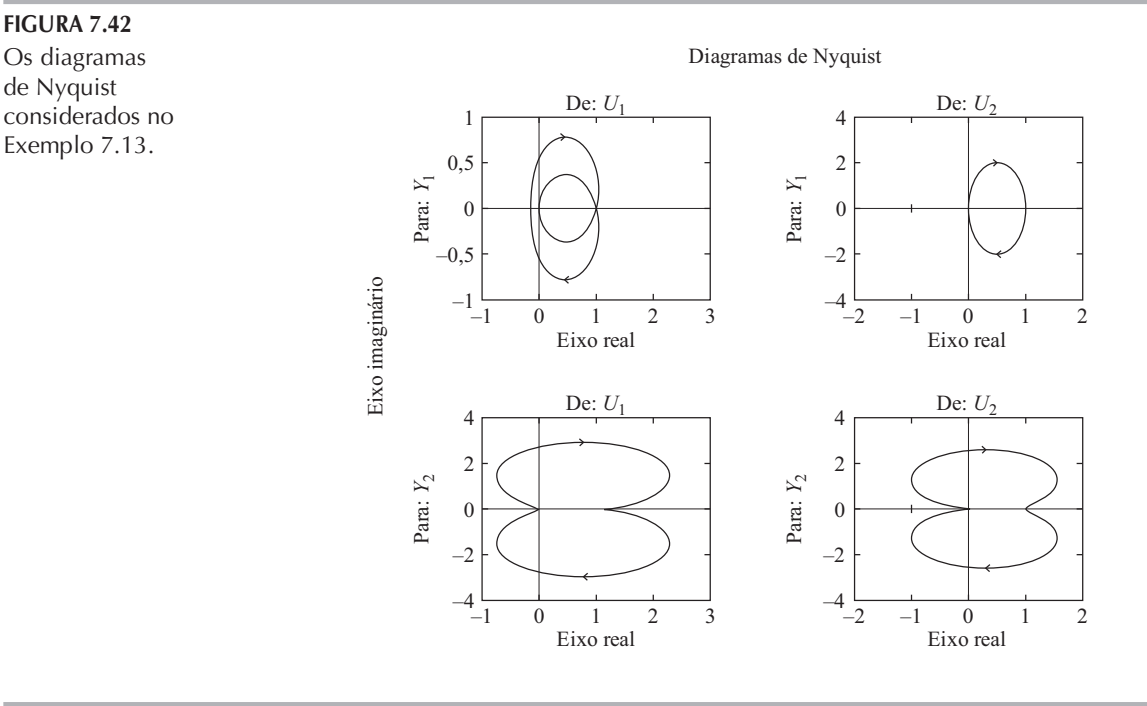

de Nyquist considerados no Exemplo 7.13.

FIGURA 7.42

#### Diagramas de módulo em dB versus ângulo de fase  $7.4$

Outra maneira de representar graficamente as características da resposta em frequência é com a utilização do diagrama de módulo em dB versus ângulo de fase, que é um diagrama do módulo em decibéis versus o ângulo de fase ou a margem de fase para uma gama de valores de frequência de interesse. [A margem de fase é a diferença entre o próprio ângulo de fase  $\phi$  e  $-180^{\circ}$ , isto é,  $\phi - (-180^{\circ}) = 180^{\circ} + \phi$ .] A curva é graduada em termos da frequência  $\omega$ . Esses diagramas de módulo em dB versus ângulo de fase normalmente são chamados carta de Nichols.

No diagrama de Bode, as características de resposta em frequência de  $G(j\omega)$  são representadas em papel semilog por duas curvas separadas, a curva de módulo em dB e a curva de ângulo de fase, enquanto no diagrama do módulo em dB versus ângulo de fase as duas curvas do diagrama de Bode são combinadas em uma única. No método manual, o diagrama do módulo em dB versus fase pode ser construído facilmente pela leitura dos valores do módulo em dB e do ângulo de fase, a partir do diagrama de Bode. Note que, no diagrama de módulo em dB versus fase, uma variação na constante de ganho de  $G(j\omega)$  simplesmente desloca a curva para cima (para ganhos crescentes) ou para baixo (para ganhos decrescentes), mas a forma da curva permanece a mesma.

As vantagens do diagrama de módulo em dB versus fase são que a estabilidade relativa do sistema de malha fechada pode ser determinada rapidamente e que a compensação pode ser realizada com facilidade.

O diagrama de módulo em dB versus ângulo de fase da função de transferência senoidal  $G(j\omega)$  e o de  $1/G(j\omega)$  são antissimétricos em relação à origem, pois

$$
\left|\frac{1}{G(j\omega)}\right| \text{em dB} = -|G(j\omega)| \text{em dB}
$$

 $\mathbf e$ 

$$
\frac{1}{G(j\omega)} = -\frac{G(j\omega)}{G(j\omega)}
$$

# **FIGURA 7.43**

Três representações da resposta em frequência de  $\frac{1}{1+2\zeta(j\frac{\omega}{\omega_n})+\left(j\frac{\omega}{\omega_n}\right)^2}$  para  $\zeta > 0$ .

(a) Diagrama de Bode; (b) diagrama polar; (c) diagrama de módulo em dB versus ângulo de fase.

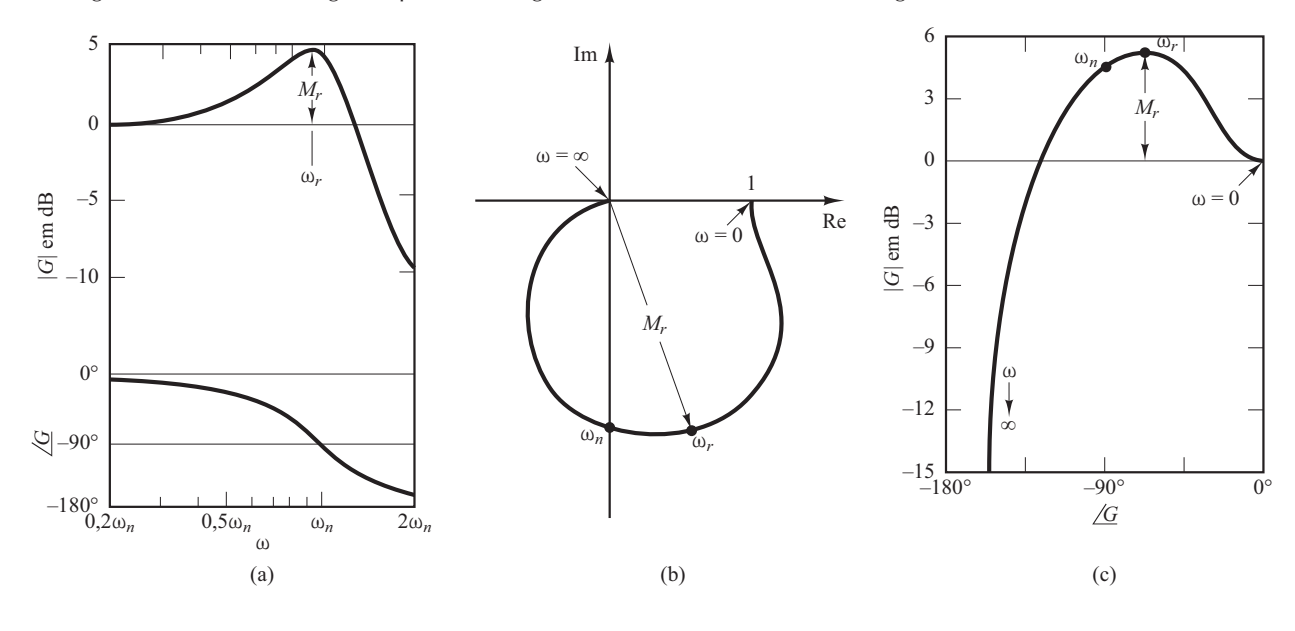

A Figura 7.43 compara as curvas de resposta em frequência de

$$
G(j\omega) = \frac{1}{1 + 2\zeta \left(j\frac{\omega}{\omega_n}\right) + \left(j\frac{\omega}{\omega_n}\right)^2}
$$

em três diferentes representações. No diagrama de módulo em dB versus fase, a distância vertical entre os pontos  $\omega = 0$  e  $\omega = \omega_r$ , onde  $\omega$  é a frequência de ressonância, é o valor de pico de  $G(j\omega)$  em decibéis.

Como as características do módulo em dB e do ângulo de fase das funções de transferência básicas foram discutidas em detalhes nas seções 7.2 e 7.3, aqui será suficiente dar exemplos de alguns diagramas de módulo em dB versus ângulo de fase. A Tabela 7.2 mostra esses exemplos. (Entretanto, na Seção 7.6, falaremos mais sobre as cartas de Nichols.)

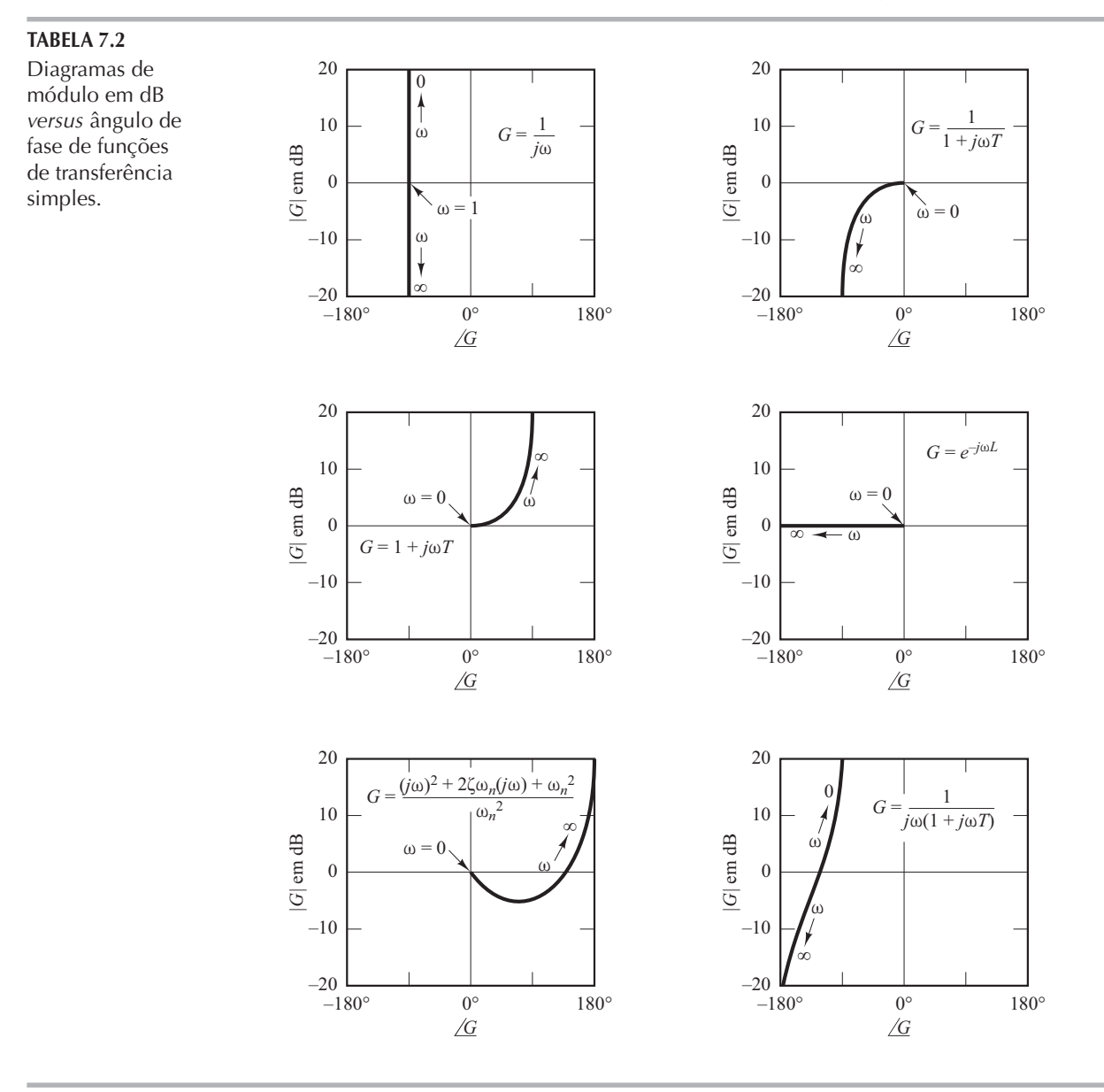

# 7.5 | Critério de estabilidade de Nyquist

O critério de estabilidade de Nyquist determina a estabilidade de um sistema de malha fechada com base na resposta em frequência de malha aberta e nos polos de malha aberta.

Esta seção apresenta as bases matemáticas para o entendimento do critério de estabilidade de Nyquist. Considere o sistema de malha fechada da Figura 7.44. A função de transferência de malha fechada é:

$$
\frac{C(s)}{R(s)} = \frac{G(s)}{1 + G(s)H(s)}
$$

Para obter estabilidade, todas as raízes da equação característica

$$
1 + G(s)H(s) = 0
$$

devem ficar no semiplano esquerdo do plano s. [Observe que, embora os polos e os zeros da função de transferência de malha aberta  $G(s)H(s)$  possam estar no semiplano direito do plano s, o sistema é estável se todos os polos da função de transferência de malha fechada (isto é, as raízes da equação característica) estiverem no semiplano esquerdo do plano s. O critério de estabilidade de Nyquist relaciona a resposta em frequência de malha aberta  $G(j\omega)H(j\omega)$  ao número de zeros e polos de  $1 + G(s)H(s)$  que se situam no semiplano direito do plano s. Esse critério, deduzido por H. Nyquist, é útil na engenharia de controle porque a estabilidade absoluta do sistema de malha fechada pode ser determinada graficamente a partir das curvas de resposta em frequência de malha aberta e não há necessidade de determinar de maneira efetiva os polos de malha fechada. As curvas de resposta em frequência de malha aberta, obtidas analítica e experimentalmente, podem ser utilizadas na análise de estabilidade. Isso é conveniente porque, no projeto de um sistema de controle, expressões matemáticas de alguns dos componentes frequentemente não são conhecidas; apenas os dados da resposta em frequência estão disponíveis.

O critério de estabilidade de Nyquist é fundamentado em um teorema a partir da teoria de variáveis complexas. Para entender o critério, primeiro discutiremos o mapeamento de contornos no plano complexo.

Vamos supor que a função de transferência de malha aberta  $G(s)H(s)$  seja representada pela relação de polinômios em s. Para um sistema fisicamente realizável, o grau do polinômio do denominador da função de transferência de malha fechada deve ser maior ou igual ao do polinômio do numerador. Isso significa que, para qualquer sistema realizável fisicamente, o limite de  $G(s)H(s)$ , à medida que s tende ao infinito, é nulo ou uma constante.

**Estudo preliminar.** A equação característica do sistema indicado na Figura 7.44 é:

$$
F(s) = 1 + G(s)H(s) = 0
$$

Mostraremos que, a dada trajetória contínua e fechada, no plano s, que não passe por quaisquer pontos singulares, corresponde uma curva fechada no plano  $F(s)$ . O número e o sentido dos envolvimentos da origem do plano  $F(s)$  pela curva fechada desempenham um papel particularmente importante no que segue. Posteriormente, o número e o sentido dos envolvimentos serão relacionados à estabilidade do sistema.

Considere, por exemplo, a seguinte função de transferência de malha aberta:

$$
G(s)H(s) = \frac{2}{s-1}
$$

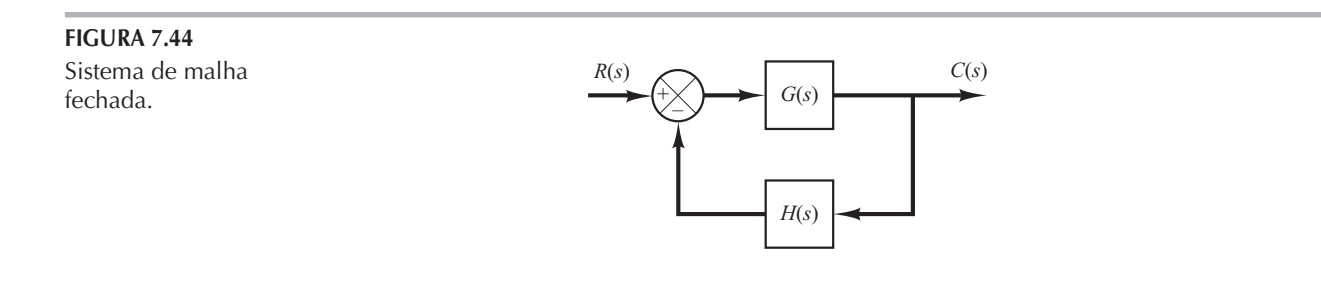

A equação característica é:

$$
F(s) = 1 + G(s)H(s)
$$
  
= 1 +  $\frac{2}{s-1} = \frac{s+1}{s-1} = 0$  (7.15)

A função  $F(s)$  é analítica<sup>1</sup> em todos os pontos do plano s, exceto em seus pontos singulares. Para cada ponto de analiticidade no plano s corresponde um ponto no plano  $F(s)$ . Por exemplo, se  $s = 2 + j1$ , então  $F(s)$  será:

$$
F(2+j1) = \frac{2+j1+1}{2+j1-1} = 2-j1
$$

Assim, o ponto  $s = 2 + i1$  no plano s é mapeado no ponto  $2 - i1$  no plano  $F(s)$ .

Portanto, como foi dito anteriormente, a dada trajetória contínua e fechada no plano s, que não passe por quaisquer pontos singulares, corresponde uma curva fechada no plano  $F(s)$ .

Para a equação característica  $F(s)$ , dada pela Equação 7.15, o mapeamento conforme as linhas  $\omega = 0, \pm 1, \pm 2$  e das linhas  $\sigma = 0, \pm 1, \pm 2$  [veja a Figura 7.45(a)] fornece os círculos no plano  $F(s)$ , como mostra a Figura 7.45(b). Suponha que o ponto representativo s trace um contorno no sentido horário no plano s. Se o contorno no plano s envolver o polo de  $F(s)$ , o lugar geométrico de  $F(s)$ envolverá uma vez a origem do plano  $F(s)$  no sentido anti-horário. [Veja a Figura 7.46(a).] Se o contorno no plano s envolver um zero de  $F(s)$ , haverá um envolvimento da origem do plano  $F(s)$  pelo lugar geométrico de  $F(s)$  no sentido horário. [Veja a Figura 7.46(b).] Se o contorno no plano s envolver tanto o zero como o polo ou se o contorno não envolver nem o zero nem o polo, então não haverá o envolvimento da origem do plano  $F(s)$  pelo lugar geométrico de  $F(s)$ . [Veja as figuras 7.46 (c) e (d).]

Pela análise precedente, podemos ver que o sentido do envolvimento da origem do plano  $F(s)$  pelo lugar geométrico de  $F(s)$  depende do fato de o contorno no plano s envolver um polo ou um zero. Note que a localização de um polo ou um zero no plano s, seja no semiplano direito ou no semiplano esquerdo, não faz nenhuma diferença, mas o envolvimento de um polo ou um zero faz. Se o contorno no plano s envolver igual número de polos e de zeros, então a curva fechada correspondente no plano  $F(s)$  não envolverá a origem do plano  $F(s)$ . A discussão precedente é uma explicação gráfica do teorema do mapeamento, que é a base do critério de estabilidade de Nyquist.

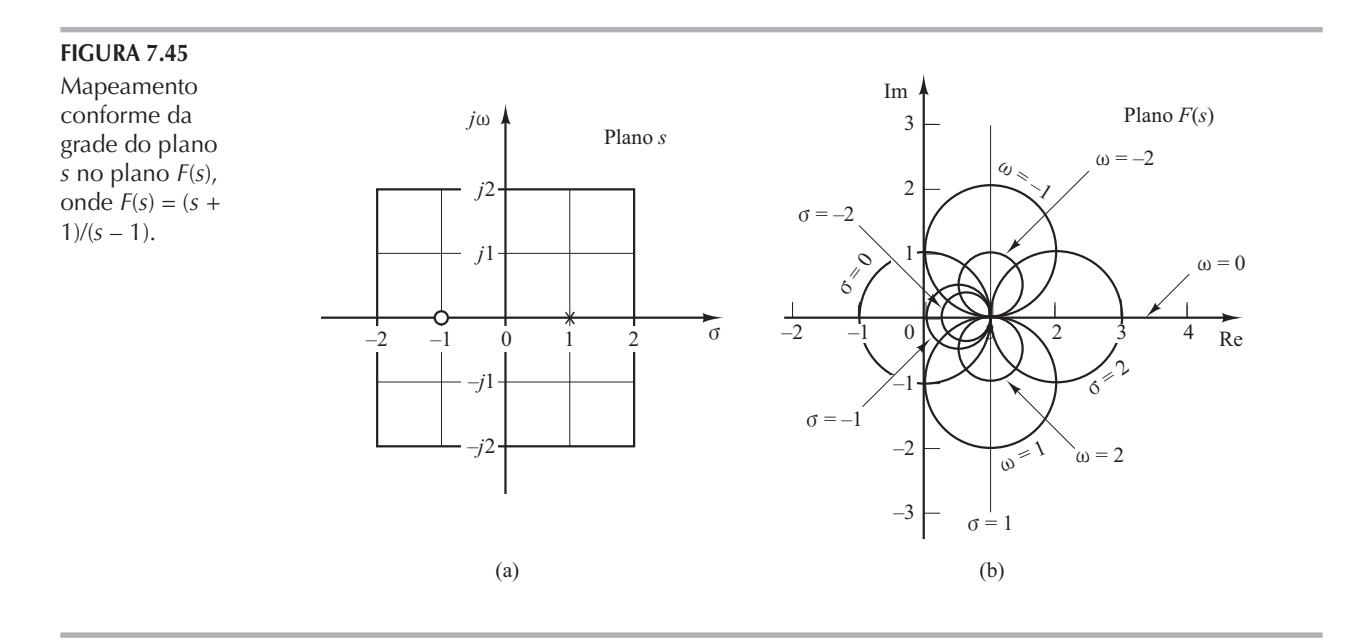

Uma função complexa  $F(s)$  é dita analítica em uma região se  $F(s)$  e todas as suas derivadas existirem nessa região.  $\mathbf{1}$ 

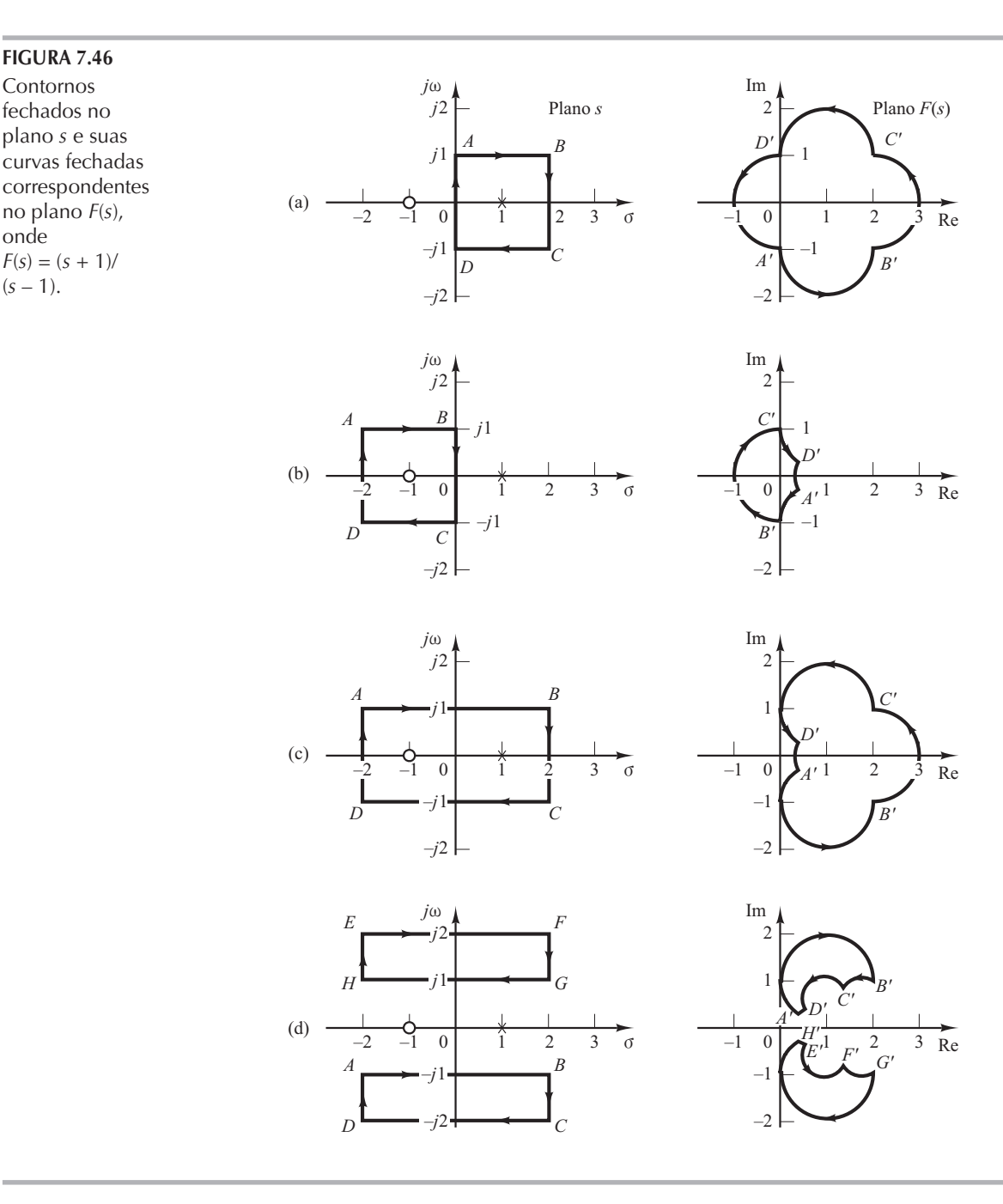

**Teorema do mapeamento.** Seja  $F(s)$  a relação de dois polinômios em s. Seja P o número de polos e Z o número de zeros de  $F(s)$  que estão no interior de um contorno fechado no plano s, considerando-se a multiplicidade dos polos e dos zeros. Esse contorno não deve passar por nenhum dos polos ou zeros de  $F(s)$ . Esse contorno no plano s é, então, mapeado no plano  $F(s)$ como uma curva fechada. Quando o ponto representativo descreve todo o contorno do plano s, no sentido horário, o número total N de envolvimentos da origem no sentido horário, no plano  $F(s)$ , é igual a  $Z - P$ . (Note que, por esse teorema do mapeamento, o número de zeros e polos não pode ser determinado — apenas sua diferença.)

Não apresentaremos aqui a prova formal desse teorema, mas deixamos essa prova para o Problema A.7.6. Note que um número positivo N indica um excesso de zeros em relação aos polos na função  $F(s)$  e um N negativo indica um excesso de polos em relação aos zeros. Nas aplicações que envolvem sistemas de controle, o número P pode ser facilmente determinado por  $F(s) = 1$ +  $G(s)H(s)$ , a partir da função  $G(s)H(s)$ . Portanto, se N for determinado a partir do diagrama

de  $F(s)$ , o número de zeros no interior do contorno fechado do plano s poderá ser determinado facilmente. Observe que as formas exatas do contorno no plano s e do lugar geométrico de  $F(s)$ são irrelevantes no que se refere ao envolvimento da origem, uma vez que os envolvimentos dependem apenas da inclusão dos polos e/ou dos zeros de  $F(s)$  pelo contorno no plano s.

Aplicações do teorema do mapeamento à análise de estabilidade dos sistemas de **malha fechada.** Para a análise de estabilidade dos sistemas de controle lineares, fazemos o contorno no plano s envolver todo o semiplano direito. O contorno é constituído por todo o eixo jω de  $\omega = -\infty$  a  $\omega = +\infty$  e de um percurso semicircular de raio infinito no semiplano direito do plano s. Esse contorno é denominado percurso de Nyquist. (Esse percurso é feito no sentido horário.) O percurso de Nyquist envolve todo o semiplano direito do plano s e todos os zeros e polos de  $1 + G(s)H(s)$  que têm partes reais positivas. [Se no semiplano direito do plano s não houver zeros de  $1 + G(s)H(s)$ , então também não haverá polos de malha fechada e o sistema será estável.] É necessário que o contorno fechado, ou o percurso de Nyquist, não passe sobre zeros e polos de  $1 + G(s)H(s)$ . Se  $G(s)H(s)$  tiver um polo ou polos na origem do plano s, o mapeamento do plano  $s = 0$  fica indeterminado. Nesses casos, a origem é evitada, tomando-se um desvio ao seu redor. (Uma discussão detalhada desse caso especial será feita posteriormente.)

Se o teorema do mapeamento for aplicado ao caso especial em que  $F(s)$  é igual a  $1 + G(s)H(s)$ , então poderemos fazer a seguinte afirmação: se o contorno fechado no plano s envolver todo o semiplano direito do plano s, como mostra a Figura 7.47, então o número de zeros no semiplano direito da função  $F(s) = 1 + G(s)H(s)$  será igual ao número de polos da função  $F(s) = 1 + G(s)H(s)$ no semiplano direito do plano s mais o número de envolvimentos no sentido horário da origem do plano  $1 + G(s)H(s)$  pela curva fechada correspondente nesse último plano.

Tendo sido admitida a condição de

 $\lim_{s \to 0} [1 + G(s)H(s)] = \text{constant}$ 

a função de  $1 + G(s)H(s)$  permanece constante, à medida que s percorre a semicircunferência de raio infinito. Por essa razão, pode-se determinar o envolvimento da origem do plano  $1 + G(s)H(s)$ pelo lugar geométrico de  $1 + G(s)H(s)$ , considerando apenas uma parte do contorno fechado no plano s, a saber, o eixo j $\omega$ . Os envolvimentos da origem, se houver algum, ocorrerão somente enquanto um ponto representativo se mover de  $-j\infty$  para + j $\infty$  ao longo do eixo j $\omega$ , contanto que não haja nenhum zero ou polo no eixo  $j\omega$ .

Note que a parte do contorno de  $1 + G(s)H(s)$  de  $\omega = -\infty$  a  $\omega = \infty$  é simplesmente  $1 + G(j\omega)H(j\omega)$ . Como  $1 + G(j\omega)H(j\omega)$  é a soma vetorial do vetor unitário e do vetor  $G(j\omega)H(j\omega)$ ,  $1 + G(j\omega)H(j\omega)$ é idêntico ao vetor traçado a partir do ponto  $-1 + j0$  ao ponto terminal do vetor  $G(j\omega)H(j\omega)$ , como mostra a Figura 7.48. O envolvimento da origem pelo diagrama de  $1 + G(j\omega)H(j\omega)$  é exatamente equivalente ao envolvimento do ponto  $-1 + j0$  pelo lugar geométrico de  $G(j\omega)H(j\omega)$ . Assim, a estabilidade de um sistema de malha fechada pode ser investigada examinando-se os envolvimentos do ponto – 1 + j0 pelo lugar geométrico de  $G(j\omega)H(j\omega)$ . O número de envolvimentos no sentido horário do ponto  $-1 + j0$  pode ser encontrado traçando-se um vetor com origem no ponto  $-1 + j0$  e extremi-

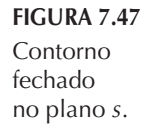

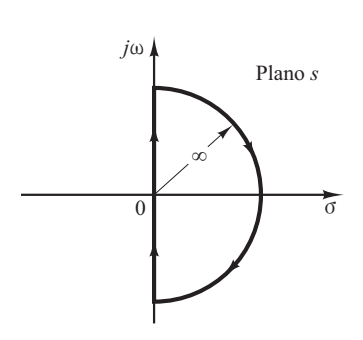

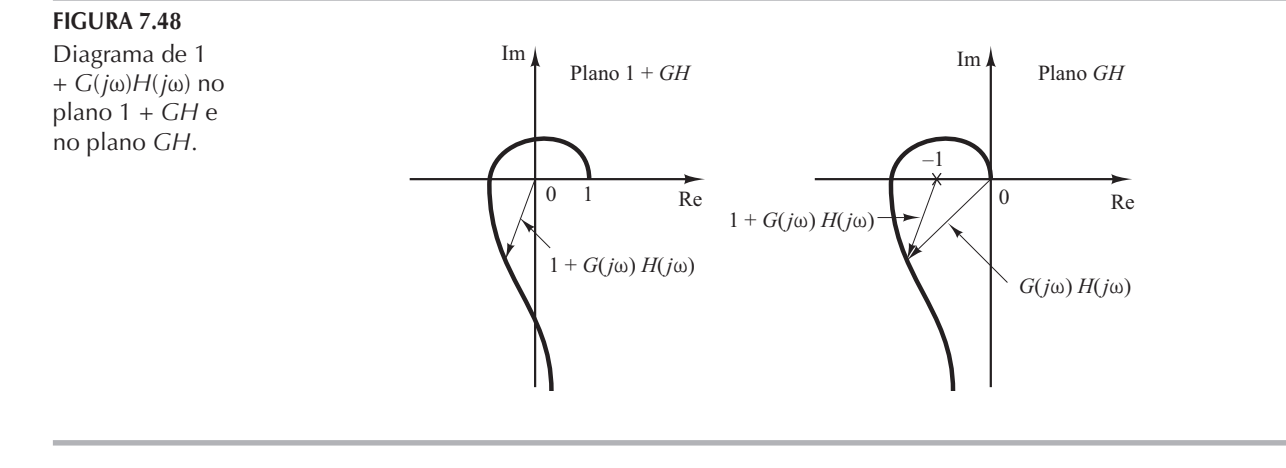

dade no lugar geométrico de  $G(j\omega)H(j\omega)$ , com início em  $\omega = -\infty$ , passando por  $\omega = 0$  e terminando em  $\omega = +\infty$ , e contando-se o número de rotações do vetor no sentido horário.

A construção do gráfico de  $G(j\omega)H(j\omega)$  relativo ao percurso de Nyquist é direta. O mapeamento do eixo negativo jo é a imagem especular em relação ao eixo real do mapeamento do eixo positivo j $\omega$ , isto é, o diagrama de  $G(j\omega)H(j\omega)$  e o diagrama de  $G(-j\omega)H(-j\omega)$  são simétricos em relação ao eixo real. A semicircunferência de raio infinito é mapeada na origem do plano GH ou em um ponto do eixo real do plano GH.

Na discussão precedente, admitiu-se que  $G(s)H(s)$  fosse uma relação de dois polinômios em s. Portanto, o retardo de transporte  $e^{-ts}$  foi excluído da discussão. Note, entretanto, que uma discussão similar é aplicável aos sistemas com retardo de transporte, embora aqui não seja apresentada nenhuma comprovação. A estabilidade de um sistema com retardo de transporte pode ser determinada a partir das curvas de resposta em frequência de malha aberta, examinando-se o número de envolvimentos do ponto  $-1 + i0$ , como no caso de um sistema cuja função de transferência de malha aberta é uma relação de dois polinômios em s.

Critério de estabilidade de Nyquist. A análise anterior, utilizando o envolvimento do ponto – 1 + j0 pelo lugar geométrico de  $G(j\omega)H(j\omega)$  é resumida no seguinte critério de estabilidade de Nyquist:

> Critério de estabilidade de Nyquist [para um caso especial em que G(s)H(s) não possui nem polos nem zeros sobre o eixo jo.]: no sistema indicado na Figura 7.44, se a função de transferência de malha aberta  $G(s)H(s)$  tiver k polos no semiplano direito do plano s e  $\lim_{s \to 0} G(s)H(s)$  = constante, então, por questão de estabilidade, o lugar geométrico de  $\overrightarrow{G}(j\omega)H(j\omega)$ , à medida que  $\omega$  varia de  $-\infty$  a  $\infty$ , deve envolver o ponto  $-1 + j0 k$  vezes no sentido anti-horário.

#### Observações sobre o critério de estabilidade de Nyquist

1. Esse critério pode ser expresso como:

 $Z = N + P$ 

onde  $Z =$  número de zeros de  $1 + G(s)H(s)$  no semiplano direito do plano s

 $N$  = número de envolvimentos do ponto – 1 + j0 no sentido horário

 $P =$ número de polos  $G(s)H(s)$  no semiplano direito do plano s

Se P não for zero, para um sistema de controle estável, deve-se ter  $Z = 0$  ou  $N = -P$ , o que significa que se deve ter P envolvimentos do ponto  $-1 + j0$  no sentido anti-horário.

Se  $G(s)H(s)$  não tiver nenhum polo no semiplano direito do plano s, então  $Z = N$ . Portanto, para que haja estabilidade, não devem existir envolvimentos do ponto  $-1 + i0$ pelo lugar geométrico de  $G(j\omega)H(j\omega)$ . Nesse caso, não é necessário considerar o lugar geométrico para todo o eixo j $\omega$ , apenas para a parte relativa à frequência positiva. A estabilidade desse sistema pode ser determinada verificando-se se o ponto  $-1 + i0$  está envolvido pelo diagrama de Nyquist de  $G(j\omega)H(j\omega)$ . A região envolvida pelo diagrama de Nyquist é apresentada pela Figura 7.49. Para que haja estabilidade, o ponto  $-1 + i0$ deve estar fora da região sombreada.

2. Devemos ser cuidadosos ao testarmos a estabilidade de sistemas de malhas múltiplas, visto que eles podem incluir polos no semiplano direito do plano s. (Note que, embora uma malha interna possa ser instável, o sistema de malha fechada como um todo pode se tornar estável por meio de um projeto apropriado.) A verificação simples dos envolvimentos do ponto  $-1 + i0$  pelo lugar geométrico de  $G(i\omega)H(j\omega)$  não é suficiente para detectar a instabilidade em sistemas de múltiplas malhas. Nesses casos, entretanto, pode-se determinar facilmente a possível existência de polos de  $1 + G(s)H(s)$  no semiplano direito do plano s, aplicando-se o critério de estabilidade de Routh ao denominador de  $G(s)H(s)$ .

Se funções transcendentais, como o retardo de transporte  $e^{-ts}$ , estiverem incluídas em  $G(s)H(s)$ , estas devem ser aproximadas por uma expansão em série, antes que o critério de estabilidade de Routh possa ser aplicado.

3. Se o lugar geométrico de  $G(j\omega)H(j\omega)$  passar pelo ponto  $-1 + j0$ , então os zeros da equação característica, ou polos de malha fechada, estão localizados sobre o eixo jo. Isso não é desejável para os sistemas de controle práticos. Para um sistema de malha fechada bem projetado, nenhuma das raízes da equação característica deve estar sobre o eixo jo.

Caso especial em que  $G(s)H(s)$  possui polos e/ou zeros sobre o eixo j $\omega$ . Na discussão anterior, assumimos que a função de transferência de malha aberta  $G(s)H(s)$  não tivesse nem polos nem zeros na origem. Agora, será considerado o caso em que  $G(s)H(s)$  contém polos e/ou zeros sobre o eixo  $j\omega$ .

Como o percurso de Nyquist não deve passar pelos polos ou zeros de  $G(s)H(s)$ , se a função  $G(s)H(s)$  tiver polos ou zeros na origem (ou sobre o eixo *j* $\omega$  em outros pontos que não a origem), o contorno no plano s deve ser modificado. O modo usual de modificar o contorno próximo à origem é utilizar uma semicircunferência de raio infinitesimal  $\varepsilon$ , como está indicado na Figura 7.50. [Observe que essa semicircunferência pode estar no semiplano direito do plano s ou no semiplano esquerdo do plano s. Aqui, consideramos a semicircunferência no semiplano direito do plano s.] Um ponto s representativo move-se ao longo do eixo negativo j $\omega$  de  $-j\infty$  a j $0$ –. A partir de  $s = j0$  – a  $s = j0$  +, o ponto move-se ao longo da semicircunferência de raio  $\varepsilon$  (onde  $\varepsilon \ll 1$ ) e depois prossegue ao longo do eixo positivo j $\omega$  desde j0+ até j $\infty$ . A partir de  $s = j\infty$ , o contorno segue uma semicircunferência de raio infinito e o ponto representativo move-se de volta, para o ponto de início  $s = -j\infty$ . A área que o contorno fechado modificado evita é muito pequena e tende a zero, à medida que o raio  $\varepsilon$  tende a zero. Portanto, todos os polos e zeros eventualmente existentes no semiplano direito do plano s são envolvidos por esse contorno.

**FIGURA 7.49** Região envolvida por um diagrama de Nyquist.

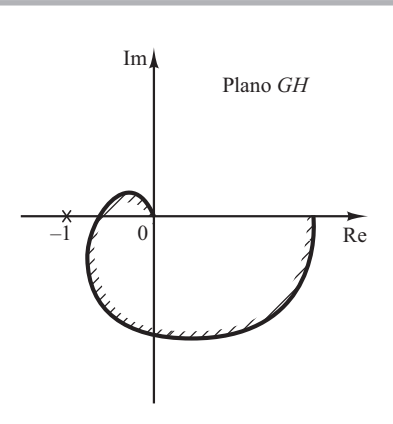

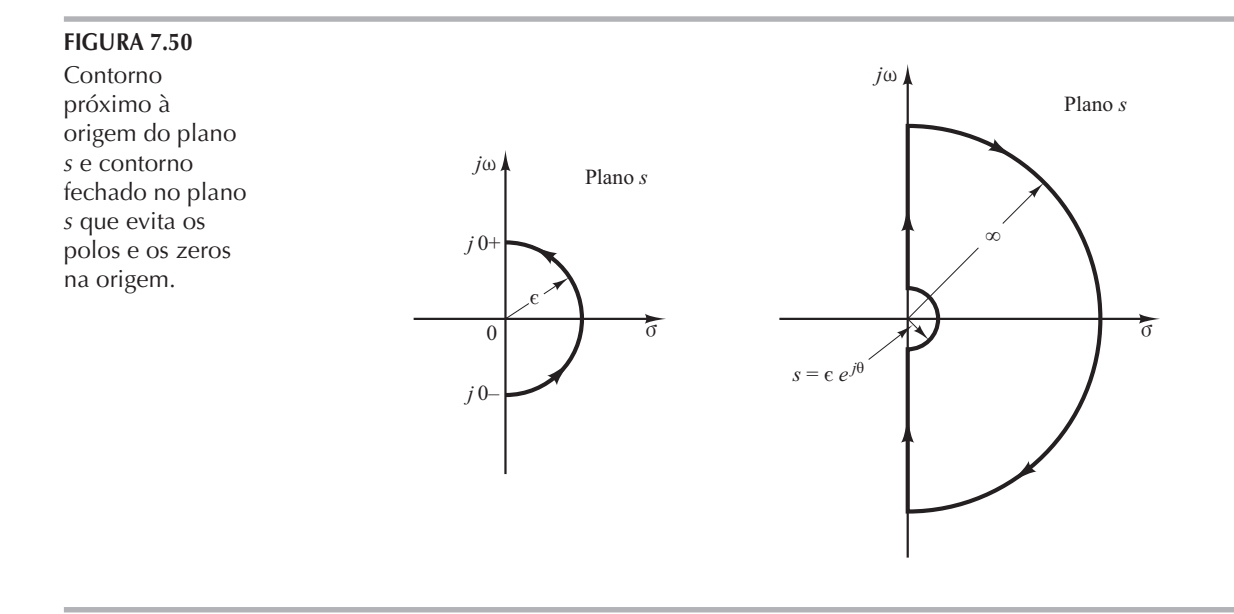

Considere, por exemplo, um sistema de malha fechada cuja função de transferência de malha aberta seja dada por:

$$
G(s)H(s) = \frac{K}{s(Ts+1)}
$$

Os pontos correspondentes a  $s = j0 + e s = j0$ — no lugar geométrico de  $G(s)H(s)$  no plano  $G(s)H(s)$ são  $-j\infty$  e j $\infty$ , respectivamente. No percurso semicircular com raio  $\varepsilon$  (onde  $\varepsilon \ll 1$ ), a variável complexa s pode ser escrita como:

$$
s = \varepsilon e^{i\theta}
$$

onde θ varia de – 90° a +90°. Então,  $G(s)H(s)$  torna-se

$$
G(\varepsilon e^{j\theta})H(\varepsilon e^{j\theta}) = \frac{K}{\varepsilon e^{j\theta}} = \frac{K}{\varepsilon}e^{-j\theta}
$$

O valor K/ $\epsilon$  tende a infinito, à medida que  $\epsilon$  tende a zero, e –  $\theta$  varia de 90° a – 90°, conforme um ponto representativo s se move ao longo da semicircunferência no plano s. Portanto, os pontos  $G(j0)H(j0) = j\infty$  e  $G(j0+)H(j0) = -j\infty$  são ligados por uma semicircunferência de raio infinito no semiplano direito do plano GH. A semicircunferência infinitesimal em torno da origem no plano s mapeia no plano GH uma semicircunferência de raio infinito. A Figura 7.51 mostra o contorno no plano s e o lugar geométrico de  $G(s)H(s)$  no plano GH. Os pontos A, B e C no contorno do plano s mapeiam nos respectivos pontos  $A'$ ,  $B'$  e C' no lugar geométrico de  $G(s)$  $H(s)$ . Como se vê na Figura 7.51, os pontos D, E e F na semicircunferência de raio infinito no plano s são mapeados na origem do plano GH. Como não existem polos no semiplano direito do plano s e o lugar geométrico de  $G(s)H(s)$  não envolve o ponto  $-1 + i0$ , não há zeros da função  $1 + G(s)H(s)$  no semiplano direito do plano s. Portanto, o sistema é estável.

Para uma função de transferência de malha aberta  $G(s)H(s)$  que envolve um fator  $1/s^n$  (onde  $n = 2, 3, ...$ ), o diagrama de  $G(s)H(s)$  descreve no sentido horário *n* semicircunferências de raio infinito em torno da origem, à medida que um ponto representativo s se move ao longo do semicírculo de raio  $\varepsilon$  (onde  $\varepsilon \ll 1$ ). Por exemplo, considere a seguinte função de transferência de malha aberta:

$$
G(s)H(s) = \frac{K}{s^2(Ts+1)}
$$

Então,

$$
\lim_{s \to \varepsilon e^{i\theta}} G(s)H(s) = \frac{K}{\varepsilon^2 e^{2i\theta}} = \frac{K}{\varepsilon^2} e^{-2i\theta}
$$

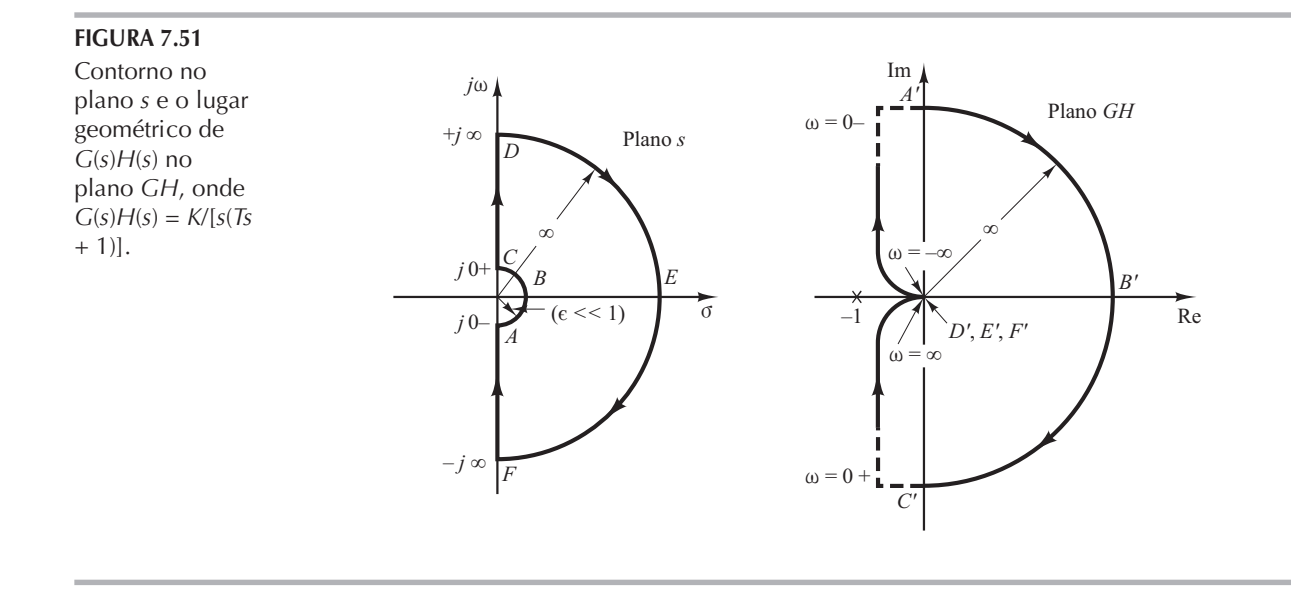

Conforme  $\theta$  varia de  $-90^\circ$  a  $90^\circ$  no plano s, o ângulo de  $G(s)H(s)$  varia de 180° a  $-180^\circ$ , como mostra a Figura 7.52. Uma vez que não há nenhum polo no semiplano direito do plano s e que o lugar geométrico envolve o ponto  $-1 + j0$  duas vezes no sentido horário para qualquer valor positivo de K, existem dois zeros de  $1 + G(s)H(s)$  no semiplano direito do plano s. Portanto, o sistema é sempre instável.

Note que uma análise similar pode ser feita, se  $G(s)H(s)$  possuir polos e/ou zeros sobre o eixo  $j\omega$ . O critério de estabilidade de Nyquist pode, agora, ser generalizado, como segue:

> Critério de estabilidade de Nyquist [para um caso geral em que G(s)H(s) tem polos  $e/ou$  zeros no eixo j $\omega$ ]: no sistema apresentado na Figura 7.44, se a função de transferência de malha aberta  $G(s)H(s)$  possuir k polos no semiplano direito do plano s, então, para que haja estabilidade, o lugar geométrico de  $G(s)H(s)$ , à medida que um ponto representativo s descrever o percurso modificado de Nyquist no sentido horário, deverá envolver o ponto  $-1 + j0 k$  vezes no sentido anti-horário.

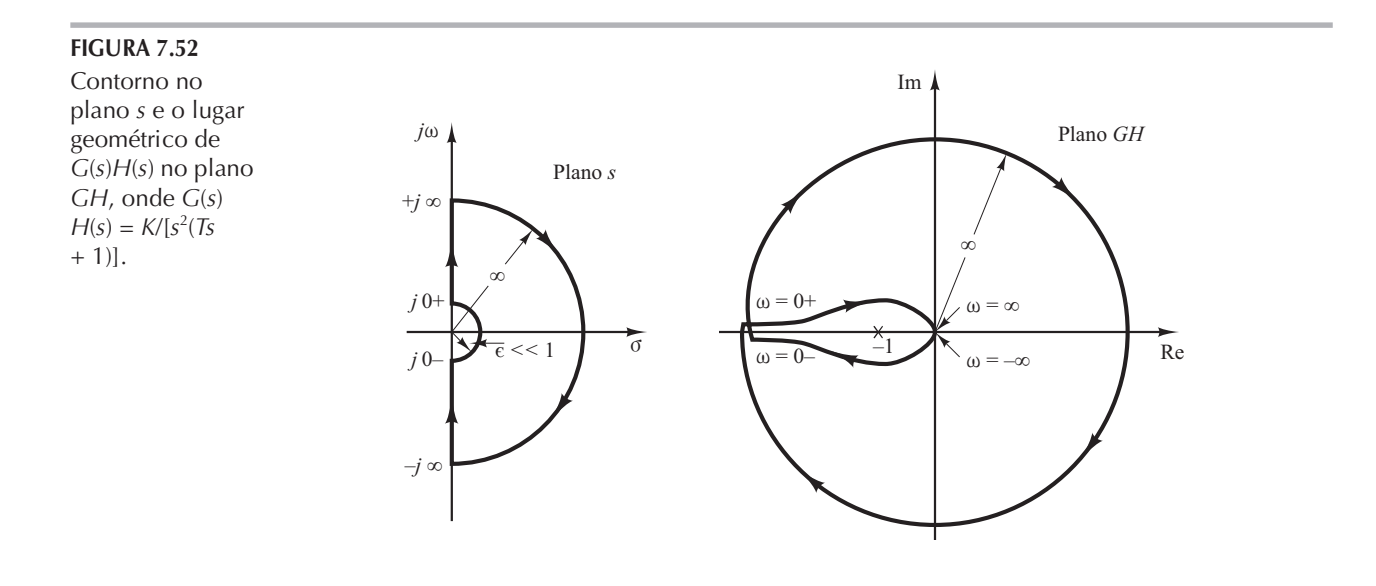

#### 7.6 Análise de estabilidade

Nesta seção, apresentaremos vários exemplos ilustrativos da análise de estabilidade de sistemas de controle utilizando o critério de estabilidade de Nyquist.

Se o percurso de Nyquist no plano s envolver Z zeros e P polos de  $1 + G(s)H(s)$  e não passar por nenhum polo ou zero de  $1 + G(s)H(s)$  à medida que um ponto representativo s descrever o percurso de Nyquist no sentido horário, então o contorno correspondente no plano  $G(s)H(s)$ envolverá o ponto –  $1 + i0 N = Z - P$  vezes no sentido horário. (Valores negativos de N implicam envolvimentos no sentido anti-horário.)

Examinando a estabilidade de sistemas lineares de controle utilizando o critério de estabilidade de Nyquist, vemos que podem ocorrer três possibilidades:

- 1. Não existe nenhum envolvimento do ponto  $-1 + j0$ . Isso implica que o sistema será estável se não houver polos de  $G(s)H(s)$  no semiplano direito do plano s; caso contrário, o sistema será instável.
- 2. Existe um ou mais envolvimentos do ponto  $-1 + j$  no sentido anti-horário. Nesse caso, o sistema será estável se o número de envolvimentos no sentido anti-horário for o mesmo que o número de polos de  $G(s)H(s)$  no semiplano direito do plano s; caso contrário, o sistema será instável.
- 3. Existe um ou mais envolvimentos do ponto  $-1 + i0$  no sentido horário. Nesse caso, o sistema é instável.

Nos exemplos a seguir, vamos supor que os valores do ganho  $K$  e das constantes de tempo (como T,  $T_1$  e  $T_2$ ) sejam todos positivos.

**Exemplo 7.14** Considere um sistema de malha fechada cuja função de transferência de malha aberta é dada por:

$$
G(s)H(s) = \frac{K}{(T_1s+1)(T_2s+1)}
$$

Examine a estabilidade do sistema.

Um diagrama de  $G(j\omega)H(j\omega)$  é apresentado na Figura 7.53. Dado que  $G(s)H(s)$  não tem nenhum polo no semiplano direito do plano s e que o ponto  $-1 + i0$  não é envolvido pelo lugar geométrico de  $G(j\omega)H(j\omega)$ , esse sistema é estável para quaisquer valores positivos de K,  $T_1$  e  $T_2$ .

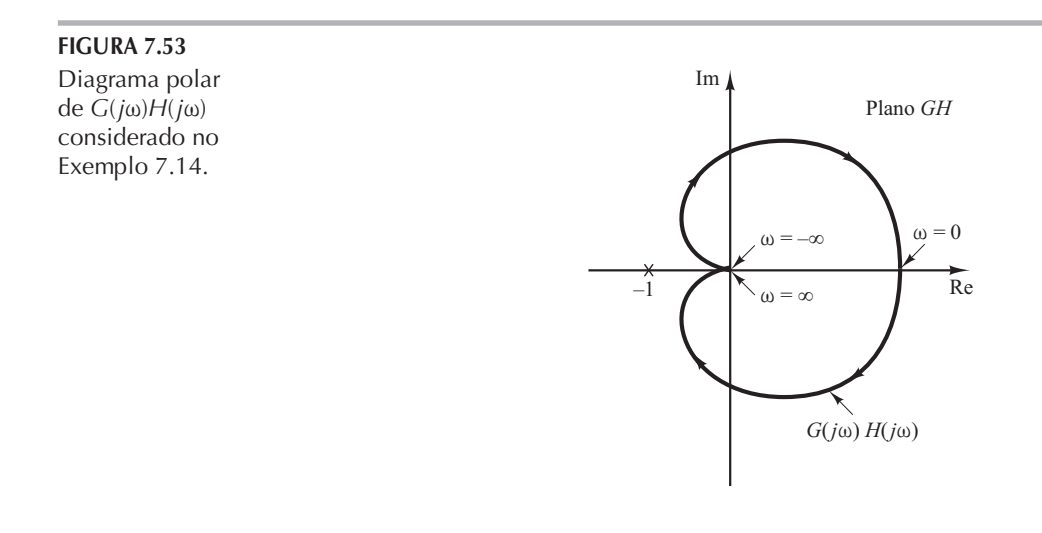

Exemplo 7.15 Considere o sistema com a seguinte função de transferência:

$$
G(s)H(s) = \frac{K}{s(T_1s + 1)(T_2s + 1)}
$$

Determine a estabilidade do sistema para dois casos: (1) o ganho K é pequeno e (2) K é grande.

A Figura 7.54 mostra os diagramas de Nyquist da função de transferência de malha aberta com um pequeno valor de K e com um valor elevado de K. O número de polos de  $G(s)H(s)$  no semiplano direito do plano s é zero.

Portanto, para que esse sistema seja estável, é necessário que  $N = Z = 0$  ou que o lugar geométrico de  $G(s)H(s)$  não envolva o ponto - 1 + j0.

Para valores pequenos de K, não há nenhum envolvimento do ponto  $-1 + i0$ . Portanto, o sistema é estável para valores pequenos de K. Para valores elevados de K, o lugar geométrico de  $G(s)H(s)$  envolve o ponto  $-1 + i0$  duas vezes no sentido horário, indicando dois polos de malha fechada no semiplano direito do plano s, e o sistema é instável. (Para que haja boa precisão do sistema, K deve ser grande. Do ponto de vista da estabilidade, entretanto, um valor elevado de K causa estabilidade deficiente ou até mesmo instabilidade. Para obter uma conciliação entre precisão e estabilidade, é necessário inserir uma rede de compensação no sistema. As técnicas de compensação no domínio de frequência são discutidas nas seções 7.11 a 7.13.)

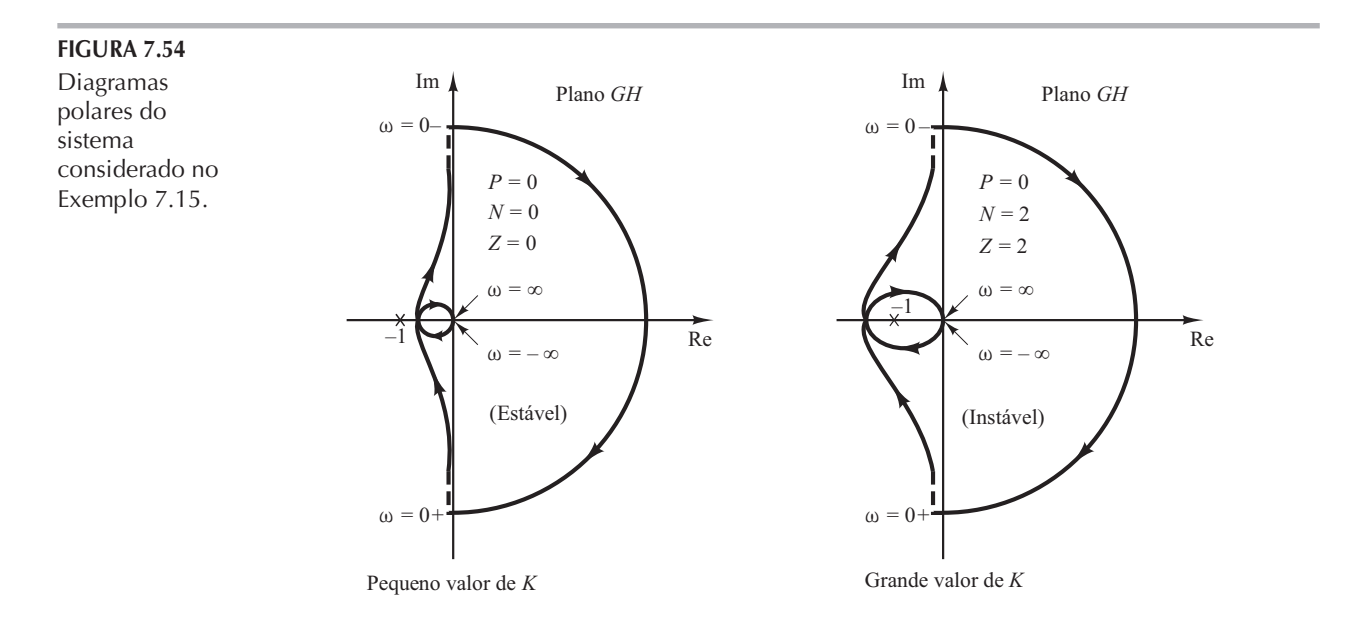

**Exemplo 7.16** A estabilidade de um sistema de malha fechada com a seguinte função de transferência de malha aberta:

$$
G(s)H(s) = \frac{K(T_2s + 1)}{s^2(T_1s + 1)}
$$

depende dos valores relativos de  $T_1$  e  $T_2$ . Construa os diagramas de Nyquist e determine a estabilidade do sistema.

A Figura 7.55 mostra os diagramas do lugar geométrico de  $G(s)H(s)$  para três casos,  $T_1 < T_2$ ,  $T_1 = T_2$  e  $T_1 > T_2$ . Para  $T_1 < T_2$ , o lugar geométrico de  $G(s)H(s)$  não envolve o ponto  $-1 + j0$  e o sistema de malha fechada é estável. Para  $T_1 = T_2$ , o lugar geométrico de  $G(s)H(s)$  passa pelo ponto - 1  $+j0$ , o que indica que os polos de malha fechada estão localizados no eixo j $\omega$ . Para  $T_1 > T_2$ , o lugar geométrico de  $G(s)H(s)$  envolve o ponto  $-1 + i0$  duas vezes no sentido horário. Portanto, o sistema de malha fechada tem dois polos de malha fechada no semiplano direito do plano s e é instável.

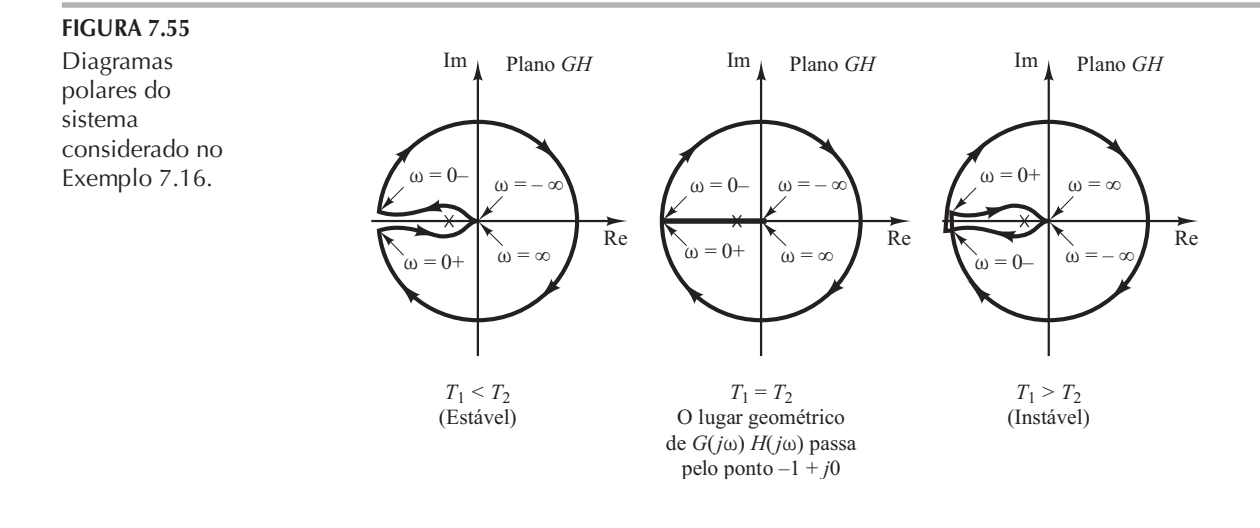

Exemplo 7.17 Considere o sistema de malha fechada que tem a seguinte função de transferência de malha aberta<sup>-</sup>

$$
G(s)H(s) = \frac{K}{s(Ts-1)}
$$

Determine a estabilidade do sistema.

A função  $G(s)H(s)$  tem um polo ( $s = 1/T$ ) no semiplano direito do plano s. Portanto,  $P = 1$ . O diagrama de Nyquist apresentado na Figura 7.56 indica que o gráfico  $G(s)H(s)$  envolve o ponto  $-1 + j0$  uma vez no sentido horário. Portanto,  $N = 1$ . Como  $Z = N + P$ , determinamos que  $Z =$ 2. Isso significa que o sistema de malha fechada tem dois polos de malha fechada no semiplano direito do plano  $s$  e é instável.

FIGURA 7.56 Diagrama polar do sistema considerado no Exemplo 7.17.

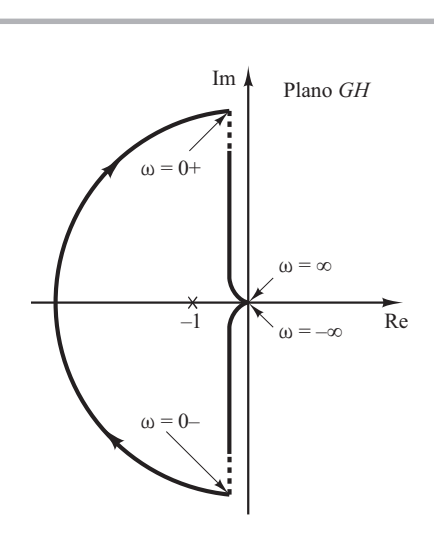

Exemplo 7.18 Investigue a estabilidade de um sistema de malha fechada com a seguinte função de transferência de malha aberta:

$$
G(s)H(s) = \frac{K(s+3)}{s(s-1)} \quad (K > 1)
$$

A função de transferência de malha aberta tem um polo  $(s = 1)$  no semiplano direito do plano s ou  $P = 1$ . O sistema de malha aberta é instável. O diagrama de Nyquist mostrado na Figura 7.57

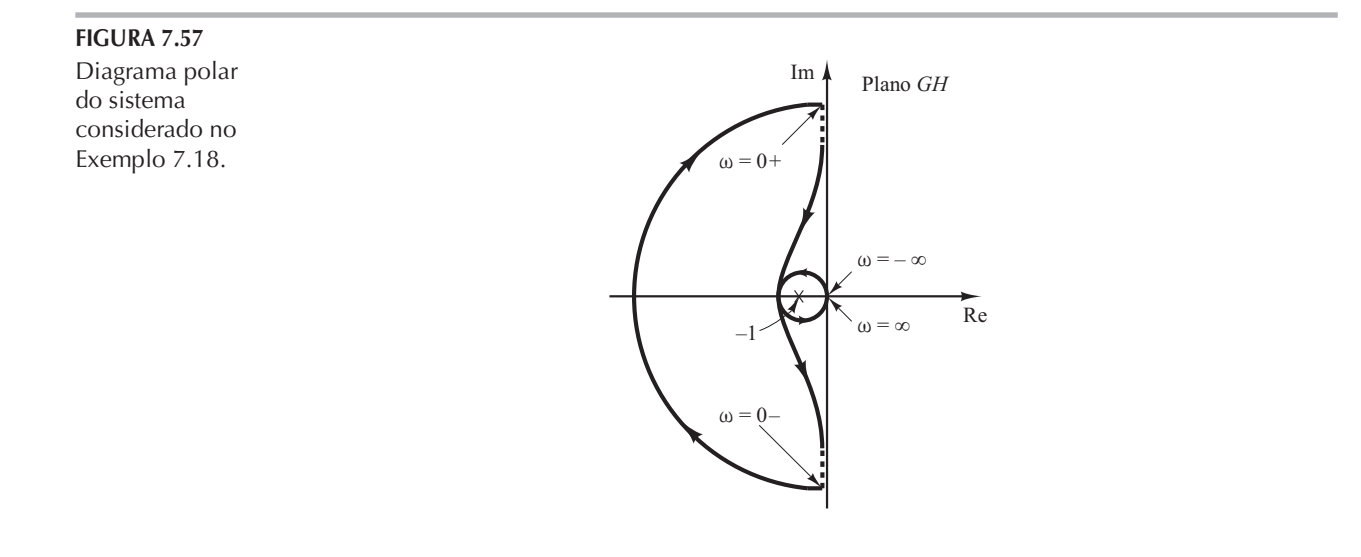

indica que o ponto  $-1 + i0$  é envolvido pelo lugar geométrico de  $G(s)H(s)$  uma vez no sentido anti-horário. Portanto,  $N = -1$ . Então, Z é encontrado a partir de  $Z = N + P$  a zero, o que indica que não há zeros de  $1 + G(s)H(s)$  no semiplano direito do plano s e o sistema de malha fechada é estável. Este é um dos exemplos em que um sistema de malha aberta instável se torna estável quando em malha fechada.

Sistemas condicionalmente estáveis. A Figura 7.58 mostra um exemplo de um lugar geométrico de  $G(j\omega)H(j\omega)$  em que o sistema de malha fechada pode se tornar instável pela variação do ganho de malha aberta. Se o ganho de malha aberta aumentar suficientemente, o lugar geométrico de  $G(j\omega)H(j\omega)$  envolverá o ponto  $-1 + j0$  duas vezes e o sistema se tornará instável. Se o ganho de malha aberta diminuir suficientemente, o lugar geométrico envolverá de novo o ponto  $- 1 + i0$  duas vezes. Para a operação estável do sistema considerado aqui, o ponto  $- 1 + i0$ não deve estar localizado nas regiões  $OA \cdot BC$ , indicadas na Figura 7.58. Sistemas como este, que são estáveis apenas para intervalos limitados de valores do ganho de malha aberta, em que o ponto  $-1 + i$ O fica completamente fora do lugar geométrico de  $G(i\omega)H(i\omega)$ , são sistemas condicionalmente estáveis.

Um sistema condicionalmente estável é estável para valores de ganho de malha aberta que estejam entre valores críticos, mas é instável se o ganho de malha aberta for aumentado ou diminuído. Um sistema como este torna-se instável quando é aplicado um sinal de entrada de grande amplitude, dado que um grande sinal de entrada pode causar saturação, o que, por sua vez, reduz o ganho de malha aberta do sistema. É recomendável evitar essa situação.

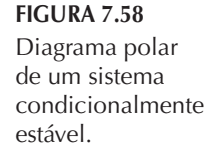

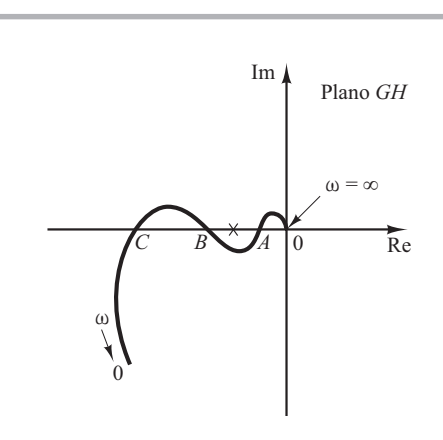

Sistemas de malhas múltiplas. Considere o sistema da Figura 7.59. Este é um sistema de malhas múltiplas. A malha interna possui a função de transferência

$$
G(s) = \frac{G_2(s)}{1 + G_2(s)H_2(s)}
$$

Se  $G(s)$  for instavel, os efeitos da instabilidade serão produzidos por um polo ou polos no semiplano direito do plano s. Então, a equação característica da malha interna,  $1 + G_2(s)H_2(s) = 0$ , possui um zero ou zeros no semiplano direito do plano s. Se  $G_2(s)$  e  $H_2(s)$  tiverem polos aí, então o número  $Z_1$  de zeros do semiplano direito do plano s de  $1 + G_2(s)H_2(s)$  poderá ser determinado a partir de  $Z_1 = N_1 + P_1$ , onde  $N_1$  é o número de envolvimentos do ponto  $-1 + j0$  no sentido horário pelo lugar geométrico de  $G_2(s)H_2(s)$ . Como a função de transferência de malha aberta do sistema inteiro é dada por  $G_1(s)G(s)H_1(s)$ , a estabilidade desse sistema de malha fechada pode ser determinada pelo diagrama de Nyquist de  $G_1(s)G(s)H_1(s)$  e pelo conhecimento dos polos de  $G_1(s)G(s)H_1(s)$  do semiplano direito do plano s.

Note que, se uma malha de realimentação for eliminada por meio de reduções do diagrama de blocos, existe a possibilidade de serem introduzidos polos instáveis; se o ramo direto for eliminado por meio de reduções do diagrama de blocos, existe uma possibilidade de serem introduzidos zeros no semiplano direito. Portanto, devem ser observados todos os polos e os zeros do semiplano direito, à medida que estes apareçam a partir de reduções de malhas intermediárias. Esse conhecimento é necessário para a determinação da estabilidade de sistemas de malhas múltiplas.

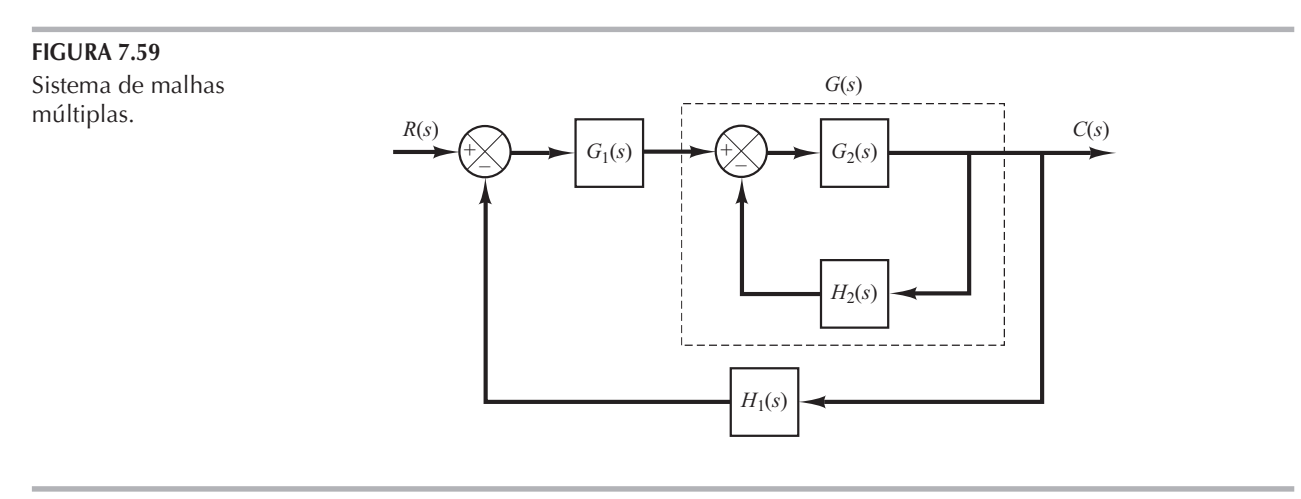

**Exemplo 7.19** Considere o sistema de controle mostrado na Figura 7.60. O sistema contém duas malhas. Determine o intervalo de valores do ganho K para a estabilidade do sistema, por meio do critério de estabilidade de Nyquist. (O ganho  $K \neq$  positivo.)

> Para examinar a estabilidade do sistema de controle, é necessário esboçar o lugar geométrico de Nyquist de  $G(s)$ , onde

$$
G(s) = GI(s)G2(s)
$$

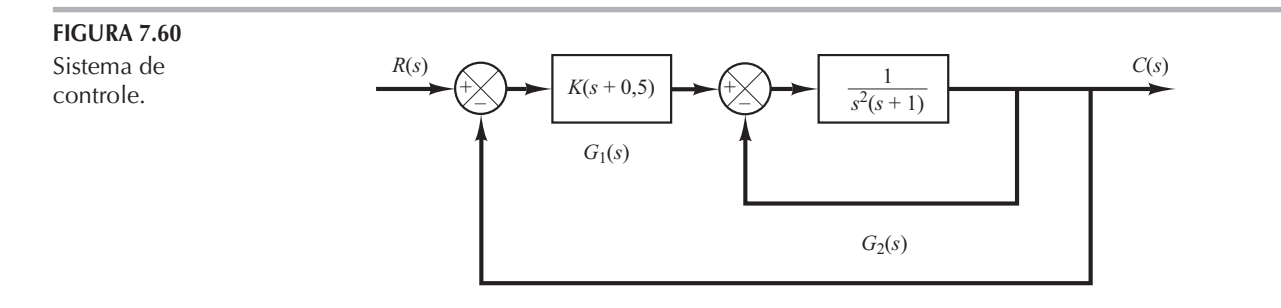

Entretanto, os polos de  $G(s)$  não são conhecidos nesse ponto. Portanto, é necessário examinar a malha interna para saber se há polos no semiplano direito do plano s. Isso pode ser feito facilmente pela aplicação do critério de estabilidade de Routh. Dado que:

$$
G_2(s) = \frac{1}{s^3 + s^2 + 1}
$$

a tabela de Routh é a seguinte:

$$
\begin{array}{ccc}\ns^3 & 1 & 0 \\
s^2 & 1 & 1 \\
s^1 & -1 & 0 \\
s^0 & 1\n\end{array}
$$

Observe que há duas mudanças de sinal na primeira coluna. Então, existem dois polos de  $G_2(s)$ no semiplano direito do plano s.

Uma vez determinado o número de polos de  $G_2(s)$  no semiplano direito do plano s, fazemos o esboço do lugar geométrico do diagrama de Nyquist, onde

$$
G(s) = G_1(s)G_2(s) = \frac{K(s+0,5)}{s^3 + s^2 + 1}
$$

Nosso problema é determinar o intervalo de valores do ganho K para que haja estabilidade. Por essa razão, em vez de construir o diagrama dos lugares geométricos de  $G(j\omega)$  para vários valores de K, traçamos o diagrama do lugar geométrico de Nyquist de  $G(j\omega)/K$ . A Figura 7.61 mostra o diagrama de Nyquist ou diagrama polar de  $G(j\omega)/K$ .

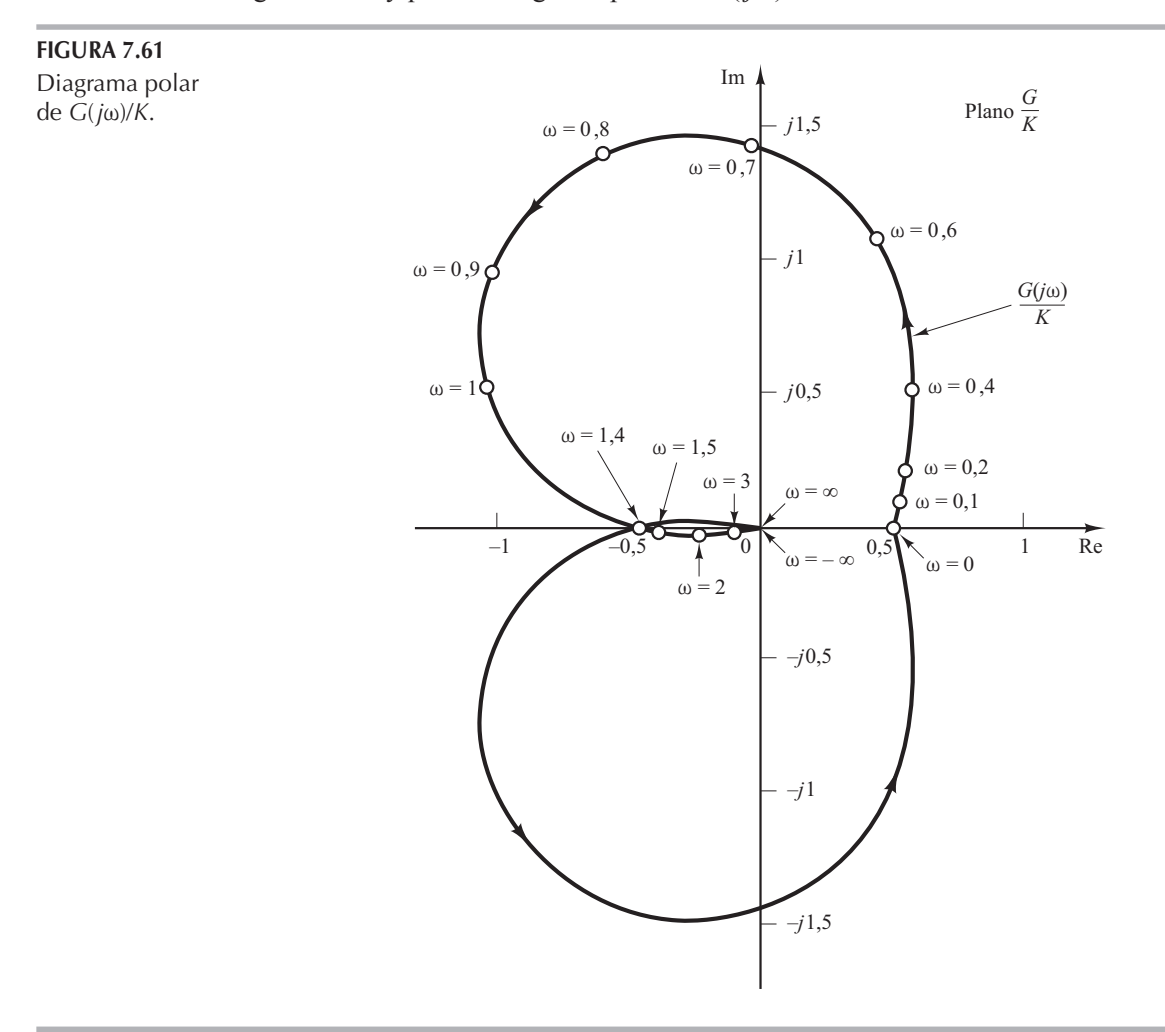

Como  $G(s)$  tem dois polos no semiplano direito do plano s, tem-se  $P = 2$ . Notando que

$$
Z = N + P
$$

para que haja estabilidade, a condição é  $Z = 0$  ou  $N = -2$ . Ou seja, o lugar geométrico de  $G(j\omega)$ deve envolver o ponto  $-1 + j0$  duas vezes no sentido anti-horário. A partir da Figura 7.61, vê-se que, se o ponto crítico estiver entre  $0e - 0.5$ , então o lugar geométrico de  $G(j\omega)/K$  envolverá esse ponto duas vezes no sentido anti-horário. Portanto, devemos ter

$$
-0.5K < -1
$$

A faixa de valores do ganho K para se ter estabilidade é:

 $2 < K$ 

Critério de estabilidade de Nyquist aplicado aos diagramas polares inversos. Na análise anterior, o critério de estabilidade de Nyquist foi aplicado aos diagramas polares da função de transferência de malha aberta  $G(s)H(s)$ .

Algumas vezes, na análise de sistemas de malhas múltiplas, a função de transferência inversa pode ser utilizada para permitir a análise gráfica; isso evita grande parte do cálculo numérico. (O critério de estabilidade de Nyquist pode ser igualmente aplicado aos gráficos polares inversos. A dedução matemática do critério de estabilidade de Nyquist dos diagramas polares inversos é a mesma que a dos diagramas polares diretos.)

O diagrama polar inverso de  $G(j\omega)H(j\omega)$  é um gráfico de  $1/[G(j\omega)H(j\omega)]$  como uma função de ω. Por exemplo, se  $G(jω)H(jω)$  é:

$$
G(j\omega)H(j\omega) = \frac{j\omega T}{1 + j\omega T}
$$

então.

$$
\frac{1}{G(j\omega)H(j\omega)} = \frac{1}{j\omega T} + 1
$$

O diagrama polar inverso para  $\omega \ge 0$  é a metade inferior da reta vertical que tem início no ponto  $(1, 0)$  sobre o eixo real.

O critério de estabilidade de Nyquist aplicado ao diagrama polar inverso pode ser expresso como segue: para um sistema de malha fechada ser estável, o envolvimento do ponto  $-1 + i0$ , se houver, pelo lugar geométrico de  $1/[G(s)H(s)]$  (à medida que s percorrer o percurso de Nyquist) deverá ser no sentido anti-horário e o número desses envolvimentos deverá ser igual ao número de polos de  $1/[G(s)H(s)]$  [isto é, os zeros de  $G(s)H(s)$ ] que se situam no semiplano direito do plano s. [O número de zeros de  $G(s)H(s)$  no semiplano direito do plano s pode ser determinado pelo critério de estabilidade de Routh.] Se a função de transferência de malha aberta  $G(s)H(s)$  não tiver zeros no semiplano direito do plano s, então, para que o sistema de malha fechada seja estável, o número de envolvimentos do ponto – 1 + j0 pelo lugar geométrico de  $1/[G(s)H(s)]$  deverá ser zero.

Note que, embora o critério de estabilidade de Nyquist possa ser aplicado aos gráficos polares inversos, se dados experimentais da resposta em frequência forem incorporados, a contagem dos envolvimentos do lugar geométrico de  $1/[G(s)H(s)]$  pode ser difícil, porque a mudança de fase correspondente à trajetória semicircular infinita no plano s é difícil de ser medida. Por exemplo, se a função de transferência de malha aberta  $G(s)H(s)$  envolver um retardo de transporte tal que

$$
G(s)H(s) = \frac{Ke^{-j\omega L}}{s(Ts + 1)}
$$

então o número de envolvimentos do ponto  $-1 + j0$  pelo lugar geométrico de  $1/[G(s)H(s)]$  se tornará infinito e o critério de estabilidade de Nyquist não poderá ser aplicado ao diagrama polar inverso dessa função de transferência de malha aberta.

Em geral, se os dados experimentais da resposta em frequência não puderem ser colocados de maneira analítica, tanto o lugar geométrico de  $G(j\omega)H(j\omega)$  como o de  $1/[G(j\omega)H(j\omega)]$ deverão ser construídos graficamente. Além disso, o número de zeros de  $G(s)H(s)$  no semiplano

direito deve ser determinado. Ou seja, é mais difícil determinar os zeros de  $G(s)H(s)$  no semiplano direito (em outras palavras, determinar se dado componente é ou não de fase mínima) do que determinar os polos de  $G(s)H(s)$  no semiplano direito (em outras palavras, determinar se o componente é ou não estável).

Dependendo de serem os dados gráficos ou analíticos e de estarem ou não incluídos componentes de fase não mínima, deve ser utilizado um teste de estabilidade apropriado para sistemas de malhas múltiplas. Se os dados forem fornecidos de maneira analítica ou se as expressões matemáticas para todos os componentes forem conhecidas, a aplicação do critério de estabilidade de Nyquist aos diagramas polares inversos não causará dificuldade e os sistemas de múltiplas malhas poderão ser analisados e projetados no plano GH inverso. (Veja o Problema A.7.15.)

#### Análise de estabilidade relativa  $7.7$

**Estabilidade relativa.** No projeto de um sistema de controle, exige-se que o sistema seja estável. Além disso, é necessário que o sistema tenha uma estabilidade relativa adequada.

Nesta seção, mostraremos não apenas quando um sistema é estável, mas também qual é o grau de estabilidade de um sistema estável. O diagrama de Nyquist também fornece informações de como a estabilidade pode ser melhorada, se isso for necessário.

Na discussão a seguir, vamos supor que o sistema considerado tenha realimentação unitária. Note que é sempre possível reduzir um sistema com elementos de realimentação a um sistema com realimentação unitária, como mostra a Figura 7.62. Portanto, é possível estender a análise de estabilidade relativa do sistema com realimentação unitária a sistemas com realimentação não unitária.

Vamos supor também que, a menos que seja dito o contrário, os sistemas sejam de fase mínima, isto é, a função de transferência de malha aberta não possui polos nem zeros no semiplano direito do plano s.

Análise da estabilidade relativa pelo mapeamento conforme. Um dos problemas importantes na análise de um sistema de controle é determinar todos os polos de malha fechada ou, pelo menos, aqueles mais próximos do eixo j $\omega$  (ou o par dominante de polos de malha fechada). Se as características da resposta em frequência de um sistema de malha aberta são conhecidas, é possível estimar os polos de malha fechada mais próximos do eixo jω. Deve-se observar que não é necessário que o lugar geométrico de Nyquist de  $G(j\omega)$  seja uma função analiticamente conhecida de  $\omega$ . O lugar geométrico de Nyquist como um todo pode ser obtido experimentalmente. A técnica apresentada aqui é essencialmente gráfica e está baseada no mapeamento conforme do plano s no do plano  $G(s)$ .

 $C(s)$ 

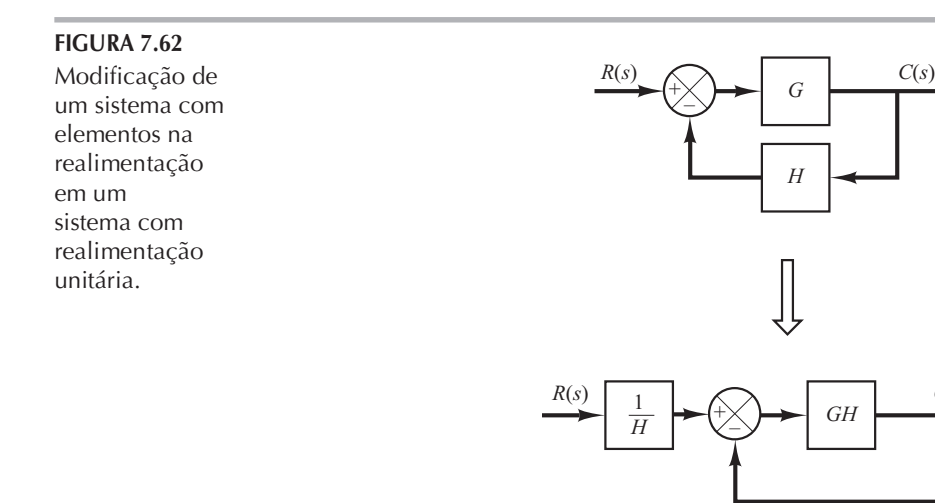

Considere o mapeamento conforme das retas de –  $\sigma$  constante (retas  $s = \sigma + j\omega$ , onde  $\sigma$  é constante e  $\omega$  é variável) e retas de –  $\omega$  constante (retas  $s = \sigma + j\omega$ , onde  $\omega$  é constante e  $\sigma$  é variável) no plano s. A reta σ = 0 (o eixo *j*ω) no plano s é mapeada no diagrama de Nyquist no plano *G*(*s*). As retas de  $\sigma$  constante no plano  $s$  são mapeadas em curvas similares ao diagrama de Nyquist e são, de certo modo, paralelas ao diagrama de Nyquist, como mostra a Figura 7.63. As retas de  $\omega$ constante no plano s são mapeadas em curvas, também mostradas na Figura 7.63.

Embora as formas dos lugares geométricos de  $-\sigma$  constante e  $-\omega$  constante no plano  $G(s)$ e a proximidade do lugar geométrico de  $G(j\omega)$  do ponto  $-1 + j0$  dependam de um  $G(s)$  particular, a aproximação do lugar geométrico de  $G(j\omega)$  ao ponto  $-1 + i0$  é uma indicação da estabilidade relativa de um sistema estável. Em geral, espera-se que, quanto mais próximo o lugar geométrico de  $G(j\omega)$  esteja do ponto  $-1 + j0$ , maior será o máximo sobressinal na resposta transitória ao degrau e maior o tempo de acomodação.

Considere os dois sistemas mostrados nas figuras 7.64(a) e (b). (Na Figura 7.64, os  $\times$  indicam os polos de malha fechada.) O sistema (a) é, obviamente, mais estável do que o sistema (b), porque os polos de malha fechada do sistema (a) estão localizados mais à esquerda do que os do sistema (b). As figuras 7.65(a) e (b) mostram o mapeamento adequado das grades do plano s no plano  $G(s)$ . Quanto mais próximos do eixo j $\omega$  estiverem localizados os polos de malha fechada, mais próximo estará o lugar geométrico de  $G(j\omega)$  do ponto - 1 + j0.

**Margens de fase e de ganho.** A Figura 7.66 mostra os diagramas polares de  $G(j\omega)$  para três valores diferentes do ganho K de malha aberta. Para um valor elevado do ganho K, o sistema é instável. A medida que o ganho é reduzido a certo valor, o lugar geométrico de  $G(j\omega)$  passa pelo ponto  $-1 + i$ 0. Isso significa que, com esse valor de ganho, o sistema está no limite da instabilidade e apresentará oscilações sustentadas. Para um valor pequeno do ganho K, o sistema é estável.

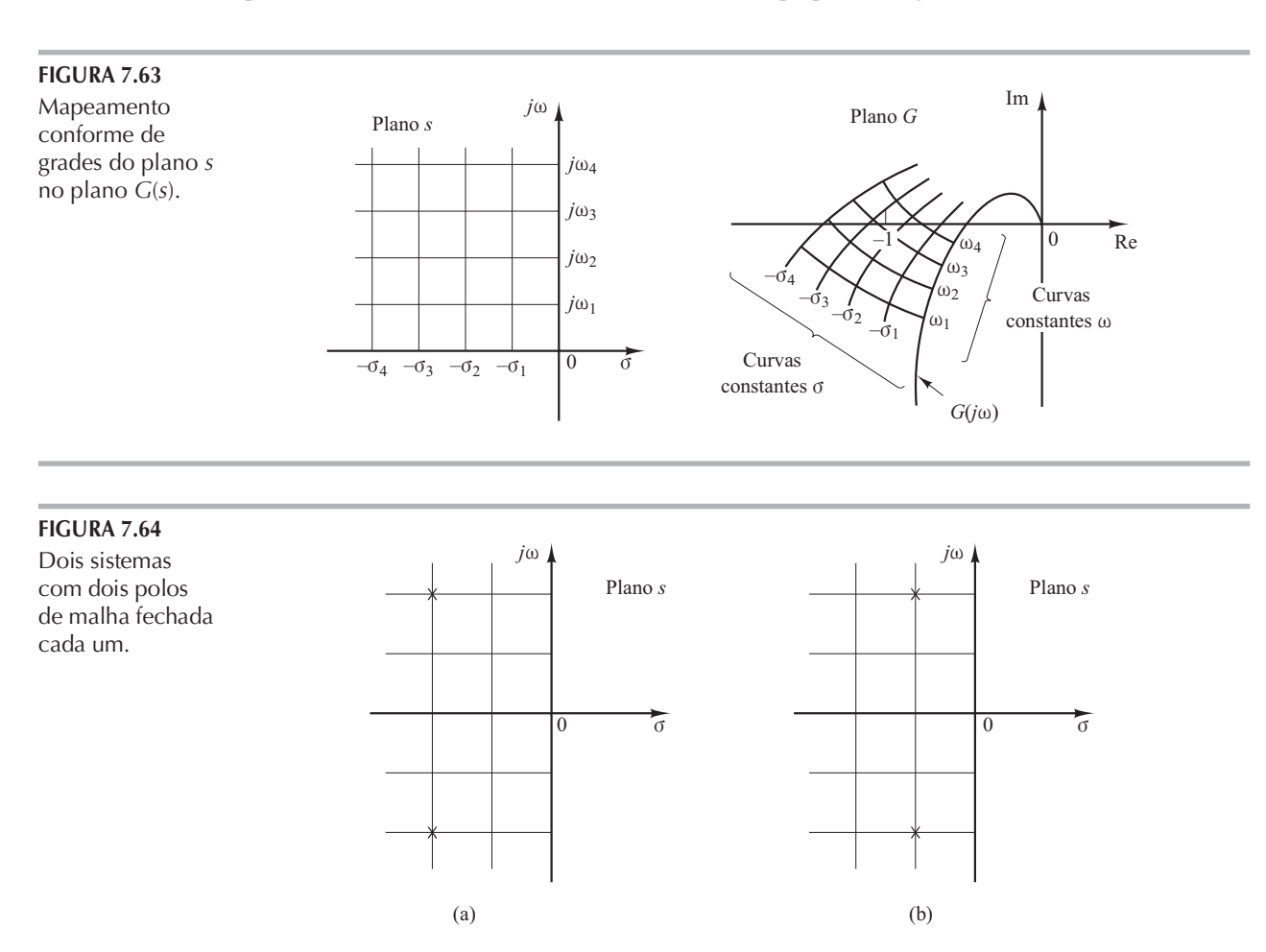

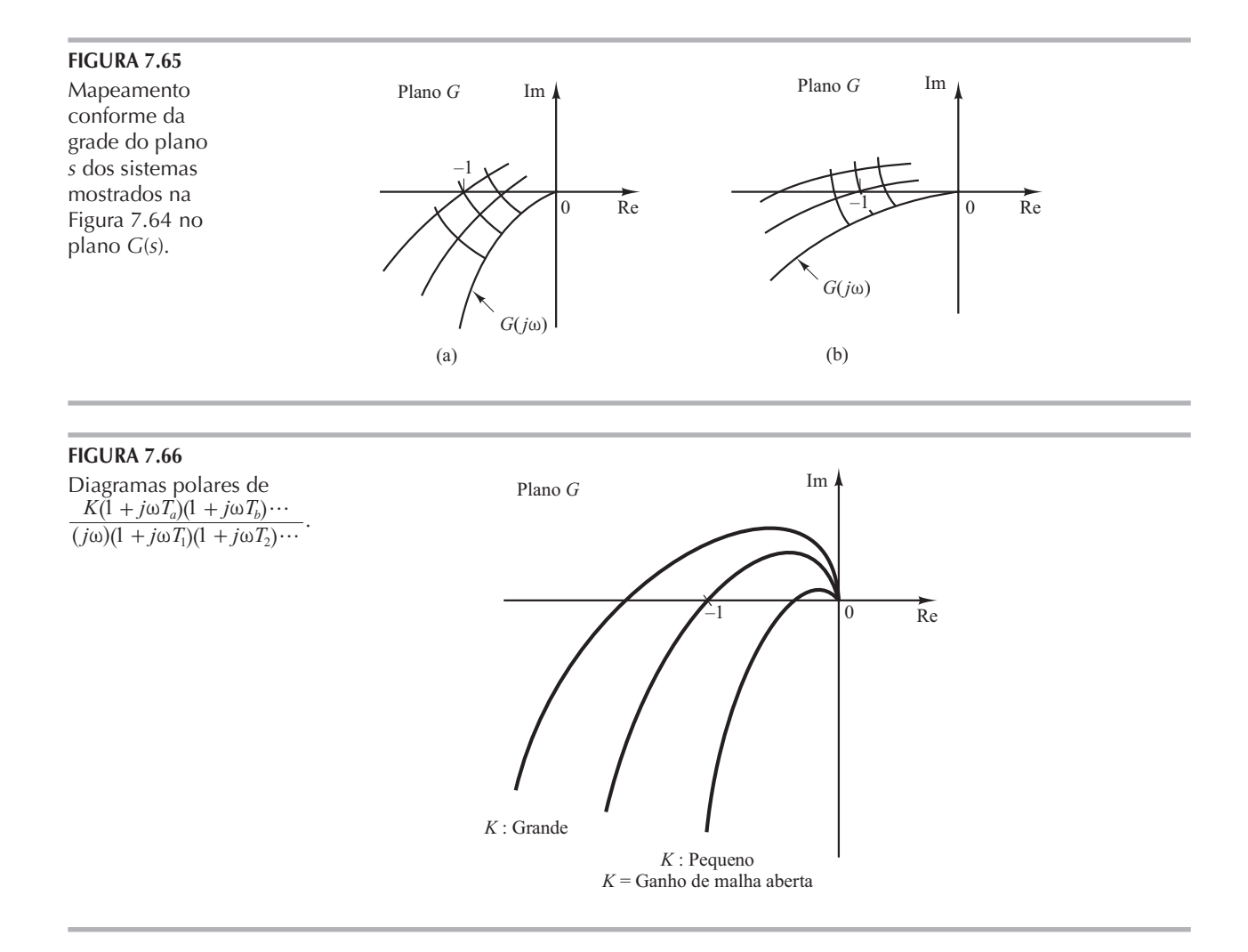

Em geral, quanto mais próximo o lugar geométrico de  $G(j\omega)$  chegar do envolvimento do ponto – 1 + j0, mais oscilatória será a resposta do sistema. A proximidade do lugar geométrico  $G(j\omega)$  do ponto  $-1 + j0$  pode ser utilizada como uma medida da margem de estabilidade. (Isso não se aplica, entretanto, aos sistemas condicionalmente estáveis.) É prática comum representar a proximidade em termos de margem de fase e margem de ganho.

> Margem de fase: a margem de fase é o atraso de fase adicional, na frequência de cruzamento de ganho, necessária para que o sistema atinja o limiar de instabilidade. A frequência de cruzamento de ganho é a frequência na qual o módulo da função de transferência de malha aberta  $|G(j\omega)|$  é unitário. A margem de fase y é 180° mais o ângulo de fase φ da função de transferência na frequência de malha aberta de cruzamento de ganho ou

# $\gamma = 180^{\circ} + \phi$

As figuras  $7.67(a)$ , (b) e (c) ilustram a margem de fase tanto de um sistema estável como de um sistema instável em diagramas de Bode, diagramas polares e diagramas de módulo em dB versus ângulo de fase. No diagrama polar, pode-se traçar uma reta a partir da origem até o ponto em que a circunferência unitária cruza o lugar geométrico de  $G(j\omega)$ . Se a reta estiver abaixo (acima) do eixo real negativo, então o ângulo y será positivo (negativo). O ângulo entre o eixo real negativo e essa reta é a margem de fase. A margem de fase é positiva para  $\gamma > 0$  e negativa para  $\gamma$  < 0. Para que um sistema de fase mínima seja estável, a margem de fase deve ser positiva. Nos diagramas logarítmicos, o ponto crítico no plano complexo corresponde às retas 0 dB e  $-180^{\circ}$ .

> *Margem de ganho*: a margem de ganho é o recíproca do módulo  $|G(j\omega)|$  na frequência em que o ângulo é - 180°. Definir a frequência de cruzamento de fase  $\omega_1$

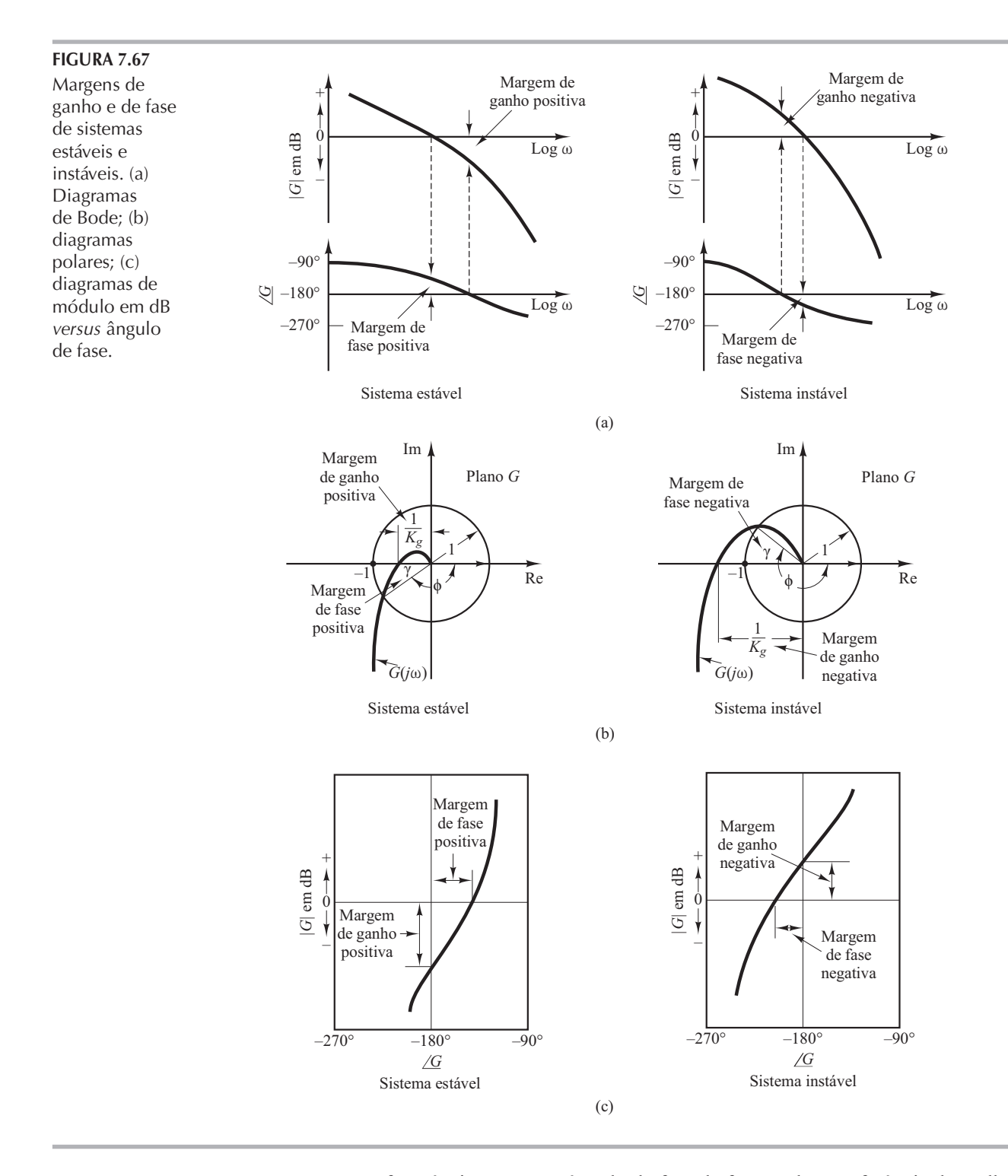

como a frequência em que o ângulo de fase da função de transferência de malha aberta é igual a - 180° resulta na margem de ganho  $K_g$ .

$$
K_g = \frac{1}{|G(j\omega_1)|}
$$

Em termos de decibéis,

$$
K_g
$$
 dB = 20 log  $K_g$  = - 20 log | $G(j\omega_1)$ |

A margem de ganho expressa em decibéis será positiva se  $K<sub>g</sub>$  for maior que a unidade e será negativa se  $K<sub>g</sub>$  for menor que a unidade. Portanto, uma margem de ganho positiva (em decibéis)

significa que o sistema é estável, e uma margem de ganho negativa (em decibéis) significa que o sistema é instável. As figuras 7.67 (a), (b) e (c) mostram a margem de ganho.

Para um sistema de fase mínima estável, a margem de ganho indica em quanto o ganho pode ser aumentado antes que o sistema se torne instável. Para um sistema instável, a margem de ganho é indicativa de quanto o ganho deve decrescer para que o sistema se torne estável.

A margem de ganho de um sistema de primeira ou de segunda ordens é infinita, visto que os diagramas polares para esses sistemas não cruzam o eixo real negativo. Portanto, teoricamente, os sistemas de primeira ou segunda ordens não podem ser instáveis. (Note, entretanto, que os sistemas ditos de primeira ou de segunda ordens são apenas aproximações, no sentido de que pequenas constantes de tempo são desprezíveis na dedução de equações dos sistemas e, portanto, não são verdadeiramente sistemas de primeira ou de segunda ordens. Se essas pequenas constantes de tempo forem levadas em consideração, os sistemas denominados de primeira ou de segunda ordens poderão se tornar instáveis.)

Deve-se observar que, para um sistema de fase não mínima em que a malha aberta é instável, a condição de estabilidade não será satisfeita a menos que o diagrama de  $G(j\omega)$  envolva o ponto  $-1 + i$ 0. Portanto, um sistema estável de fase não mínima terá margens de fase e de ganho negativas.

Também é importante destacar que os sistemas condicionalmente estáveis terão duas ou mais frequências de cruzamento de fase e alguns sistemas de ordem superior, com dinâmicas complicadas no numerador, poderão ter também duas ou mais frequências de cruzamento de ganho, como mostra a Figura 7.68. Para sistemas estáveis que tenham duas ou mais frequências de cruzamento de ganho, a margem de fase é medida pela frequência de cruzamento de ganho mais alta.

Alguns comentários sobre margens de fase e de ganho. As margens de fase e de ganho de um sistema de controle são uma medida da proximidade do diagrama polar em relação ao ponto  $-1 + j0$ . Portanto, essas margens podem ser utilizadas como critérios de projeto.

É importante notar que apenas a margem de ganho ou apenas a margem de fase não fornece indicação suficiente sobre a estabilidade relativa. Ambas devem ser fornecidas para determinação da estabilidade relativa.

Para um sistema de fase mínima, as margens de fase e de ganho devem ser positivas para que o sistema seja estável. Margens negativas indicam instabilidade.

Margens de fase e de ganho apropriadas protegem contra variações nos componentes do sistema e são especificadas por valores positivos definidos. Os dois valores limitam o

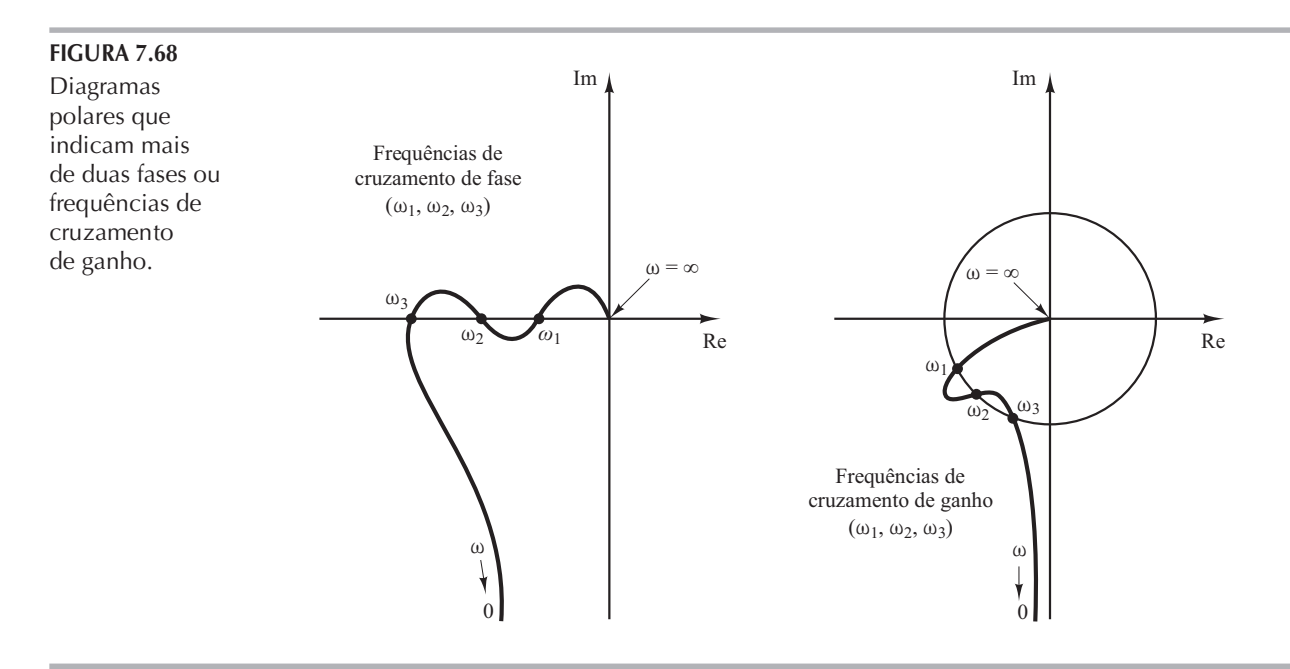

comportamento do sistema de malha fechada nas proximidades da frequência de ressonância. Para obter um desempenho satisfatório, a margem de fase deve estar entre 30° e 60° e a margem de ganho deve ser maior que 6 dB. Com esses valores, um sistema de fase mínima tem estabilidade garantida, mesmo que o ganho de malha aberta e as constantes de tempo dos componentes variem dentro de certos limites. Embora as margens de fase e de ganho forneçam apenas estimativas aproximadas do coeficiente de amortecimento efetivo do sistema de malha fechada, elas oferecem meios convenientes para o projeto de sistemas de controle ou do ajuste de constantes de ganho de sistemas.

Nos sistemas de fase mínima, as características de módulo e de fase da função de transferência de malha aberta estão definitivamente relacionadas. O requisito que a margem de fase esteja entre 30° e 60° significa que, em um diagrama de Bode, a inclinação da curva de módulo em dB, na frequência de cruzamento de ganho, deve ser menor que - 40 dB/década. Na maioria dos casos práticos, é desejável uma inclinação de  $-20$  dB/década na frequência de cruzamento de ganho para ter estabilidade. Se a inclinação for de  $-40$  dB/década, o sistema tanto poderá ser estável como instável. (Mesmo que o sistema seja estável, entretanto, a margem de fase será pequena.) Se a inclinação na frequência de cruzamento de ganho for  $-60$  dB/década ou maior, o sistema será provavelmente instável.

Para sistemas de fase não mínima, a interpretação correta da margem de estabilidade requer um estudo cuidadoso. A melhor maneira de determinar a estabilidade de sistemas de fase não mínima é utilizar a técnica do diagrama de Nyquist, em vez da técnica do diagrama de Bode.

**Exemplo 7.20** Obtenha as margens de fase e de ganho do sistema da Figura 7.69 para os dois casos em que  $K = 10$  e  $K = 100$ .

> As margens de fase e de ganho podem ser obtidas facilmente a partir do diagrama de Bode. A Figura 7.70(a) mostra o diagrama de Bode da função de transferência de malha aberta dada, com  $K = 10$ . As margens de fase e de ganho para  $K = 10$  são:

> > Margem de fase =  $21^\circ$ , Margem de ganho =  $8$  dB

Portanto, o ganho do sistema pode ser aumentado em 8 dB antes de ocorrer a instabilidade.

O aumento do ganho de  $K = 10$  para  $K = 100$  desloca o eixo 0 dB para baixo, em 20 dB, como mostra a Figura 7.70(b). As margens de ganho e de fase são:

> Margem de fase  $=$   $-30^{\circ}$ . Margem de ganho  $=-12$  dB

Portanto, o sistema é estável para  $K = 10$ , mas instável para  $K = 100$ .

Observe que um dos aspectos mais convenientes da técnica do diagrama de Bode é a facilidade com que as variações de ganho podem ser avaliadas. Note que, para obter um desempenho satisfatório, a margem de fase deve aumentar para  $30^{\circ} \sim 60^{\circ}$ . Isso pode ser feito pela redução do ganho K. Entretanto, a diminuição de K não é desejável, uma vez que um valor pequeno de K resulta em um grande erro na entrada em rampa. Isso sugere que pode ser necessária uma modificação na curva de resposta em frequência de malha aberta, pela adição de um compensador. As técnicas de compensação serão discutidas detalhadamente nas seções 7.11 a 7.13.

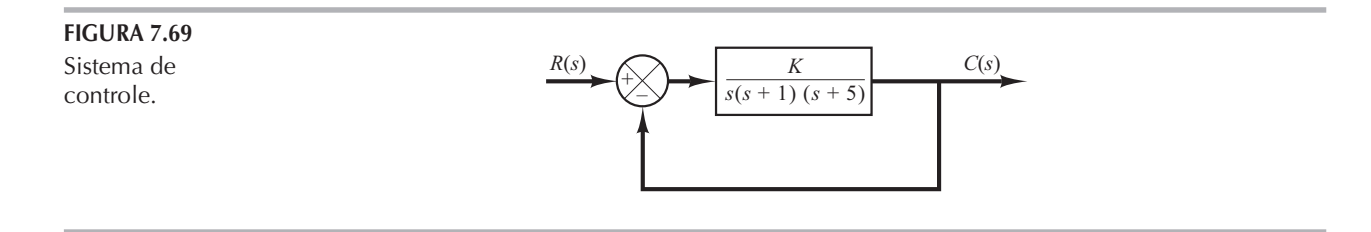

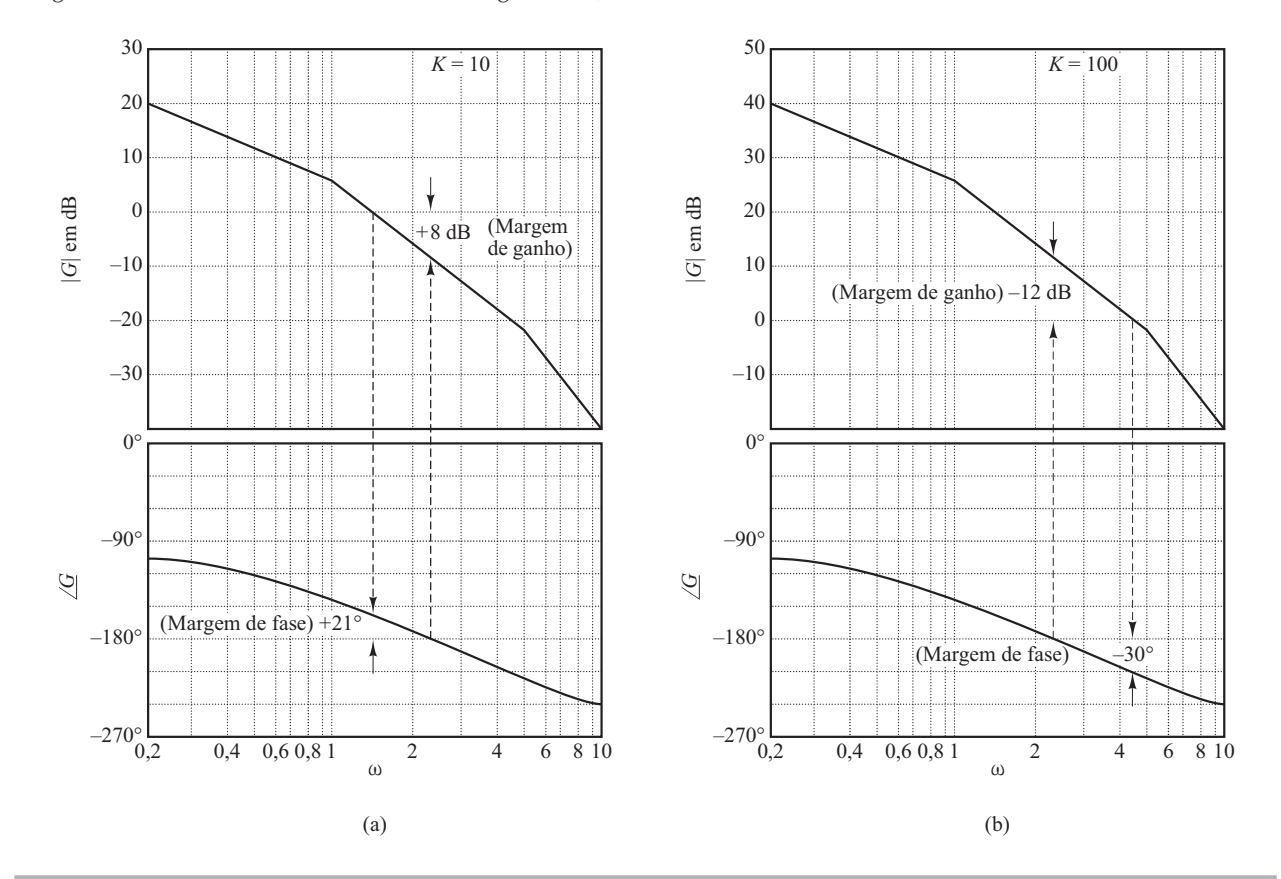

## FIGURA 7.70

Diagramas de Bode do sistema mostrado na Figura 7.69; (a) com  $K = 10$  e (b) com  $K = 100$ .

Obtenção da margem de ganho, margem de fase, frequência de cruzamento de fase e frequência de cruzamento de ganho com o MATLAB. A margem de ganho, margem de fase, frequência de cruzamento de fase e frequência de cruzamento de ganho podem ser obtidas facilmente com o MATLAB. O comando a ser utilizado é:

[Gm,pm,wcp,wcg] = margin(sys)

onde Gm é a margem de ganho, pm é a margem de fase, wcp é a frequência de cruzamento de fase e wcg é a frequência de cruzamento de ganho. Para obter detalhes de como utilizar esse comando, veja o Exemplo 7.21.

**Exemplo 7.21** Construa o diagrama de Bode da função de transferência de malha aberta  $G(s)$  do sistema de malha fechada da Figura 7.71. Determine a margem de ganho, a margem de fase, a frequência de cruzamento de fase e a frequência de cruzamento de ganho, utilizando o MATLAB.

> O Programa 7.11 em MATLAB gera o diagrama de Bode e fornece a margem de ganho, margem de fase, frequência de cruzamento de fase e frequência de cruzamento de ganho. O diagrama de Bode de  $G(s)$  é mostrado na Figura 7.72.

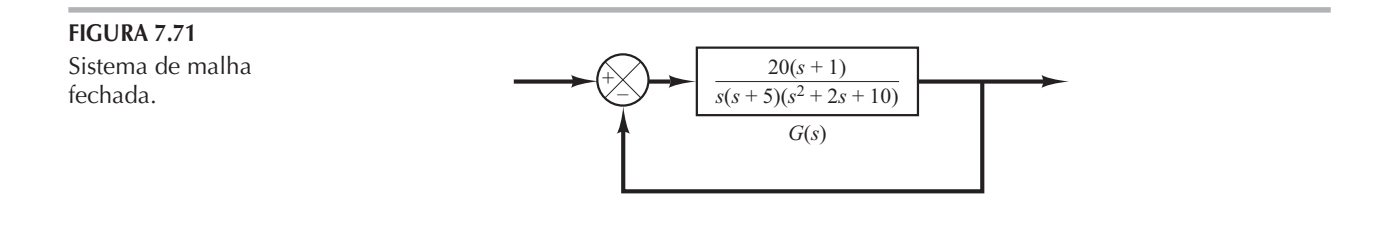

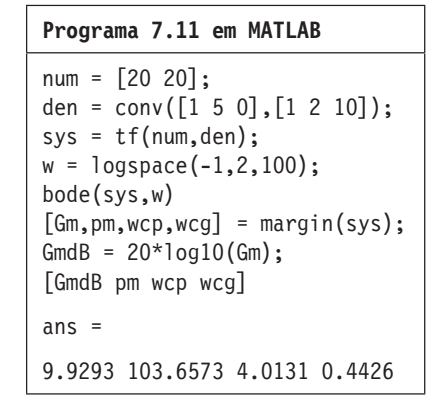

#### FIGURA 7.72

Diagrama de Bode de G(s) apresentado na Figura 7.71.

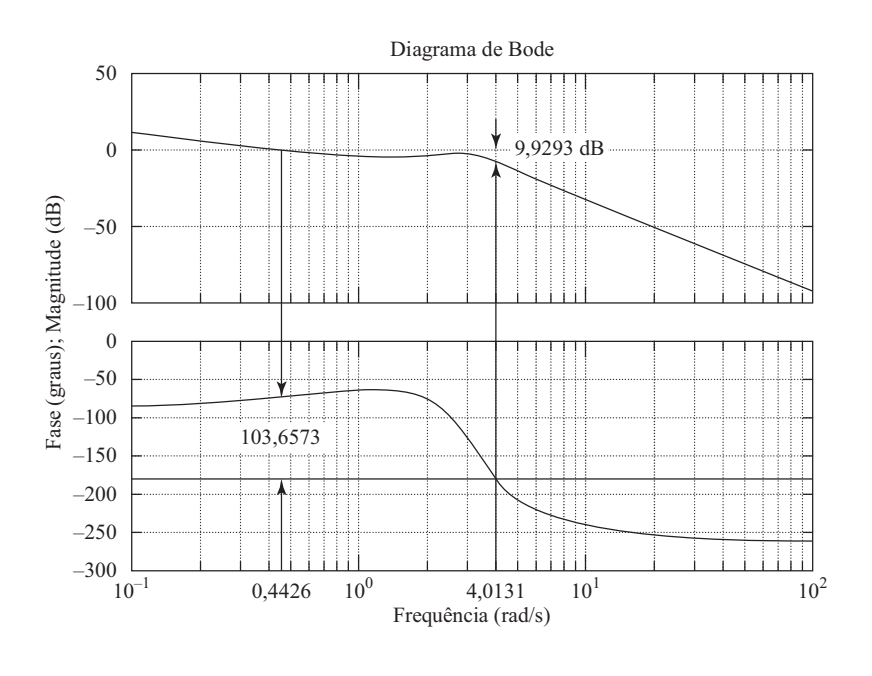

Amplitude do pico de ressonância  $M_r$  e da frequência de ressonância  $\omega_r$ . Considere o sistema-padrão de segunda ordem mostrado na Figura 7.73. A função de transferência de malha fechada é:

$$
\frac{C(s)}{R(s)} = \frac{\omega_n^2}{s^2 + 2\zeta\omega_n s + \omega_n^2}
$$
\n(7.16)

onde  $\zeta e \omega_n$  são o coeficiente de amortecimento e a frequência natural não amortecida, respectivamente. A resposta em frequência de malha fechada é:

$$
\frac{C(j\omega)}{R(j\omega)} = \frac{1}{\left(1 - \frac{\omega^2}{\omega_n^2}\right) + j2\zeta \frac{\omega}{\omega_n}} = Me^{j\alpha}
$$

onde

$$
M = \frac{1}{\sqrt{\left(1 - \frac{\omega^2}{\omega_n^2}\right)^2 + \left(2\zeta \frac{\omega}{\omega_n}\right)^2}}, \quad \alpha = -\text{tg}^{-1} \frac{2\zeta \frac{\omega}{\omega_n}}{1 - \frac{\omega^2}{\omega_n^2}}
$$

Como foi visto na Equação 7.12, para  $0 \le \zeta \le 0,707$ , o valor máximo de M ocorre na frequência  $\omega_r$ , onde

$$
\omega_r = \omega_n \sqrt{1 - 2\zeta^2} \tag{7.17}
$$

A frequência  $\omega_{\nu}$  é a frequência de ressonância. Nessa frequência, o valor de M é máximo e é dado pela Equação 7.13, reescrita como:

$$
M_r = \frac{1}{2\zeta\sqrt{1 - \zeta^2}}\tag{7.18}
$$

onde  $M_r$  é definido como a *amplitude do pico de ressonância*. A amplitude do pico de ressonância está relacionada ao amortecimento do sistema.

A amplitude do pico de ressonância fornece uma indicação da estabilidade relativa do sistema. Uma grande amplitude do pico de ressonância indica a presenca de um par de polos dominantes de malha fechada com um coeficiente de amortecimento pequeno, o que produz uma resposta transitória indesejada. Por outro lado, uma amplitude do pico de ressonância menor indica a ausência de um par de polos de malha fechada com um pequeno coefíciente de amortecimento, significando que o sistema é bem amortecido.

E necessário lembrar que  $\omega_r$  é real apenas se  $\zeta$  < 0,707. Portanto, não há ressonância de malha fechada se  $\zeta > 0.707$ . [O valor de M<sub>r</sub> é unitário somente se  $\zeta > 0.707$ . Veja a Equação 7.14.] Como os valores de  $M_r$  e  $\omega_r$  podem ser medidos facilmente em um sistema físico, eles são muito úteis para a verificação da concordância entre a análise teórica e a experimental.

Entretanto, deve-se observar que, nos problemas práticos de projeto, a margem de fase e a margem de ganho são mais frequentemente especificadas do que a amplitude do pico de ressonância para indicar o coeficiente de amortecimento de um sistema.

Correlação entre a resposta transitória ao degrau e a resposta em frequência no sistema-padrão de segunda ordem. O máximo sobressinal na resposta ao degrau unitário do sistema-padrão de segunda ordem, indicado na Figura 7.73, pode ser correlacionado, de maneira precisa, com a amplitude do pico de ressonância da resposta em frequência. Assim, essencialmente as mesmas informações sobre a dinâmica do sistema estão tanto na resposta em frequência como na resposta transitória.

A resposta do sistema indicado na Figura 7.73, a uma entrada em degrau unitário, é dada pela Equação 5.12 ou

$$
c(t) = 1 - e^{-\zeta \omega_n t} \Bigl( \cos \omega_d t + \frac{\zeta}{\sqrt{1 - \zeta^2}} \operatorname{sen} \omega_d t \Bigr), \quad \text{para } t \ge 0
$$

onde

$$
\omega_d = \omega_n \sqrt{1 - \zeta^2} \tag{7.19}
$$

Por outro lado, o máximo sobressinal  $M<sub>n</sub>$  da resposta ao degrau unitário é dado pela Equação 5.21 ou

$$
M_p = e^{-\left(\zeta/\sqrt{1-\zeta^2}\right)\pi} \tag{7.20}
$$

Esse máximo sobressinal ocorre na resposta transitória que tem a frequência natural amortecida  $\omega_d = \omega_n \sqrt{1 - \zeta^2}$ . O máximo sobressinal torna-se excessivo para valores de  $\zeta$  < 0,4.

Como o sistema de segunda ordem indicado na Figura 7.73 tem a função de transferência de malha aberta

$$
G(s) = \frac{\omega_n^2}{s(s + 2\zeta\omega_n)}
$$

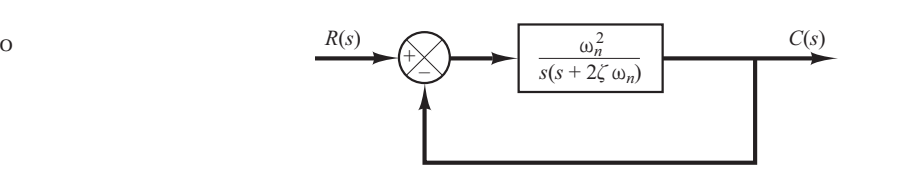

Sistema-padrão de segunda ordem.

 $FIGURA$  7.73

para operação senoidal, o módulo de  $G(j\omega)$  torna-se unitário quando

$$
\omega = \omega_n \sqrt{1 + 4\zeta^4} - 2\zeta^2
$$

que pode ser obtida igualando-se  $|G(j\omega)|$  à unidade e resolvendo-se para  $\omega$ . Nessa frequência, o ângulo de fase de  $G(j\omega)$  é:

$$
\sqrt{G(j\omega)} = -\frac{j\omega}{\omega} - \frac{j\omega + 2\zeta\omega_n}{2\zeta} = -90^\circ - \text{tg}^{-1}\frac{\sqrt{1 + 4\zeta^4} - 2\zeta^2}{2\zeta}
$$

Portanto, essa margem de fase  $\gamma$  é:

$$
\gamma = 180^{\circ} + \angle G(j\omega)
$$
  
= 90^{\circ} - tg^{-1} \frac{\sqrt{\sqrt{1 + 4\zeta^{4}} - 2\zeta^{2}}}{2\zeta}  
= tg^{-1} \frac{2\zeta}{\sqrt{\sqrt{1 + 4\zeta^{4}} - 2\zeta^{2}}}(7.21)

A Equação 7.21 fornece a relação entre o coeficiente de amortecimento  $\zeta$  e a margem de fase  $\gamma$ . (Note que a margem de fase  $\gamma$  é uma função apenas do coeficiente de amortecimento  $\zeta$ .)

A seguir, vamos resumir a correlação entre a resposta transitória ao degrau e a resposta em frequência do sistema-padrão de segunda ordem, dado pela Equação 7.16:

1. A margem de fase e o coeficiente de amortecimento estão diretamente relacionados. A Figura 7.74 mostra um gráfico da margem de fase y em função do coeficiente de amortecimento ζ. Note que, para o sistema-padrão de segunda ordem mostrado na Figura 7.73, a margem de fase y e o coeficiente de amortecimento  $\zeta$  estão aproximadamente relacionados por uma reta, para  $0 \le \zeta \le 0.6$ , como segue:

$$
\zeta = \frac{\gamma}{100^{\circ}}
$$

Assim, a margem de fase de 60° corresponde a um coeficiente de amortecimento de 0,6. Para os sistemas de ordem superior que tenham um par de polos dominantes de malha fechada, esse relacionamento pode ser utilizado como regra prática de proceder na avaliação da estabilidade relativa da resposta transitória (isto é, o coeficiente de amortecimento) a partir da resposta em frequência.

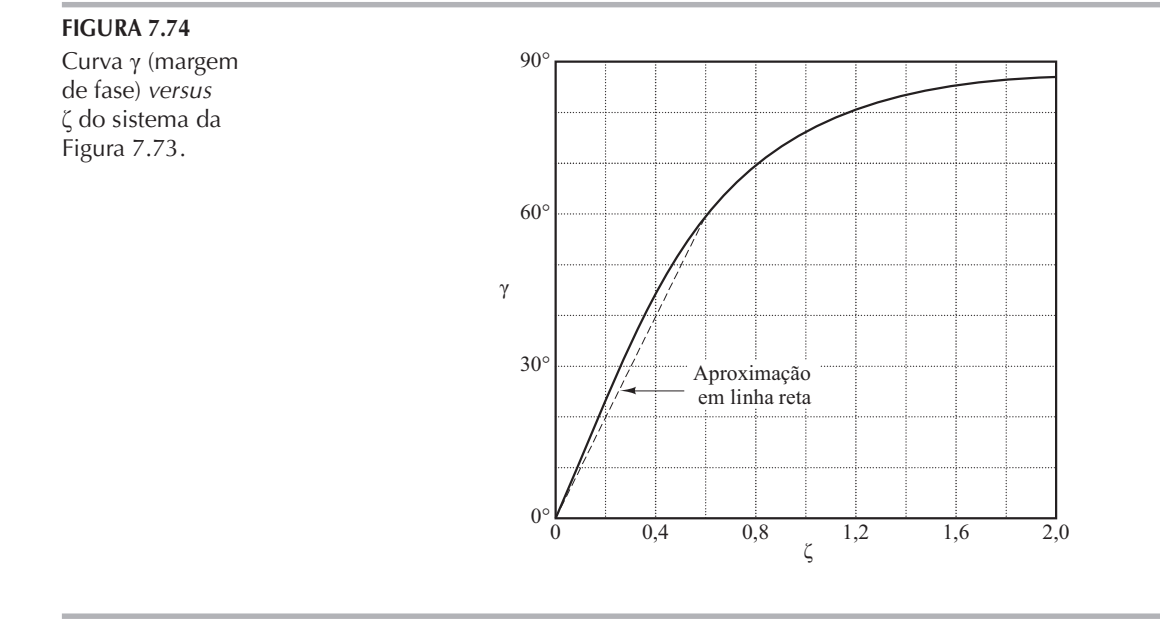

- 2. Considerando as equações 7.17 e 7.19, vemos que os valores de  $\omega_r$  e  $\omega_d$  são quase iguais, para valores pequenos de  $\zeta$ . Assim, para pequenos valores de  $\zeta$ , o valor de  $\omega_r$  é indicativo da velocidade da resposta transitória do sistema.
- 3. A partir das equações 7.18 e 7.20, notamos que, quanto menor é o valor de  $\zeta$ , maiores são os valores de  $M_r$ e  $M_p$ . A Figura 7.75 mostra a correlação entre  $M_r$ e  $M_p$ como função de  $\zeta$ . Pode-se ver uma estreita relação entre  $M_r$  e  $M_p$  para  $\zeta > 0,4$ . Para valores muito pequenos de  $\zeta, M_r$  torna-se muito elevado ( $M_r \gg 1$ ), enquanto o valor de  $M_p$  não excede 1.

Correlação entre a resposta transitória ao degrau e a resposta em frequência nos sistemas genéricos. O projeto de sistemas de controle é, frequentemente, executado com base na resposta em frequência. A principal razão para isso é a relativa simplicidade desse método em comparação aos demais. Como em muitas aplicações a resposta transitória do sistema a entradas aperiódicas é mais importante do que a resposta em regime permanente a entradas senoidais, surge a questão da correlação entre a resposta transitória e a resposta em frequência.

Para o sistema-padrão de segunda ordem, mostrado na Figura 7.73, as relações matemáticas que correlacionam a resposta transitória ao degrau e a resposta em frequência podem ser facilmente obtidas. A resposta temporal do sistema-padrão de segunda ordem pode ser prevista de modo exato a partir do conhecimento de  $M_r$ e  $\omega_r$  de sua resposta em frequência de malha fechada.

Para sistemas de segunda ordem não redutíveis à forma-padrão e para sistemas de maior ordem, a correlação é mais complexa e a resposta transitória não pode ser prevista com facilidade, a partir da resposta em frequência. Isso acontece porque os zeros e/ou polos adicionais podem mudar a correlação entre a resposta transitória e a resposta em frequência existente no sistema de segunda ordem. Existem técnicas matemáticas disponíveis para a obtenção da correlação exata, mas são muito trabalhosas e de pouco valor prático.

A aplicabilidade da correlação entre a resposta transitória e a resposta em frequência existente para o sistema-padrão de segunda ordem, mostrado na Figura 7.73, aos sistemas de maior ordem, depende da presença de um par dominante de polos complexos conjugados na malha fechada desses últimos sistemas. Evidentemente, se a resposta em frequência de um sistema de maior ordem for dominada por um par de polos complexos conjugados de malha fechada, a correlação entre a resposta transitória e a resposta em frequência, existente no sistema de segunda ordem, poderá ser estendida ao sistema de maior ordem.

Para sistemas lineares, invariantes no tempo e de maior ordem, que tenham um par dominante de polos complexos conjugados de malha fechada, geralmente existem as seguintes relações entre a resposta transitória ao degrau e à resposta em frequência:

# FIGURA 7.75

Curvas  $M_r$  versus  $\zeta$  e  $M_p$  versus  $\zeta$ para o sistema apresentado na Figura 7.73.

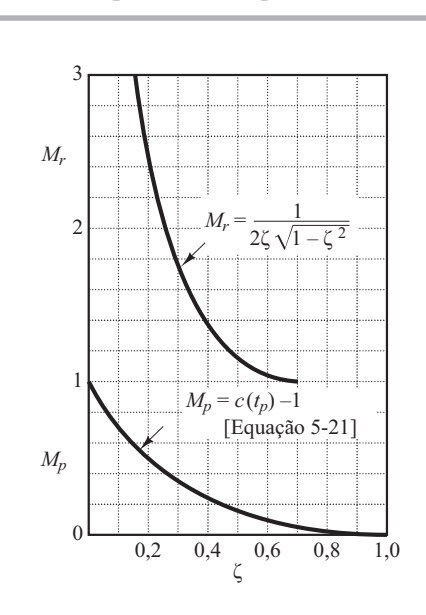

- **1.** O valor de  $M_r$  é indicativo da estabilidade relativa. Normalmente, o desempenho transitório satisfatório é obtido se o valor de M, está dentro do intervalo  $1,0 \le M_r \le 1,4$  (0 dB  $\le M_r \le$ 3 dB), que corresponde a um coeficiente de amortecimento efetivo de  $0.4 < \zeta < 0.7$ . Para valores de  $M_r$  maiores que 1,5, a resposta transitória ao degrau pode apresentar diversos sobressinais. (Note que, em geral, um valor elevado de  $M_r$  corresponde a um sobressinal alto na resposta transitória ao degrau. Se o sistema for submetido a sinais com ruído, cujas frequências estejam próximas da frequência de ressonância  $\omega_r$ , o ruído será ampliado na saída e apresentará sérios problemas.)
- 2. A amplitude da frequência de ressonância  $\omega$ , é indicativo da velocidade da resposta transitória. Quanto maior o valor de  $\omega_r$ , mais rápida a resposta temporal. Em outras palavras, o tempo de subida varia inversamente a ω,. Em termos da resposta em frequência de malha aberta, a frequência natural amortecida da resposta transitória está situada entre a frequência de cruzamento de ganho e a frequência de cruzamento de fase.
- 3. A frequência do pico de ressonância  $\omega_r$  e a frequência natural amortecida  $\omega_d$  da resposta transitória ao degrau são muito próximas uma da outra nos sistemas pouco amortecidos.

As três relações mostradas anteriormente são úteis para correlacionar a resposta transitória ao degrau com a resposta em frequência de sistemas de maior ordem, desde que estes possam ser aproximados a um sistema-padrão de segunda ordem ou a um par de polos complexos conjugados de malha fechada. Se um sistema de maior ordem satisfízer essa condição, um conjunto de especificações no domínio do tempo poderá ser traduzido para especificações no domínio de frequência. Isso simplifica grandemente o trabalho de projeto ou de compensação de sistemas de maior ordem.

Além disso, para a margem de fase, a margem de ganho, o pico de ressonância  $M_r$  e a frequência de ressonância  $\omega_r$ , existem outras grandezas no domínio de frequência comumente utilizadas nas especificações de desempenho. São a frequência de corte, a banda passante e a taxa de corte. Elas serão definidas a seguir.

**Frequência de corte e banda passante.** Com base na Figura 7.76, a frequência  $\omega_b$  na qual a amplitude da resposta em frequência de malha fechada é 3 dB abaixo de seu valor na frequência zero é denominada *frequência de corte*. Assim,

$$
\left|\frac{C(j\omega)}{R(j\omega)}\right| < \left|\frac{C(j0)}{R(j0)}\right| - 3 \text{ dB}, \text{ para } \omega > \omega_b
$$

Para os sistemas em que  $|C(j0)/R(j0)| = 0$  dB,

$$
\left|\frac{C(j\omega)}{R(j\omega)}\right| < -3 \text{ dB}, \text{ para } \omega > \omega_b
$$

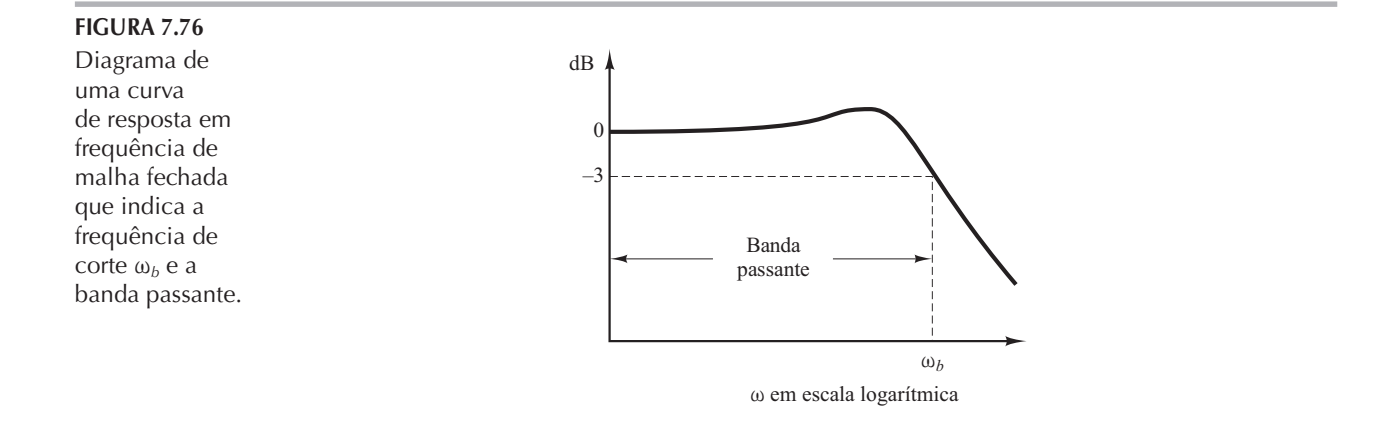

O sistema de malha fechada filtra o sinal dos componentes cujas frequências são maiores que a frequência de corte e transmite o sinal daqueles componentes com frequências menores que a frequência de corte.

O intervalo de frequências  $0 \omega \le \omega_b$ , no qual a amplitude de  $C(j\omega)/R(j\omega)$  não cai abaixo de -3 dB, é chamado *banda passante* do sistema. A banda passante indica a frequência em que o ganho começa a cair a partir de seu valor de baixa frequência. Portanto, a banda passante mostra até que ponto o sistema seguirá bem uma entrada senoidal. Note que, para dado  $\omega_n$ , o tempo de subida aumenta com o crescimento do coeficiente de amortecimento  $\zeta$ . Por outro lado, a banda passante decresce com o aumento de  $\zeta$ . Portanto, o tempo de subida e a banda passante são inversamente proporcionais entre si.

A especificação da banda passante pode ser determinada pelos seguintes fatores:

- 1. A capacidade de reproduzir o sinal de entrada. Uma banda passante grande corresponde a um tempo de subida pequeno ou resposta rápida. De modo genérico, pode-se dizer que a banda passante é proporcional à velocidade de resposta. (Por exemplo, para reduzir o tempo de subida na resposta ao degrau de um fator 2, a banda passante deve ser aumentada aproximadamente de um fator 2.)
- 2. As características de filtragem necessárias de ruídos de alta frequência.

Para o sistema seguir entradas arbitrárias com precisão, deve haver uma grande banda passante. Do ponto de vista do ruído, entretanto, a banda passante não deve ser muito grande. Assim, existem requisitos conflitantes com relação à banda passante e geralmente é necessário que haja uma conciliação para a realização de um bom projeto. Note que um sistema com uma grande banda passante requer componentes de alto desempenho. Assim, o custo dos componentes geralmente aumenta de acordo com a banda passante.

**Taxa de corte.** A taxa de corte é a inclinação da curva de módulo em dB próxima à frequência de corte. A taxa de corte indica a capacidade de um sistema distinguir o sinal de ruído.

Pode-se notar que uma curva de resposta em frequência de malha fechada, com característica de corte acentuada, pode ter uma amplitude do pico de ressonância muito grande, o que implica o sistema ter uma margem de estabilidade pequena.

### **Exemplo 7.22** Considere os dois seguintes sistemas:

Sistema I: 
$$
\frac{C(s)}{R(s)} = \frac{1}{s+1}
$$
, Sistema II:  $\frac{C(s)}{R(s)} = \frac{1}{3s+1}$ 

Compare as bandas passantes desses dois sistemas. Mostre que o sistema com a banda passante maior possui uma velocidade de resposta mais rápida e pode seguir melhor a entrada do que o sistema com a banda passante menor.

A Figura 7.77(a) mostra as curvas de resposta em frequência de malha fechada dos dois sistemas. (As curvas assintóticas são indicadas pelas linhas tracejadas.) Verifica-se que a banda passante do sistema I é  $0 \le \omega \le 1$  rad/s e que a do sistema II é  $0 \le \omega \le 0.33$  rad/s. As figuras 7.77 (b) e (c) mostram, respectivamente, as curvas de resposta ao degrau unitário e à rampa unitária dos dois sistemas. Evidentemente, o sistema I, cuja banda passante é três vezes mais larga que a do sistema II, tem uma velocidade de resposta mais rápida e pode seguir melhor o sinal de entrada.

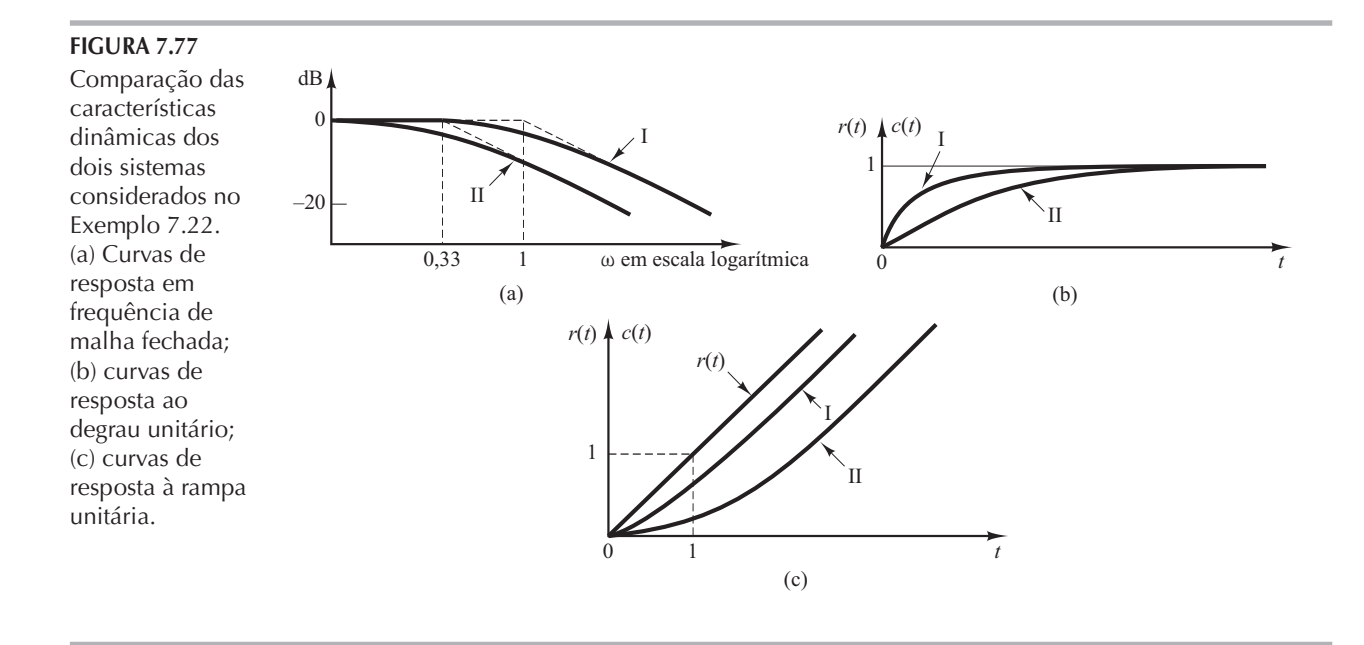

Utilização do MATLAB na obtenção do pico de ressonância, frequência de ressonância e banda passante. O pico de ressonância é o valor da máxima amplitude (em decibéis) da resposta em frequência de malha fechada. A frequência de ressonância é a frequência correspondente a esse valor de máxima amplitude. Os comandos em MATLAB a serem utilizados para a obtenção do pico de ressonância e frequência de ressonância são os seguintes:

```
[mag,phase,w] = bode(num,den,w); ou [mag,phase,w] = bode(sys,w);[Mp,k] = max(max);resonant peak = 20*log10(Mp);
           resonant frequency = w(k)Pode-se obter a banda passante inserindo as seguintes linhas no programa:
```
 $n = 1$ ;

```
while 20*log10(max(n)) > -3; n = n + 1;
end
bandwidth = w(n)
```
Veja no Exemplo 7.23 um programa em MATLAB detalhado.

Exemplo 7.23 Considere o sistema apresentado na Figura 7.78. Utilizando o MATLAB, obtenha o diagrama de Bode para a função de transferência de malha fechada. Obtenha também o pico de ressonância, a frequência de ressonância e a banda passante.

> O Programa 7.12 em MATLAB produz um diagrama de Bode do sistema de malha fechada, bem como o pico de ressonância, a frequência de ressonância e a banda passante. A Figura 7.79 mostra o diagrama de Bode resultante.

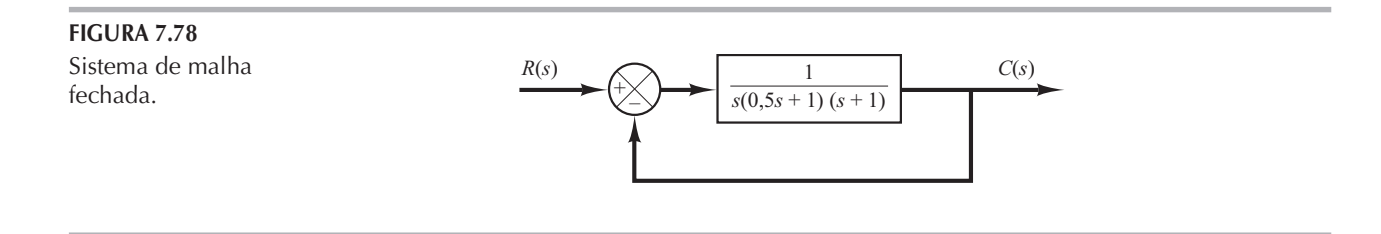

```
Programa 7.12 em MATLAB
nump = [1];denp = [0.5 1.5 1 0];
sysp = tf(nump,denp);sys = feedback(sysp,1);
w = \text{logspace}(-1,1);bode(sys,w)
[mag,phase,w] = bode(sys,w);
[Mp, k] = max(max);resonant peak = 20*log10(Mp)resonant peak =5.2388
resonant frequency = w(k)resonant_frequency =
  0.7906
n = 1;
while 20*log(mag(n)) > -3; n = n + 1;end
bandwidth = w(n)bandwidth =
  1.2649
```
#### FIGURA 7.79 Diagrama de Diagrama de Bode 20 Bode da função de transferência 0 do sistema de malha fechada  $-20$ indicado na Fase (graus); Magnitude (dB) Fase (graus); Magnitude (dB) Figura 7.78. 40 60  $\boldsymbol{0}$ 50 100  $-150$  $-200$  $-250$  $-300$  L<br> $10^{-}$  $10^{-1}$  10<sup>0</sup> 10<sup>1</sup> Frequência (rad/s)

O pico de ressonância é obtido de 5,2388 dB. A frequência de ressonância é 0,7906 rad/s. A banda passante é 1,2649 rad/s. Esses valores podem ser verificados a partir da Figura 7.78.

# 7.8 | Resposta em frequência de malha fechada de sistemas com realimentação

Resposta em frequência de malha fechada. Para um sistema estável, de malha fechada, com realimentação unitária, a resposta em frequência de malha fechada pode ser obtida facilmente a
partir da resposta em frequência de malha aberta. Considere o sistema com realimentação unitária indicado na Figura 7.80(a). A função de transferência de malha fechada é:

$$
\frac{C(s)}{R(s)} = \frac{G(s)}{1 + G(s)}
$$

No diagrama de Nyquist ou diagrama polar da Figura 7.80(b), o vetor  $\overrightarrow{OA}$  representa  $G(j\omega_1)$ , onde  $\omega_1$  é a frequência no ponto A. O comprimento do vetor  $\overrightarrow{OA}$  é  $|G(j\omega_1)|$  e o ângulo do vetor  $\overrightarrow{OA}$  é  $/G(j\omega_1)$ . O vetor  $\overrightarrow{PA}$ , com início no ponto – 1 + j0 e extremidade no lugar geométrico de Nyquist, representa  $1 + G(j\omega_1)$ . Portanto, a relação de  $\overrightarrow{OA}$  e  $\overrightarrow{PA}$  representa a resposta em frequência de malha fechada ou

$$
\frac{\overrightarrow{OA}}{\overrightarrow{PA}} = \frac{G(j\omega_1)}{1 + G(j\omega_1)} = \frac{C(j\omega_1)}{R(j\omega_1)}
$$

O módulo da função de transferência de malha fechada em  $\omega = \omega_1$  é a relação entre os módulos  $\overrightarrow{OA}$  e  $\overrightarrow{PA}$ . O ângulo de fase da função de transferência em  $\omega = \omega_1$  é o ângulo formado pelos vetores  $\overrightarrow{OA}$  e  $\overrightarrow{PA}$ , ou seja  $\phi - \theta$ , mostrado na Figura 7.80(b). A curva de resposta em frequência de malha fechada pode ser obtida medindo-se o módulo e o ângulo de fase em diferentes pontos de frequências.

Vamos definir o módulo da resposta em frequência de malha fechada como M e o ângulo de fase como  $\alpha$  ou

$$
\frac{C(j\omega)}{R(j\omega)} = Me^{j\alpha}
$$

A seguir, determinaremos os lugares geométricos de módulo constante e os lugares geométricos de ângulo de fase constante. Esses lugares geométricos são convenientes na determinação da resposta em freguência de malha fechada, a partir do diagrama polar ou do diagrama de Nyquist.

Lugares geométricos de módulo constante (circunferências  $M$ ). Para obter os lugares geométricos de módulo constante, deve-se observar primeiro que  $G(j\omega)$  é uma grandeza complexa e pode ser escrita como segue:

 $G(j\omega) = X + iY$ 

onde  $X \in Y$  são grandezas reais. Então,  $M \notin$  dado por:

$$
M = \frac{|X + jY|}{|1 + X + jY|}
$$

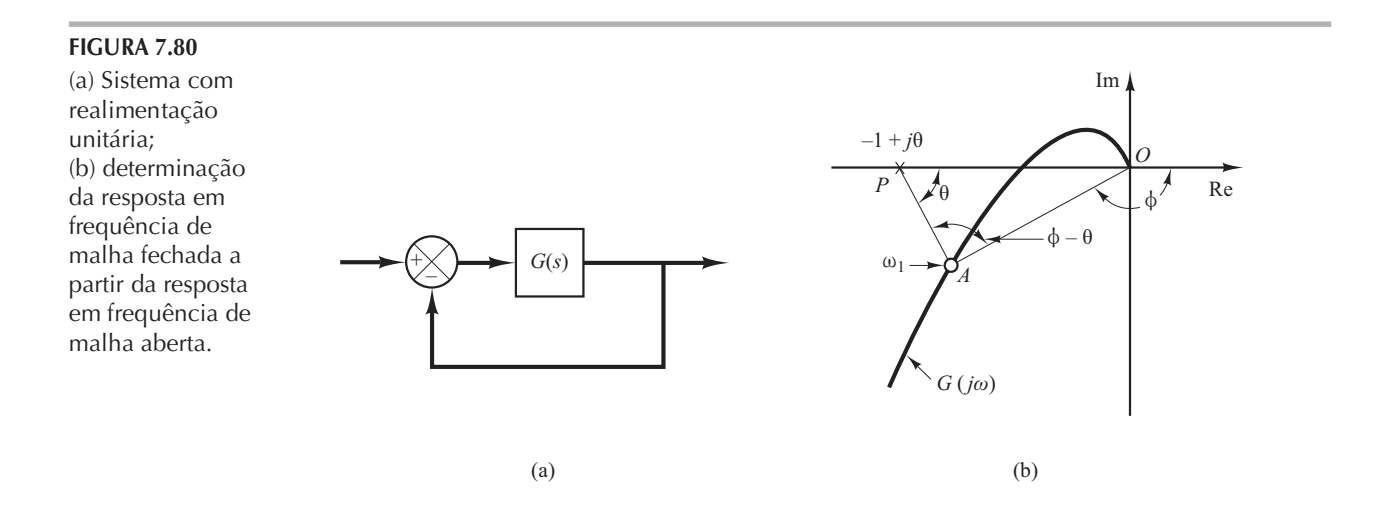

 $e M^2 \acute{e}$ 

$$
M^2 = \frac{X^2 + Y^2}{(1 + X)^2 + Y^2}
$$

Portanto,

$$
X^{2}(1 - M^{2}) - 2M^{2}X - M^{2} + (1 - M^{2})Y^{2} = 0
$$
\n(7.22)

Se  $M = 1$ , então, a partir da Equação 7.22, obtém-se  $X = -\frac{1}{2}$ . Esta é a equação de uma reta paralela ao eixo Y e que passa pelo ponto  $\left(-\frac{1}{2},0\right)$ .

Se  $M \neq 1$ , a Equação 7.22 pode ser escrita como:

$$
X^{2} + \frac{2M^{2}}{M^{2} - 1}X + \frac{M^{2}}{M^{2} - 1} + Y^{2} = 0
$$

Se o termo  $M^2/(M^2-1)^2$  for adicionado a ambos os lados dessa equação, obteremos:

$$
\left(X + \frac{M^2}{M^2 - 1}\right)^2 + Y^2 = \frac{M^2}{(M^2 - 1)^2}
$$
\n(7.23)

A Equação 7.23 é a equação de uma circunferência com centro  $X = -M^2/(M^2 - 1)$ ,  $Y = 0$  e raio  $|M/(M^2-1)|$ .

Os lugares geométricos de  $M$  constante no plano  $G(s)$  constituem, pois, uma família de circunferências. Para dado valor de M, o centro e o raio da circunferência correspondente podem ser facilmente calculados. Por exemplo, para  $M = 1,3$ , o centro é em  $(-2,45, 0)$  e o raio é 1,88. A Figura 7.81 mostra a família de circunferências de M constante. Pode-se ver que, à medida que M se torna cada vez maior comparado à unidade, as circunferências M tornam-se cada vez menores e convergem para o ponto  $-1 + i0$ . Para  $M > 1$ , o centro das circunferências M fica à esquerda do ponto  $-1 + i0$ . De maneira semelhante, à medida que M se torna cada vez menor em relação à unidade, as circunferências M tendem a diminuir e convergem para a origem. Para  $0 \leq M \leq 1$ , os centros das circunferências M ficam à direita da origem. A condição  $M = 1$  corresponde ao lugar geométrico dos pontos equidistantes da origem e do ponto  $-1 + i0$ . Como foi dito anteriormente, esta é uma reta que passa pelo ponto  $\left(-\frac{1}{2},0\right)$  e é paralela ao eixo imaginário.

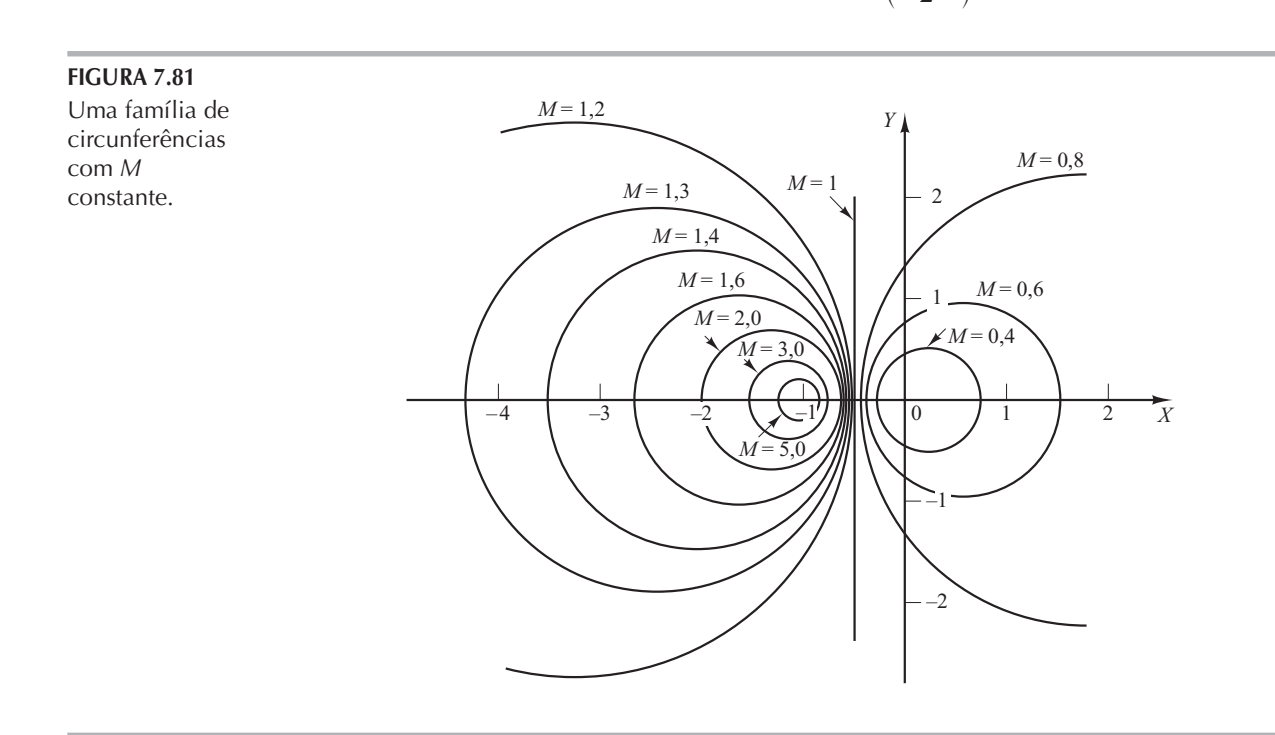

(As circunferências com M constante correspondentes a  $M > 1$  ficam à esquerda da reta  $M = 1$ e aquelas correspondentes a  $0 \le M \le 1$  ficam à direita da reta  $M = 1$ . As circunferências M são simétricas em relação à reta correspondente a  $M = 1$  e em relação ao eixo real.

Lugares geométricos de ângulo de fase constante (circunferências  $N$ ). Vamos obter o ângulo de fase  $\alpha$  em termos de X e Y. Como

$$
\angle e^{j\alpha} = \sqrt{\frac{X + jY}{1 + X + jY}}
$$

o ângulo de fase  $\alpha$  é:

$$
\alpha = \text{tg}^{-1}\left(\frac{Y}{X}\right) - \text{tg}^{-1}\left(\frac{Y}{1+X}\right)
$$

Se definirmos:

$$
tg \alpha = N
$$

então,

$$
N = \text{tg}\left[\text{tg}^{-1}\left(\frac{Y}{X}\right) - \text{tg}^{-1}\left(\frac{Y}{1+X}\right)\right]
$$

Como

$$
tg(A - B) = \frac{tgA - tgB}{1 + tgAtgB}
$$

obtemos:

$$
N = \frac{\frac{Y}{X} - \frac{Y}{1+X}}{1 + \frac{Y}{X}(\frac{Y}{1+X})} = \frac{Y}{X^2 + X + Y^2}
$$

 $\alpha$ 

$$
X^2 + X + Y^2 - \frac{1}{N}Y = 0
$$

A adição de  $\frac{1}{4} + 1/(2N)^2$  a ambos os lados dessa última equação resulta em:

$$
\left(X + \frac{1}{2}\right)^2 + \left(Y - \frac{1}{2N}\right)^2 = \frac{1}{4} + \left(\frac{1}{2N}\right)^2\tag{7.24}
$$

Esta é a equação de uma circunferência de centro  $X = -\frac{1}{2}$ ,  $Y = 1/(2N)$  e de raio  $\sqrt{\frac{1}{4} + 1/(2N)^2}$ .

Por exemplo, se  $\alpha = 30^{\circ}$ , então  $N = \text{tg } \alpha = 0.577$  e o centro e o raio da circunferência correspondente a  $\alpha = 30^{\circ}$  são encontrados em (-0,5; 0,866) e na unidade, respectivamente. Como a Equação 7.24 é satisfeita quando  $X = Y = 0$  e  $X = -1$ ,  $Y = 0$ , independentemente do valor de N, cada circunferência passa pela origem e pelo ponto  $-1 + j0$ . Os lugares geométricos de  $\alpha$ constante podem ser facilmente construídos, desde que o valor de N seja dado. Uma família de circunferências N constante é mostrada na Figura 7.82, tendo  $\alpha$  como parâmetro.

Pode-se notar que o lugar geométrico de N constante para dado valor de  $\alpha$  não é realmente toda a circunferência, mas apenas um arco. Em outras palavras, os arcos relativos a  $\alpha = 30^{\circ}$  e  $\alpha = -150^{\circ}$  são partes da mesma circunferência. Isso acontece porque, se o ângulo for acrescido  $de \pm 180^{\circ}$  (ou múltiplos destes), a tangente do ângulo permanecerá a mesma.

O uso das circunferências  $M \in N$  nos possibilita determinar toda a resposta em frequência de malha fechada a partir da resposta em frequência de malha aberta  $G(j\omega)$  sem calcular o módulo e a fase da função de transferência de malha fechada para cada frequência. As intersecções do lugar geométrico de  $G(j\omega)$  com as circunferências M e N fornecem os valores de M e N nos pontos do lugar geométrico de  $G(j\omega)$ .

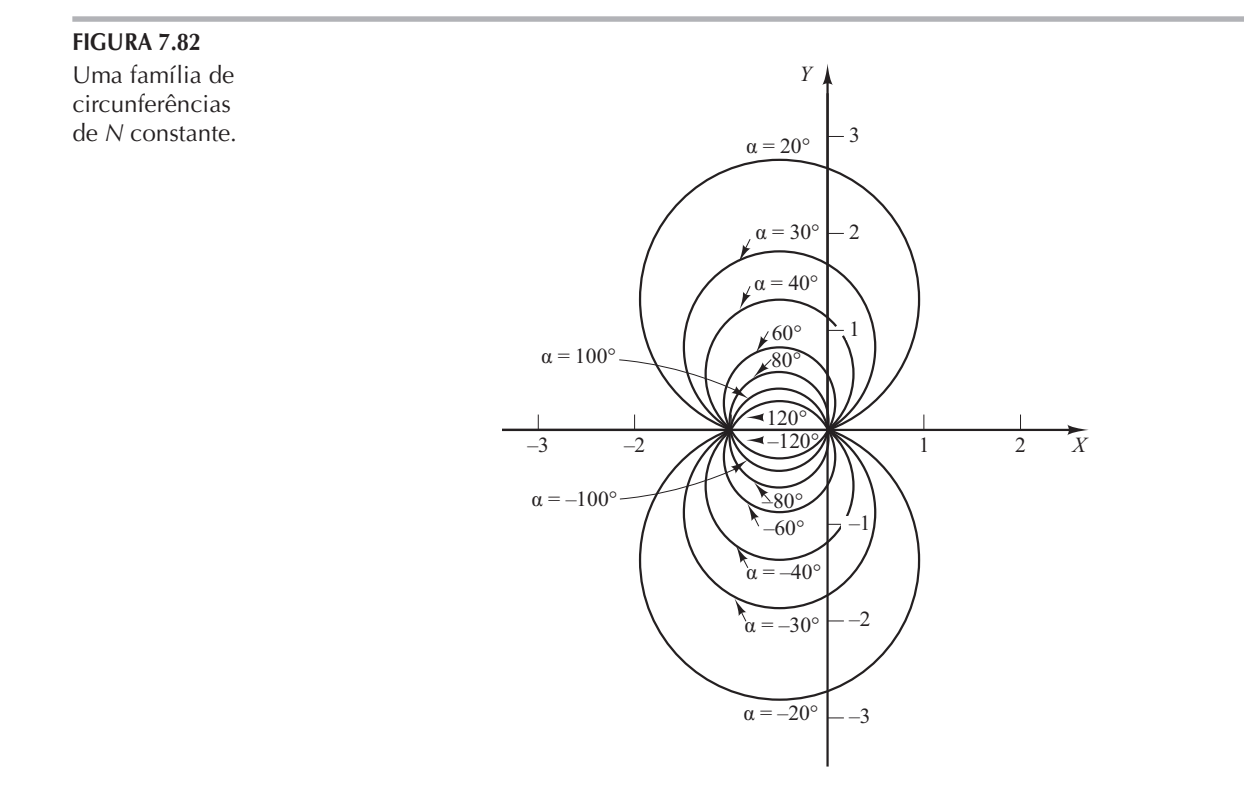

As circunferências N são de valores múltiplos no sentido de que as circunferências relativas a  $\alpha = \alpha_1$ e a  $\alpha = \alpha_1 \pm 180^\circ n$  ( $n = 1, 2, \dots$ ) são as mesmas. Na utilização das circunferências N para a determinação dos ângulos de sistemas de malha fechada, deve-se interpretar o valor apropriado de  $\alpha$ . Para evitar qualquer erro, devemos iniciar na frequência zero, que corresponde a  $\alpha = 0^{\circ}$ , e continuar nas frequências mais altas. A curva de ângulo de fase deve ser contínua.

Graficamente, as intersecções do lugar geométrico de  $G(j\omega)$  com as circunferências M fornecem os valores de M nas frequências indicadas no lugar geométrico de  $G(j\omega)$ . Portanto, a circunferência com M constante, de menor raio, que é tangente ao lugar geométrico de  $G(j\omega)$ , fornece o valor da amplitude do pico de ressonância  $M_r$ . Se desejarmos que o pico de ressonância seja inferior a determinado valor, então o sistema não deverá envolver o ponto crítico (ponto  $-1 + j0$ ) e, ao mesmo tempo, não deverá haver intersecções da circunferência M específica e do lugar geométrico de  $G(j\omega)$ .

A Figura 7.83(a) mostra o lugar geométrico de  $G(j\omega)$  superposto à família das circunferências M. A Figura 7.83(b) apresenta a curva  $G(j\omega)$  superposta à família de circunferências N. A partir desses diagramas, é possível obter a resposta em frequência por inspeção. Vê-se que a circunferência  $M = 1,1$  cruza o lugar geométrico de  $G(j\omega)$  no ponto de frequências  $\omega = \omega_1$ . Isso significa que, nessa frequência, o módulo em dB da função de transferência de malha aberta é 1,1. Na Figura 7.83(a), a circunferência  $M = 2$  é exatamente tangente ao lugar geométrico de  $G(j\omega)$ . Portanto, existe apenas um ponto no lugar geométrico de  $G(j\omega)$  para o qual  $|C(j\omega)/R(j\omega)|$  é igual a 2. A Figura 7.83(c) mostra a curva de resposta em frequência de malha fechada do sistema. A curva superior é a curva M versus a frequência  $\omega$  e a curva inferior é a curva de ângulo de fase  $\alpha$  versus a frequência  $\omega$ .

O valor do pico de ressonância é o valor de M correspondente à circunferência M de menor raio, que é tangente ao lugar geométrico de  $G(j\omega)$ . Portanto, no diagrama de Nyquist, o valor do pico de ressonância  $M_r$  e a frequência de ressonância  $\omega_r$  podem ser determinados a partir do ponto de tangência da circunferência M com a curva  $G(j\omega)$  (No presente exemplo,  $M_r = 2 e \omega_r = \omega_4$ .)

#### FIGURA 7.83

(a) Lugar geométrico de  $G(j\omega)$  superposto à família de circunferências M; (b) lugar geométrico de  $G(j\omega)$  superposto à família de circunferências N; (c) curva de resposta em frequência de malha fechada.

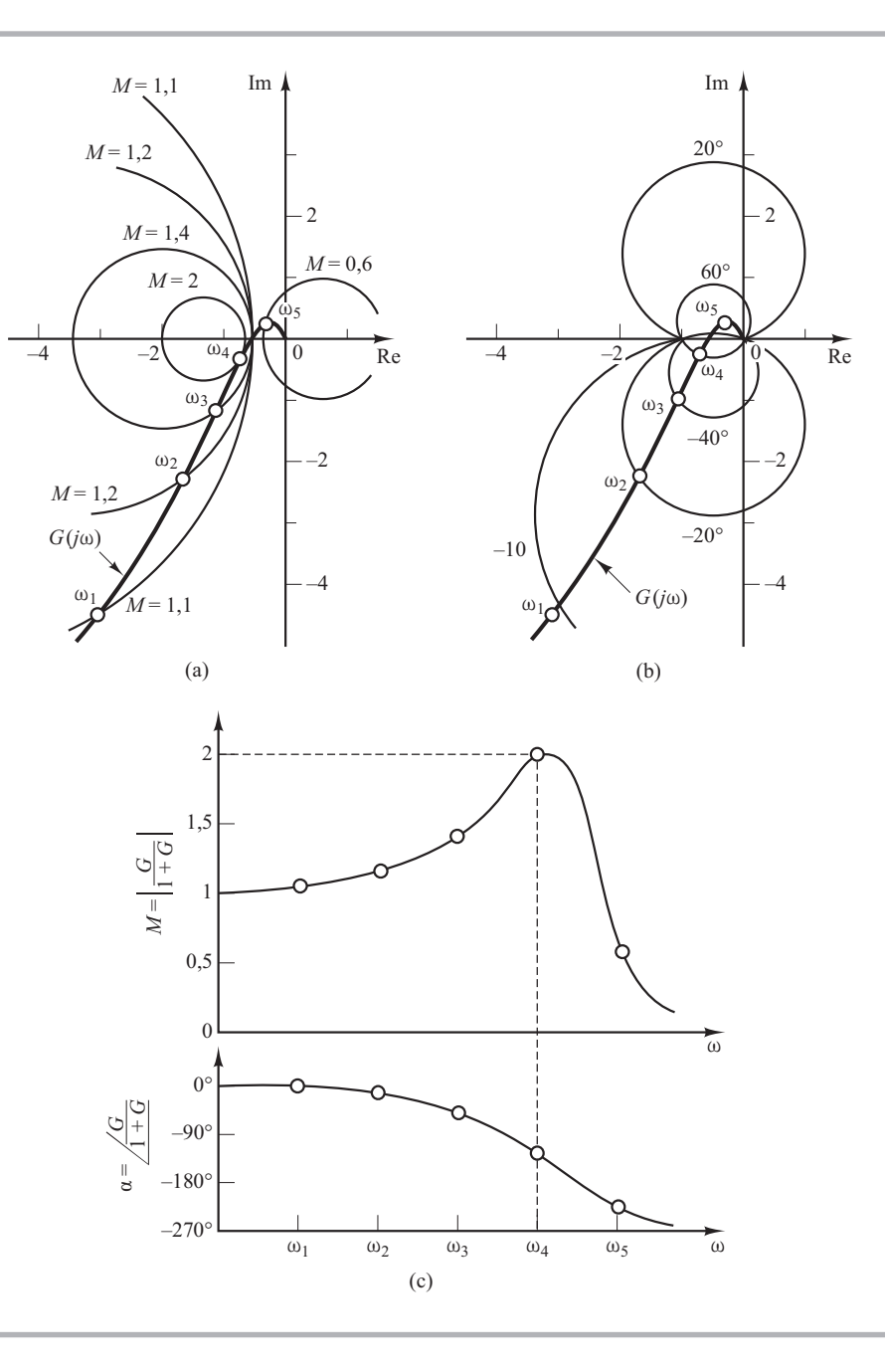

Carta de Nichols. Ao considerar os problemas de projeto, achamos conveniente construir os lugares geométricos  $M \in N$  no plano de módulo em dB versus fase. O gráfico que representa os lugares geométricos de  $M \in N$  no diagrama de módulo em dB versus fase é denominado carta de Nichols. O lugar geométrico de  $G(j\omega)$  traçado na carta de Nichols fornece, ao mesmo tempo, tanto as características de ganho como as características de fase da função de transferência de malha fechada. A carta de Nichols é mostrada na Figura 7.84, para ângulos de fase entre  $0^{\circ}$  e  $-240^{\circ}$ .

Note que o ponto crítico (ponto  $-1 + i(0)$  é mapeado na carta de Nichols como o ponto (0 dB,  $-180^\circ$ ). A carta de Nichols contém curvas de módulo constante e ângulo de fase constante de malha fechada. O projetista pode determinar graficamente a margem de fase, a margem de ganho, a amplitude do pico de ressonância, a frequência de ressonância e a banda passante do sistema de malha fechada a partir do lugar geométrico de malha aberta,  $G(j\omega)$ .

A carta de Nichols é simétrica em relação ao eixo de  $-180^\circ$ . Os lugares geométricos de M e  $N$ são repetidos a cada 360° e há simetria para cada intervalo de 180°. Os lugares geométricos

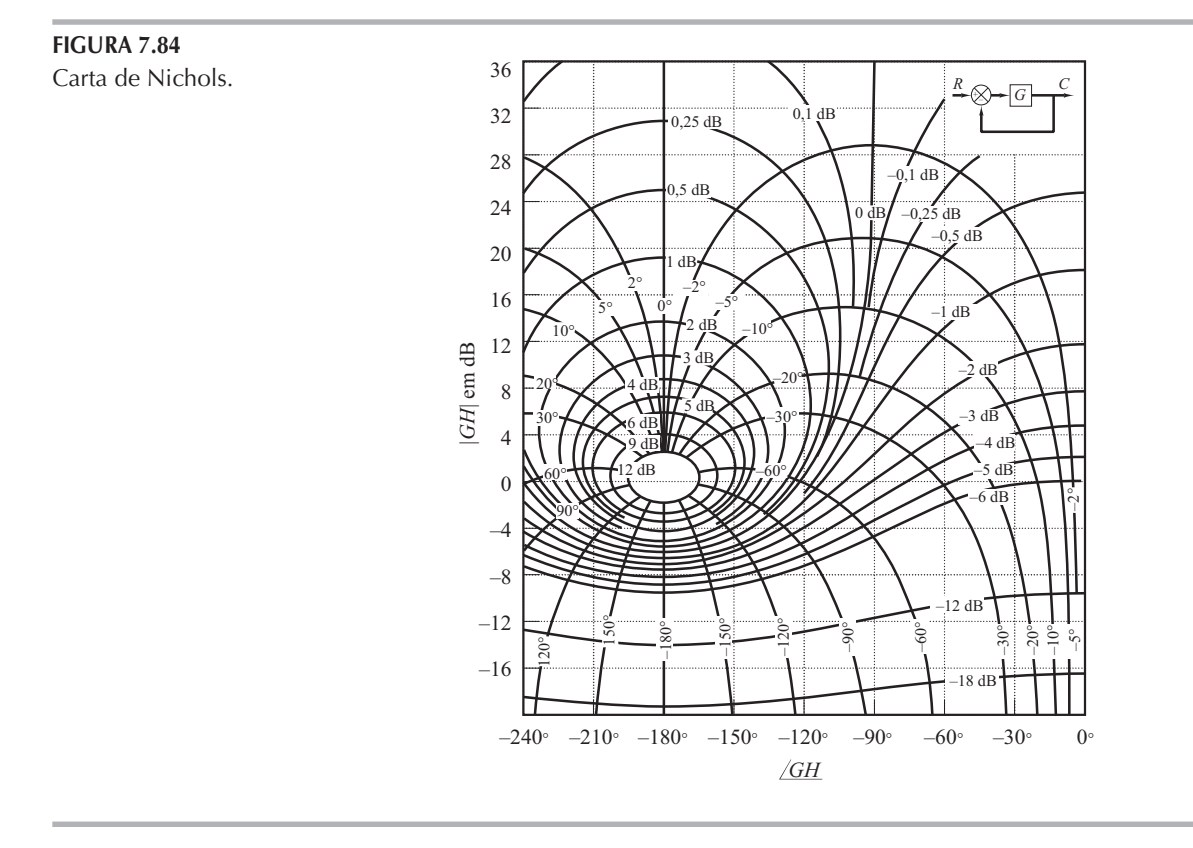

de M estão centrados em torno do ponto crítico (0 dB,  $-180^{\circ}$ ). A carta de Nichols é útil para a determinação da resposta em frequência de malha fechada a partir da malha aberta. Se a curva de resposta em frequência de malha aberta for superposta à carta de Nichols, as intersecções dessa curva de resposta em frequência de malha aberta  $G(j\omega)$  com os lugares geométricos de M e N fornecerão os valores do módulo M e do ângulo de fase  $\alpha$  da resposta em frequência de malha fechada para a frequência correspondente a cada ponto de intersecção. Se o lugar geométrico de  $G(j\omega)$  não cruzar o lugar geométrico de  $M = M_{r}$ , mas for tangente a ele, então o valor do pico de ressonância de M da resposta em frequência de malha fechada será dada por  $M_r$ . A frequência de ressonância é dada pela frequência no ponto de tangência.

Como exemplo, considere o sistema com realimentação unitária que possui a seguinte função de transferência de malha aberta:

$$
G(j\omega) = \frac{K}{s(s+1)(0,5s+1)}, \quad K = 1
$$

Para determinar a resposta em frequência de malha fechada utilizando a carta de Nichols, o lugar geométrico de  $G(j\omega)$  é construído no plano do módulo em dB versus ângulo de fase com o uso do MATLAB ou do diagrama de Bode. A Figura 7.85(a) mostra o lugar geométrico de  $G(j\omega)$ , juntamente com os lugares geométricos de  $M \in N$ . A curva de resposta em frequência de malha fechada pode ser construída pela leitura dos módulos e dos ângulos de fase para as frequências de vários pontos sobre o lugar geométrico de  $G(j\omega)$  com o auxílio dos lugares geométricos de M e N, como mostra a Figura 7.85(b). Como o contorno de maior valor tocado por  $G(j\omega)$  é o de 5 dB, a amplitude do pico de ressonância  $M<sub>r</sub>$  é de 5 dB. A frequência correspondente de ressonância é 0,8 rad/s.

Observe que o ponto de cruzamento de fase é o ponto onde o lugar geométrico de  $G(j\omega)$  cruza o eixo de  $-180^{\circ}$  (para o presente sistema,  $\omega = 1.4$  rad/s) e o ponto do cruzamento de ganho é o ponto onde a curva cruza o eixo de 0 dB (para o presente sistema,  $\omega = 0.76$  rad/s). A margem de fase é a distância horizontal (medida em graus) entre o ponto do cruzamento de ganho e o ponto crítico (0 dB,  $-180^{\circ}$ ). A margem de ganho é a distância (em decibéis) entre o ponto da fase de cruzamento e o ponto crítico.

### FIGURA 7.85

(a) Gráfico de  $G(j\omega)$  sobreposto à carta de Nichols; (b) curvas de resposta em frequência de malha fechada.

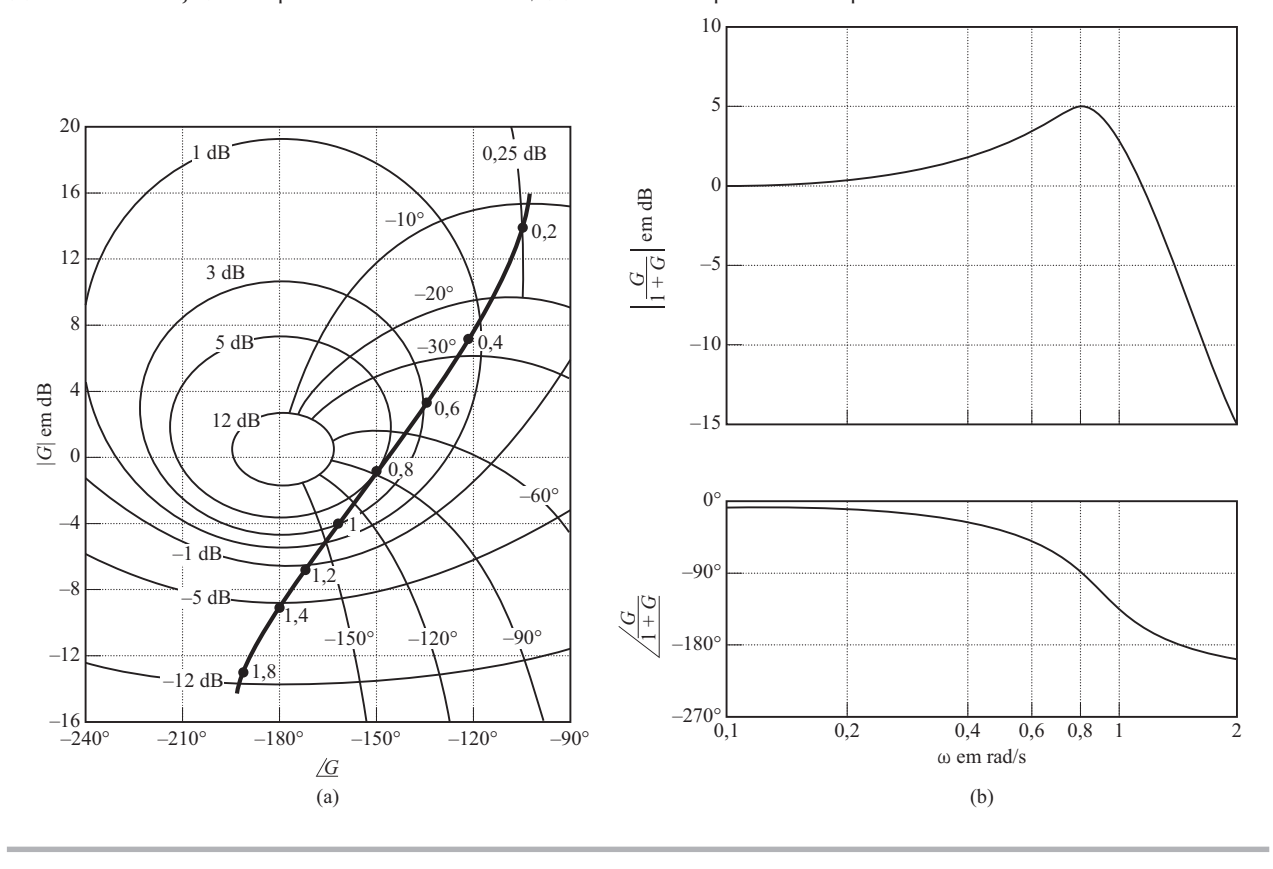

A banda passante do sistema de malha fechada pode ser facilmente determinada a partir do lugar geométrico de  $G(j\omega)$  na carta de Nichols. A frequência na intersecção do lugar geométrico de  $G(j\omega)$  com o lugar geométrico de  $M = -3$  dB indica a banda passante.

Se o ganho de malha aberta K variar, a forma do lugar geométrico de  $G(j\omega)$  no diagrama de módulo em dB versus fase permanecerá a mesma, mas será deslocada para cima (se K aumentar) ou para baixo (se K diminuir) ao longo do eixo vertical. Portanto, o lugar geométrico de  $G(j\omega)$ cruza os lugares geométricos de  $M \text{ e } N$  diferentemente, resultando em diferentes curvas de resposta em frequência de malha fechada. Para um pequeno valor do ganho  $K$ , o lugar geométrico de  $G(j\omega)$  não tangencia nenhum lugar geométrico M, o que significa que não há ressonância na resposta em frequência de malha fechada.

Exemplo 7.24 Considere o sistema de controle com realimentação unitária, cuja função de transferência de malha aberta é:

$$
G(j\omega) = \frac{K}{j\omega(1+j\omega)}
$$

Determine o valor de K tal que  $M_r = 1,4$ .

O primeiro passo para a determinação do ganho  $K$  é esboçar o diagrama polar de

$$
\frac{G(j\omega)}{K} = \frac{1}{j\omega(1+j\omega)}
$$

A Figura 7.86 mostra o lugar geométrico  $M_r = 1.4$  e o lugar geométrico de  $G(j\omega)/K$ . A mudança de ganho não afeta o ângulo de fase, mas apenas move a curva verticalmente para cima, para  $K > 1$ , e para baixo, para  $K < 1$ .

Na Figura 7.86, o lugar geométrico de  $G(j\omega)/K$  deve aumentar em 4 dB, de modo que ele seja tangente ao lugar geométrico de  $M_r$  desejado e que todo o lugar geométrico de  $G(j\omega)/K$  seja

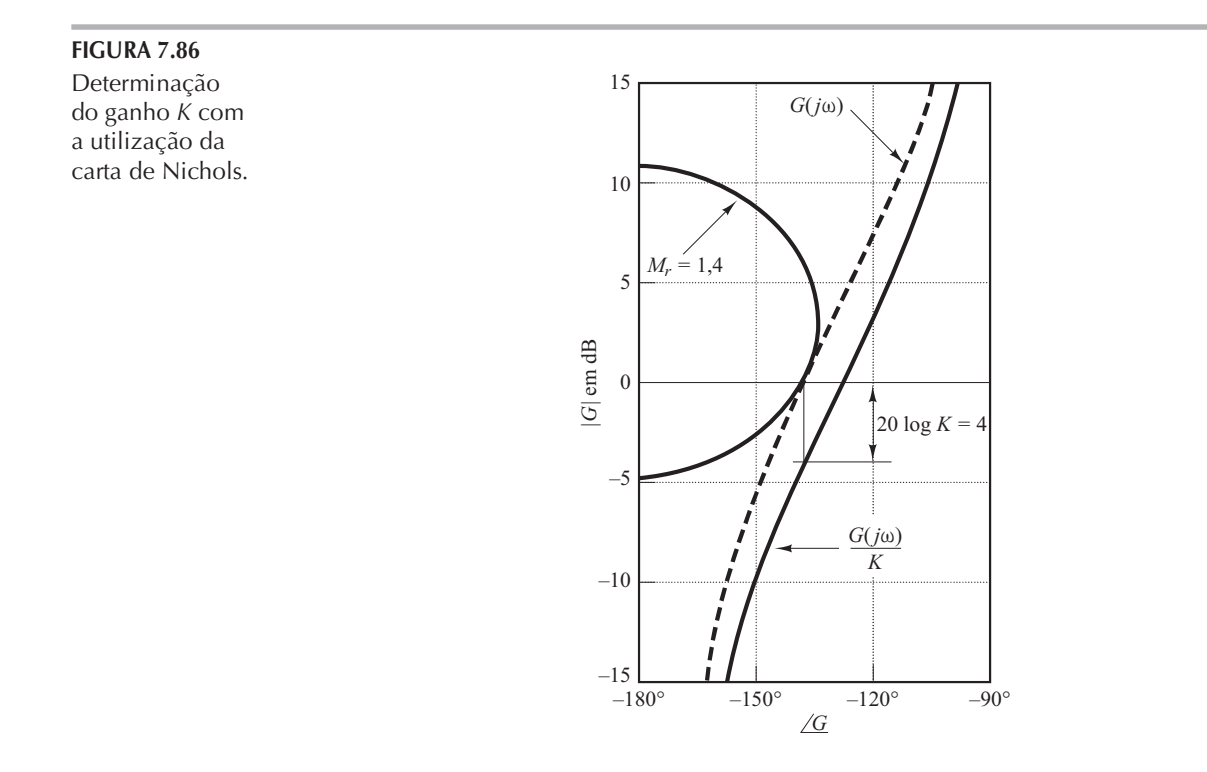

externo ao lugar geométrico de  $M<sub>r</sub> = 1,4$ . O valor do deslocamento vertical do lugar geométrico de  $G(j\omega)/K$  determina o ganho necessário para conseguir o valor desejado de  $M_r$ . Assim, resolvendo a equação:

obtemos:

20  $log K = 4$ 

 $K = 1,59$ 

### Determinação experimental de  $7.9$ funções de transferência

O primeiro passo para a análise e o projeto de um sistema de controle é estabelecer um modelo matemático da planta considerada. A obtenção analítica do modelo pode ser muito difícil. Devemos obtê-lo por meio de análise experimental. A importância dos métodos de resposta em frequência é que a função de transferência da planta ou de qualquer outro componente do sistema pode ser obtida por medidas simples de resposta em frequência.

Se forem medidas a relação de amplitudes e a defasagem em um número suficiente de frequências dentro do intervalo de frequências de interesse, elas podem ser representadas no diagrama de Bode. Então, a função de transferência pode ser determinada por aproximação assintótica. Construímos curvas assintóticas de módulo em dB, constituídas por diversos segmentos. Com algumas tentativas de localização das frequências de canto, geralmente é possível determinar um resultado muito aproximado da curva real. (Note que, se a frequência for indicada em ciclos por segundo, em vez de em radianos por segundo, as frequências de canto deverão ser convertidas em radianos por segundo, antes de serem calculadas as constantes de tempo.)

Geradores de sinais senoidais. Ao efetuar testes de resposta em frequência, deve-se ter disponíveis geradores adequados de sinais senoidais. Os sinais devem ser de natureza mecânica, elétrica ou pneumática. O intervalo de frequências necessárias para o teste é de aproximadamente 0,001 a 10 Hertz para sistemas de constante de tempo elevada e de 0,1 a 1.000 Hz para sistemas

de constante de tempo pequena. O sinal senoidal deve ser razoavelmente livre de harmônicos e de distorções.

Para intervalos de frequências muito baixas (abaixo de 0,01 Hz), pode ser utilizado um gerador mecânico de sinais (juntamente com um transdutor pneumático ou elétrico adequado, se necessário). Para o intervalo de frequências de 0,01 a 1.000 Hz, pode ser utilizado um gerador de sinais elétricos conveniente (juntamente com um transdutor adequado).

Determinação de função de transferência de fase mínima a partir do diagrama de Bode. Como afirmamos anteriormente, um sistema de fase mínima pode ser determinado pela curva de resposta em frequência examinando-se as características de alta frequência.

Para determinar a função de transferência, de início, devemos traçar as assíntotas às curvas de módulo em dB obtidas experimentalmente. As assíntotas devem ter inclinações múltiplas de  $\pm$ 20 dB/década. Se a inclinação da curva de módulo em dB obtida experimentalmente mudar de – 20 para – 40 dB/década em  $\omega = \omega_1$ , ficará evidente que existe um fator  $1/[1 + j(\omega/\omega_1)]$  na função de transferência. Se a inclinação mudar em  $-40$  dB/década em  $\omega = \omega_2$ , deverá haver um fator quadrático como segue:

$$
\frac{1}{1+2 \zeta \left(j \frac{\omega}{\omega_2}\right)+\left(j \frac{\omega}{\omega_2}\right)^2}
$$

na função de transferência. A frequência de ressonância natural não amortecida desse fator quadrático é igual à frequência de canto  $\omega_2$ . O coeficiente de amortecimento  $\zeta$  pode ser determinado a partir da curva experimental de módulo em dB medindo-se a amplitude do pico de ressonância próximo à frequência  $\omega_2$  e comparando-se esse valor com as curvas mostradas na Figura 7.9.

Uma vez determinados os fatores da função de transferência  $G(i\omega)$ , o ganho pode ser obtido a partir da porção de baixa frequência da curva de módulo em dB. Como termos como  $1 + j(\omega/\omega_1)$ e  $1 + 2\zeta(j\omega/\omega_2) + (j\omega/\omega_2)^2$  se tornam unitários quando  $\omega$  tende a zero, para frequências muito baixas a função de transferência senoidal  $G(j\omega)$  pode ser escrita como:

$$
\lim_{\omega \to 0} G(j\omega) = \frac{K}{(j\omega)^{\lambda}}
$$

Em muitos casos práticos,  $\lambda$  é igual a 0, 1 ou 2.

1. Para  $\lambda = 0$  ou sistemas tipo 0,

$$
G(j\omega) = K
$$
, para  $\omega \ll 1$ 

ou

$$
20 \log |G(j\omega)| = 20 \log K, \quad \text{para } \omega \ll 1
$$

A assíntota de baixa frequência é uma linha horizontal de 20 log K dB. O valor de K pode ser obtido dessa assíntota horizontal.

2. Para  $\lambda = 1$  ou sistemas tipo 1,

$$
G(j\omega) = \frac{K}{j\omega}, \quad \text{para } \omega \ll 1
$$

ou

$$
20 \log |G(j\omega)| = 20 \log K - 20 \log \omega, \qquad \text{para } \omega \ll 1
$$

o que indica que a assíntota de baixa frequência tem inclinação de  $-20$  dB/década. A frequência na qual a assíntota de baixa frequência (ou sua extensão) cruza a linha de 0  $dB \neq$ numericamente igual a K.

3. Para  $\lambda = 2$  ou sistemas tipo 2,

$$
G(j\omega) = \frac{K}{(j\omega)^2}, \quad \text{para } \omega \ll 1
$$

ou

20 log |G( jω)| = 20 log K – 40 log ω, para  $\omega \ll 1$ 

A assíntota de baixa frequência tem inclinação de - 40 dB/década. A frequência na qual essa assíntota (ou sua extensão) cruza a linha de 0 dB é numericamente igual a  $\sqrt{k}$ .

Exemplos de curvas de módulo em dB de sistemas tipo 0, tipo 1 e tipo 2 são mostrados na Figura 7.87, juntamente com a frequência com a qual o ganho K está relacionado.

A curva de ângulo de fase obtida experimentalmente fornece meios para testar a função de transferência obtida a partir da curva de módulo em dB. Para sistemas de fase mínima, a curva de ângulo de fase obtida experimentalmente deve coincidir razoavelmente bem com a curva de ângulo de fase obtida teoricamente da função de transferência que acaba de ser determinada. As duas curvas de ângulo de fase devem coincidir exatamente tanto para as frequências muito baixas como para as muito altas. Se os ângulos de fase obtidos experimentalmente em frequências muito altas (comparadas com as frequências de canto) não coincidirem com –  $90^{\circ}(q - p)$ , onde  $p \in q$  são, respectivamente, os graus dos polinômios do numerador e do denominador da função de transferência, então a função de transferência deverá ser de fase não mínima.

Funções de transferência de fase não mínima. Se, na extremidade de alta frequência, o atraso de fase calculado for 180° menor que o obtido experimentalmente, então um dos zeros da função de transferência deverá situar-se no semiplano direito do plano s, em vez de no semiplano esquerdo.

Se o atraso de fase calculado diferir do atraso de fase determinado experimentalmente em uma taxa constante de variação de fase, então haverá um retardo de transporte ou tempo morto. Se supormos que a função de transferência seja

 $G(s)e^{-Ts}$ 

onde  $G(s)$  é uma relação de polinômios em s, então

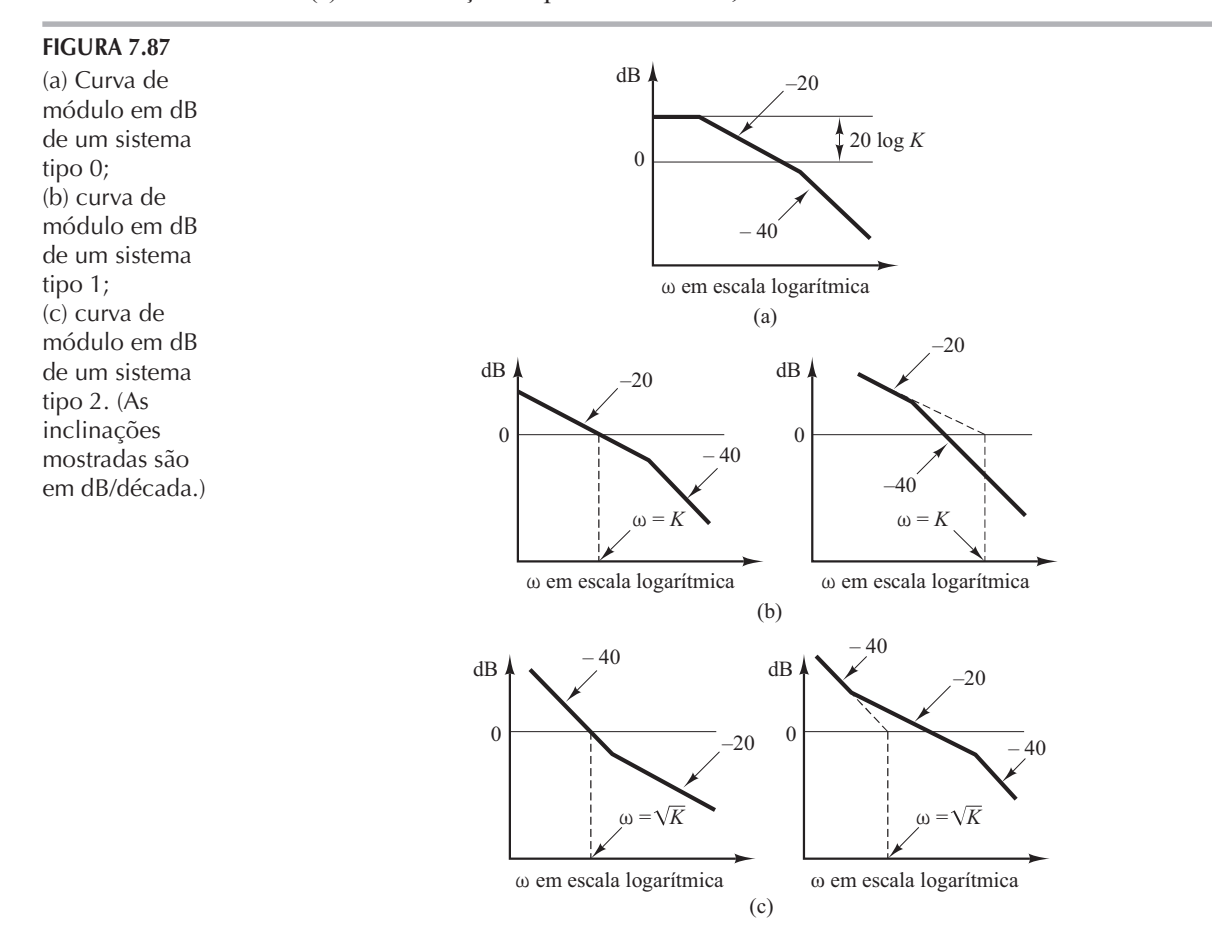

$$
\lim_{\omega \to \infty} \frac{d}{d\omega} / G(j\omega)e^{-j\omega T} = \lim_{\omega \to \infty} \frac{d}{d\omega} / G(j\omega) + / e^{-j\omega T}
$$
\n
$$
= \lim_{\omega \to \infty} \frac{d}{d\omega} / G(j\omega) - \omega T
$$
\n
$$
= 0 - T = -T
$$

onde utilizamos o fato de que  $\lim_{t \to \infty}$  /G(jω) = constante. Assim, a partir dessa última equação, podemos avaliar a amplitude do atraso de transporte  $T$ .

### Algumas observações sobre a determinação experimental das funções de transferência

- 1. Em geral, é mais fácil fazer medições precisas da amplitude do que da defasagem. As medições de defasagem podem envolver erros causados pela instrumentação ou pela má interpretação dos resultados experimentais.
- 2. A resposta em frequência do equipamento de medição utilizado para medir a resposta do sistema deve ter uma curva de módulo versus frequência praticamente horizontal. Além disso, o ângulo de fase deve ser aproximadamente proporcional à frequência.
- 3. Os sistemas físicos podem apresentar diversos tipos de não linearidades. Portanto, é necessário considerar cuidadosamente a amplitude dos sinais senoidais de entrada. Se a amplitude do sinal de entrada for muito grande, o sistema saturará e o teste de resposta em frequência apresentará resultados imprecisos. Por outro lado, um pequeno sinal provocará erros causados pela zona morta. Então, deve ser feita uma escolha cuidadosa da amplitude do sinal senoidal de entrada. É necessário fazer uma amostragem da forma de onda do sinal de saída do sistema para ter a certeza de que essa forma de onda é senoidal e o sistema está operando na região linear, durante o período de teste. (A forma de onda da saída do sistema não é senoidal quando o sistema está operando em uma região não linear.)
- 4. Se o sistema em consideração estiver operando continuamente por dias ou semanas, então a operação normal não precisará ser interrompida para a execução dos testes de resposta em frequência. O sinal senoidal de teste pode ser superposto às entradas normais de operação. Assim, para sistemas lineares, a resposta causada pelo sinal senoidal fica superposta à saída normal. Para a determinação da função de transferência enquanto o sistema está em operação normal, sinais estocásticos (sinais de ruído branco) são utilizados frequentemente. Se forem utilizadas funções de correlação, a função de transferência do sistema poderá ser determinada sem interrupção da operação normal de funcionamento.
- **Exemplo 7.25** Determine a função de transferência do sistema cujas curvas de resposta em frequência experimentais são mostradas na Figura 7.88.

O primeiro passo na determinação da função de transferência é aproximar a curva de módulo em dB por assíntotas com inclinações de  $\pm 20$  dB/década e seus múltiplos, como mostra a Figura 7.88. Em seguida, estimamos as frequências de canto. Para o sistema mostrado na Figura 7.88, foi estimada a seguinte forma da função de transferência:

$$
G(j\omega) = \frac{K(1+0,5j\omega)}{j\omega(1+j\omega)\left[1+2\zeta\left(j\frac{\omega}{8}\right)+\left(j\frac{\omega}{8}\right)^2\right]}
$$

O valor do coeficiente de amortecimento  $\zeta$  pode ser estimado pelo exame do pico de ressonância perto de  $\omega = 6$  rad/s. Considerando a Figura 7.9,  $\zeta$  fica determinado como 0.5. O ganho K é numericamente igual à frequência da intersecção da extensão da assíntota de baixa frequência que tem inclinação de 20 dB/década e a linha de 0 dB. O valor de K fica determinado como 10. Portanto,  $G(j\omega)$  fica determinada por tentativa como:

$$
G(j\omega) = \frac{10(1+0,5j\omega)}{j\omega(1+j\omega)\left[1+\left(j\frac{\omega}{8}\right)+\left(j\frac{\omega}{8}\right)^{2}\right]}
$$

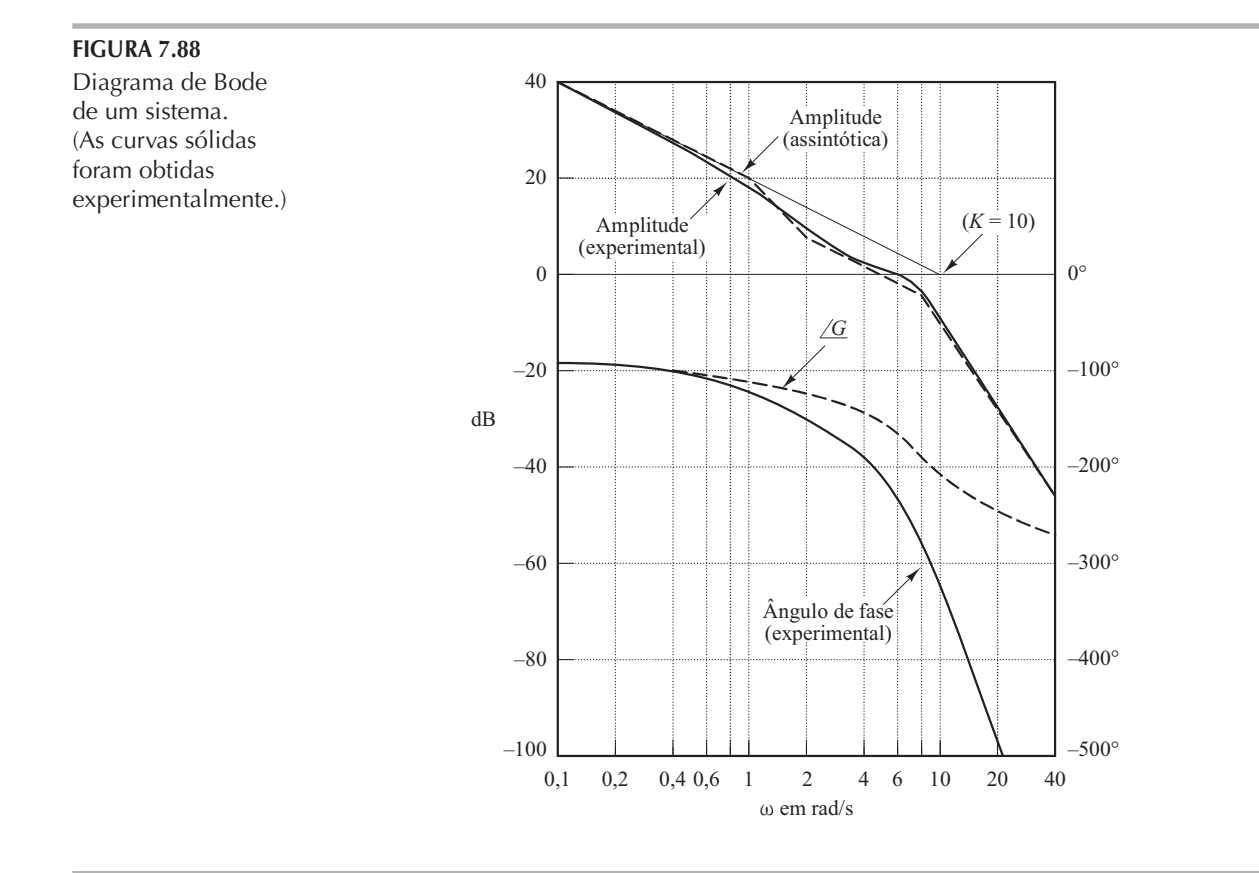

ou

$$
G(s) = \frac{320(s+2)}{s(s+1)(s^2+8s+64)}
$$

Essa função de transferência é uma primeira tentativa, porque não examinamos ainda a curva de ângulo de fase.

Uma vez anotadas as frequências de canto na curva de módulo em dB, a curva de ângulo de fase correspondente a cada fator componente da função de transferência pode ser facilmente obtida. A soma dessas curvas componentes do ângulo de fase é a da função de transferência admitida. A curva de ângulo de fase de  $G(j\omega)$  é denotada por /G na Figura 7.88. Nessa figura, vemos de modo claro a discrepância entre a curva de ângulo de fase calculada e a curva de ângulo de fase obtida experimentalmente. A diferença entre as duas curvas nas frequências muito elevadas parece ter uma taxa de variação constante. Assim, a discrepância entre as curvas de ângulo de fase deve ser causada por um retardo de transporte.

Então, vamos supor que a função de transferência completa seja  $G(s)e^{-Ts}$ . Como a discrepância entre os ângulos de fase calculados e experimentais é igual a  $-0.2\omega$  rad para frequências muito elevadas, podemos determinar o valor de  $T$ como segue:

$$
\lim_{\omega \to \infty} \frac{d}{d\omega} \left( G(j\omega) e^{-j\omega T} \right) = -T = -0,2
$$

ou

$$
T = 0.2
$$
 s

Desse modo, a presença do atraso de transporte pode ser determinada, e a função de transferência completa obtida a partir das curvas experimentais é:

$$
G(s)e^{-Ts} = \frac{320(s+2)e^{-0.2s}}{s(s+1)(s^2+8s+64)}
$$

## 7.10 | Projeto de sistemas de controle pela resposta em frequência

No Capítulo 6, apresentamos a análise e o projeto pelo lugar das raízes. Esse método mostrouse muito útil para moldar as características da resposta transitória de sistemas de controle de malha fechada, além de nos fornecer a informação direta sobre a resposta transitória do sistema de malha fechada. A técnica da resposta em frequência, por outro lado, nos fornece essa informação apenas indiretamente. Entretanto, como será visto nas últimas três seções deste capítulo, o método da resposta em frequência é muito útil no projeto de sistemas de controle.

Em qualquer problema de projeto, o projetista fará bem em utilizar ambos os métodos no projeto e na escolha de um compensador capaz de produzir uma resposta de malha fechada o mais próximo possível da desejada.

Na maioria dos projetos de sistemas de controle, geralmente o desempenho da resposta transitória é muito importante. No método da resposta em frequência, especificamos o desempenho da resposta transitória de maneira indireta. Isto é, o desempenho da resposta transitória é especificado em termos de margem de fase, margem de ganho, amplitude do pico de ressonância (estas dão uma ideia aproximada do amortecimento do sistema); frequência de cruzamento de ganho, frequência de ressonância, a banda passante (estas dão uma estimativa da velocidade da resposta transitória); e constantes de erro estático (que fornecem a precisão do regime permanente). Embora a correlação entre a resposta transitória e a resposta em frequência seja indireta, as especificações no domínio de frequência podem ser facilmente encontradas pelo método do diagrama de Bode.

Depois de projetar a malha aberta pela técnica da resposta em frequência, os polos e zeros de malha fechada podem ser determinados. Então, as características da resposta transitória devem ser verificadas para avaliar se o sistema projetado satisfaz aos requisitos no domínio de tempo. Se isso não ocorrer, deve-se modificar o compensador e repetir a análise até que seja obtido um resultado satisfatório.

O projeto no domínio de frequência é simples e direto. O diagrama da resposta em frequência indica claramente o modo pelo qual o sistema deve ser modificado, embora não possa ser feita uma previsão quantitativa precisa das características da resposta transitória. O método da resposta em frequência pode ser aplicado a sistemas ou componentes cujas características dinâmicas são fornecidas na forma de dados de resposta em frequência. Note que, em virtude da dificuldade na dedução de equações que regem certos componentes, como componentes pneumáticos e hidráulicos, suas características dinâmicas, em geral, são determinadas experimentalmente por meio de testes de resposta em frequência. Os diagramas de resposta em frequência obtidos experimentalmente podem ser combinados entre si quando se utiliza a técnica do diagrama de Bode. Observe também que, tratando-se de ruídos de alta frequência, verificamos que o uso da resposta em frequência é mais conveniente que outros métodos.

Basicamente, existem duas técnicas de projeto no domínio da frequência. Uma é a técnica do diagrama polar e a outra é a do diagrama de Bode. Quando se adiciona um compensador, o diagrama polar não mantém a forma original e, portanto, é necessário traçar um novo diagrama polar, o que consome tempo e certamente é inconveniente. Por outro lado, o diagrama de Bode do compensador pode simplesmente ser acrescentado ao diagrama original e, assim, fica simples construir o diagrama completo de Bode. Além disso, se o ganho de malha aberta for alterado, a curva de módulo será deslocada para cima ou para baixo, sem mudança de inclinação, e a curva de ângulo de fase permanecerá a mesma. Portanto, para fins de projeto, é melhor trabalhar com o diagrama de Bode.

Uma técnica comum utilizada no diagrama de Bode é a de ajustar inicialmente o ganho de malha aberta para atender ao requisito de precisão em regime permanente. Em seguida, são tracadas as curvas de módulo e de fase não compensadas, de malha aberta (com o ganho de malha aberta que foi ajustado). Se as especificações de margem de fase e margem de ganho não forem satisfeitas, determina-se um compensador apropriado, que reformule a função de transferência

de malha aberta. Por fim, se houver alguns requisitos a serem satisfeitos, tentamos satisfazê-los, a menos que alguns deles sejam mutuamente contraditórios.

Informações fornecidas pela resposta em frequência de malha aberta. A região de baixa frequência (a região bem abaixo da frequência de cruzamento de ganho) do lugar geométrico indica o comportamento em regime permanente do sistema de malha fechada. A região de média frequência (a região próxima à frequência de cruzamento de ganho) do lugar geométrico indica a estabilidade relativa. A região de alta frequência (a região bem acima da frequência de cruzamento de ganho) indica a complexidade do sistema.

Requisitos da resposta em frequência de malha aberta. Pode-se dizer que, em muitos casos práticos, a compensação é essencialmente uma conciliação entre a precisão em regime permanente e a estabilidade relativa.

Para se ter uma constante de erro de velocidade elevada e ainda uma estabilidade relativa satisfatória, verifica-se que é necessário reconfigurar a curva de resposta em frequência de malha aberta.

O ganho na região de baixa frequência deve ser suficientemente elevado e próximo da frequência de cruzamento de ganho, e a inclinação da curva de módulo em dB no diagrama de Bode deve  $\text{ser} - 20 \text{ dB/d\acute{e}cada}$  nas vizinhancas da frequência de cruzamento de ganho. Essa inclinação deve se estender sobre uma faixa de frequência bastante ampla para assegurar uma margem de fase adequada. Na região de alta frequência, o ganho deve ser atenuado tão rapidamente quanto possível, para que os efeitos de ruído sejam minimizados.

A Figura 7.89 indica exemplos de curvas de resposta em frequência de malha aberta e de malha fechada geralmente desejáveis e indesejáveis.

Considerando a Figura 7.90, vemos que a reconfiguração da curva de resposta em frequência de malha aberta pode ser feita desde que a parte relativa à alta frequência siga o lugar geométrico de  $G_1(i\omega)$  e a parte relativa à baixa frequência siga o lugar geométrico de  $G_2(i\omega)$ . O lugar geométrico redefinido de  $G_c(j\omega)G(j\omega)$  deve ter as margens de fase e ganho razoáveis ou deve ser tangente a uma circunferência  $M$  adequada, como se pode ver na figura.

Características básicas de compensação por avanço, atraso e atraso-avanço de fase. compensação por avanço de fase resulta, essencialmente, em uma melhoria apreciável na resposta transitória e em uma pequena variação da precisão em regime estacionário. Ela pode acentuar os efeitos dos ruídos de alta frequência. A compensação por atraso de fase, por outro lado, produz uma sensível melhora na precisão do regime estacionário à custa de um aumento da duração da resposta transitória. A compensação por atraso de fase suprime os efeitos dos sinais de ruído de alta frequência. A compensação por atraso e avanço de fase combina as características tanto da compensação por avanço como da compensação por atraso de fase. O uso de um compensador por avanço ou atraso de fase aumenta a ordem do sistema de uma unidade (a menos que ocorra cancelamento entre o zero do compensador e um polo da função de transferência de malha aberta não compensada). O uso de um compensador de atraso e avanço eleva a ordem do sistema em duas unidades [a menos que ocorra o cancelamento entre zero(s) do compensador de atraso e

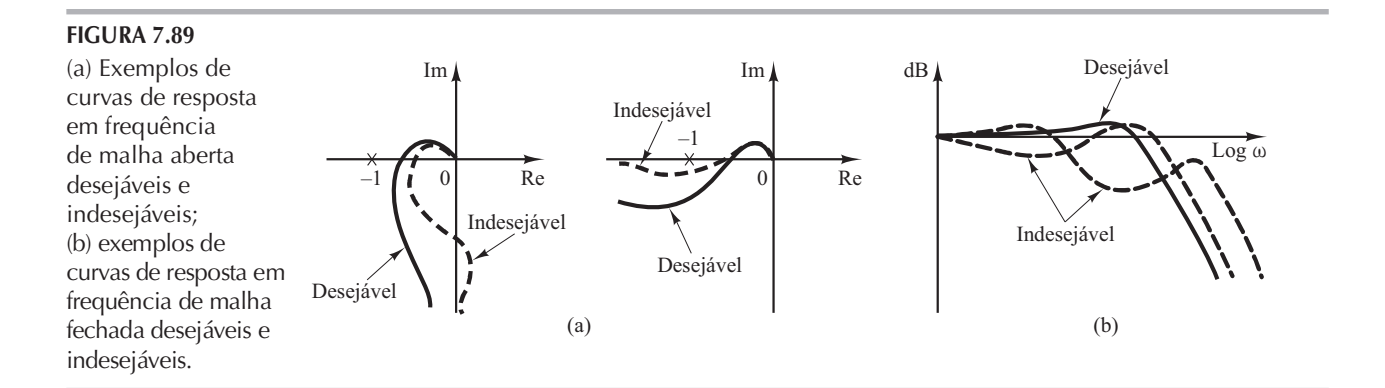

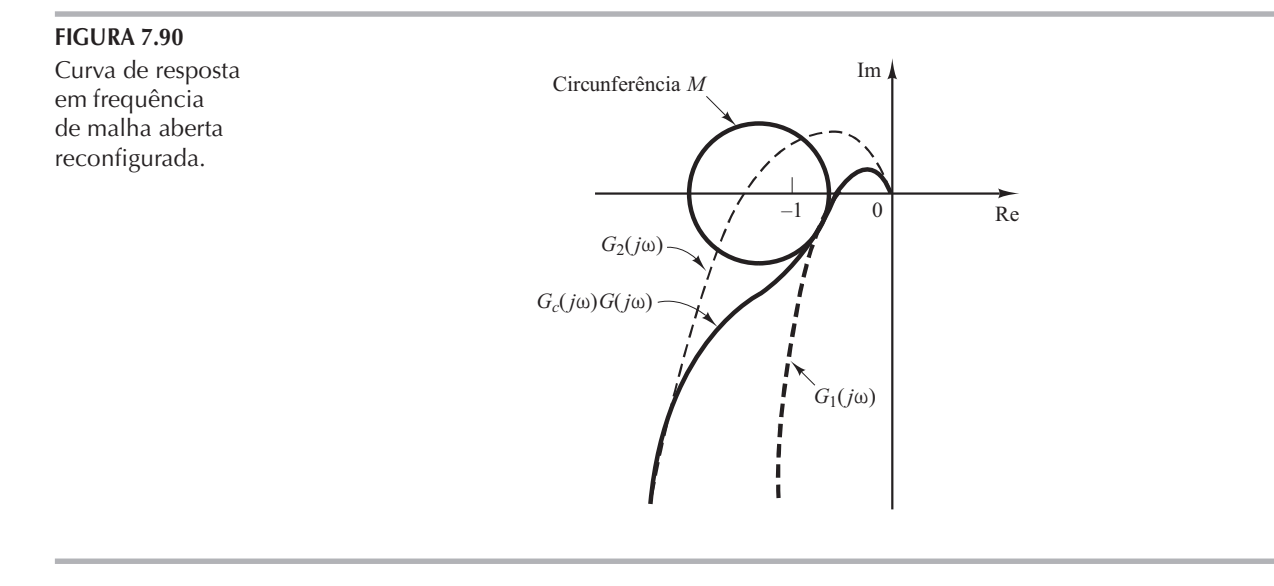

avanço de fase e polo(s) da função de transferência de malha aberta não compensada, o que significa que o sistema se torna mais complexo e fica mais difícil controlar o comportamento da resposta transitória. Cada situação em particular determina o tipo de compensação a ser utilizada.

#### Compensação por avanço de fase 7.11

Inicialmente, estudaremos as características de frequência do compensador por avanço de fase. A seguir, será apresentada a técnica de projeto do compensador por avanço de fase pelo uso do diagrama de Bode.

Características dos compensadores por avanço de fase. Considere um compensador por avanço de fase que tenha a seguinte função de transferência:

$$
K_c \alpha \frac{T_s+1}{\alpha Ts+1} = K_c \frac{s+\frac{1}{T}}{s+\frac{1}{\alpha T}} \quad (0 < \alpha < 1)
$$

onde  $\alpha$  é chamado fator de atenuação do compensador por avanco de fase. Ele possui um zero em  $s = -1/T$ e um polo em  $s = -1/(\alpha T)$ . Como  $0 < \alpha < 1$ , vê-se que o zero fica sempre localizado à direita do polo no plano complexo. Note que, para um pequeno valor de  $\alpha$ , o polo fica localizado distante, à esquerda. O valor mínimo de  $\alpha$  é limitado pela construção física do compensador por avanço de fase. Esse valor mínimo de  $\alpha$  é geralmente adotado em torno de 0,05. (Isso significa que o valor de avanço de fase máximo que pode ser conseguido é de aproximadamente 65°. (Veja a Equação 7.25.)

A Figura 7.91 indica o diagrama polar de

$$
K_c \alpha \frac{j\omega T + 1}{j\omega \alpha T + 1} \quad (0 < \alpha < 1)
$$

com  $K_c = 1$ . Para dado valor de  $\alpha$ , o ângulo entre o eixo real positivo e a linha tangente traçada a partir da origem até o semicírculo fornece o ângulo máximo de avanço de fase,  $\phi_m$ . A frequência no ponto de tangência será chamada  $\omega_m$ . A partir da Figura 7.91, o ângulo de fase em  $\omega = \omega_m$  é  $\phi_m$ , onde

$$
\operatorname{sen}\nolimits \phi_m = \frac{\frac{1-\alpha}{2}}{\frac{1+\alpha}{2}} = \frac{1-\alpha}{1+\alpha} \tag{7.25}
$$

A Equação 7.25 relaciona o ângulo de avanço de fase máximo e o valor de  $\alpha$ .

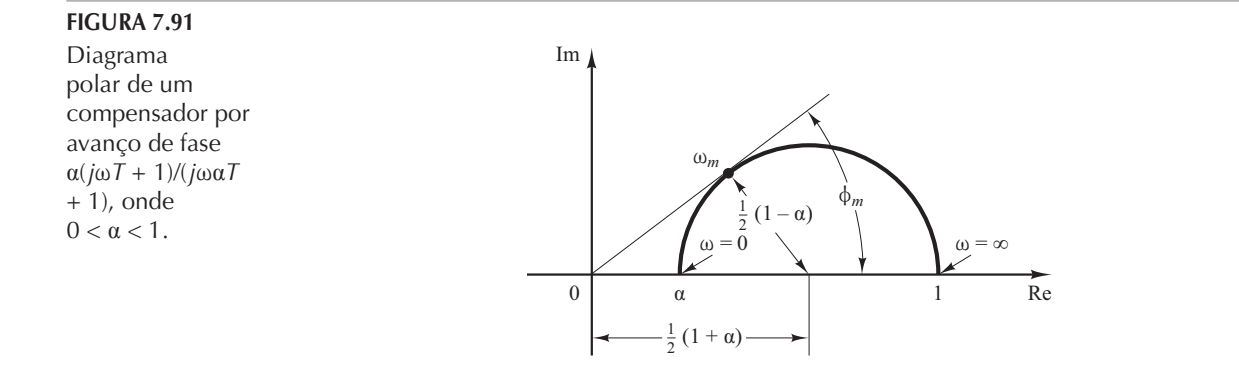

A Figura 7.92 apresenta o diagrama de Bode de um compensador por avanço de fase quando  $K_c = 1$  e  $\alpha = 0,1$ . As frequências de canto do compensador por avanço de fase são  $\omega = 1/T$ e  $\omega = 1/(\alpha T) = 10/T$ . Pelo estudo da Figura 7.92, vê-se que  $\omega_m$  é a média geométrica das duas frequências de canto ou

$$
\log \omega_m = \frac{1}{2} \left( \log \frac{1}{T} + \log \frac{1}{\alpha T} \right)
$$

Portanto,

$$
\omega_m = \frac{1}{\sqrt{\alpha} T} \tag{7.26}
$$

Como se vê na Figura 7.92, o compensador por avanço de fase é basicamente um filtro passaalta. (As altas frequências passam, mas as baixas são atenuadas.)

Técnicas de compensação por avanço de fase baseadas na abordagem por resposta em frequência. A principal função do compensador por avanço de fase é reconfigurar a curva de resposta em frequência para conseguir um ângulo de avanço de fase suficiente para compensar o atraso de fase excessivo associado aos componentes de um sistema fixo.

Considere o sistema da Figura 7.93. Suponha que as especificações de desempenho sejam dadas em termos de margem de fase, margem de ganho, constante de erro estático de velocidade etc. O procedimento para projetar um compensador por avanço de fase pelo método de resposta em frequência pode ser o seguinte:

1. Suponha o seguinte compensador por avanço de fase:

$$
G_c(s) = K_c \alpha \frac{T_s+1}{\alpha T_s+1} = K_c \frac{s+\frac{1}{T}}{s+\frac{1}{\alpha T}} \quad (0 < \alpha < 1)
$$

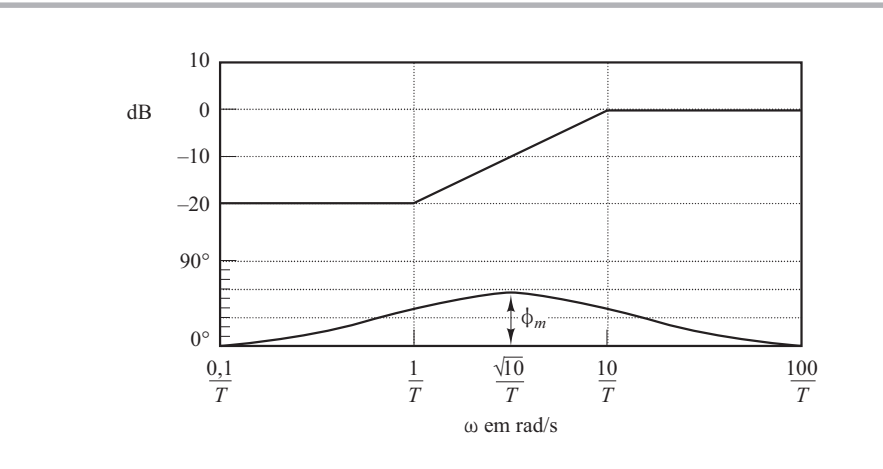

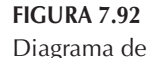

Bode de um compensador por avanço de fase  $\alpha(j\omega T + 1)$  /  $(j\omega\alpha T + 1)$ , onde  $\alpha = 0.1$ .

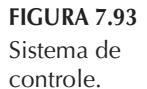

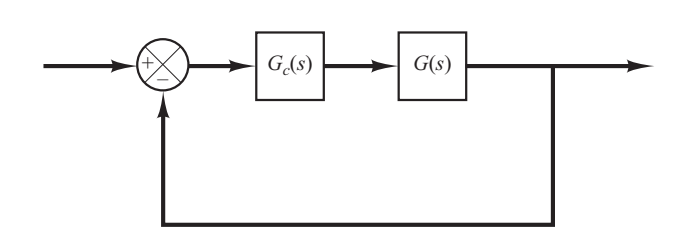

Defina:

 $K_c \alpha = K$ 

Então,

$$
G_c(s) = K \frac{T_s + 1}{\alpha T_s + 1}
$$

A função de transferência de malha aberta do sistema compensado é:

$$
G_c(s)G(s) = K \frac{T_s + 1}{\alpha T_s + 1} G(s) = \frac{T_s + 1}{\alpha T_s + 1} K G(s) = \frac{T_s + 1}{\alpha T_s + 1} G_1(s)
$$

onde

$$
G_1(s) = KG(s)
$$

Determine o ganho  $K$  a fim de satisfazer o requisito da constante de erro estático dado.

- 2. Utilizando o ganho K assim determinado, construa o diagrama de Bode de  $G_1(i\omega)$ , o sistema com o ganho ajustado, mas não compensado. Avalie a margem de fase.
- 3. Determine o ângulo de avanço de fase necessário que deve ser acrescentado ao sistema. Adicione 5º a 12º ao ângulo assim determinado, porque a adição do compensador por avanço de fase desloca a frequência de cruzamento de ganho para a direita e diminui a margem de fase.
- 4. Determine o fator de atenuação  $\alpha$  utilizando a Equação 7.25. Defina a frequência em que o módulo do sistema não compensado  $G_1(j\omega)$  seja igual a – 20 log( $1/\sqrt{\alpha}$ ) Selecione essa frequência como a nova frequência de cruzamento de ganho, que corresponde a  $\omega_m$  =  $1(\sqrt{\alpha})$ , e a defasagem máxima  $\phi_m$  ocorre nessa frequência.
- 5. Determine as frequências de canto do compensador por avanço de fase, como segue:

Zero do compensador por avanço de fase:  $\omega = \frac{1}{T}$ 

Polo do compensador por avanço de fase:  $\omega = \frac{1}{\alpha T}$ 

6. Utilizando o valor de K determinado na etapa 1 e o de  $\alpha$  determinado na etapa 4, calcule a constante  $K_c$  a partir de:

$$
K_c = \frac{K}{\alpha}
$$

7. Verifique a margem de ganho para se certificar de que ela é satisfatória. Se não for, repita o processo de projeto pela modificação da localização de polo zero do compensador até que um resultado satisfatório seja obtido.

Exemplo 7.26 Considere o sistema da Figura 7.94. A função de transferência de malha aberta é:

$$
G(s) = \frac{4}{s(s+2)}
$$

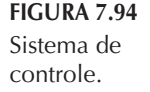

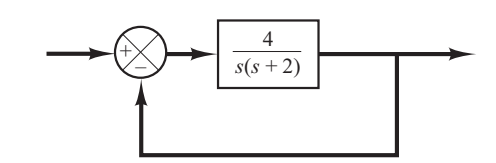

Deseja-se projetar um compensador para o sistema, de modo que a constante de erro estático de velocidade  $K_n$  seja 20 s<sup>-1</sup>, a margem de fase seja pelo menos 50° e a margem de ganho seja pelo menos 10 dB.

Utilizaremos um compensador por avanço de fase como segue:

$$
G_c(s) = K_c \alpha \frac{T_s + 1}{\alpha T_s + 1} = K_c \frac{s + \frac{1}{T}}{s + \frac{1}{\alpha T}}
$$

O sistema compensado terá a função de transferência de malha aberta  $G_c(s)G(s)$ .

Defina:

$$
G_1(s) = KG(s) = \frac{4K}{s(s+2)}
$$

onde  $K = K_c \alpha$ .

A primeira etapa do projeto é ajustar o ganho K para atender às especificações de desempenho em regime permanente ou propiciar a constante de erro estático de velocidade requerido. Como essa constante é especificada em 20 s<sup>-1</sup>, obtém-se:

$$
K_v = \lim_{s \to 0} s G_c(s) G(s) = \lim_{s \to 0} s \frac{T s + 1}{\alpha T s + 1} G_1(s) = \lim_{s \to 0} \frac{s 4K}{s(s + 2)} = 2K = 20
$$

ou

 $K = 10$ 

Com  $K = 10$ , o sistema compensado satisfará o requisito relativo ao regime permanente.

A seguir, construímos o diagrama de Bode de

$$
G_1(j\omega) = \frac{40}{j\omega(j\omega + 2)} = \frac{20}{j\omega(0, 5j\omega + 1)}
$$

A Figura 7.95 apresenta as curvas de módulo e de ângulo de fase de  $G_1(j\omega)$ . A partir desse diagrama, as margens de ganho e de fase do sistema são 17° e +  $\infty$  dB, respectivamente. (A margem de fase de 17<sup>°</sup> implica que o sistema é bastante oscilatório. Assim, satisfazendo a especificação de regime permanente, o resultado é um desempenho da resposta transitória insatisfatório.) A especificação requer uma margem de fase de pelo menos 50°. Portanto, o avanço de fase adicional necessário para satisfazer o requisito de estabilidade relativa é de 33°. Para obter uma margem de fase de 50 $^{\circ}$  sem que haja decréscimo no valor de K, o compensador por avanço de fase deve contribuir com o ângulo de fase requerido.

Notando que a adição de um compensador por avanço de fase modifica a curva de módulo em dB no diagrama de Bode, percebemos que a frequência de cruzamento de ganho será deslocada para a direita. Devemos compensar o aumento do atraso de fase de  $G_1(i\omega)$  causado por esse aumento da frequência de cruzamento de ganho. Considerando-se o deslocamento da frequência de cruzamento de ganho, pode-se supor que  $\phi_m$ , o avanço de fase máximo requerido, seja de aproximadamente 38°. (Isso significa que foram adicionados 5° ao compensador para o deslocamento da frequência de cruzamento de ganho.)

Como

$$
\operatorname{sen}\nolimits \varphi_m = \frac{1-\alpha}{1+\alpha}
$$

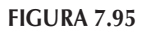

Diagrama de Bode de  $G_1(j\omega)$  $= 10G(j\omega = 40/$  $[j\omega(j\omega+2)].$ 

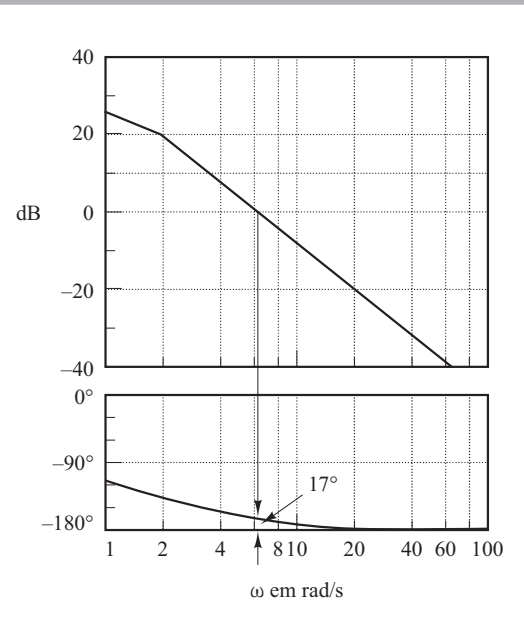

 $\phi_m$  = 38° corresponde a  $\alpha$  = 0,24. Uma vez que o fator de atenuação  $\alpha$  tenha sido determinado com base no ângulo de avanço de fase requerido, a próxima etapa é determinar as frequências de canto  $\omega = 1/T e \omega = 1/(\alpha T)$  do compensador por avanço de fase. Para isso, deve-se notar primeiro que o ângulo de avanço de fase máximo  $\phi_m$  ocorre na média geométrica das duas frequências de canto, ou  $\omega = 1/(\sqrt{\alpha} T)$ . (Veja a Equação 7.26.) O valor da alteração na curva de módulo em dB em  $\omega = 1/(\sqrt{\alpha} T)$  em decorrência da inclusão do termo  $(T_s + 1)/(\alpha T_s + 1)$ é:

$$
\left|\frac{1+j\omega T}{1+j\omega\alpha T}\right|_{\omega=1/(\sqrt{\alpha}T)}=\left|\frac{1+j\frac{1}{\sqrt{\alpha}}}{1+j\alpha\frac{1}{\sqrt{\alpha}}}\right|=\frac{1}{\sqrt{\alpha}}
$$

Observe que

$$
\frac{1}{\sqrt{\alpha}} = \frac{1}{\sqrt{0,24}} = \frac{1}{\sqrt{0,49}} = 6,2 \text{ dB}
$$

e  $|G_1(j\omega)| =$  - 6,2 dB corresponde a  $\omega$  = 9 rad/s. Vamos selecionar essa frequência para ser a nova frequência de cruzamento de ganho  $\omega_c$ . Notando-se que essa frequência corresponde a  $1/(\sqrt{\alpha} T)$ ou ω<sub>c</sub> = 1/(√α T), obtém-se:

$$
\frac{1}{T} = \sqrt{\alpha} \omega_c = 4,41
$$

e

$$
\frac{1}{\alpha T} = \frac{\omega_c}{\sqrt{\alpha}} = 18,4
$$

O compensador por avanço de fase determinado assimé:

$$
G_c(s) = K_c \frac{s + 4,41}{s + 18,4} = K_c \alpha \frac{0,227s + 1}{0,054s + 1}
$$

onde o valor de  $K_c$  é determinado como

$$
K_c = \frac{K}{\alpha} = \frac{10}{0,24} = 41,7
$$

Portanto, a função de transferência do compensador é:

$$
G_c(s) = 41, 7\frac{s+4, 41}{s+18, 4} = 10\frac{0, 227s+1}{0, 054s+1}
$$

Note que

$$
\frac{G_c(s)}{K}G_1(s) = \frac{G_c(s)}{10}10G(s) = G_c(s)G(s)
$$

A Figura 7.96 mostra a curva de módulo em dB e a curva de ângulo de fase de  $G_c(j\omega)/10$ . O sistema compensado tem a seguinte função de transferência:

$$
G_c(s)G(s) = 41,7\frac{s+4,41}{s+18,4}\frac{4}{s(s+2)}
$$

As curvas sólidas na Figura 7.96 indicam a curva de módulo e a de ângulo de fase do sistema compensado. Note que a banda passante é aproximadamente igual à frequência de cruzamento de ganho. O compensador por avanço de fase produz um aumento de 6,3 para 9 rad/s na frequência de cruzamento de ganho. O aumento nessa frequência significa um aumento da banda passante. Isso implica um aumento da velocidade de resposta. As margens de fase e de ganho são de aproximadamente 50° e +  $\infty$ dB, respectivamente. O sistema compensado da Figura 7.97, portanto, atende tanto ao requisito de regime permanente como ao de estabilidade relativa.

Observe que, para os sistemas do tipo 1, como o sistema que acabamos de ver, o valor da constante de erro estático de velocidade  $K_n$ é simplesmente o valor da frequência correspondente à intersecção da extensão da reta de inclinação de - 20 dB/década e da reta de 0 dB, como indica a Figura 7.96. Observe também que a inclinação da curva de módulo foi alterada próximo à frequência de cruzamento de ganho, de - 40 dB/década para - 20 dB/ década.

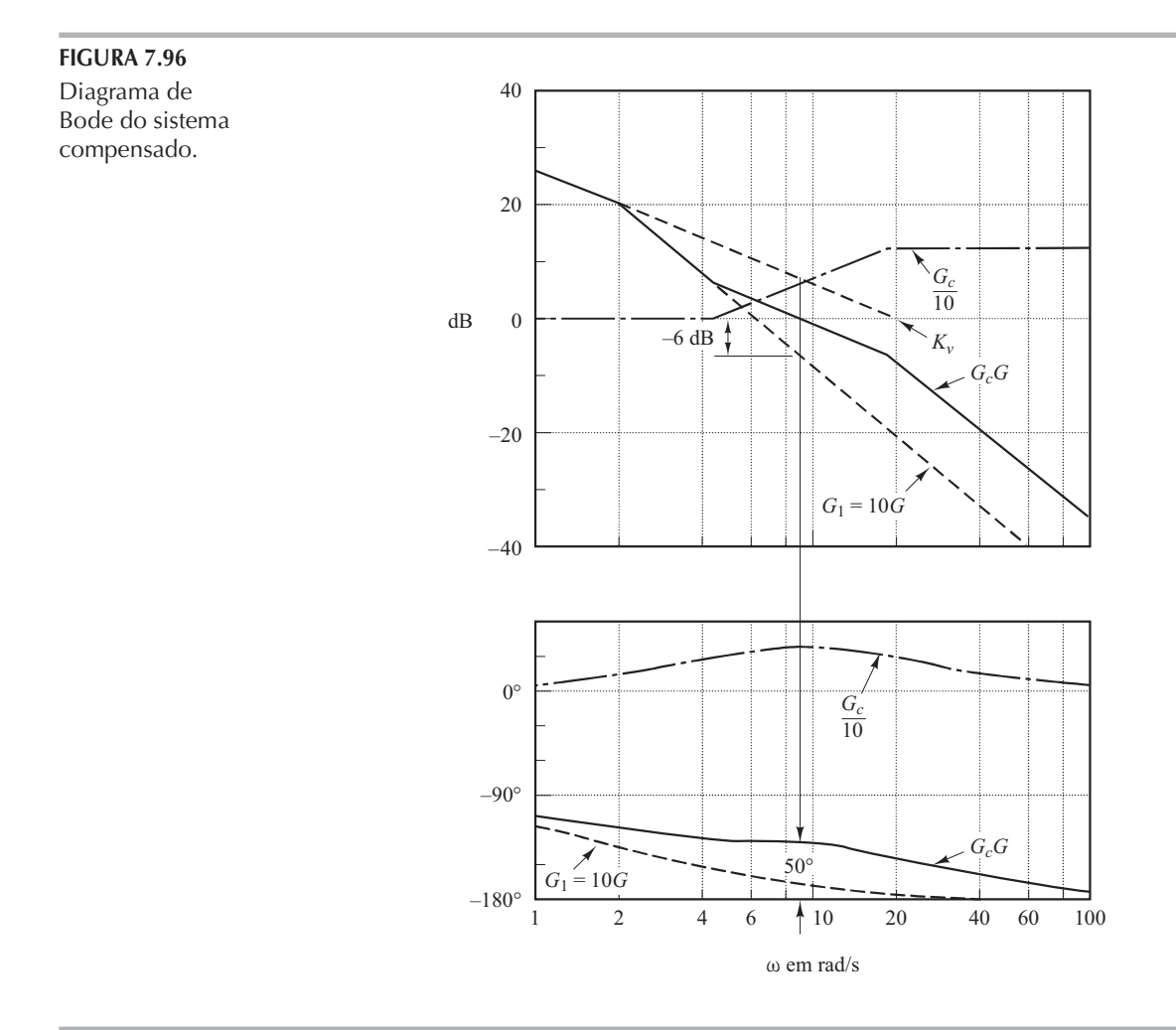

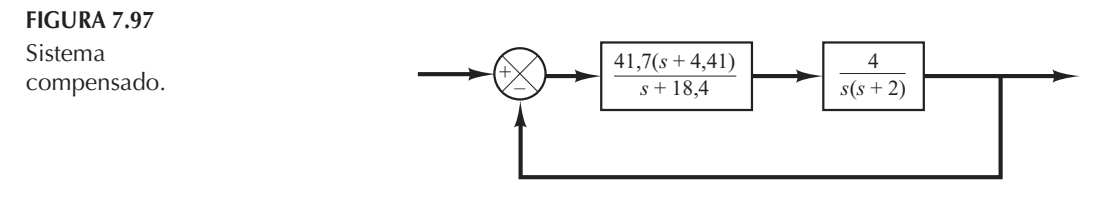

A Figura 7.98 mostra os diagramas polares da função de transferência de malha aberta com o ganho ajustado, mas não compensado,  $G_1(i\omega) = 10 G(i\omega)$  e a função de transferência de malha aberta compensada  $G_c(j\omega)G(j\omega)$ . A partir da Figura 7.98, vê-se que a frequência de ressonância do sistema não compensado é em torno de 6 rad/s e que a do sistema compensado é de aproximadamente 7 rad/s. (Isso indica também que a banda passante aumentou.)

Com base na Figura 7.98, constata-se que o valor do pico de ressonância  $M_r$ , do sistema não compensado com  $K = 10 \text{ é } 3$ . O valor de  $M_r$  do sistema compensado é obtido como 1,29. Isso mostra claramente que a estabilidade relativa do sistema compensado melhorou.

Note que, se o ângulo de fase de  $G_1(j\omega)$  decrescer rapidamente, nas proximidades da frequência de cruzamento de ganho, a compensação por avanço de fase se torna ineficaz, porque o deslocamento da frequência de cruzamento de ganho para a direita torna difícil obter um avanço de fase suficiente para a nova frequência de cruzamento de ganho. Isso significa que, para fornecer a margem de fase desejada, deve-se utilizar um valor muito pequeno para  $\alpha$ . O valor de  $\alpha$ , entretanto, não deve ser muito pequeno (menor que 0,05) nem o avanço de fase máximo  $\phi_m$  deve ser muito grande (superior a 65°), porque esses valores vão requerer um ganho adicional de valor excessivo. [Se for necessário mais que 65°, duas (ou mais) redes por avanço de fase poderão ser utilizadas em série com um amplificador de isolamento.]

Por fim, vamos estudar as características da resposta transitória do sistema projetado. Serão obtidas as curvas de resposta ao degrau unitário e a rampa unitária dos sistemas compensado e

FIGURA 7.98 Diagramas polares da função de transferência de malha aberta com o ganho ajustado, mas não compensado  $G_1$ e da função de transferência de malha aberta compensada  $G<sub>c</sub>G$ .

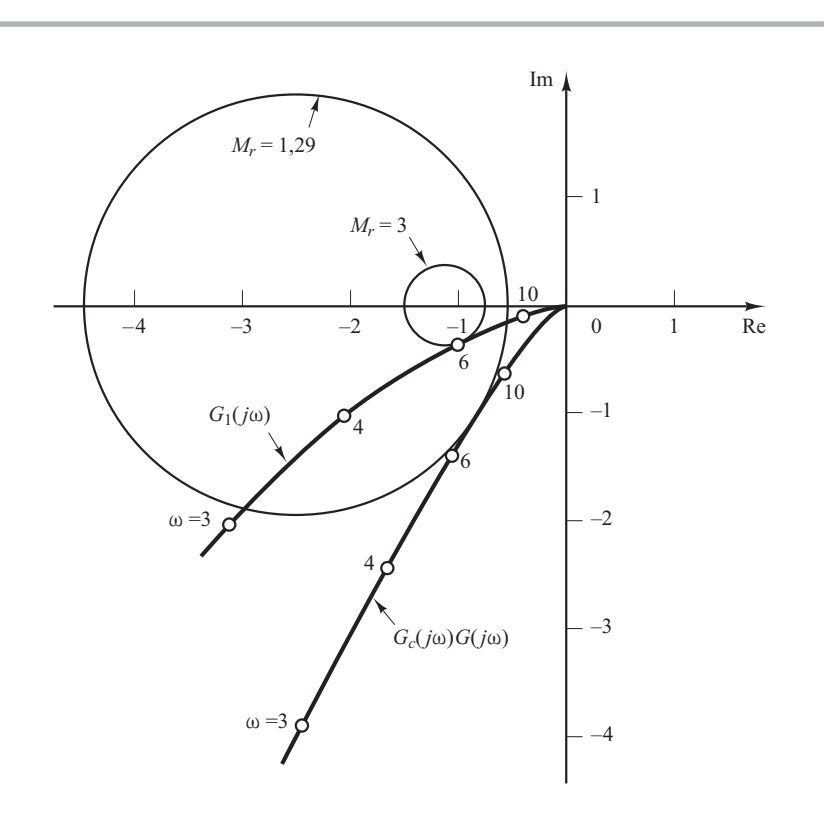

não compensado, com a utilização do MATLAB. Note que as funções de transferência de malha fechada dos sistemas compensado e não compensado são dadas, respectivamente, por:

$$
\frac{C(s)}{R(s)} = \frac{4}{s^2 + 2s + 4}
$$

e

$$
\frac{C(s)}{R(s)} = \frac{166,8s + 735,588}{s^3 + 20,4s^2 + 203,6s + 735,588}
$$

Os programas em MATLAB para a obtenção das curvas de resposta ao degrau unitário e à rampa unitária são dados pelo Programa 7.13 em MATLAB. A Figura 7.99 indica as curvas de resposta ao degrau unitário antes e depois da compensação. Além disso, a Figura 7.100 representa as curvas de resposta à rampa unitária antes e depois da compensação. Essas curvas de resposta indicam que o sistema projetado é satisfatório.

Deve-se observar que os polos do sistema de malha fechada para o sistema compensado estão localizados como segue:

$$
s = -6,9541 \pm i8,0592
$$

$$
s = -6,4918
$$

Em razão de os polos dominantes de malha fechada estarem situados distantes do eixo j $\omega$ , a resposta é rapidamente atenuada.

#### Programa 7.13 em MATLAB

```
%***** Respostas ao degrau unitário *****
num = \lceil 4 \rceil;
den = [1 2 4];
numc = [166.8 735.588];denc = [1 20.4 203.6 735.588];
t = 0:0.02:6;[c1, x1, t] = step(num, den, t);[c2, x2, t] = step(numc, denc, t);plot (t, c1, ', ', t, c2, ', -')grid
title ('Respostas ao degrau unitário dos sistemas compensado e não compensado')
xlabel('t (s)')ylabel('Saídas')
text(0.4, 1.31, 'Sistema compensado')text(1.55,0.88, 'Sistema não compensado')
%***** Respostas à rampa unitária *****
num1 = \lceil 4 \rceil:
den1 = [1 2 4 0];num1c = [166.8 735.588];den1c = \begin{bmatrix} 1 & 20.4 & 203.6 & 735.588 & 0 \end{bmatrix};
t = 0:0.02:5;[y1, z1, t] = step(num1, den1, t);[y2, z2, t] = step(num1c, den1c, t);plot(t,y1,'.'',t,y2,'-'',t,t,'--')grid
title('Respostas à rampa unitária dos sistemas compensado e não compensado')
xlabel('t (s)')ylabel('Saídas')
text(0.89,3.7, 'Sistema compensado')
text(2.25,1.1, 'Sistema não compensado')
```
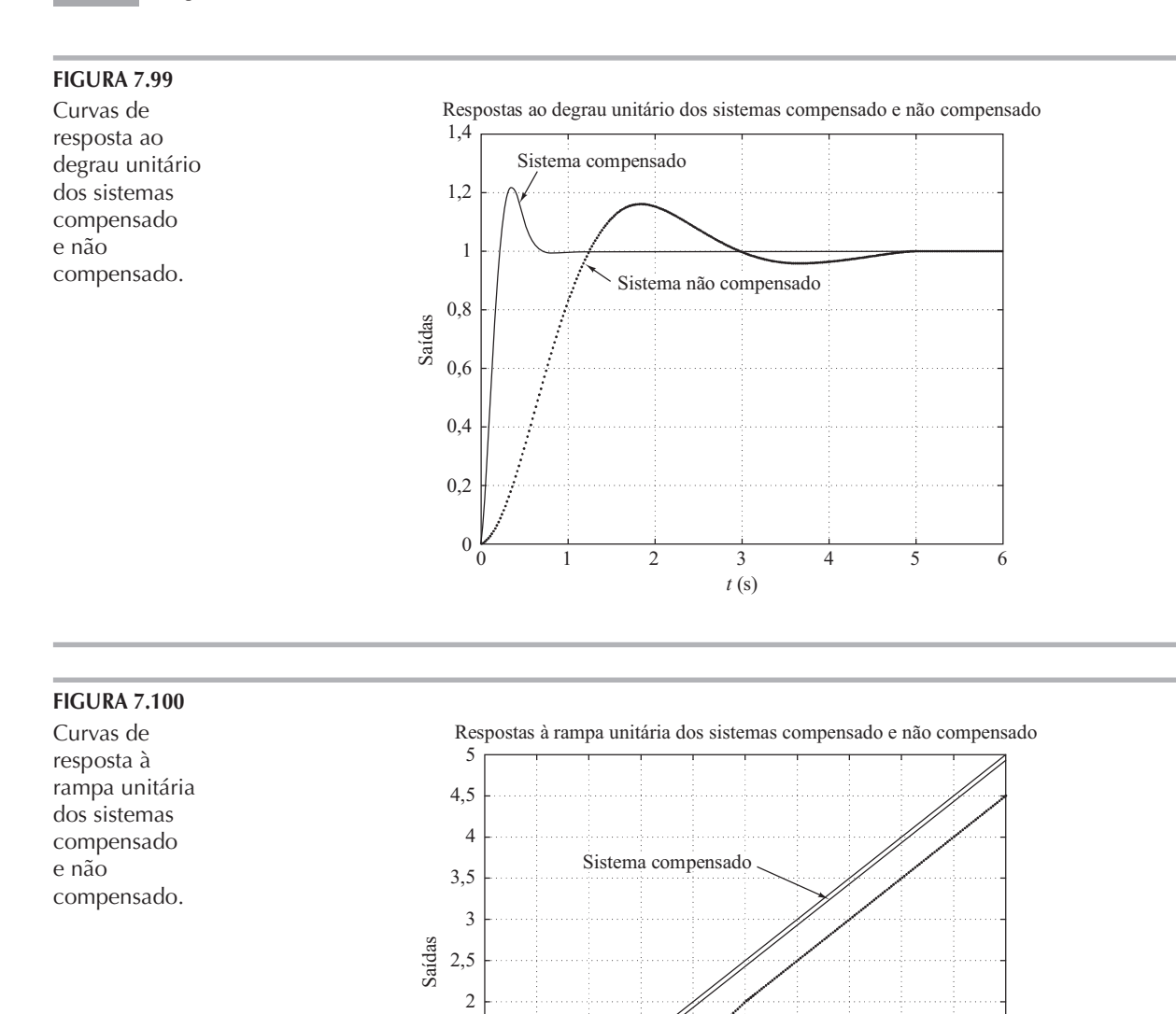

# 7.12 | Compensação por atraso de fase

0

1,5

1

0,5

Nesta seção, discutiremos inicialmente o diagrama de Nyquist e o diagrama de Bode do compensador por atraso de fase. Então, serão apresentadas as técnicas de compensação por atraso de fase com enfoque na resposta em frequência.

 $t(s)$ 0 0,5 1 1,5 2 2,5 3 3,5 4 4,5 5

Sistema não compensado

Características dos compensadores de atraso de fase. Considere um compensador por atraso de fase que tenha a seguinte função de transferência:

$$
G_c(s) = K_c \beta \frac{T_s + 1}{\beta T_s + 1} = K_c \frac{s + \frac{1}{T}}{s + \frac{1}{\beta T}} \quad (\beta > 1)
$$

No plano complexo, um compensador por atraso de fase tem um zero em  $s = -1/T$ e um polo em  $s = -1/(\beta T)$ . O polo fica localizado à direita do zero.

A Figura 7.101 mostra um diagrama polar do compensador por atraso de fase. A Figura 7.102 indica o diagrama de Bode do compensador, onde  $K_c = 1$  e  $\beta = 10$ . As frequências de canto do compensador por atraso de fase estão em  $\omega = 1/T$ e  $\omega = 1/(\beta T)$ . Como se vê na Figura 7.102, onde os valores de  $K_c$  e  $\beta$  são iguais a 1 e 10, respectivamente, o módulo do compensador por atraso de fase fica igual a 10 (ou 20 dB) em baixas frequências e igual à unidade (ou 0 dB) em altas frequências. Portanto, o compensador por atraso de fase é essencialmente um filtro passa-baixa.

Técnicas de compensação por atraso de fase baseadas na resposta em frequência. A principal função de um compensador por atraso de fase é produzir atenuação na faixa de altas frequências para fornecer ao sistema uma margem de fase suficiente. A característica do atraso de fase é não acarretar consequências na compensação por atraso de fase.

O procedimento para o projeto de compensadores por atraso de fase para o sistema da Figura 7.93, com base na resposta em frequência, pode ser estabelecido como segue:

1. Suponha o seguinte compensador por atraso de fase:

$$
G_c(s) = K_c \beta \frac{T_s + 1}{\beta T_s + 1} = K_c \frac{s + \frac{1}{T}}{s + \frac{1}{\beta T}} \quad (\beta > 1)
$$

Defina

$$
K_c\beta = K
$$

Então,

$$
G_c(s) = K \frac{Ts + 1}{\beta Ts + 1}
$$

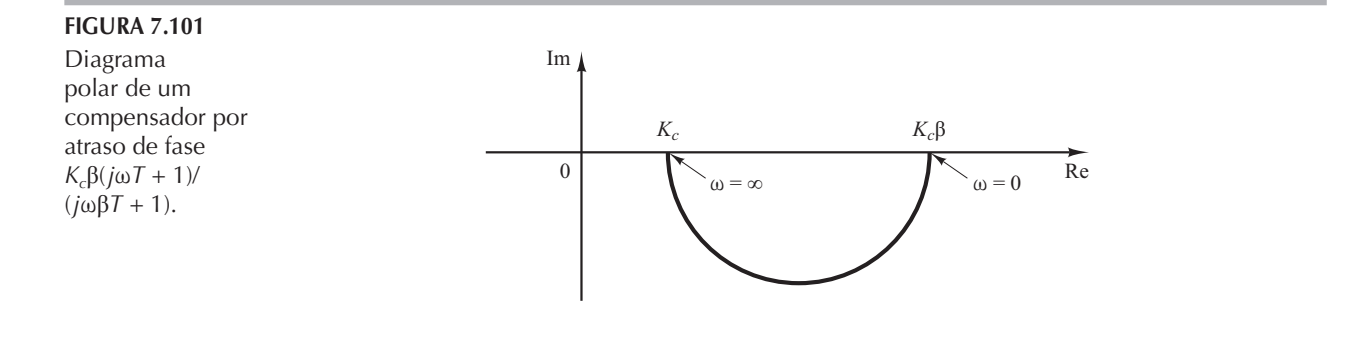

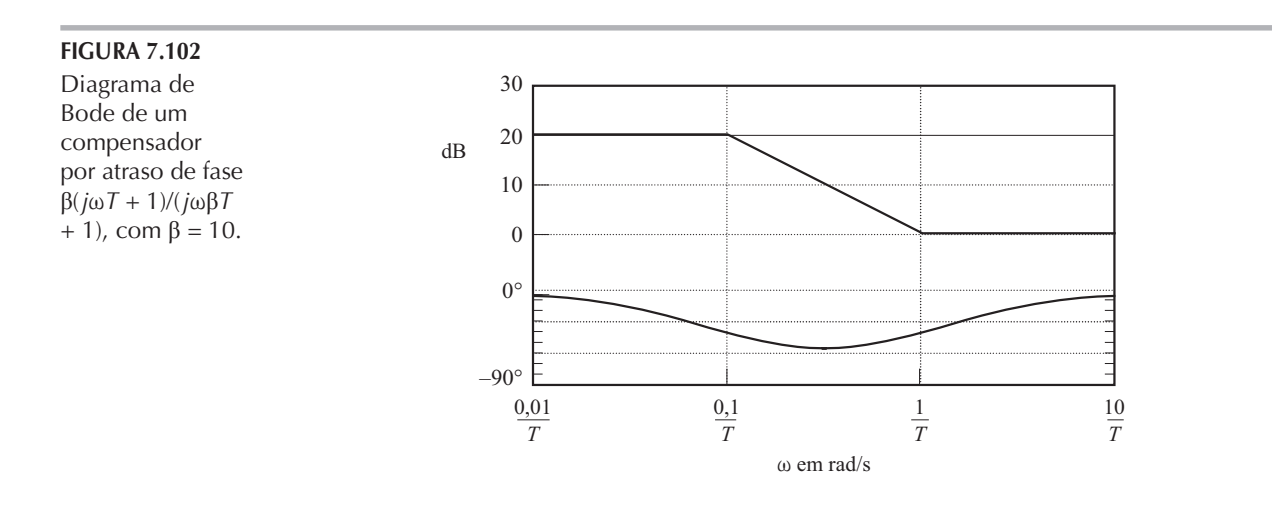

A função de transferência do sistema compensado de malha aberta é:

$$
G_c(s)G(s) = K \frac{Ts + 1}{\beta Ts + 1} G(s) = \frac{Ts + 1}{\beta Ts + 1} KG(s) = \frac{Ts + 1}{\beta Ts + 1} G_1(s)
$$

onde

$$
G_1(s) = KG(s)
$$

Determine o ganho  $K$  para que o requisito relativo à constante de erro estático de velocidade seja atendido.

- 2. Se o sistema não compensado  $G_1(j\omega) = KG(j\omega)$ , com ganho ajustado, não satisfizer as especificações de margem de ganho e de fase, determine o ponto de frequências onde o ângulo de fase da função de transferência de malha aberta seja igual a  $-180^\circ$  mais a margem de fase requerida. A margem de fase requerida é a margem de fase especificada, mais 5° a 12°. (A adição de 5° a 12° compensa o atraso de fase do compensador.) Selecione essa frequência como a nova frequência de cruzamento de ganho.
- 3. Para prevenir efeitos nocivos do atraso de fase causados pelo compensador, o polo e o zero do compensador devem ficar localizados substancialmente abaixo da nova frequência de cruzamento de ganho. Portanto, escolha a frequência de canto  $\omega = 1/T$  (correspondente ao zero do compensador por atraso de fase), uma oitava ou uma década abaixo da nova frequência de cruzamento de ganho. (Se as constantes de tempo do compensador por atraso de fase não se tornarem muito elevadas, a frequência de canto  $\omega = 1/T$  poderá ser escolhida uma década abaixo da nova frequência de cruzamento de ganho.)

Note que foram escolhidos os polos e os zeros do compensador suficientemente pequenos. Assim, o atraso de fase ocorre em uma região de baixa frequência, de modo que não afete a margem de fase.

- 4. Determine a atenuação necessária para baixar a curva de módulo a 0 dB na nova frequência de cruzamento de ganho. Notando-se que essa atenuação é de – 20log β, determine o valor de β. Então, a outra frequência de canto (correspondente ao polo do compensador por atraso de fase) é determinada a partir de ω =  $1/(\beta T)$ .
- **5.** Utilizando o valor de K determinado na etapa 1 e o de β determinado na etapa 4, calcule a constante  $K_c$  a partir de

$$
K_c = \frac{K}{\beta}
$$

Exemplo 7.27 Considere o sistema mostrado na Figura 7.103. A função de transferência de malha aberta é dada por:

$$
G(s) = \frac{1}{s(s+1)(0,5s+1)}
$$

 $\acute{\text{E}}$  desejável compensar o sistema, de modo que a constante de erro estático de velocidade  $K_n$  seja de 5  $s^{-1}$ , a margem de fase seja de pelo menos 40° e a margem de ganho seja de pelo menos 10 dB.

Vamos utilizar um compensador por atraso de fase do seguinte modo:

$$
G_c(s) = K_c \beta \frac{T_s + 1}{\beta T_s + 1} = K_c \frac{s + \frac{1}{T}}{s + \frac{1}{\beta T}} \quad (\beta > 1)
$$

Defina

$$
K_c\beta = K
$$

Defina também

$$
G_1(s) = KG(s) = \frac{K}{s(s+1)(0,5s+1)}
$$

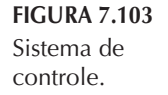

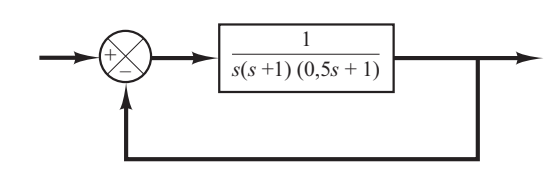

A primeira etapa do projeto é ajustar o ganho K para atender à constante de erro estático de velocidade requerido. Assim,

$$
K_v = \lim_{s \to 0} s G_c(s) G(s) = \lim_{s \to 0} s \frac{T_s + 1}{\beta T_s + 1} G_1(s) = \lim_{s \to 0} s G_1(s)
$$

$$
= \lim_{s \to 0} \frac{sK}{s(s+1)(0, 5s+1)} = K = 5
$$

ou

$$
K=5
$$

Com  $K = 5$ , o sistema compensado satisfaz o requisito de desempenho em regime permanente.

Em seguida, construímos o diagrama de Bode de

$$
G_1(j\omega) = \frac{5}{j\omega(j\omega+1)(0,5j\omega+1)}
$$

A Figura 7.104 apresenta a curva de módulo e de ângulo de fase de  $G_1(j\omega)$ . A partir desse diagrama, a margem de fase é determinada como  $-20^{\circ}$ , o que significa que o sistema de ganho ajustado, mas não compensado, é instável.

Notando-se que a inserção de um compensador por atraso de fase modifica a curva de ângulo de fase do diagrama de Bode, deve-se acrescentar de 5° a 12° à margem de fase especificada para compensar a modificação na curva de ângulo de fase. Como a frequência correspondente a uma margem de fase de 40° é 0,7 rad/s, a nova frequência de cruzamento de ganho (do sistema compensado) deve ser escolhida próximo desse valor. Para evitar constantes de tempo muito altas do compensador por atraso de fase, selecionaremos a frequência de canto  $\omega = 1/T$  (que corresponde

**FIGURA 7.104** Diagramas de 40 Bode de  $G_1$ (função de  $G_1$ 20 transferência de malha  $G_c G$ aberta com o  $dB$  $\Omega$ ganho ajustado,  $1 dB$ mas não  $G_c$ compensado),  $G_c$  $-20$  $\overline{K}$ (compensador) e G<sub>c</sub>G (função de  $-40$ transferência de malha aberta  $0^{\circ}$  $G_{c}$ compensada).  $-90^\circ$  $40<sup>°</sup>$ Ġ.G  $-180^\circ$ ł  $-270^\circ$ 0,004  $0,01$  $0,02$  0,04  $0,1$  $0,2$  $0,4,0,6$  $\sqrt{2}$  $\overline{4}$  $\overline{1}$  $\omega$  em rad/s

ao zero do compensador por atraso de fase) como 0,1 rad/s. Como essa frequência de canto não fica muito abaixo da nova freguência de cruzamento de ganho, a modificação na curva de ângulo de fase pode não ser pequena. Portanto, adicionamos em torno de  $12^{\circ}$  à margem de fase dada como uma tolerância a ser levada em conta no ângulo de atraso de fase introduzido pelo compensador. A margem de fase requerida é agora de 52°. O ângulo de fase da função de transferência de malha aberta não compensada é - 128° em aproximadamente  $\omega = 0.5$  rad/s. Assim, escolhemos a nova frequência de cruzamento de ganho como 0,5 rad/s. Para trazer a curva de módulo abaixo de 0 dB nessa nova frequência de cruzamento de ganho, o compensador por atraso de fase deve fornecer a atenuação necessária, que nesse caso é de - 20 dB. Então,

$$
20\log\frac{1}{\beta} = -20
$$

ou

$$
\beta = 10
$$

A outra frequência de canto  $\omega = 1(\beta T)$ , que corresponde ao polo do compensador por atraso de fase, é então determinada como:

$$
\frac{1}{\beta T} = 0,01 \text{ rad/s}
$$

Portanto, a função de transferência do compensador por atraso de fase é:

$$
G_c(s) = K_c(10)\frac{10s+1}{100s+1} = K_c \frac{s+\frac{1}{10}}{s+\frac{1}{100}}
$$

Tendo sido determinado  $K = 5$  e  $\beta = 10$ , temos:

$$
K_c = \frac{K}{\beta} = \frac{5}{10} = 0,5
$$

A função de transferência de malha aberta do sistema compensado é:

$$
G_c(s)G(s) = \frac{5(10s+1)}{s(100s+1)(s+1)(0,5s+1)}
$$

A Figura 7.104 indica as curvas de módulo e de ângulo de fase de  $G_c(j\omega)G(j\omega)$ .

A margem de fase do sistema compensado é de aproximadamente 40°, que é o valor requerido. A margem de ganho é de cerca de 11 dB, que é bastante aceitável. A constante de erro estático de velocidade é 5  $s^{-1}$ , conforme requerida. O sistema compensado, dessa maneira, atende aos requisitos tanto de regime permanente como de estabilidade relativa.

Note que a nova frequência de cruzamento de ganho decresce de 1 para 0,5 rad/s aproximadamente. Isso significa que a banda passante do sistema foi reduzida.

Para apresentar, ainda, outros efeitos da compensação por atraso de fase, a Figura 7.105 traz os diagramas de módulo em dB versus ângulo de fase do sistema  $G_l(i\omega)$  ajustado, mas não compensado, e do sistema compensado  $G_c(j\omega)G(j\omega)$ . O diagrama de  $G_1(j\omega)$  mostra claramente que o sistema com ganho ajustado, mas não compensado, é instável. A adição do compensador por atraso de fase estabiliza o sistema. O diagrama de  $G_c(j\omega)G(j\omega)$  é tangente ao lugar geométrico  $M = 3$  dB. Portanto, o valor do pico de ressonância é de 3 dB, ou 1,4, e esse pico ocorre em  $\omega$  = 0.5 rad/s.

Compensadores projetados por métodos diferentes ou por projetistas diferentes (adotando o mesmo critério) podem ter aspecto suficientemente diferente. Entretanto, qualquer sistema bem projetado vai fornecer um desempenho similar de resposta transitória e de regime permanente. Pode-se escolher entre as muitas alternativas, a partir das considerações econômicas de que as constantes de tempo do compensador por atraso de fase não devem ser muito elevadas.

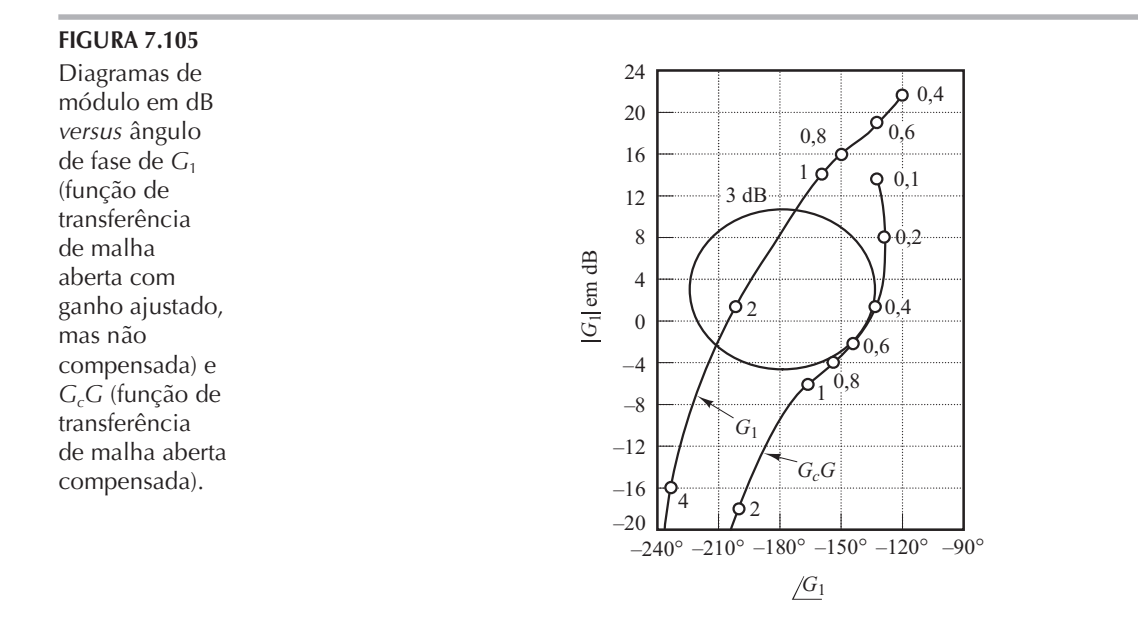

Por fim, estudaremos a resposta ao degrau unitário e à rampa unitária do sistema compensado e do sistema original não compensado, sem ajuste de ganho. As funções de transferência de malha fechada dos sistemas compensado e não compensado são:

$$
\frac{C(s)}{R(s)} = \frac{50s + 5}{50s^4 + 150, 5s^3 + 101, 5s^2 + 51s + 5}
$$

e

$$
\frac{C(s)}{R(s)} = \frac{1}{0,5s^3 + 1,5s^2 + s + 1}
$$

respectivamente. O Programa 7.14 em MATLAB fornecerá as respostas dos sistemas compensado e não compensado à rampa unitária. As figuras 7.106 e 7.107 apresentam, respectivamente, as curvas resultantes de resposta ao degrau unitário e de resposta à rampa unitária. A partir das curvas de resposta, vemos que o sistema projetado satisfaz as especificações dadas e é satisfatório.

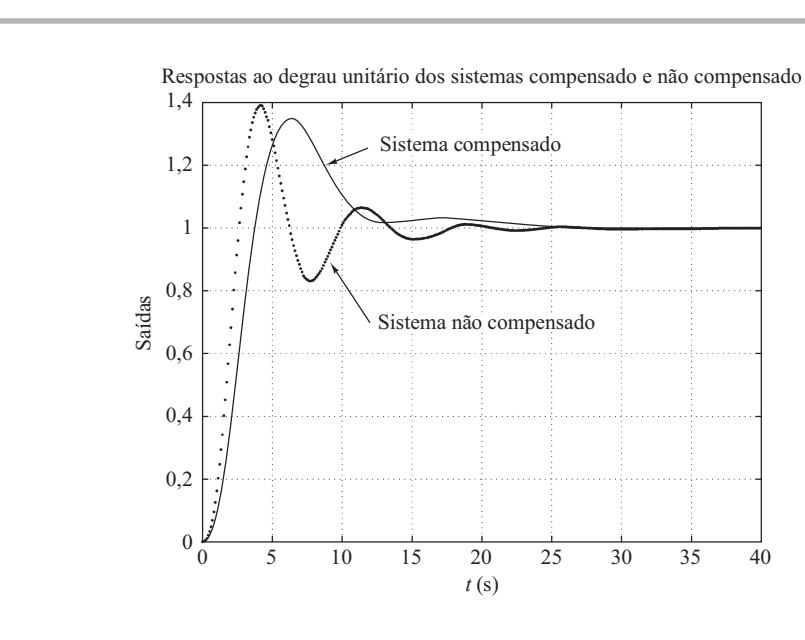

FIGURA 7.106

Curvas de resposta ao degrau unitário para os sistemas compensado e não compensado (Exemplo 7.27).

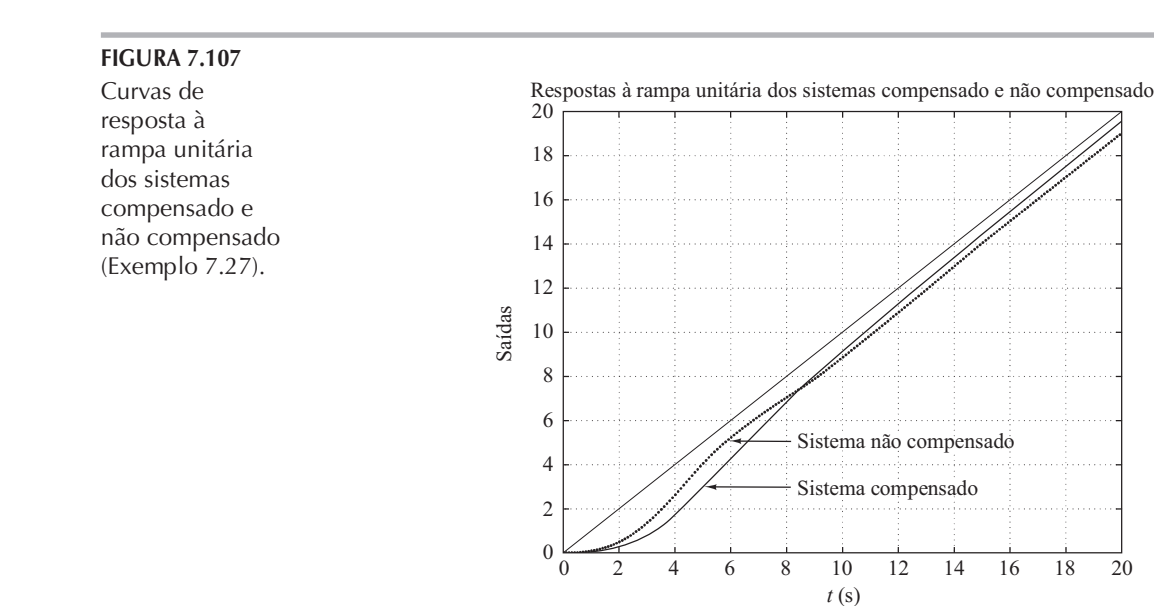

### Programa 7.14 em MATLAB

```
%***** Resposta ao degrau unitário *****
num = [1];den = [0.5 1.5 1 1];
numc = [50 5];
denc = [50 150.5 101.5 51 5];
t = 0:0.1:40;[c1,x1,t] = step(num,den,t);[c2, x2, t] = step(numc, denc, t);plot(t,c1,'.',t,c2,'-')
grid
title('Respostas ao degrau unitário dos sistemas compensado e não compensado')
xlabel('t (s)')ylabel('Saídas')
text(12.7,1.27,'Sistema compensado')
text(12.2,0.7,'Sistema não compensado')
%***** Resposta à rampa unitária *****
num1 = [1];den1 = [0.5 1.5 1 1 0];
num1c = [50 5];den1c = [50 150.5 101.5 51 5 0];
t = 0:0.1:20;[y1,z1,t] = step(num1,den1,t);[y2, z2, t] = step(num1c, den1c, t);plot(t,y1,'.',t,y2,'-',t,t,'--');
grid
title('Respostas à rampa unitária dos sistemas compensado e não compensado')
xlabel('t (s)')
ylabel('Saídas')
text(8.3,3,'Sistema compensado')
text(8.3,5,'Sistema não compensado')
```
Note que o zero e os polos do sistema de malha fechada projetado são os seguintes:

Zero em  $s = -0,1$ 

$$
Polos em s = -0,2859 \pm j0,5196, \qquad s = -0,1228, \qquad s = -2,3155
$$

Os polos de malha fechada dominantes estão muito próximos do eixo j $\omega$  resultando em uma resposta lenta. Além disso, o polo de malha fechada em  $s = -0,1228$  e o zero de malha fechada  $em s = -0,1$  produzem uma cauda de pequena amplitude lentamente decrescente.

### Alguns comentários sobre a compensação por atraso de fase

- 1. Os compensadores por atraso de fase são essencialmente filtros passa-baixa. Portanto, a compensação por atraso de fase permite um ganho elevado em baixas freguências (o que melhora o desempenho em regime permanente) e reduz o ganho no intervalo de frequências críticas mais altas, de modo que melhore a margem de fase. Note que, na compensação por atraso de fase, utilizamos a característica de atenuação desse tipo de compensador nas altas frequências, em vez da característica de atraso de fase. (A característica de atraso de fase não é utilizada com objetivos de compensação.)
- 2. Suponha que o zero e o polo de um compensador por atraso de fase estejam localizados em  $s = -z$  e  $s = -p$ , respectivamente. A localização exata do zero e do polo não é fundamental, desde que estejam próximos da origem e que a relação  $z/p$  seja igual ao fator de multiplicação requerido pela constante de erro estático de velocidade.

Deve-se notar, entretanto, que o zero e o polo do compensador por atraso de fase não devem estar situados desnecessariamente próximos à origem, porque o compensador criará um polo de malha fechada adicional na mesma região em que se situam o zero e o polo do compensador.

O polo de malha fechada localizado perto da origem faz que a atenuação da resposta transitória figue muito lenta, embora seu valor seja muito pequeno, pois o zero do compensador por atraso de fase quase cancela os efeitos desse polo. Entretanto, a resposta transitória (decaimento) é tão lenta que o tempo de acomodação ficará afetado de forma prejudicial.

Observa-se também que, no sistema compensado por um compensador por atraso de fase, a função de transferência entre o distúrbio da planta e o erro do sistema pode não envolver um zero que esteja próximo desse polo. Portanto, a resposta transitória a uma entrada de perturbação pode ter uma duração muito longa.

- 3. A atenuação causada pelo compensador por atraso de fase deslocará a frequência de cruzamento de ganho para um ponto de menor frequência, onde a margem de fase é aceitável. Assim, o compensador por atraso de fase reduzirá a banda passante do sistema e resultará em uma resposta transitória mais lenta. [A curva de ângulo de fase de  $G_{\alpha}(\mu\omega)G(\mu\omega)$  fica inalterada perto e acima da nova frequência de cruzamento de ganho.
- 4. Como o compensador por atraso de fase tende a integrar o sinal de entrada, ele atua apro $x$ imadamente como um controlador proporcional-integral. Em virtude disso, um sistema compensado por atraso de fase tende a ser menos estável. Para evitar essa característica indesejável, a constante de tempo T deve ser suficientemente maior que a maior constante de tempo do sistema.
- 5. A estabilidade condicional pode ocorrer quando um sistema a ser compensado pelo uso de um compensador por atraso de fase apresentar saturação ou limitação. Quando ocorrer saturação ou limitação no sistema, o ganho de malha efetivo ficará reduzido. Então, o sistema fica menos estável, podendo mesmo resultar em uma operação instável, como mostra a Figura 7.108. Para que isso seja evitado, o sistema deve ser projetado de modo que o efeito da compensação por atraso de fase se torne significativo apenas quando a amplitude da entrada aplicada em elementos dotados de saturação seja pequena. (Isso pode ser feito por meio de compensação com malha interna de realimentação.)

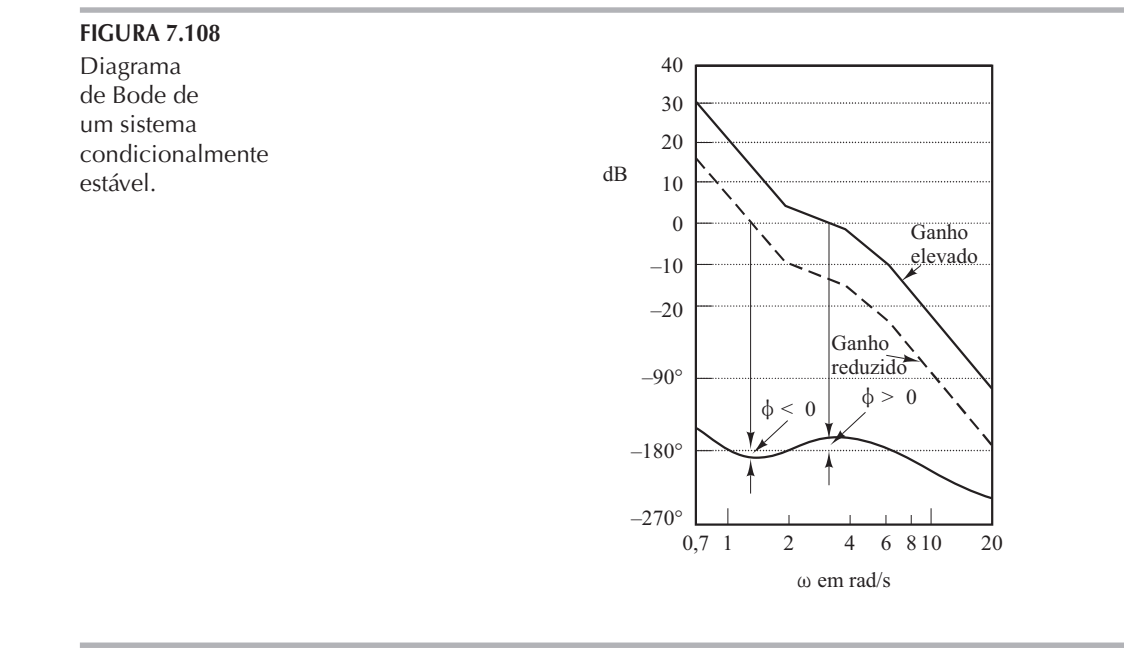

# 7.13 | Compensação por atraso e avanço de fase

Estudaremos inicialmente as características da resposta em frequência do compensador por atraso e avanço de fase. Em seguida, apresentaremos a técnica de compensação baseada na resposta em frequência.

Característica do compensador por atraso e avanço de fase. Considere o compensador por atraso e avanço de fase dado por:

$$
G_c(s) = K_c \left( \frac{s + \frac{1}{T_1}}{s + \frac{\gamma}{T_1}} \right) \left( \frac{s + \frac{1}{T_2}}{s + \frac{1}{\beta T_2}} \right)
$$
(7.27)

onde γ > 1 e β > 1. O termo

$$
\frac{s + \frac{1}{T_1}}{s + \frac{\gamma}{T_1}} = \frac{1}{\gamma} \left( \frac{T_1 s + 1}{\frac{T_1}{\gamma} s + 1} \right) \quad (\gamma > 1)
$$

produz o efeito de rede de avanço de fase e o termo

$$
\frac{s + \frac{1}{T_2}}{s + \frac{1}{\beta T_2}} = \beta \Big( \frac{T_2 s + 1}{\beta T_2 s + 1} \Big) \quad (\beta > 1)
$$

produz o efeito de rede de atraso de fase.

No projeto de um compensador por atraso e avanço de fase, frequentemente selecionamos  $\gamma = \beta$ . (Isso não é necessário. Pode-se, é claro, selecionar  $\gamma \neq \beta$ .) A seguir, vamos considerar o caso em que  $\gamma = \beta$ . O diagrama polar do compensador por atraso e avanço de fase com  $K_c = 1$  e  $\gamma = \beta$ é o indicado na Figura 7.109. Pode-se ver que, para  $0 < \omega < \omega_1$ , o compensador atua como um compensador por atraso de fase, enquanto para  $\omega_1 < \omega < \infty$ , ele atua como um compensador por avanço de fase. A frequência  $\omega_1$  é a frequência em que o ângulo de fase é zero. Este é dado por:

$$
\omega_1 = \frac{1}{\sqrt{T_1 T_2}}
$$

(Para deduzir essa equação, veja o Problema A.7.21.)

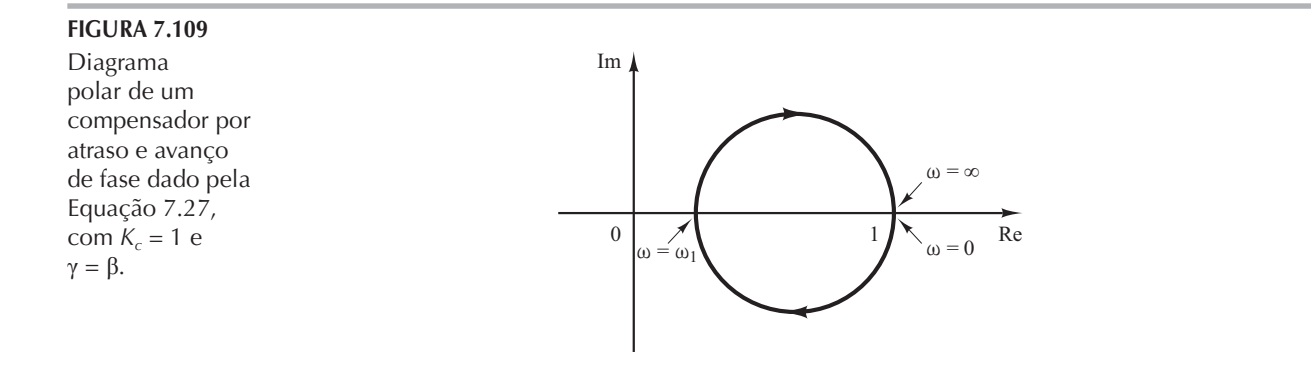

A Figura 7.110 mostra o diagrama de Bode de um compensador por atraso e avanço de fase quando  $K_c = 1$ ,  $\gamma = \beta = 10$  e  $T_2 = 10T_1$ . Note que a curva de módulo tem o valor de 0 dB nas regiões de baixa e de alta frequência.

Compensação por atraso e avanço de fase baseada no critério da resposta em frequência. O projeto de um compensador por atraso e avanço de fase pelo critério da resposta em frequência tem como base a combinação das técnicas de projeto discutidas na compensação por avanço de fase e na compensação por atraso de fase.

Vamos supor que o compensador por atraso e avanço de fase seja da seguinte maneira:

$$
G_c(s) = K_c \frac{(T_1 s + 1)(T_2 s + 1)}{\left(\frac{T_1}{\beta} s + 1\right)(\beta T_2 s + 1)} = K_c \frac{\left(s + \frac{1}{T_1}\right)\left(s + \frac{1}{T_2}\right)}{\left(s + \frac{\beta}{T_1}\right)\left(s + \frac{1}{\beta T_2}\right)}
$$
(7.28)

 $\rightarrow$  1

 $\rightarrow$ 

onde  $\beta$  > 1. A parte relativa ao avanço de fase do compensador por atraso e avanço de fase (a parte que envolve  $T_1$ ) altera a curva de resposta em frequência pela adição de um ângulo de avanço de fase e o aumento da margem de fase na frequência de cruzamento de ganho. A parte relativa ao atraso de fase (a porção que envolve  $T_2$ ) fornece atenuação perto e acima da frequência de cruzamento de ganho e, desse modo, permite um aumento de ganho na faixa de baixa frequência para melhorar o desempenho em regime permanente.

Vamos ilustrar os procedimentos para o projeto de um compensador de atraso e avanço de fase, por meio de um exemplo.

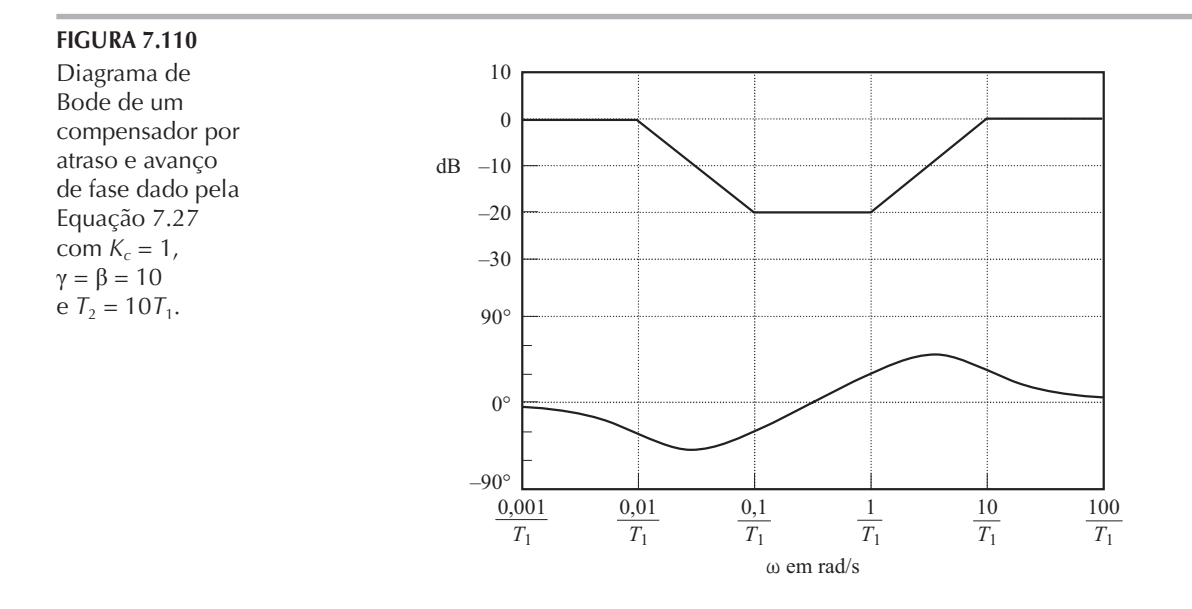

Exemplo 7.28 Considere o sistema com realimentação unitária cuja função de transferência é:

$$
G(s) = \frac{K}{s(s+1)(s+2)}
$$

Deseja-se que a constante de erro estático de velocidade seja 10 s<sup>-1</sup>, a margem de fase seja 50° e a margem de ganho seja 10 dB ou mais.

Suponha que seja utilizado o compensador por atraso e avanço de fase dado pela Equação 7.28. (Note que a porção de avanço de fase aumenta tanto a margem de fase como a banda passante do sistema — o que implica o aumento da velocidade de resposta. A porção de atraso de fase mantém o ganho nas baixas freguências.)

A função de transferência de malha aberta do sistema compensado é  $G_c(s)G(s)$ . Como o ganho K da planta é ajustável, vamos supor que  $K_c = 1$ . Então,  $\lim_{s \to 0} G_c(s)G(s) = 1$ 

A partir do requisito da constante de erro estático de velocidade, obtemos:

$$
K_v = \lim_{s \to 0} s G_c(s) G(s) = \lim_{s \to 0} s G_c(s) \frac{K}{s(s+1)(s+2)} = \frac{K}{2} = 10
$$

Portanto,

 $K = 20$ 

A seguir, vamos construir o diagrama de Bode do sistema não compensado com  $K = 20$ , como mostra a Figura 7.111. A margem de fase do sistema com ganho ajustado, mas não compensado,  $\acute{\text{e}}$  de  $-32^{\circ}$ , o que indica que o sistema com ganho ajustado, mas não compensado, é instável.

A próxima etapa no projeto de um compensador por atraso e avanço de fase é escolher uma nova frequência de cruzamento de ganho. A partir da curva de ângulo de fase de  $G(j\omega)$ , nota-se que  $/G(j\omega) = -180^\circ$  em  $\omega = 1.5$  rad/s. É conveniente escolher a nova frequência de cruzamento de ganho como 1,5 rad/s, de modo que o ângulo de avanço de fase requerido em  $\omega = 1.5$  rad/s seja de aproximadamente 50°, o que é inteiramente possível, utilizando-se uma única rede por atraso e avanço de fase.

**FIGURA 7.111** Diagramas de Bode de G (função de transferência de malha aberta com ganho ajustado, mas não compensado),  $G_c$ (compensador) e  $G<sub>c</sub>G$  (função de transferência de malha aberta compensada).

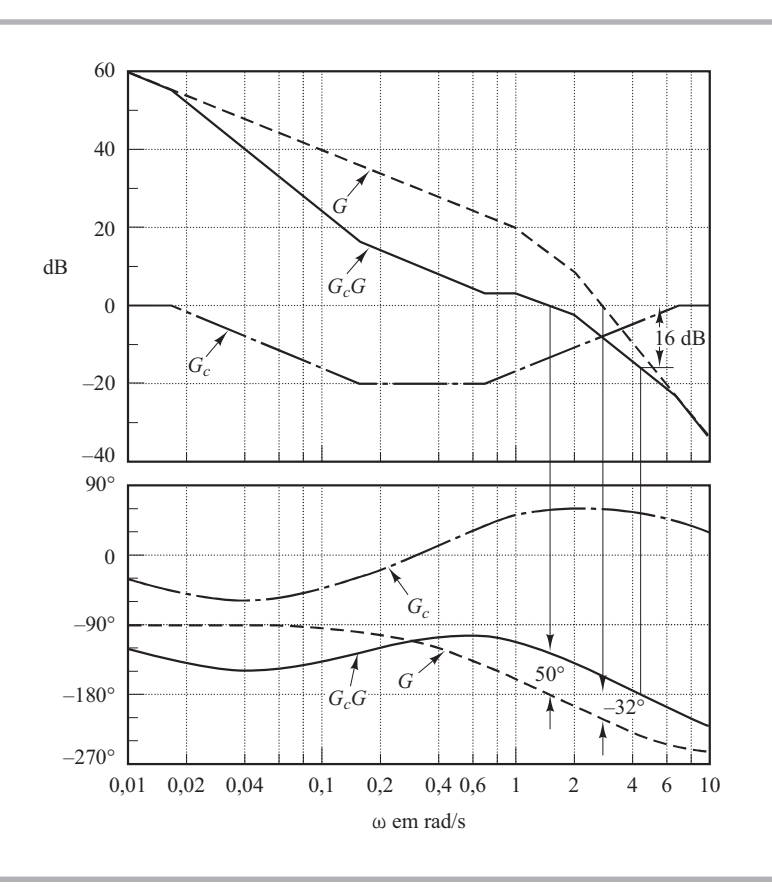

Uma vez escolhida a freguência de cruzamento de ganho como 1,5 rad/s, pode-se determinar a frequência de canto da porção de atraso de fase do compensador por atraso e avanço de fase. Vamos escolher a frequência de canto  $\omega = 1/T_2$  (que corresponde ao zero da porção de atraso de fase do compensador) como uma década abaixo da nova freguência de cruzamento de ganho, ou em  $\omega$  = 0,15 rad/s.

Lembre-se de que, para o compensador por avanço de fase, o ângulo por avanço de fase máximo φ<sub>m</sub> é dado pela Equação 7.25, onde α, nesse caso, é 1/β. Substituindo  $\alpha = 1/\beta$  na Equação  $7.25$ , tem-se:

$$
\operatorname{sen} \phi_m = \frac{1 - \frac{1}{\beta}}{1 + \frac{1}{\beta}} = \frac{\beta - 1}{\beta + 2}
$$

Note que  $\beta$  = 10 corresponde a  $\phi_m$  = 54,9°. Como é necessária uma margem de fase de 50°, pode-se escolher  $\beta$  = 10. (Observe que será utilizado um valor vários graus menor que o ângulo máximo,  $54.9^\circ$ .) Assim,

 $\beta = 10$ 

Em seguida, a frequência de canto  $\omega = 1/\beta T_2$  (o que corresponde ao polo da porção por atraso de fase do compensador) torna-se  $\omega = 0.015$  rad/s. A função de transferência da porção de atraso de fase do compensador por atraso e avanço de fase torna-se:

$$
\frac{s+0,15}{s+0,015} = 10\left(\frac{6,67s+1}{66,7s+1}\right)
$$

A porção de avanço de fase pode ser determinada como segue: sendo a nova frequência de cruzamento de ganho  $\omega = 1.5$  rad/s, obtém-se G( $i$ 1,5) como 13 dB, a partir da Figura 7.111. Portanto, se o compensador por atraso e avanço de fase contribui com - 13 dB em  $\omega$  = 1,5 rad/s, então a nova frequência de cruzamento de ganho será conforme o desejado. A partir desse requisito, é possível traçar uma reta com inclinação de 20 dB por década, passando pelo ponto (1,5 rad/s,  $-13$  dB). As intersecções dessa reta com a reta 0 dB e com a linha  $-20$  dB determinam as frequências de canto. Assim, as frequências de canto da porção por avanço de fase são  $\omega = 0.7$ rad/s e  $\omega = 7$  rad/s. Portanto, a função de transferência da porção de avanço de fase do compensador por atraso e avanço de fase é:

$$
\frac{s+0,7}{s+7} = \frac{1}{10} \left( \frac{1,43s+1}{0,143s+1} \right)
$$

Combinando as funções de transferência das porções de atraso e de avanço de fase do compensador, obtém-se a função de transferência do compensador por atraso e avanço de fase. Como escolhemos  $K_c = 1$ , tem-se:

$$
G_c(s) = \left(\frac{s+0,7}{s+7}\right)\left(\frac{s+0,15}{s+0,015}\right) = \left(\frac{1,43s+1}{0,143s+1}\right)\left(\frac{6,67s+1}{66,7s+1}\right)
$$

As curvas de módulo em dB e de ângulo de fase do compensador por atraso e avanço de fase que acaba de ser projetado estão representadas na Figura 7.111. A função de transferência de malha aberta do sistema compensado é:

$$
G_c(s)G(s) = \frac{(s+0,7)(s+0,15)20}{(s+7)(s+0,015)s(s+1)(s+2)}
$$
  
= 
$$
\frac{10(1,43s+1)(6,67s+1)}{s(0,143s+1)(66,7s+1)(s+1)(0,5s+1)}
$$
(7.29)

A Figura 7.111 também mostra as curvas de módulo em dB e de ângulo de fase do sistema da Equação 7.29. A margem de fase do sistema compensado é 50 $^{\circ}$ , a margem de ganho é 16 dB e a constante de erro estático de velocidade é  $10 s^{-1}$ . Portanto, todos os requisitos foram atendidos e o projeto está completo.

A Figura 7.112 mostra os diagramas polares de  $G(j\omega)$  (função de transferência de malha aberta de ganho ajustado, mas não compensado) e  $G_c(j\omega)G(j\omega)$  (função de transferência de malha aberta compensada). O lugar geométrico de  $G_c(j\omega)G(j\omega)$  é tangente à circunferência  $M=1,2$  em aproximadamente  $\omega = 2$  rad/s. Isso indica claramente que o sistema compensado tem estabilidade relativa satisfatória. A banda passante do sistema compensado é ligeiramente maior que 2 rad/s.

A seguir, serão estudadas as características da resposta transitória do sistema compensado. (O sistema de ganho ajustado, mas não compensado, é instável.) A função de transferência de malha fechada do sistema compensado é:

$$
\frac{C(s)}{R(s)} = \frac{95,381s^2 + 81s + 10}{4,7691s^5 + 47,7287s^4 + 110,3026s^3 + 163,724s^2 + 82s + 10}
$$

As figuras 7.113 e 7.114 apresentam as curvas de resposta ao degrau unitário e à rampa unitária, respectivamente, obtidas por meio do MATLAB.

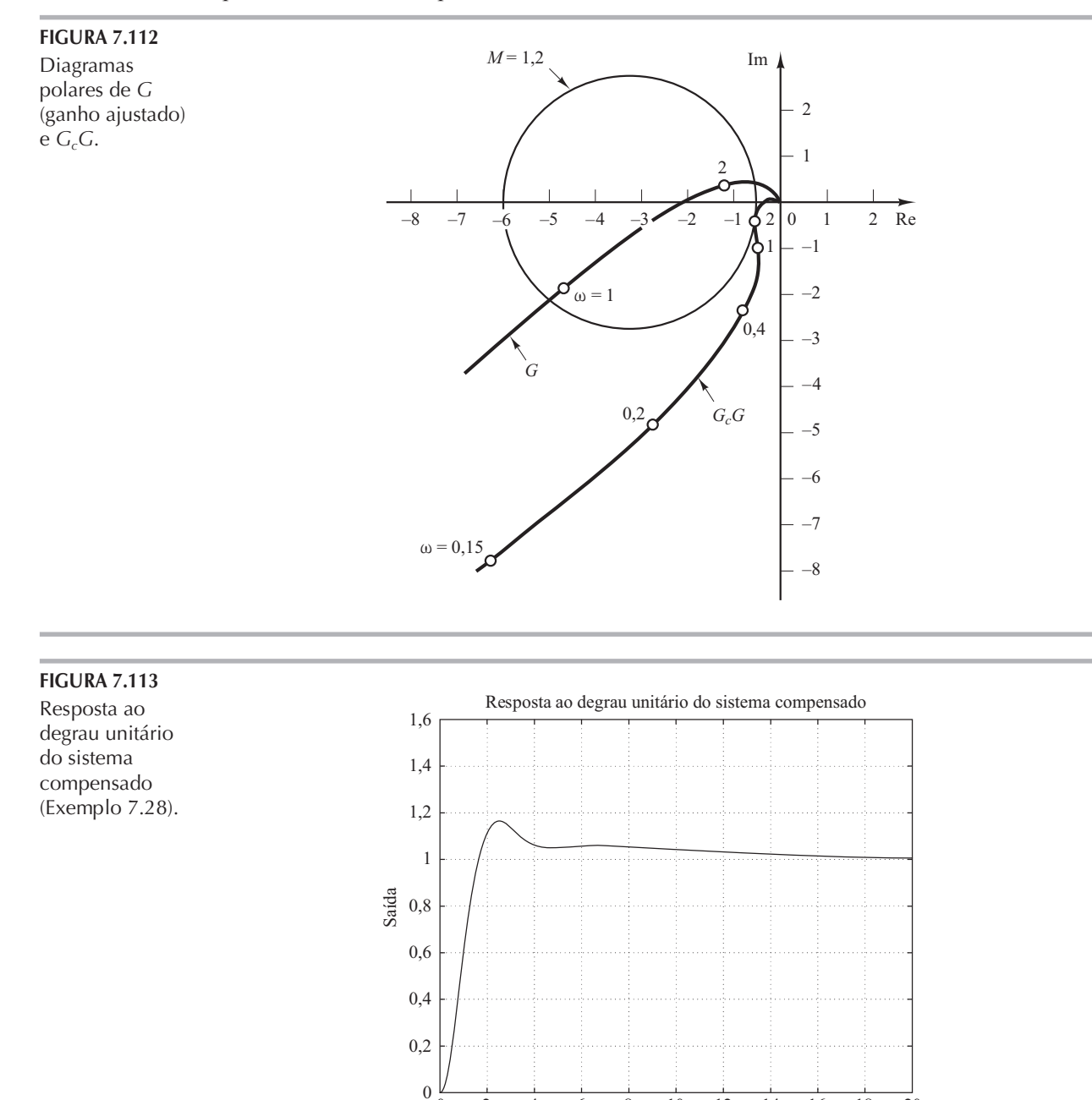

 $\boldsymbol{0}$  $\overline{2}$   $\overline{4}$ 

6

8

10

 $t(s)$ 

12

14

16

18

20

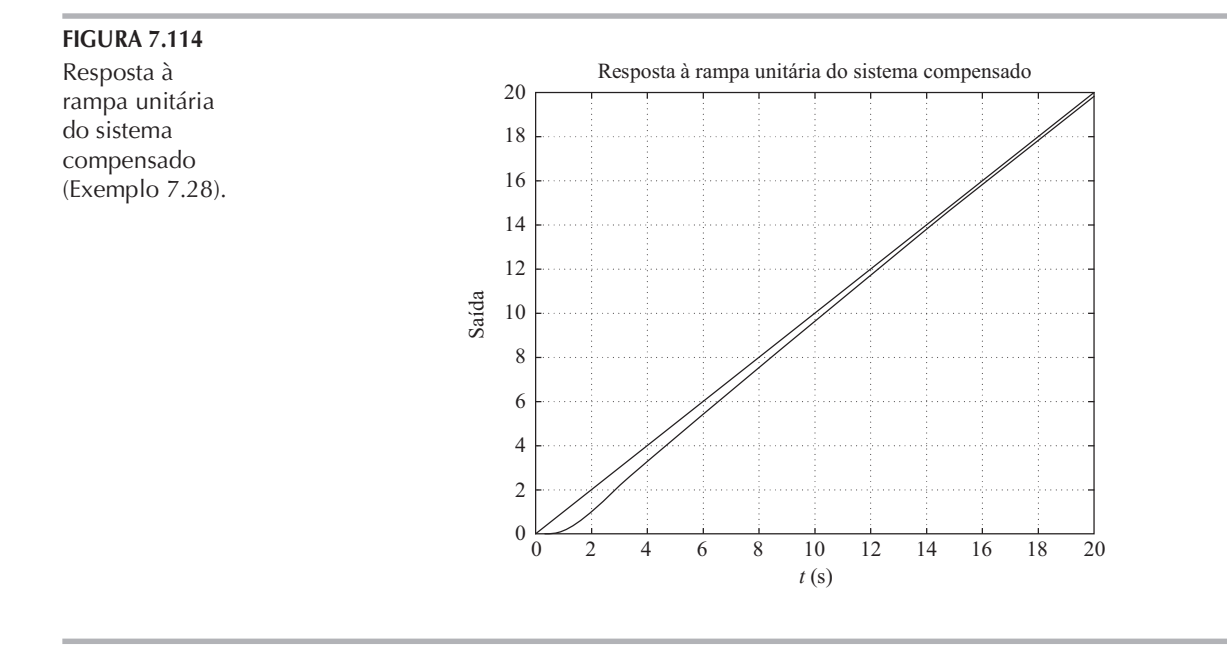

Observe que o sistema de controle de malha fechada projetado tem os seguintes zeros e polos de malha fechada

> Zero em  $s = -0.1499$ ,  $s = -0.6993$ Polos em  $s = -0,8973 \pm i1,4439$  $s=-0.1785$ ,  $s=-0.5425$ ,  $s=-7.4923$

O polo em  $s = -0.1785$  e o zero em  $s = -0.1499$  estão localizados muito próximos um do outro. Esse par de polo e zero produz uma cauda longa e de pequena amplitude na resposta ao degrau, como se vê na Figura 7.113. Além disso, o polo em  $s = -0.5425$  e o zero em  $s = -0.6993$  estão localizados razoavelmente próximos um do outro. Esse par acrescenta amplitude ao efeito 'cauda longa'.

### Resumo do projeto de sistemas de controle pelo método da resposta em frequência.

As últimas três seções apresentaram procedimentos detalhados para projetar compensadores por avanço, por atraso e por atraso e avanço de fase, por meio de exemplos simples. Mostramos que o projeto de um compensador para atender às especificações dadas (em termos de margem de fase e margem de ganho) pode ser realizado de modo simples e direto pelo diagrama de Bode. Deve--se notar que não são todos os sistemas que podem ser compensados com um compensador por avanço, atraso ou atraso e avanço de fase. Em alguns casos, podem ser utilizados compensadores com polos e zeros complexos. Para sistemas que não podem ser projetados pelo método do lugar das raízes ou da resposta em frequência, pode-se utilizar o método de localização de polos. (Veja o Capítulo 10.) Em dado problema de projeto, se tanto os métodos convencionais de projeto como o método de localização de polos puderem ser utilizados, os métodos convencionais (do lugar das raízes ou da resposta em frequência) normalmente resultarão em um compensador estável de menor ordem. Note que o projeto satisfatório de um compensador para um sistema complexo pode requerer uma aplicação criativa de todos os métodos disponíveis de projeto.

## Comparação entre compensação por avanço de fase, atraso de fase e atraso e avanço de fase

1. A compensação por avanço de fase é comumente utilizada para melhorar as margens de estabilidade. A compensação por atraso de fase é usada para melhorar o desempenho em estado permanente. A compensação por avanço de fase atinge o resultado desejado pelos méritos de sua contribuição de avanço de fase, enquanto a compensação por atraso de fase alcança o resultado pelos méritos de sua propriedade de atenuação nas altas frequências.
- 2. Em alguns problemas de projeto, tanto a compensação por atraso de fase como a compensação por avanço de fase podem satisfazer às especificações. A compensação por avanço de fase fornece uma frequência de cruzamento de ganho maior que é possível com a compensação por atraso de fase. Uma frequência de cruzamento de ganho maior significa uma banda passante maior. Uma banda passante maior significa a redução no tempo de acomodação. A banda passante de um sistema com compensação por avanço de fase é sempre maior que no caso da compensação por atraso de fase. Portanto, se for desejada uma banda passante grande ou uma resposta rápida, deve-se empregar a compensação por avanço de fase. Entretanto, se estiverem presentes sinais de ruído, uma banda passante poderá não ser desejável, uma vez que ela torna o sistema mais suscetível aos sinais de ruído, em virtude do aumento no ganho nas altas freguências. Nesse caso, deve-se usar a compensação por atraso de fase.
- 3. A compensação por avanço de fase requer um aumento adicional no ganho para compensar a atenuação inerente à rede por avanço de fase. Isso significa que a compensação por avanço de fase requererá um ganho maior que o necessário para compensação por atraso de fase. Um ganho maior, na maioria dos casos, implica maior espaço, maior peso e maior custo.
- 4. A compensação por avanço de fase pode gerar sinais de maior amplitude no sistema. Esses sinais maiores não são desejáveis, pois podem causar saturação no sistema.
- 5. A compensação por atraso de fase reduz o ganho do sistema nas altas frequências sem reduzir o ganho em baixas frequências. Como a banda passante do sistema é pequena, a velocidade de resposta é menor. Pelo fato de o ganho em alta frequência ser reduzido, pode-se aumentar o ganho total do sistema. Desse modo, aumenta-se também o ganho em baixa frequência, melhorando a precisão em regime permanente. Além disso, quaisquer ruídos de alta frequência existentes no sistema podem ser atenuados.
- 6. A compensação por atraso de fase introduz um par de polos zero próximo à origem que vai gerar uma longa cauda de pequena amplitude na resposta transitória.
- 7. Se forem desejáveis tanto respostas rápidas como precisão em regime permanente, poderá ser empregado um compensador por atraso e avanço de fase. Utilizando-se um compensador por atraso e avanco de fase, o ganho em baixa freguência pode ser aumentado (o que significa melhor precisão em regime permanente) e, ao mesmo tempo, pode-se aumentar a banda passante e as margens de estabilidade.
- 8. Embora um grande número de tarefas práticas possa ser realizado por compensadores por avanço de fase, por atraso de fase ou por atraso e avanço de fase, para sistemas complicados, a compensação pelo simples uso desses compensadores pode não produzir resultados satisfatórios. Então, deve-se empregar outros compensadores, tendo configurações de polos e zeros diferentes.

**Comparação gráfica.** A Figura 7.115(a) mostra a curva de resposta ao degrau unitário e a curva de resposta à rampa unitária de um sistema não compensado. As curvas típicas de resposta ao degrau unitário e à rampa unitária de um sistema compensado que utiliza compensadores por avanço, atraso e atraso e avanço de fase, respectivamente, estão indicadas nas figuras 7.115(b), (c) e (d). O sistema com um compensador por avanço de fase apresenta a resposta mais rápida, enquanto o sistema com um compensador por atraso de fase exibe a resposta mais lenta, mas com melhoras consideráveis na resposta à rampa unitária. O sistema com o compensador por atraso e avanço de fase fornece um compromisso; melhoramentos consideráveis tanto na resposta transitória como na resposta em regime permanente podem ser esperados. As curvas de resposta mostradas representam a natureza dos melhoramentos que podem ser esperados dos diferentes tipos de compensadores.

**Compensação por realimentação.** Um tacômetro é um dos dispositivos de realimentação de velocidade. Outro dispositivo comum de realimentação de velocidade é o giroscópio de

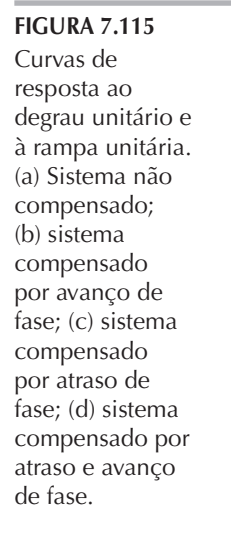

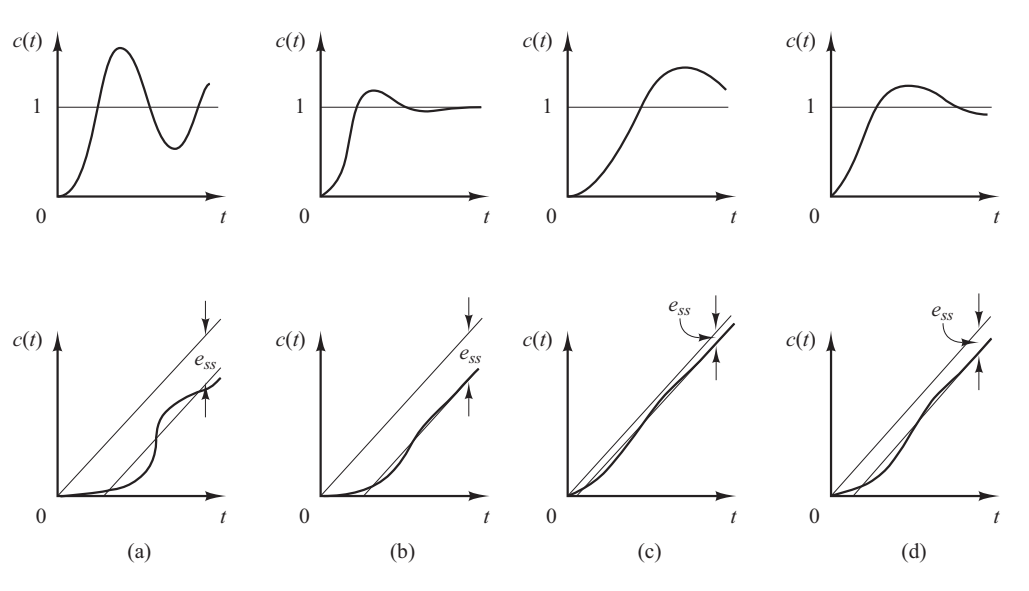

velocidade. Os giroscópios de velocidade normalmente são utilizados em sistemas de pilotagem automática de aeronaves.

A realimentação de velocidade que emprega tacômetro é muito utilizada em servossistemas posicionadores. Note que, se um sistema for submetido a sinais de ruído, a realimentação de velocidade pode ocasionar alguma dificuldade, caso o esquema específico de realimentação de velocidade produza a diferenciação do sinal de saída. (O resultado é a acentuação dos efeitos de ruído.)

Cancelamento de polos indesejáveis. Como a função de transferência de elementos em cascata é o produto das funções de transferência individuais, é possível o cancelamento de alguns polos ou zeros indesejáveis se for utilizado um elemento de compensação em cascata, com seus polos e zeros sendo ajustados para cancelar polos ou zeros indesejáveis do sistema original. Por exemplo, uma constante de tempo elevada  $T_1$  pode ser cancelada pelo uso de uma rede por avanço de fase  $(T_1s + 1)/T_2s + 1$ , como segue:

$$
\left(\frac{1}{T_1s+1}\right)\left(\frac{T_1s+1}{T_2s+1}\right) = \frac{1}{T_2s+1}
$$

Se  $T_2$  for muito menor que  $T_1$ , podemos efetivamente eliminar a constante de tempo elevada  $T_1$ . A Figura 7.116 mostra o efeito do cancelamento de uma constante de tempo elevada na resposta transitória ao degrau.

Quando o sistema original tiver um polo indesejável situado no semiplano direito do plano s, esse esquema de compensação não deve ser utilizado, dado que, embora seja matematicamente possível cancelar o polo indesejável pela adição de um zero, o cancelamento exato é físicamente impossível, em virtude das imprecisões envolvidas na localização de polos e zeros. Um polo no semiplano direito do plano  $s$ , não cancelado exatamente pelo zero do compensador, poderá levar a uma operação instável, porque a resposta vai conter um termo exponencial que aumenta com o tempo.

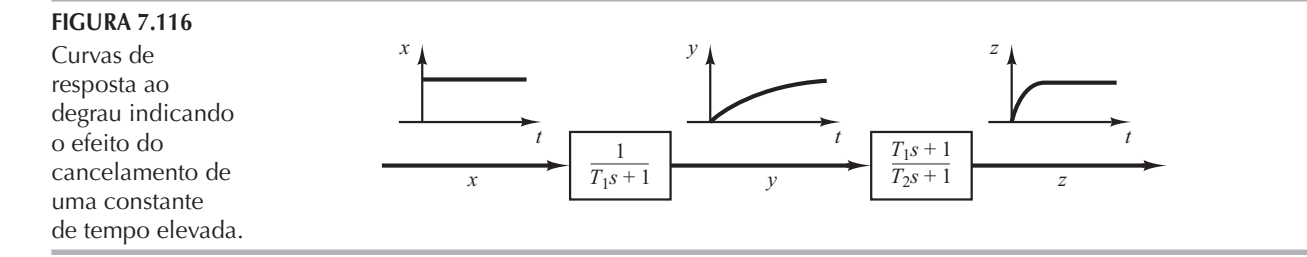

Note que, se um polo no semiplano esquerdo do plano s for quase cancelado, mas não precisamente, como é quase sempre o caso, a combinação polo-zero não cancelada fará que a resposta tenha um componente de pequena amplitude, mas de longa duração na resposta transitória. Se o cancelamento não for exato, mas razoavelmente bom, então esse componente será pequeno.

Observe que o sistema de controle ideal não é o que tem uma função de transferência unitária. Fisicamente, um sistema de controle como este não pode ser construído, uma vez que não é possível transferir instantaneamente energia da entrada para a saída. Além disso, como o ruído quase sempre está presente sob uma ou outra forma, um sistema com uma função de transferência unitária não é desejado. Na maioria dos casos práticos, um sistema de controle desejável deve possuir um conjunto de polos dominantes de malha fechada, complexos conjugados com um coeficiente de amortecimento e frequência natural não amortecida razoáveis. A determinação da parte significativa da configuração de polos e zeros de malha fechada, como a localização dos polos dominantes de malha fechada, é baseada nas especificações que fornecem o desempenho desejado do sistema.

Cancelamento de polos complexos conjugados indesejáveis. Se a função de transferência de uma planta contiver um ou mais pares de polos complexos conjugados, então um compensador por avanco, por atraso ou por atraso e avanco de fase poderá não produzir resultados satisfatórios. Nesse caso, uma rede com dois zeros e dois polos poderá ser útil. Se forem escolhidos zeros que cancelem os polos complexos conjugados indesejáveis da planta, então poderemos essencialmente substituir os polos indesejáveis por polos aceitáveis. Ou seja, se os polos complexos conjugados indesejáveis se situarem no semiplano esquerdo do plano s e estiverem sob a forma:

$$
\frac{1}{s^2+2\zeta_1\omega_1s+\omega_1^2}
$$

então a inserção de uma rede de compensação com a função de transferência

$$
\frac{s^2 + 2\zeta_1 \omega_1 s + \omega_1^2}{s^2 + 2\zeta_2 \omega_2 s + \omega_2^2}
$$

resulta em uma efetiva mudança dos polos complexos conjugados indesejáveis para polos aceitáveis. Note que, mesmo que o cancelamento possa não ser exato, o sistema compensado apresentará características de resposta melhores. (Como foi dito anteriormente, esse critério não pode ser utilizado se os polos complexos conjugados indesejáveis estiverem no semiplano direito do plano s.)

Redes habituais constituídas apenas por componentes RC, cujas funções de transferência possuam dois zeros e dois polos, são redes em ponte T. Exemplos de redes em ponte T e suas funções de transferência estão indicados na Figura 7.117. (As deduções das funções de transferência de redes em ponte  $T$  foram dadas no Problema A.3.5.)

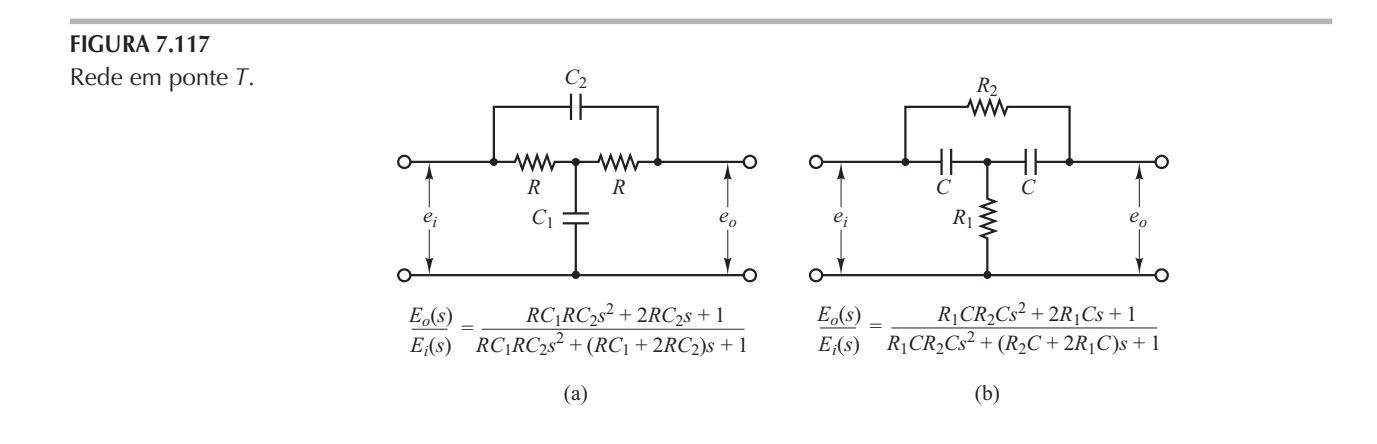

**Comentários finais.** Nos exemplos de projetos apresentados neste capítulo, tratamos principalmente das funções de transferência dos compensadores. Nos problemas reais de projetos, devemos escolher os equipamentos. Assim, devemos satisfazer as limitações adicionais do projeto, como custo, tamanho, peso e confiabilidade.

O sistema projetado pode atender às especificações sob condições normais de operação, mas pode se desviar consideravelmente das especificações quando as alterações ambientais forem significativas. Como as alterações ambientais afetam as constantes de ganho e de tempo do sistema, torna-se necessário conseguir meios automáticos ou manuais de ajuste de ganho para compensar essas mudanças ambientais e também para compensar os efeitos de não linearidades que não foram levados em conta no projeto, bem como as tolerâncias de fabricação de uma unidade para outra na produção de componentes do sistema. (Os efeitos de tolerância de fabricação ficam suprimidos em um sistema de malha fechada; portanto, os efeitos podem não ser críticos em operações de malha fechada, mas críticos em operações de malha aberta.) Além disso, o projetista deve levar em conta que qualquer sistema está sujeito a pequenas variações causadas principalmente pela deterioração normal do sistema.

## Exemplos de problemas com soluções

A.7.1 Considere o sistema cuja função de transferência de malha fechada é:

$$
\frac{C(s)}{R(s)} = \frac{10(s+1)}{(s+2)(s+5)}
$$

Evidentemente, os polos de malha fechada estão localizados em  $s = -2 e s = -5 e$ o sistema não é oscilatório.

Mostre que a resposta em frequência de malha fechada desse sistema apresenta um pico de ressonância, embora o coeficiente de amortecimento dos polos de malha fechada seja maior que a unidade.

Solução. A Figura 7.118 mostra o diagrama de Bode do sistema. O valor do pico de ressonância é de aproximadamente 3,5 dB. (Note que, na ausência do zero, o sistema de segunda ordem com  $\zeta$  > 0,7 não exibirá o pico de ressonância; entretanto, a presença de um zero de malha fechada vai causar esse pico.)

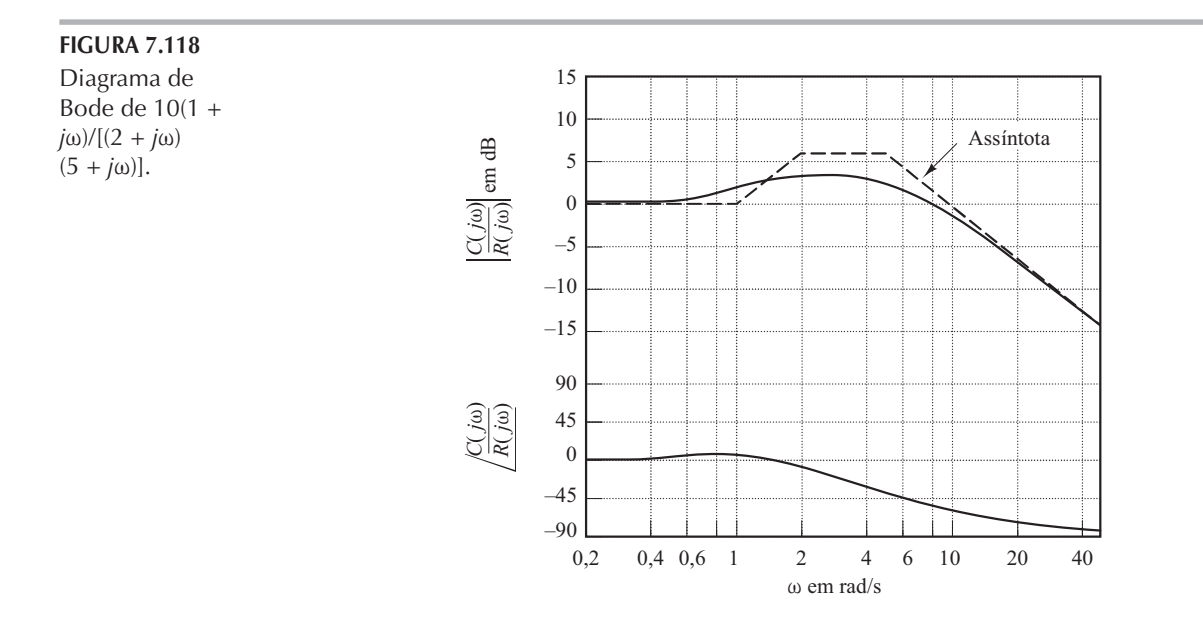

#### A.7.2 Considere o sistema definido por:

$$
\begin{bmatrix} \dot{x}_1 \\ \dot{x}_2 \end{bmatrix} = \begin{bmatrix} 0 & 1 \\ -25 & -4 \end{bmatrix} \begin{bmatrix} x_1 \\ x_2 \end{bmatrix} + \begin{bmatrix} 1 & 1 \\ 0 & 1 \end{bmatrix} \begin{bmatrix} u_1 \\ u_2 \end{bmatrix}
$$

$$
\begin{bmatrix} y_1 \\ y_2 \end{bmatrix} = \begin{bmatrix} 1 & 0 \\ 0 & 1 \end{bmatrix} \begin{bmatrix} x_1 \\ x_2 \end{bmatrix}
$$

Obtenha as funções de transferência senoidal  $Y_1(j\omega)/U_1(j\omega)$ ,  $Y_2(j\omega)/U_1(j\omega)$ ,  $Y_1(j\omega)/U_2(j\omega)$ , e  $Y_2(j\omega)/U_2(j\omega)$ . Ao deduzir  $Y_1(j\omega)/U_1(j\omega)$  e  $Y_2(j\omega)/U_1(j\omega)$ , vamos supor que  $U_2(j\omega) = 0$ . De maneira semelhante, ao obtermos  $Y_1(j\omega)/U_2(j\omega)$  e  $Y_2(j\omega)/U_2(j\omega)$ , supomos que  $U_1(j\omega) = 0$ . Solução. A expressão da matriz de transferência para o sistema definido por:

$$
\dot{x} = Ax + Bu
$$
  

$$
\dot{y} = Cx + Du
$$

é dada por

$$
\mathbf{Y}(s) = \mathbf{G}(s)\mathbf{U}(s)
$$

onde  $G(s)$  é a matriz de transferência e é dada por

 $G(s) = C(sI - A)^{-1}B + D$ 

Para o sistema considerado aqui, a matriz de transferência torna-se:

$$
\mathbf{C}(s\mathbf{I} - \mathbf{A})^{-1}\mathbf{B} + \mathbf{D} = \begin{bmatrix} 1 & 0 \\ 0 & 1 \end{bmatrix} \begin{bmatrix} s & -1 \\ 25 & s+4 \end{bmatrix} \begin{bmatrix} 1 & 1 \\ 0 & 1 \end{bmatrix}
$$

$$
= \frac{1}{s^2 + 4s + 25} \begin{bmatrix} s+4 & 1 \\ -25 & s \end{bmatrix} \begin{bmatrix} 1 & 1 \\ 0 & 1 \end{bmatrix}
$$

$$
= \begin{bmatrix} \frac{s+4}{s^2 + 4s + 25} & \frac{s+5}{s^2 + 4s + 25} \\ \frac{-25}{s^2 + 4s + 25} & \frac{s-25}{s^2 + 4s + 25} \end{bmatrix}
$$

Então,

$$
\begin{bmatrix} Y_1(s) \\ Y_2(s) \end{bmatrix} = \begin{bmatrix} \frac{s+4}{s^2+4s+25} & \frac{s+5}{s^2+4s+25} \\ \frac{-25}{s^2+4s+25} & \frac{s-25}{s^2+4s+25} \end{bmatrix} \begin{bmatrix} U_1(s) \\ U_2(s) \end{bmatrix}
$$

Ao supor que  $U_2(j\omega) = 0$ , encontramos  $Y_1(j\omega)/U_1(j\omega)$  e  $Y_2(j\omega)/U_1(j\omega)$ , como segue:

$$
\frac{Y_1(j\omega)}{U_2(j\omega)} = \frac{j\omega + 4}{(j\omega)^2 + 4j\omega + 25}
$$

$$
\frac{Y_2(j\omega)}{U_1(j\omega)} = \frac{-25}{(j\omega)^2 + 4j\omega + 25}
$$

De maneira semelhante, ao supor que  $U_1(j\omega) = 0$ , encontramos  $Y_1(j\omega)/U_2(j\omega)$  e  $Y_2(j\omega)/U_2(j\omega)$ , como segue:

$$
\frac{Y_1(j\omega)}{U_2(j\omega)} = \frac{j\omega + 5}{(j\omega)^2 + 4j\omega + 25}
$$

$$
\frac{Y_2(j\omega)}{U_2(j\omega)} = \frac{j\omega - 25}{(j\omega)^2 + 4j\omega + 25}
$$

Note que  $Y_2(j\omega)/U_2(j\omega)$  é uma função de transferência de fase não mínima.

A.7.3 Considerando o Problema A.7.2, desenhe os diagramas de Bode do sistema, utilizando o MATLAB.

Solução. O Programa 7.15 em MATLAB produz os diagramas de Bode do sistema. Há quatro conjuntos de diagramas de Bode: dois para a entrada 1 e dois para a entrada 2. Esses diagramas de Bode são mostrados na Figura 7.119.

| Programa 7.15 em MATLAB                                 |
|---------------------------------------------------------|
| $A = \begin{bmatrix} 0 & 1 \\ -25 & -4 \end{bmatrix}$ : |
| $B = [1 1; 0 1];$                                       |
| $C = [1 \ 0; 0 \ 1];$                                   |
| $D = [0 0; 0 0];$                                       |
| bode $(A, B, C, D)$                                     |

FIGURA 7.119

Diagramas de Bode.

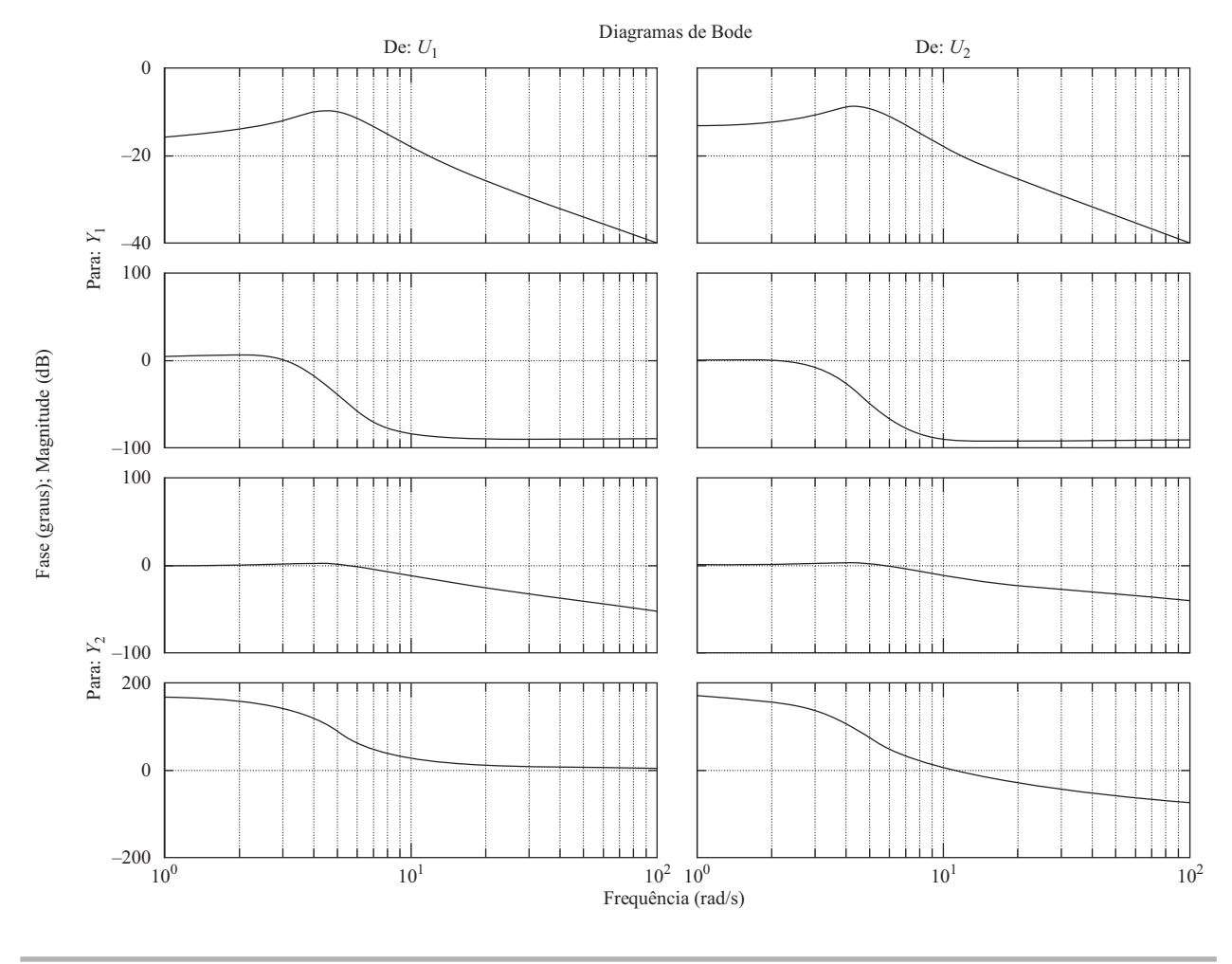

A.7.4 Utilizando o MATLAB, construa os diagramas de Bode para o sistema de malha fechada indicado na Figura 7.120 para  $K = 1$ ,  $K = 10$  e  $K = 20$ . Desenhe as três curvas de módulo no mesmo diagrama e as três curvas de ângulo de fase em outro diagrama.

Solução. A função de transferência de malha fechada é dada por:

$$
\frac{C(s)}{R(s)} = \frac{K}{s(s+1)(s+5) + K}
$$

$$
= \frac{K}{s^3 + 6s^2 + 5s + K}
$$

# FIGURA 7.120

fechada.

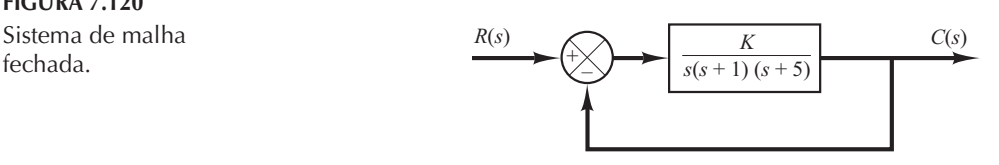

Então, o numerador e o denominador de  $C(s)/R(s)$  são:  $num = [K]$ den =  $[1 \ 6 \ 5 \ K]$ 

Uma opção do programa em MATLAB é o Programa 7.16 em MATLAB. Os diagramas de Bode resultantes são mostrados nas figuras  $7.121(a)$  e (b).

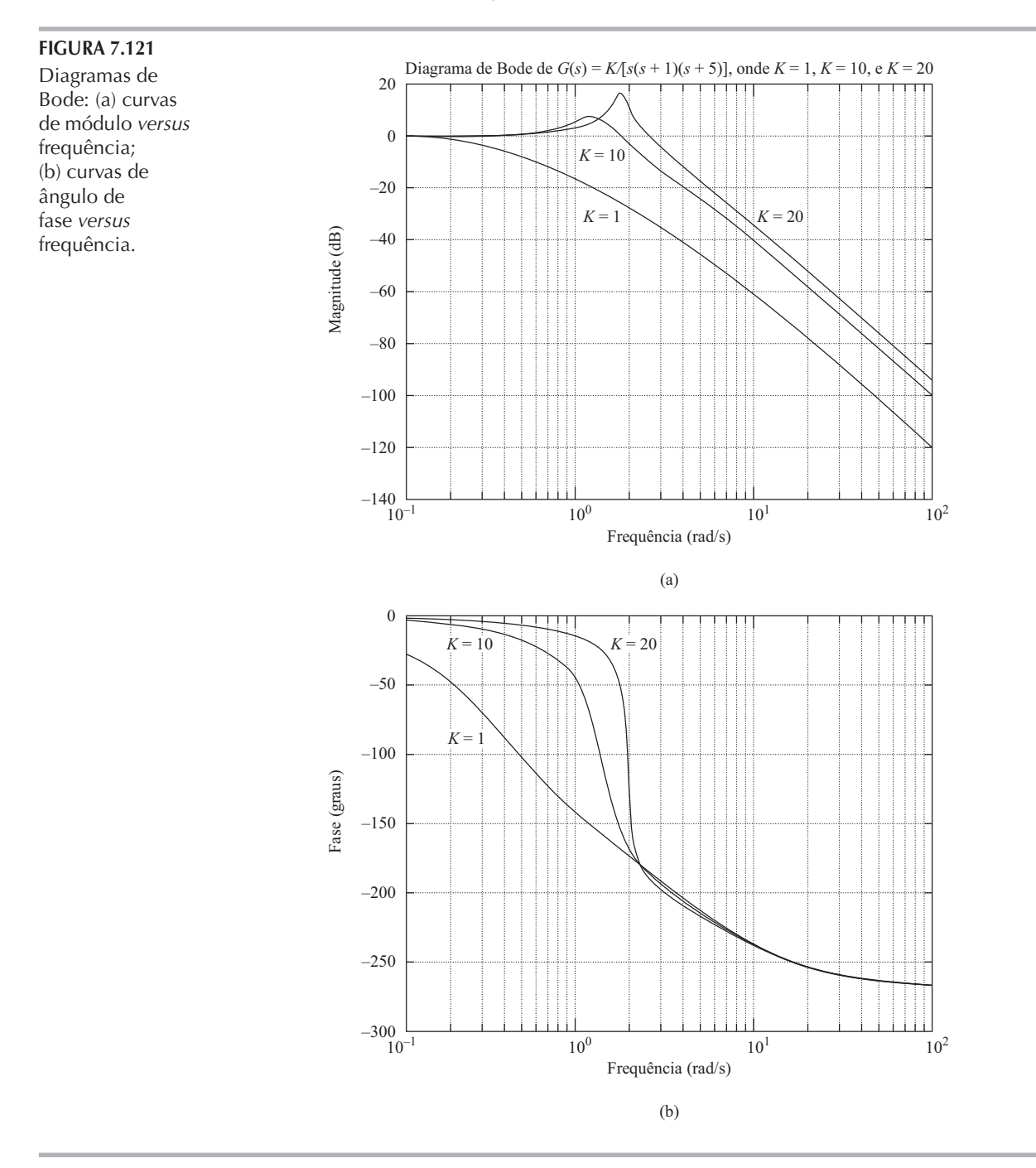

Programa 7.16 em MATLAB

 $w = \logspace( -1, 2, 200);$ for  $i = 1:3$ ; if i = 1; K = 1;  $[\text{mag}, \text{phase}, w] = \text{bode}([\text{K}], [\text{1 6 5 K}], w)$ ;  $mag1dB = 20*log10(mag)$ ; phase1 = phase; end; if i = 2; K = 10;  $[\text{mag}, \text{phase}, w]$  = bode( $[K]$ ,  $[1 \ 6 \ 5 \ K]$ , w); mag2dB = 20\*log10(mag); phase2 = phase; end; if i = 3; K = 20;  $[\text{mag}, \text{phase}, w]$  = bode( $[K]$ ,  $[1 \ 6 \ 5 \ K]$ , w);  $mag3dB = 20*log10(mag)$ ; phase3 = phase; end; end semilogx(w,mag1dB,'-',w,mag2dB,'-',w,mag3dB,'-') grid title('Diagrama de Bode de G(s) =  $K/[s(s + 1)(s + 5)]$ , where K = 1, K = 10, and K = 20') xlabel('Frequência (rad/s)') ylabel('Ganho (dB)')  $text(1.2,-31,'K = 1')$  $text(1.1,-8,'K = 10')$  $text(11,-31,'K = 20')$ semilogx(w,phase1,'-',w,phase2,'-',w,phase3,'-') grid xlabel('Frequência (rad/s)') ylabel('Fase (graus)')  $text(0.2,-90,'K = 1')$ text(0.2,-20,'K =10')  $text(1.6,-20,'K = 20')$ 

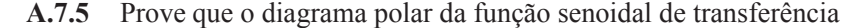

$$
G(j\omega) = \frac{j\omega T}{1 + j\omega T}, \quad \text{para } 0 \le \omega \le \infty
$$

é uma semicircunferência. Determine o centro e o raio da circunferência.

Solução. A função senoidal de transferência dada  $G(j\omega)$  pode ser escrita como segue:

 $G(j\omega) + X + jY$ 

onde

$$
X = \frac{\omega^2 T^2}{1 + \omega^2 T^2}, \quad Y = \frac{\omega T}{1 + \omega^2 T^2}
$$

Então,

$$
\left(X - \frac{1}{2}\right)^2 + Y^2 = \frac{(\omega^2 T^2 - 1)^2}{4(1 + \omega^2 T^2)^2} + \frac{\omega^2 T^2}{(1 + \omega^2 T^2)^2} = \frac{1}{4}
$$

Assim, vemos que o diagrama de  $G(j\omega)$  é uma circunferência de centro  $(0,5,0)$  e raio igual a 0,5. A semicircunferência superior corresponde a  $0 \le \omega \le \infty$  e a semicircunferência inferior, a –  $\infty \le \omega \le 0$ .

**A.7.6** Prove o seguinte teorema sobre mapeamento: seja  $F(s)$  uma relação de polinômios em s. Seja P o número de polos e Z o número de zeros de  $F(s)$  situados no interior de um contorno fechado no plano s, já considerada a multiplicidade de polos e zeros. Suponha que o contorno fechado seja de modo que não passe sobre nenhum dos polos ou zeros de  $F(s)$ . O contorno fechado no plano s fica, então, mapeado no plano  $F(s)$  como uma curva fechada. O número N de envolvimentos da origem do plano  $F(s)$  no sentido horário, quando o ponto representativo s traca no plano s o contorno completo no sentido horário, é igual a  $Z - P$ .

Solução. Para provar esse teorema, utilizamos o teorema de Cauchy e o teorema do resíduo. O teorema de Cauchy afirma que a integral de  $F(s)$  em um contorno fechado no plano s é zero, se  $F(s)$  for analítica<sup>2</sup> no interior e no próprio contorno, ou

<sup>2</sup> Para a definição de função analítica, veja a nota de rodapé da página 409.

$$
\oint F(s)ds = 0
$$

Suponha que  $F(s)$  seja dada por:

$$
F(s) = \frac{(s+z_1)^{k_1}(s+z_2)^{k_2}\cdots}{(s+p_1)^{m_1}(s+p_2)^{m_2}\cdots}X(s)
$$

onde  $X(s)$  é analítico no contorno fechado do plano s e todos os polos e zeros estejam localizados no interior do contorno. Então, a relação  $F'(s)/F(s)$  pode ser escrita como:

$$
\frac{F'(s)}{F(s)} = \left(\frac{k_1}{s+z_1} + \frac{k_2}{s+z_2} + \cdots\right) - \left(\frac{m_1}{s+p_1} + \frac{m_2}{s+p_2} + \cdots\right) + \frac{X'(s)}{X(s)}\tag{7.30}
$$

Isso pode ser visto a partir da seguinte consideração: se  $\hat{F}(s)$  for dado por:

$$
\widehat{F}(s) = (s + z_1)^k X(s)
$$

então  $\hat{F}(s)$  terá um zero de k-ésima ordem em  $s = -z_1$ . Diferenciando  $F(s)$  em relação a s, temos:

$$
\hat{F}'(s) = k(s + z_1)^{k-1} X(s) + (s + z_1)^k X'(s)
$$

Então,

$$
\frac{F'(s)}{\hat{F}(s)} = \frac{k}{s + z_1} + \frac{X'(s)}{X(s)}\tag{7.31}
$$

Vemos que, considerando a relação  $\hat{F}'(s)/\hat{F}(s)$ , o zero de k-ésima ordem de  $\hat{F}(s)$  torna-se um polo simples de  $\hat{F}'(s)/\hat{F}(s)$ .

Se o último termo do lado direito da Equação 7.31 não contém nenhum polo ou zero do contorno fechado no plano s,  $F'(s)/F(s)$  é analítica no interior do contorno, com exceção do zero no ponto  $s = -z_1$ . Então, considerando a Equação 7.30 e utilizando o teorema do resíduo, que diz que a integral de  $F'(s)/F(s)$  ao longo de um contorno fechado, no sentido horário, no plano s é igual  $a - 2\pi i$  vezes os resíduos nos polos simples de  $F'(s)/F(s)$  ou

$$
\oint \frac{F'(s)}{F(s)} ds = -2\pi j \Big(\sum \text{residuos}\Big)
$$

temos:

$$
\oint \frac{F'(s)}{F(s)} ds = -2\pi j [(k_1 + k_2 + \cdots) - (m_1 + m_2 + \cdots)] = -2\pi j (Z - P)
$$

onde  $Z = k_1 + k_2 + ...$  = número total de zeros de  $F(s)$  situados no interior do contorno fechado  $\frac{1}{2}$  do plano s

 $P = m_1 + m_2 + ...$  = número total de polos de  $F(s)$  situados no interior do contorno fechado do plano s

[Os k zeros (ou polos) múltiplos são considerados k zeros (ou polos) localizados no mesmo ponto.] Como  $F(s)$  é uma grandeza complexa, ela pode ser escrita como:

$$
F(s) = |F|e^{t}
$$

 ${\rm e}$ 

$$
\ln F(s) = \ln |F| + j\theta
$$

Notando que  $F'(s)/F(s)$  pode ser escrita como:

$$
\frac{F'(s)}{F(s)} = \frac{d \ln F(s)}{ds}
$$

obtemos

$$
\frac{F'(s)}{F(s)} = \frac{d \ln |F|}{ds} + j\frac{d\theta}{ds}
$$

Se o contorno fechado no plano s for mapeado no contorno fechado  $\Gamma$  no plano  $F(s)$ , então

$$
\oint \frac{F'(s)}{F(s)} ds = \oint r d \ln |F| + j \oint r d\theta = j \int d\theta = 2\pi j (P - Z)
$$

A integral  $\oint_{\Gamma}$   $F$   $\in$  zero, pois o valor de ln  $|F|$   $\in$  o mesmo, tanto no ponto inicial como no ponto final do contorno  $\Gamma$ . Assim, obtemos:

$$
\frac{\theta_2 - \theta_1}{2\pi} = P - Z
$$

A diferença angular entre os valores final e inicial de  $\theta$  é igual à mudança total do ângulo de fase de  $F'(s)/F(s)$ , à medida que o ponto representativo no plano s se move ao longo do contorno fechado. Notando que  $N \neq 0$  número de voltas no sentido horário em torno da origem do plano  $F(s)$  e  $\theta_2 - \theta_1$  é zero ou um múltiplo de  $2\pi$  rad, obtemos:

$$
\frac{\theta_2 - \theta_1}{2\pi} = -N
$$

Assim, temos a relação:

$$
N = Z - P
$$

Isso prova o teorema.

Observe que, por esse teorema do mapeamento, o número exato de zeros e polos não pode ser determinado — mas apenas sua diferença. Note também que, a partir das figuras 7.122(a) e (b), vemos que, se  $\theta$  não variar em  $2\pi$  rad, então a origem do plano  $F(s)$  não pode ser envolvida.

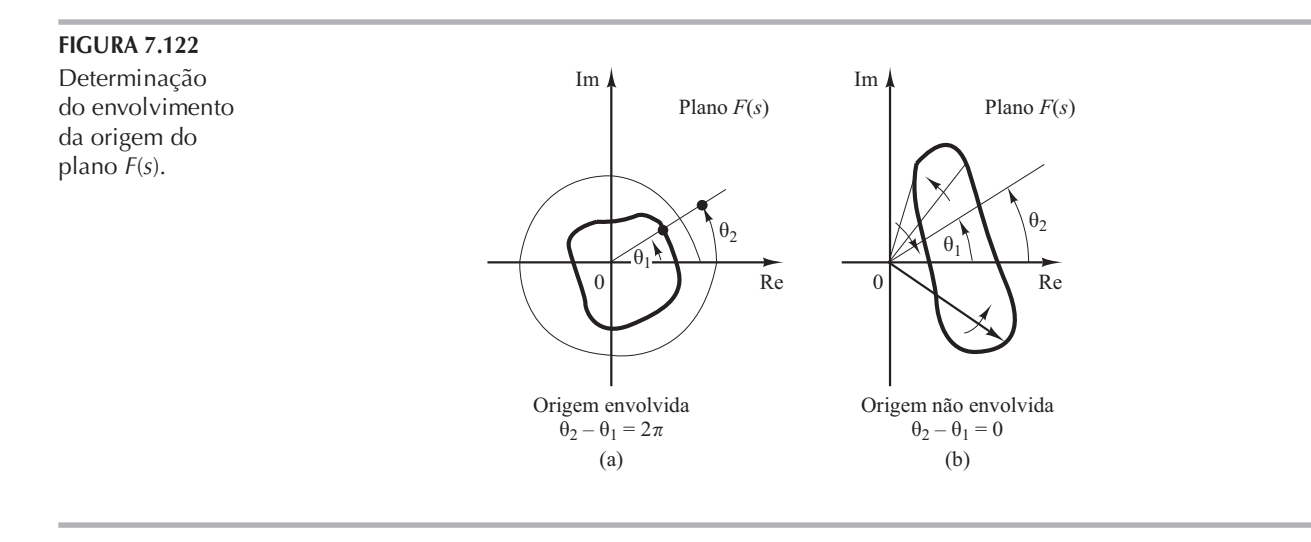

- $A.7.7$ O diagrama (polar) de Nyquist de resposta em frequência de malha aberta de um sistema de controle com realimentação unitária é mostrado na Figura 7.123(a). Ao supor que o percurso de Nyquist no plano s englobe todo o semiplano direito do plano s, trace o diagrama de Nyquist completo no plano G. Em seguida, responda às seguintes questões:
	- (a) Se a função de transferência de malha aberta não possui polos no semiplano direito do plano s, o sistema de malha fechada é estável?
	- (b) Se a função de transferência de malha aberta possui um polo e nenhum zero no semiplano direito do plano s, o sistema de malha fechada é estável?
	- (c) Se a função de transferência de malha aberta possui um zero e nenhum polo no semiplano direito do plano s, o sistema de malha fechada é estável?

**Solução.** A Figura 7.123(b) mostra o diagrama de Nyquist completo no plano  $G$ . Eis as respostas às três questões:

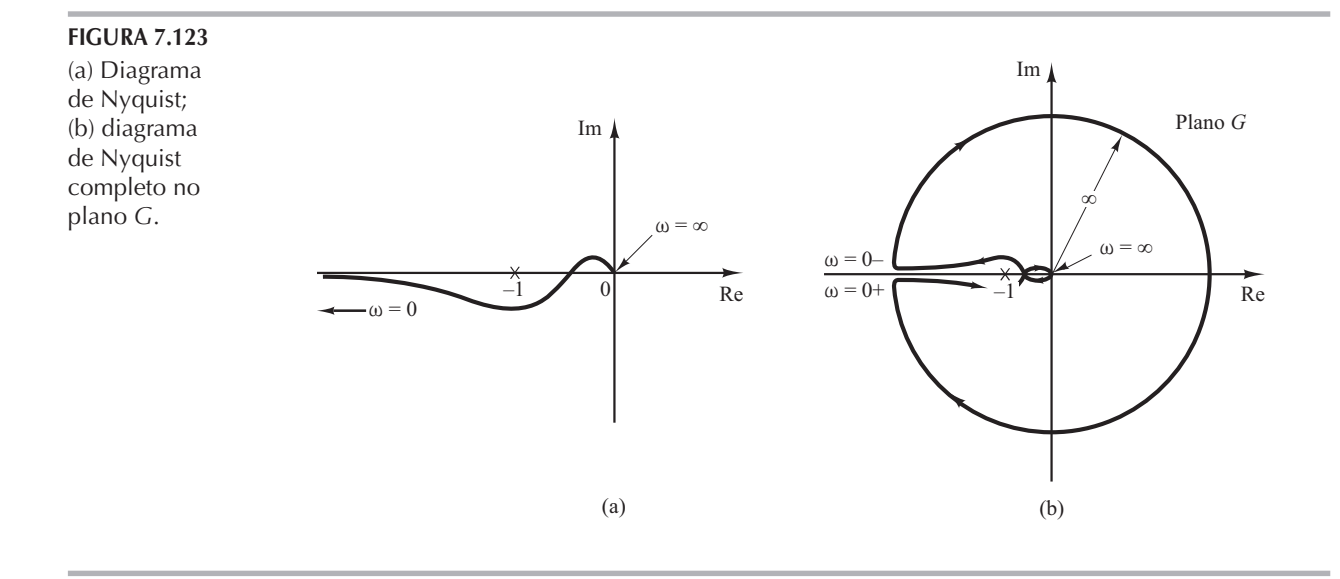

- (a) O sistema de malha fechada é estável porque o ponto crítico  $(-1 + i0)$  não é envolvido pelo diagrama de Nyquist. Ou seja, como  $P = 0$  e  $N = 0$ , temos  $Z = N + P = 0$ .
- (b) A função de transferência de malha aberta tem um polo no semiplano direito do plano s. Então,  $P = 1$ . (O sistema de malha aberta é instável.) Para que o sistema de malha fechada seja estável, o diagrama de Nyquist deve envolver o ponto crítico uma vez no sentido antihorário. Entretanto, o diagrama de Nyquist não envolve nem uma vez o ponto crítico  $(-1)$  $+ i0$ ) no sentido anti-horário. Então,  $N = 0$ . Portanto,  $Z = N + P = 1$ . O sistema de malha fechada é instável.
- (c) Como a função de transferência de malha aberta tem um zero, mas nenhum polo, no semiplano direito do plano s, temos  $Z = N + P = 0$ . Assim, o sistema de malha fechada é estável. (Note que os zeros da função de transferência de malha aberta não afetam a estabilidade do sistema de malha fechada.)
- A.7.8 O sistema de malha fechada com a seguinte função de transferência de malha aberta é estável, com  $K = 2$ ?

$$
G(s)H(s) = \frac{K}{s(s+1)(2s+1)}
$$

Determine o valor crítico do ganho  $K$  para que haja estabilidade.

Solução. A função de transferência de malha aberta é:

$$
G(j\omega)H(j\omega) = \frac{K}{j\omega(j\omega + 1)(2j\omega + 1)}
$$

$$
= \frac{K}{-3\omega^2 + j\omega(1 - 2\omega^2)}
$$

Essa função de transferência de malha aberta não tem polos no semiplano direito do plano s. Então, para que haja estabilidade, o ponto crítico  $-1 + i0$  não deve ser envolvido. Determinemos o ponto em que o diagrama de Nyquist cruza o eixo real negativo. Façamos a parte imaginária de  $G(j\omega)H(j\omega)$  ser igual a zero ou

$$
1-2\omega^2=0
$$

de onde

$$
\omega = \pm \frac{1}{\sqrt{2}}
$$

Substituindo  $\omega = 1/\sqrt{2}$  em G( $i\omega$ )H( $i\omega$ ), obtemos

$$
G\left(j\frac{1}{\sqrt{2}}\right)H\left(j\frac{1}{\sqrt{2}}\right)=-\frac{2K}{3}
$$

O valor crítico do ganho K é obtido igualando-se -  $2K/3$  a - 1 ou

$$
-\frac{2}{3}K = -1
$$

Então,

$$
K = \frac{3}{2}
$$

O sistema é estável se  $0 \le K \le \frac{3}{2}$ . Então, o sistema com  $K = 2$  é instável.

Considere o sistema de malha fechada mostrado na Figura 7.124. Determine o valor crítico de K  $A.7.9$ para que haja estabilidade, utilizando o critério de estabilidade de Nyquist.

Solução. O diagrama polar de fórmula

$$
G(j\omega) = \frac{K}{j\omega - 1}
$$

é uma circunferência com centro em  $-K/2$  no eixo real negativo e raio  $K/2$ , como mostra a Figura 7.125(a). Para  $\omega$  variando de  $-\infty$  a  $\infty$ , o lugar geométrico de  $G(i\omega)$  faz uma rotação no sentido contrário dos ponteiros do relógio. Nesse sistema,  $P = 1$  porque há um polo de  $G(s)$  no semiplano direito do plano s. Para que o sistema de malha fechada seja estável, Z deve ser igual a 0. Portanto,  $N = Z - P$  deve ser igual a - 1, ou deve haver um envolvimento no sentido anti-horário do ponto  $-1 + i$ 0 para que haja estabilidade. (Se não houver envolvimento do ponto  $-1 + i$ 0, o sistema

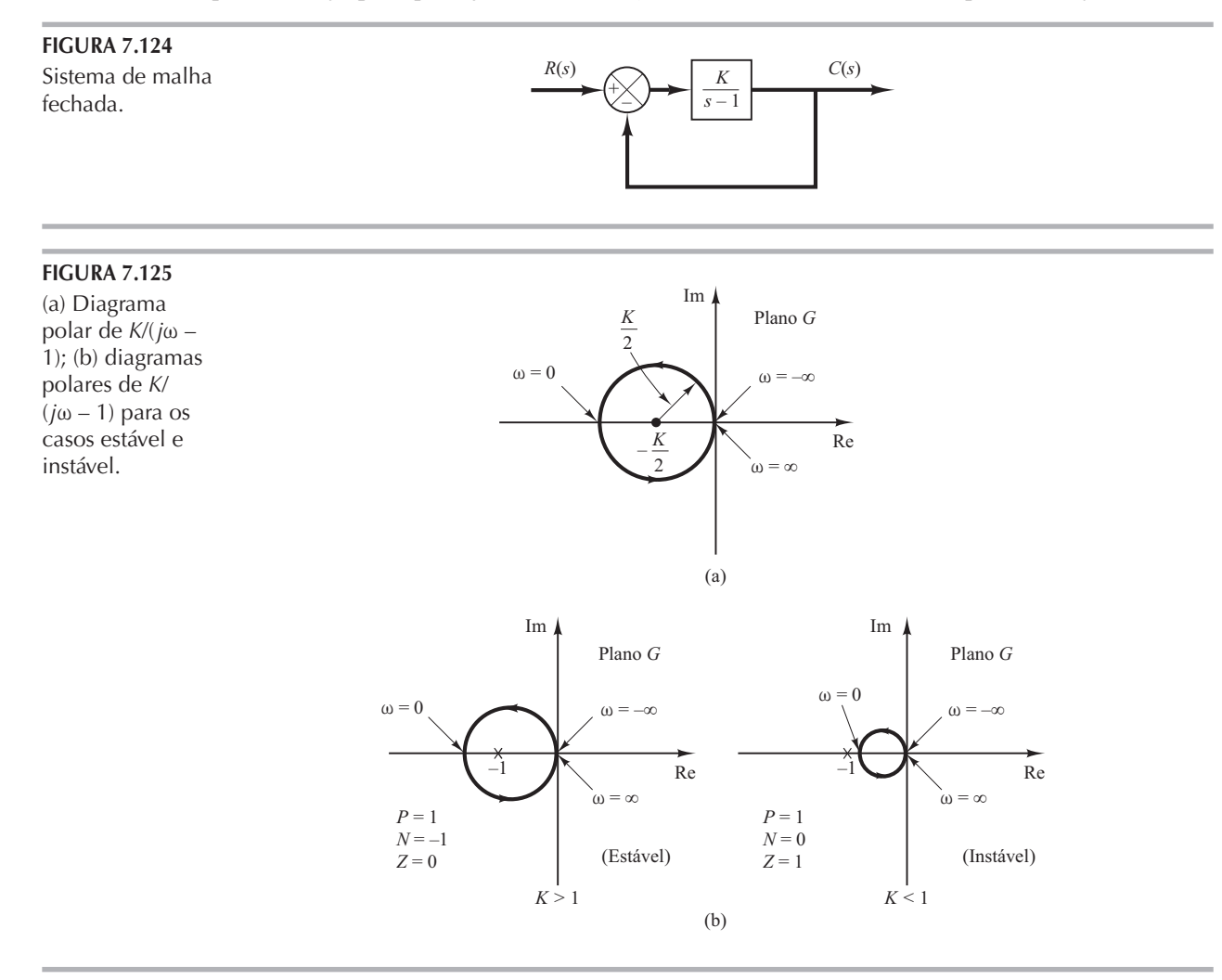

será instável.) Assim, para que haja estabilidade, K deve ser maior que a unidade e  $K = 1$  é o caso limite da estabilidade. A Figura 7.125(b) mostra ambos os casos de estabilidade e instabilidade dos diagramas de  $G(j\omega)$ .

A.7.10 Considere o sistema com realimentação unitária cuja função de transferência de malha aberta é:

$$
G(s) = \frac{Ke^{-0.8s}}{s+1}
$$

Utilize o diagrama de Nyquist para determinar o valor crítico de  $K$  para que haja estabilidade. Solução. Para esse sistema,

$$
G(j\omega) = \frac{Ke^{-0.8j\omega}}{j\omega + 1}
$$
  
= 
$$
\frac{K(\cos 0, 8\omega - j\sin 0, 8\omega)(1 - j\omega)}{1 + \omega^2}
$$
  
= 
$$
\frac{K}{1 + \omega^2}[(\cos 0, 8\omega - \omega\sin 0, 8\omega) - j(\sin 0, 8\omega + \omega\cos 0, 8\omega)]
$$

A parte imaginária de  $G(j\omega)$  é igual a zero se

$$
sen\ 0,8\omega + \omega \cos\ 0,8\omega = 0
$$

Então,

$$
\omega = -tg\ 0,8\omega
$$

Resolvendo essa equação para o menor valor positivo de  $\omega$ , obtemos:

$$
\omega=2,\!4482
$$

Substituindo  $\omega = 2,4482$  em  $G(j\omega)$ , obtemos:

$$
G(j2,4482) = \frac{K}{1 + 2,4482^2} (\cos 1,9586 - 2,4482 \text{ sen } 1,9586) = -0,378K
$$

O valor crítico de K para que haja estabilidade será obtido se fizermos que  $G(j2,4482)$  seja igual  $a - 1$ . Então,

ou

 $0,378K = 1$ 

 $K = 2,65$ 

A Figura 7.126 mostra o diagrama polar ou de Nyquist de  $2,65e^{-0.8j\omega}/(1+j\omega)$  e  $2,65/(1+j\omega)$ . O sistema de primeira ordem sem retardo de transporte é estável para todos os valores de  $K$ , mas com um retardo de transporte de 0,8 segundo torna-se instável para  $K > 2,65$ .

FIGURA 7.126 Diagramas polares de  $2,65e^{-0.8j\omega}/(1 +$  $jω$ ) e 2,65/(1 +  $j\omega$ ).

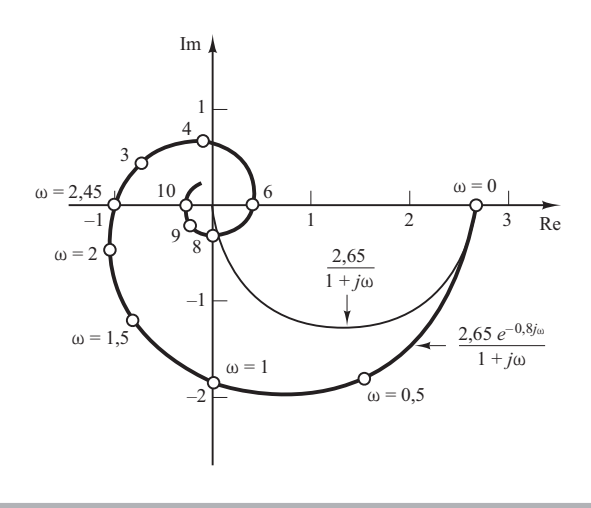

 $A.7.11$ Considere o sistema com realimentação unitária com a seguinte função de transferência de malha aberta:

$$
G(s) = \frac{20(s^2 + s + 0.5)}{s(s+1)(s+10)}
$$

Trace o diagrama de Nyquist com o MATLAB e examine a estabilidade do sistema de malha fechada.

Solução. O Programa 7.17 em MATLAB produz o diagrama de Nyquist mostrado na Figura 7.127. Essa figura mostra que o diagrama de Nyquist não envolve o ponto -  $1 + j0$ . Então,  $N = 0$ no critério de estabilidade de Nyquist. Como não há nenhum polo de malha aberta no semiplano direito do plano s,  $P = 0$ . Portanto,  $Z = N + P = 0$ . O sistema de malha fechada é estável.

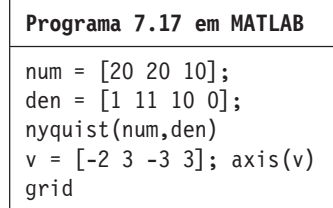

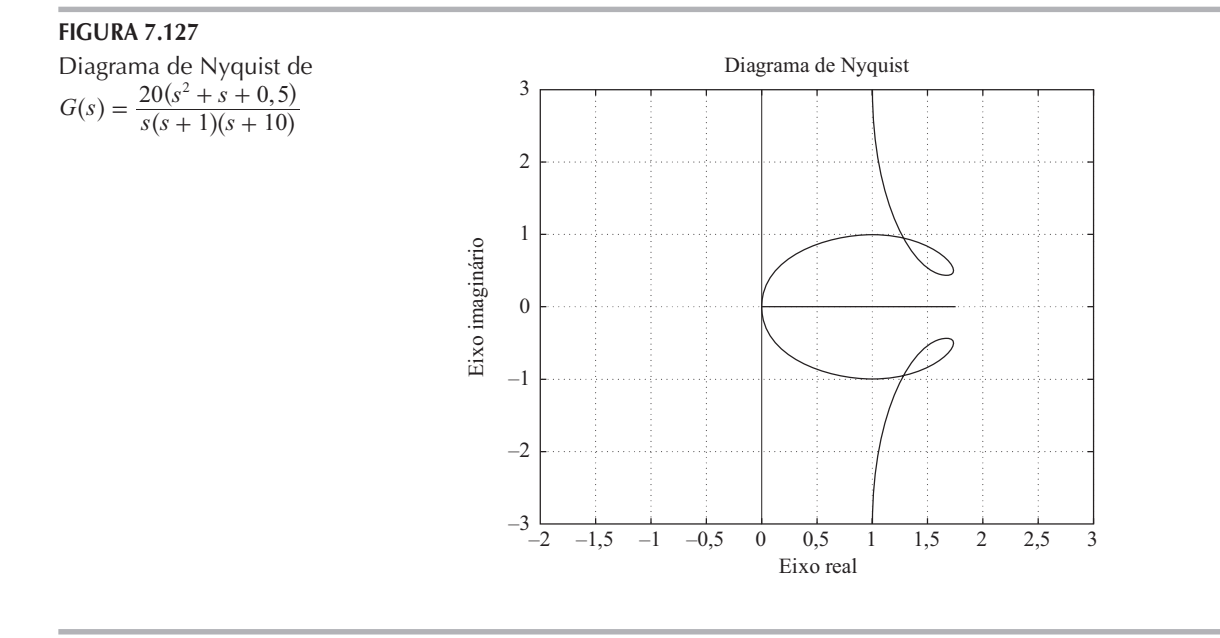

 $A.7.12$ Considere o mesmo sistema discutido no Problema A.7.11. Desenhe o diagrama de Nyquist somente para a região de frequências positivas.

Solução. O desenho de um diagrama de Nyquist apenas para a região de frequências positivas pode ser feito com o auxílio do seguinte comando:

$$
[re, im, w] = nyquist(num, den, w)
$$

A região de frequências pode ser dividida em diversas sub-regiões, utilizando-se diferentes incrementos. Por exemplo, a região de frequências de interesse pode ser dividida em três subregiões, como segue:

> $w1 = 0.1:0.1:10;$  $w2 = 10:2:100;$  $w3 = 100:10:500;$  $w = [w1 w2 w3]$

O Programa 7.18 em MATLAB utiliza essa região de frequências. Com esse programa, obtemos o diagrama de Nyquist visto na Figura 7.128.

Programa 7.18 em MATLAB

 $num = [20 20 10];$ den =  $[1 11 10 0];$  $w1 = 0.1:0.1:10$ ;  $w2 = 10:2:100$ ;  $w3 = 100:10:500$ ;  $w = [w1 w2 w3];$  $[re, im, w] = nyquist(num, den, w);$ plot(re, im)  $v = [-3 \ 3 \ -5 \ 1]; \ \text{axis}(v);$ grid title('Diagrama de Nyquist de G(s) =  $20(s^2 + s + 0.5)/[s(s + 1)(s + 10)]$ ') xlabel('Eixo real') ylabel ('Eixo imaginário')

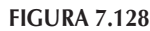

Diagrama de Nyquist para a região de frequências positivas.

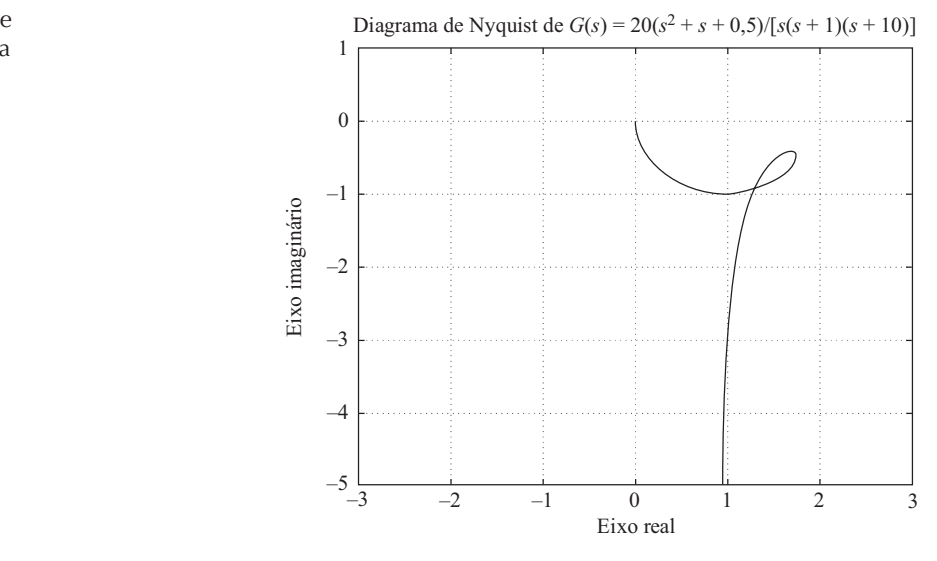

**A.7.13** Com referência ao Problema A.7.12, desenhe o diagrama polar de  $G(s)$ , onde

$$
G(s) = \frac{20(s^2 + s + 0.5)}{s(s+1)(s+10)}
$$

Localize no diagrama polar os pontos de frequências onde  $\omega = 0.2$ ; 0.3; 0.5; 1, 2; 6; 10; e 20 rad/s. Determine também os módulos e os ângulos de fase de  $G(j\omega)$  nos pontos de frequências especificados.

Solução. No Programa 7.19 em MATLAB, utilizamos o vetor de frequência w, que é constituído por três subvetores de frequência: w1, w2 e w3. Em vez desse vetor w, podemos utilizar simplesmente o vetor de frequências w = logscale(d1, d2, n). O Programa 7.19 em MATLAB utiliza o seguinte vetor de frequências:

$$
w = \text{logscale}(-1, 2, 100)
$$

Esse programa em MATLAB desenha o diagrama polar e localiza os pontos de frequências especificados no diagrama polar, como mostra a Figura 7.129.

```
Programa 7.19 em MATLAB
num = [20 20 10];
den = [1 11 10 0];
ww = \text{logspace}(-1, 2, 100);
nyquist(num,den,ww)
v = [-2 \ 3 \ -5 \ 0]; \ \text{axis}(v);grid
hold
Current plot held
w = [0.2 0.3 0.5 1 2 6 10 20];
[re, im, w] = nyquist(num, den, w);plot(re,im,'o')
text(1.1,-4.8,'w = 0.2')text(1.1,-3.1,'0.3')
text(1.25,-1.7,'0.5')
text(1.37,-0.4,'1')
text(1.8,-0.3,'2')
text(1.4,-1.1,'6')
text(0.77,-0.8,'10')
text(0.037,-0.8,'20')
% ----- Para obter os valores de ganho e fase (em graus) de G(jw)
% nos valores especificados de w, digite o comando [mag,phase,w]
% = bode(num,den,w) ------
[mag, phase, w] = bode(num, den, w);% ----- A tabela seguinte mostra os valores especificados da frequência w e
% os valores correspondentes do módulo e fase (em graus) -----
[w mag phase]
ans =0.2000 4.9176 -78.9571
        0.3000 3.2426 -72.2244
        0.5000 1.9975 -55.9925
        1.0000 1.5733 -24.1455
        2.0000 1.7678 -14.4898
        6.0000 1.6918 -31.0946
       10.0000 1.4072 -45.0285
       20.0000 0.8933 -63.4385
```
#### FIGURA 7.129

Diagrama polar de  $G(i\omega)$  dado no Problema A.7.13.

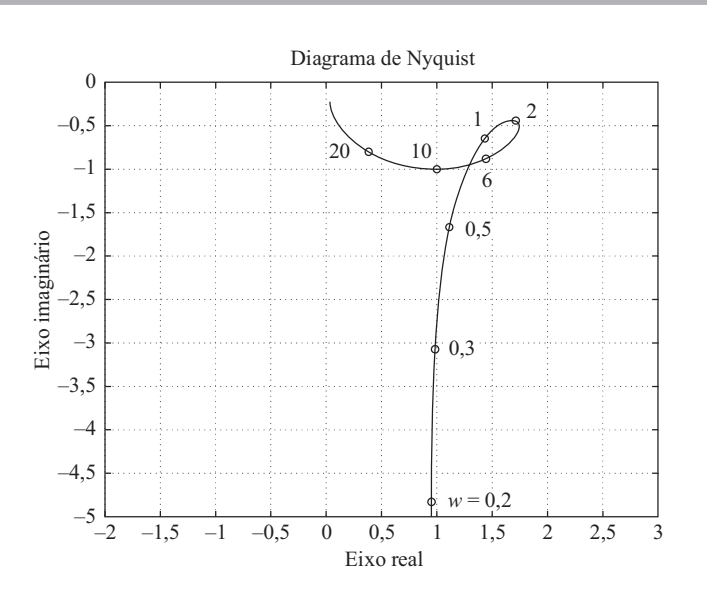

Considere um sistema com realimentação unitária, positiva, cuja função de transferência de  $A.7.14$ malha aberta é:

$$
G(s) = \frac{s^2 + 4s + 6}{s^2 + 5s + 4}
$$

Desenhe o diagrama de Nyquist.

Solução. O diagrama de Nyquist do sistema com realimentação positiva pode ser obtido se num e den forem definidos como:

$$
num = [-1 -4 -6]
$$
  
den = [1 5 4]

e se for utilizado o comando nyquist (num, den). O Programa 7.20 em MATLAB produz o diagrama de Nyquist, como mostra a Figura 7.130.

Esse sistema é instável porque o ponto  $-1 + i0$  é envolvido uma vez no sentido horário. Note que este é um caso especial em que o diagrama de Nyquist passa pelo ponto  $-1 + j0$  e também envolve esse ponto uma vez no sentido horário. Isso significa que o sistema de malha fechada é degenerado; o sistema se comporta como se fosse um sistema instável de primeira ordem. Veja a seguinte função de transferência de malha fechada do sistema com realimentação positiva:

$$
\frac{C(s)}{R(s)} = \frac{s^2 + 4s + 6}{s^2 + 5s + 4 - (s^2 + 4s + 6)}
$$

$$
= \frac{s^2 + 4s + 6}{s - 2}
$$

Note que o diagrama de Nyquist para o caso de realimentação positiva é a imagem especular em relação ao eixo imaginário do diagrama de Nyquist para o caso da realimentação negativa. Isso pode ser visto na Figura 7.131, que foi obtida com o auxílio do Programa 7.21 em MATLAB. (Note que o caso da realimentação positiva é instável, mas o caso da realimentação negativa é estável.)

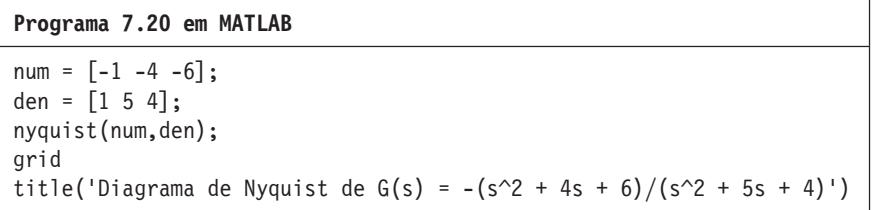

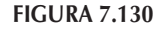

Diagrama de Nyquist de um sistema com realimentação positiva.

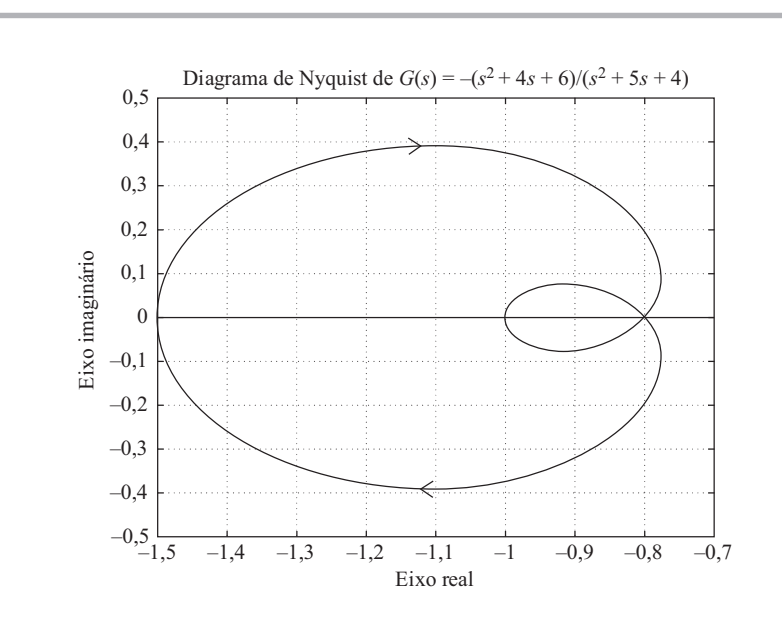

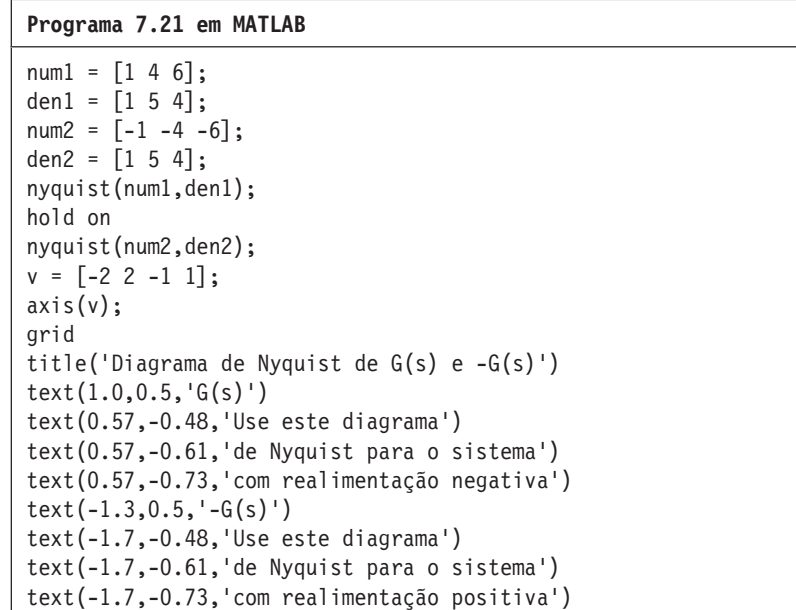

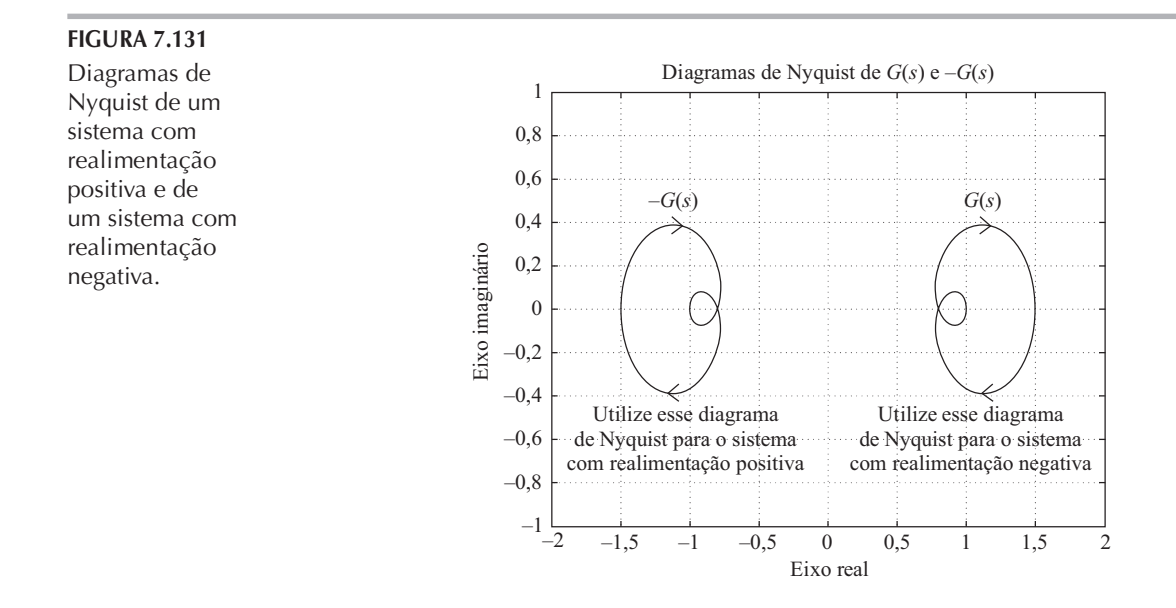

A.7.15 Considere o sistema de controle mostrado na Figura 7.60. (Consulte o Exemplo 7.19). Usando o diagrama polar inverso, determine o alcance do ganho de  $K$  para estabilidade. Solução. Como

$$
G_2(s) = \frac{1}{s^3 + s^2 + 1}
$$

temos

$$
G(s) = G_1(s)G_2(s) = \frac{K(s+0,5)}{s^3 + s^2 + 1}
$$

Portanto, a função de transferência inversa do ramo direto é

$$
\frac{1}{G(s)} = \frac{s^3 + s^2 + 1}{K(s + 0, 5)}
$$

Observe que  $1/G(s)$  tem um polo em  $s = -0.5$  e não tem polo no semiplano direito do plano s. Portanto, a equação de estabilidade de Nyquist

$$
Z = N + P
$$

se reduz a  $Z = N$ , já que  $P = 0$ . A equação reduzida determina que o número Z de zeros de 1 + [ $1/G(s)$ ] no semiplano direito do plano s é igual a N, o número de envolvimentos no sentido horário do ponto  $-1 + i0$ . Para estabilidade, N deve ser igual a zero ou não deve haver envolvimento. A Figura 7.132 mostra o diagrama de Nyquist, ou diagrama polar de  $K/G(j\omega)$ .

Note que, como

de  $K/G(j\omega)$ .

$$
\frac{K}{G(j\omega)} = \frac{\left[ (j\omega)^3 + (j\omega)^2 + 1 \right]}{j\omega + 0.5} \left( \frac{0.5 - j\omega}{0.5 - j\omega} \right)
$$

$$
= \frac{0.5 - 0.5\omega^2 - \omega^4 + j\omega(-1 + 0.5\omega^2)}{0.25 + \omega^2}
$$

o lugar geométrico de  $K/G(j\omega)$  cruza o eixo real negativo em  $\omega = \sqrt{2}$  e o ponto de cruzamento no eixo real negativo é  $-2$ .

A partir da Figura 7.132, vemos que, se o ponto crítico estiver na região entre  $-2e - \infty$ , não estará envolvido. Portanto, para estabilidade, é preciso que

$$
-1 \leq \frac{-2}{K}
$$

Assim, o alcance de ganho de K para estabilidade é

 $2 \leq K$ 

que é o mesmo resultado que obtivemos no Exemplo 7.19.

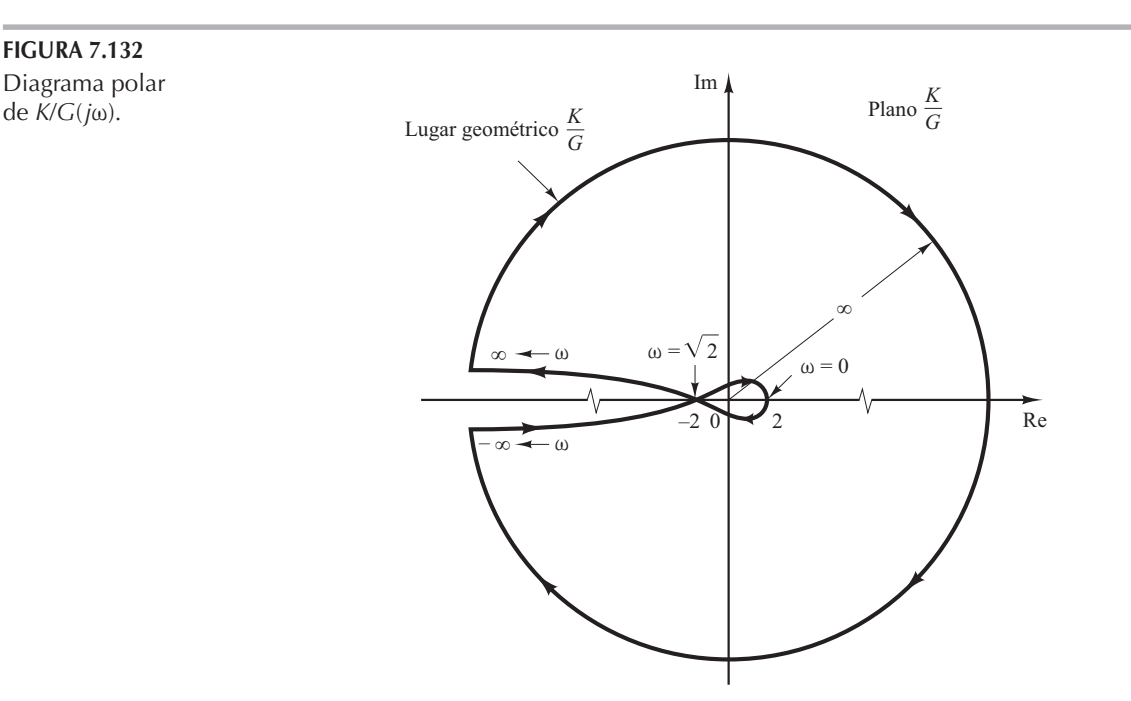

A.7.16 A Figura 7.133 mostra o diagrama de blocos do sistema de controle de um veículo espacial. Determine o ganho K tal que a margem de fase seja de 50 $^{\circ}$ . Qual é a margem de ganho nesse caso? Solução. Como

$$
G(j\omega) = \frac{K(j\omega + 2)}{(j\omega)^2}
$$

temos

$$
\underline{\angle G(j\omega)} = \underline{\angle j\omega + 2} - 2\underline{\angle j\omega} = \text{tg}^{-1}\frac{\omega}{2} - 180^{\circ}
$$

A condição de que a margem de fase seja de 50° significa que  $/G(j\omega_c)$  deve ser igual a – 130°, onde  $\omega_c$  é a frequência de cruzamento de ganho ou

$$
\sqrt{G(j\omega_c)} = 130^\circ
$$

Então, definimos

$$
tg^{-1}\frac{\omega_c}{2}=50
$$

a partir do qual obtemos

$$
\omega_c
$$
 = 2,3835 rad/s

Como a curva de ângulo de fase nunca cruza a linha de  $-180^{\circ}$ , a margem de ganho é  $+\infty$  dB. Notando que o módulo de  $G(j\omega)$  deve ser igual a zero dB em  $\omega = 2,3835$ , temos:

$$
\left|\frac{K(j\omega+2)}{(j\omega)^2}\right|_{\omega=2,3835}=1
$$

A partir disso obtemos:

$$
K = \frac{2,3835^2}{\sqrt{2^2 + 2,3835^2}} = 1,8259
$$

Esse valor de  $K$  fornece a margem de fase de 50 $^{\circ}$ .

**FIGURA 7.133** Sistema de controle de veículo espacial.

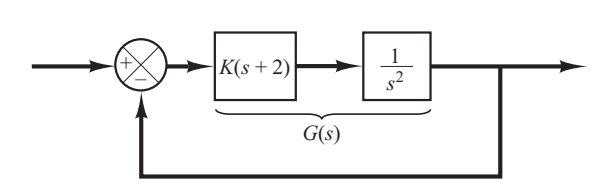

#### A.7.17 Para o sistema-padrão de segunda ordem

$$
\frac{C(s)}{R(s)} = \frac{\omega_n^2}{s^2 + 2\zeta\omega_n s + \omega_n^2}
$$

mostre que a banda passante  $\omega_b$  é dada pela fórmula:

$$
\omega_b = \omega_n (1 - 2\zeta^2 + \sqrt{4\zeta^4 - 4\zeta^2 + 2})^{1/2}
$$

Note que  $\omega_b/\omega_n$  é uma função somente de  $\zeta$ . Desenhe a curva de  $\omega_b/\omega_n$  versus  $\zeta$ .

**Solução.** A banda passante  $\omega_h$  é determinada a partir de  $|C(j\omega_h)/R(j\omega_h)| = -3$  dB. Frequentemente, em vez de  $-3$  dB, utilizamos  $-3,01$  dB, que é igual a 0,707. Logo,

$$
\left|\frac{C(j\omega_b)}{R(j\omega_b)}\right| = \left|\frac{\omega_n^2}{(j\omega_b)^2 + 2\zeta\omega_n(j\omega_b) + \omega_n^2}\right| = 0,707
$$

Então,

$$
\frac{\omega_n^2}{\sqrt{(\omega_n^2 - \omega_b^2)^2 + (2\zeta\omega_n\omega_b)^2}} = 0,707
$$

da qual obtemos

$$
\omega_n^4 = 0,5\left[ (\omega_n^2 - \omega_b^2)^2 + 4\zeta^2 \omega_n^2 \omega_b^2 \right]
$$

Dividindo ambos os lados da última equação por  $\omega_n^4$ , obtemos

$$
1 = 0,5\left\{\left[1 - \left(\frac{\omega_b}{\omega_n}\right)^2\right]^2 + 4\zeta^2 \left(\frac{\omega_b}{\omega_n}\right)^2\right\}
$$

Resolvendo essa última equação para  $(\omega_p/\omega_n)^2$ , temos:

$$
\left(\frac{\omega_b}{\omega_n}\right)^2 = -2\zeta^2 + 1 \pm \sqrt{4\zeta^4 - 4\zeta^2 + 2}
$$

Como  $(\omega_p/\omega_n)^2$  =, ficamos com o sinal positivo nessa última equação. Então,

$$
\omega_b^2 = \omega_n^2 (1 - 2\zeta^2 + \sqrt{4\zeta^4 - 4\zeta^2 + 2})
$$

ou

$$
\omega_b = \omega_n (1 - 2\zeta^2 + \sqrt{4\zeta^4 - 4\zeta^2 + 2})^{1/2}
$$

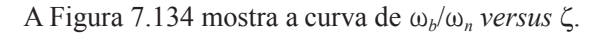

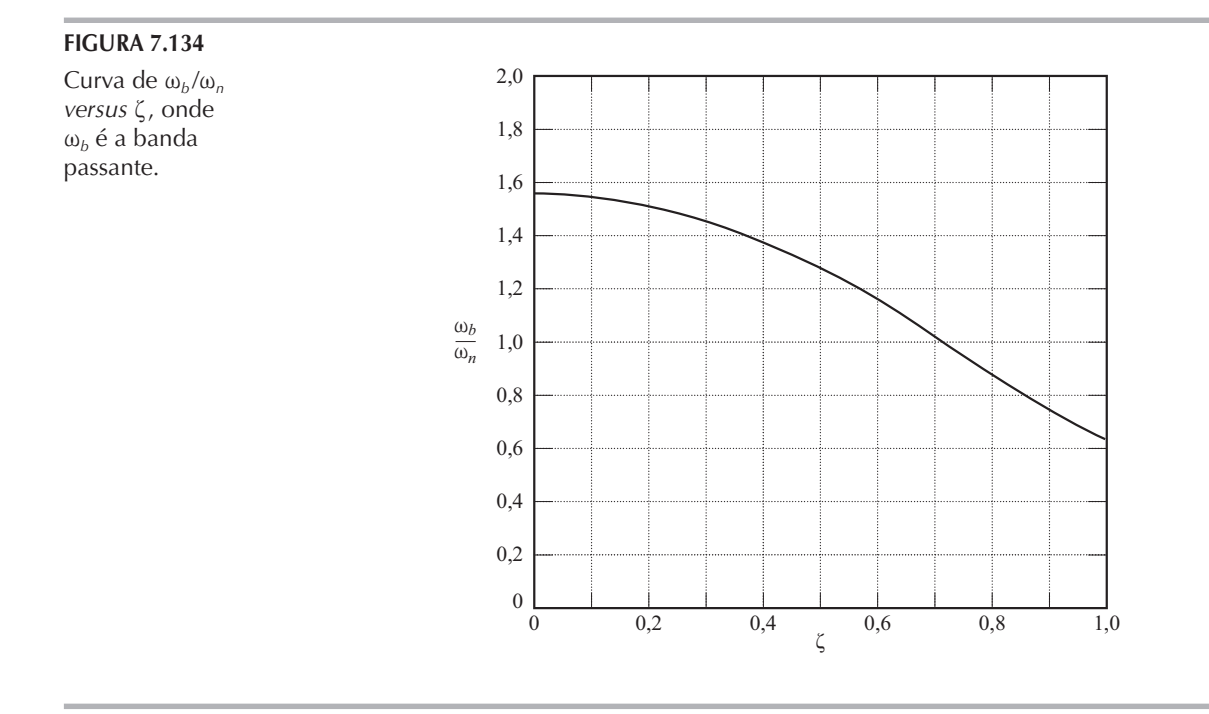

A.7.18 O diagrama de Bode da função de transferência de malha aberta  $G(s)$  de um sistema de controle com realimentação unitária é mostrado na Figura 7.135. Sabe-se que a função de transferência de malha aberta é de fase mínima. Esse diagrama mostra que existe um par de polos complexos conjugados em  $\omega = 2$  rad/s. Determine o coeficiente de amortecimento do termo quadrático desse par de polos complexos conjugados. Determine também a função de transferência  $G(s)$ .

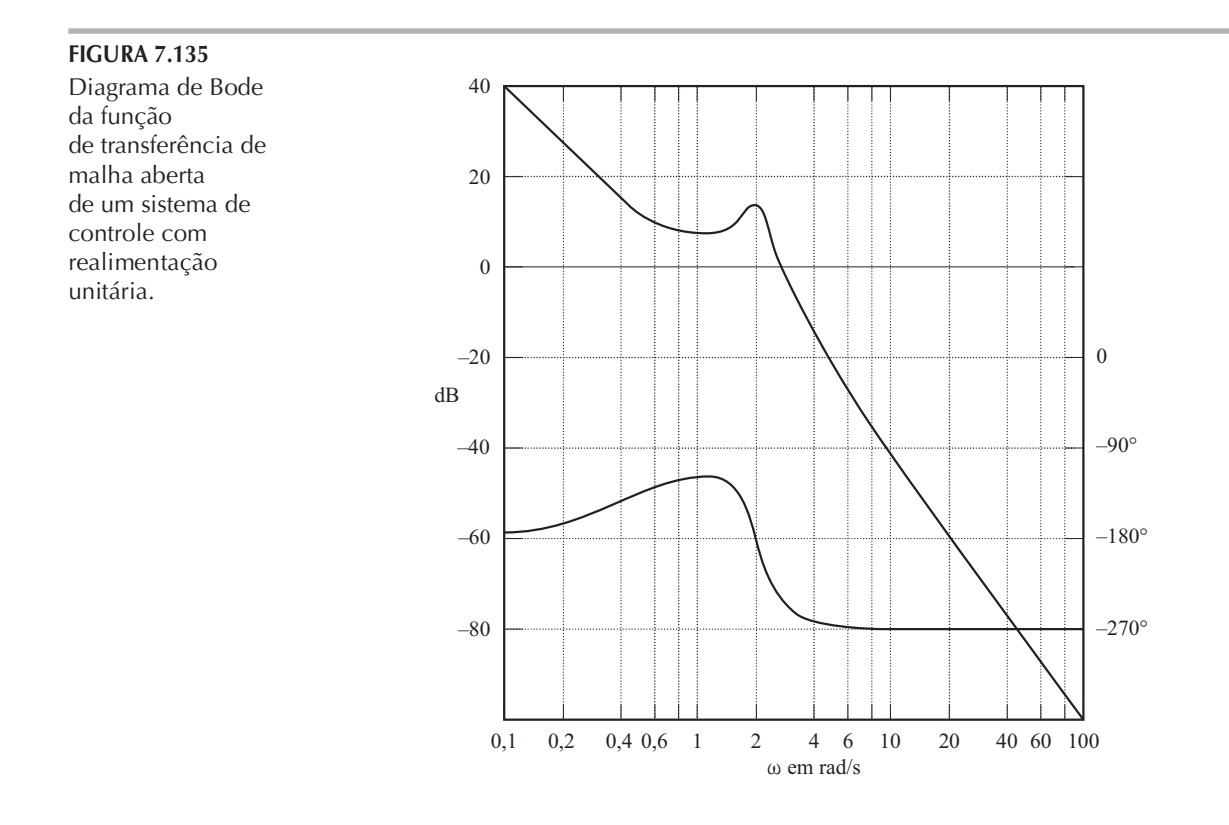

Solução. Considerando a Figura 7.9 e examinando o diagrama de Bode da Figura 7.135, determinamos o coeficiente de amortecimento  $\zeta$  e a frequência natural não amortecida do sistema  $\omega_n$ do termo quadrático como

$$
\zeta = 0, 1,
$$
  $\omega_n = 2 \text{ rad/s}$ 

Notando que existe outra frequência de canto em  $\omega = 0.5$  rad/s e que a inclinação da curva de módulo na região de baixa frequência é de  $-40$  dB/década,  $G(j\omega)$  pode ser experimentalmente determinada como:

$$
G(j\omega) = \frac{K\left(\frac{j\omega}{0.5} + 1\right)}{(j\omega)^2 \left[\left(\frac{j\omega}{2}\right)^2 + 0.1(j\omega) + 1\right]}
$$

Como a partir da Figura 7.135 temos que  $|G(j0,1)| = 40$  dB, o valor do ganho K pode ser determinado como igual à unidade. Além disso, a curva de ângulo de fase calculada,  $/G(i\omega)$  versus  $\omega$ , coincide com a curva dada. Então, a função de transferência  $G(s)$  pode ser determinada por tentativa como:

$$
G(s) = \frac{4(2s+1)}{s^2(s^2+0,4s+4)}
$$

A.7.19 Um sistema de controle de malha fechada pode incluir um elemento instável na malha. Quando se quiser aplicar o critério de estabilidade de Nyquist em um sistema como este, as curvas de resposta em frequência para o elemento instável deverão ser obtidas.

Como podemos obter experimentalmente as curvas de resposta em frequência para um elemento instável? Sugira uma possível abordagem para a determinação experimental da resposta em frequência de um elemento linear instável.

Solução. Uma possibilidade é medir a resposta em frequência característica do elemento instável utilizando-o como parte de um sistema estável.

Considere o sistema mostrado na Figura 7.136. Suponha que  $G_1(s)$  seja instável. O sistema completo pode ser definido como estável pela escolha conveniente do elemento linear  $G_2(s)$ . Aplicamos um sinal senoidal na entrada. Em regime permanente, todos os sinais na malha serão senoidais. Medimos o sinal  $e(t)$ , a entrada do elemento instável, e  $x(t)$ , a saída do elemento instável. Alterando a frequência [e possivelmente a amplitude por conveniência da medida de  $e(t)$ ] e de  $x(t)$ ] do sinal senoidal de entrada e repetindo esse processo, é possível obter a resposta em frequência do elemento linear instável.

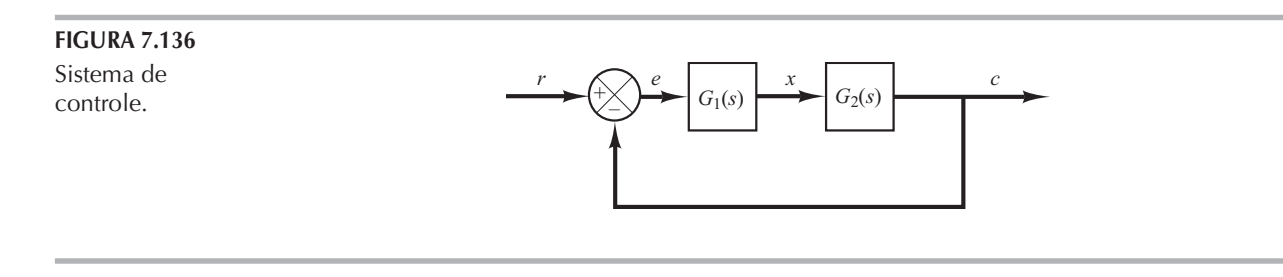

 $A.7.20$ Mostre que uma rede por avanço de fase e uma rede por atraso de fase inseridas em cascata em uma malha aberta atuam como controle proporcional-derivativo (na região em que  $\omega$  é pequeno) e como controle proporcional-integral (na região em que  $\omega$  é grande), respectivamente.

Solução. Na região em que  $\omega$  é pequeno, o diagrama polar da estrutura por avanço de fase é aproximadamente o mesmo que o do controlador proporcional-derivativo. Isso está indicado na Figura 7.137(a).

Da mesma maneira, na região em que  $\omega$  é grande, o diagrama polar da rede por atraso de fase se aproxima do controlador proporcional-integral, como mostra a Figura 7.137(b).

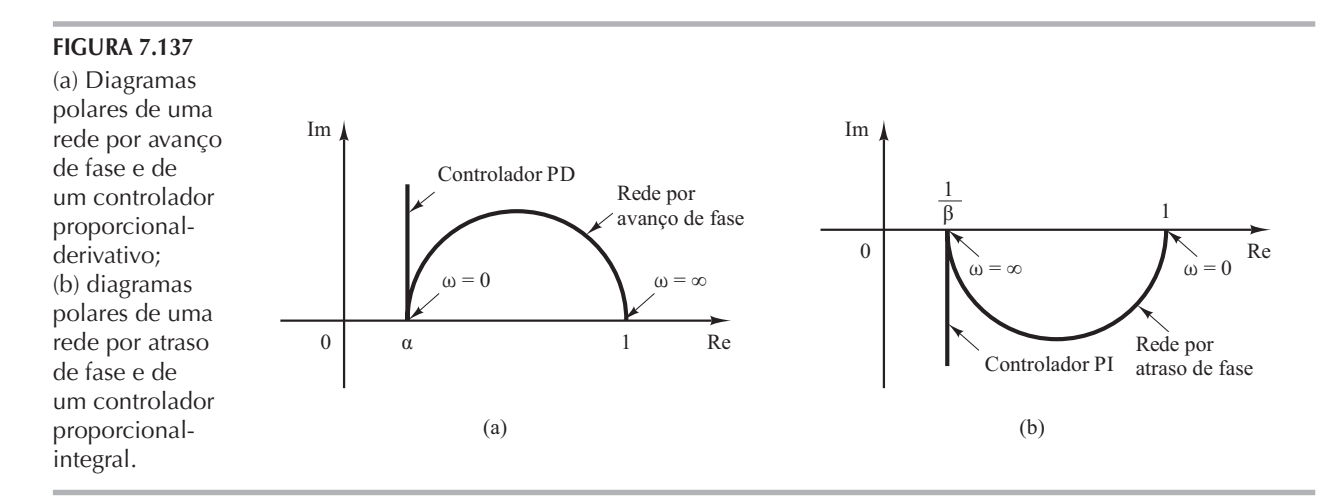

 $A.7.21$ Considere o compensador por atraso e avanço de fase  $G_c(s)$  definido por:

$$
G_c(s) = K_c \frac{\left(s + \frac{1}{T_1}\right)\left(s + \frac{1}{T_2}\right)}{\left(s + \frac{\beta}{T_1}\right)\left(s + \frac{1}{\beta T_2}\right)}
$$

Mostre que, na frequência  $\omega_1$ , onde

$$
\omega_1 = \frac{1}{\sqrt{T_1 T_2}}
$$

o ângulo de fase de  $G_c(j\omega)$  torna-se zero. (Esse compensador atua como um compensador por atraso de fase para  $0 < \omega < \omega_1$  e atua como um compensador por avanço de fase para  $\omega_1 < \omega < \infty$ .) (Consulte a Figura 7.109.)

**Solução.** O ângulo de  $G_c(j\omega)$  é dado por:

$$
\frac{\sqrt{G_c(j\omega)}}{I_1} = \frac{j\omega + \frac{1}{T_1}}{I_1} + \frac{j\omega + \frac{1}{T_2}}{J_2} - \frac{j\omega + \frac{\beta}{T_1}}{J_1} - \frac{j\omega + \frac{1}{\beta T_2}}{J_2}
$$

$$
= tg^{-1}\omega T_1 + tg^{-1}\omega T_2 - tg^{-1}\omega T_1/\beta - tg^{-1}\omega T_2\beta
$$

Em  $\omega = \omega_1 = 1/\sqrt{T_1 T_2}$ , temos

$$
\angle G_c(j\omega_1) = \text{tg}^{-1} \sqrt{\frac{T_1}{T_2}} + \text{tg}^{-1} \sqrt{\frac{T_2}{T_1}} - \text{tg}^{-1} \frac{1}{\beta} \sqrt{\frac{T_1}{T_2}} - \text{tg}^{-1} \beta \sqrt{\frac{T_2}{T_1}}
$$

Como

$$
tg\left(tg^{-1}\sqrt{\frac{T_1}{T_2}} + tg^{-1}\sqrt{\frac{T_2}{T_1}}\right) = \frac{\sqrt{\frac{T_1}{T_2}} + \sqrt{\frac{T_2}{T_1}}}{1 - \sqrt{\frac{T_1}{T_2}}\sqrt{\frac{T_2}{T_1}}} = \infty
$$

ou

$$
\text{tg}^{-1} \sqrt{\frac{T_1}{T_2}} + \text{tg}^{-1} \sqrt{\frac{T_2}{T_1}} = 90^\circ
$$

e também

$$
tg^{-1}\frac{1}{\beta}\sqrt{\frac{T_1}{T_2}}+tg^{-1}\beta\sqrt{\frac{T_2}{T_1}}=90^{\circ}
$$

temos:

$$
\underline{\big/G_{c}\big(j\omega_{l}\big)}=0^{\circ}
$$

Portanto, o ângulo de  $G_c(j\omega_1)$  torna-se 0° em  $\omega = \omega_1 = 1/\sqrt{T_1 T_2}$ .

A.7.22 Considere o sistema de controle indicado na Figura 7.138. Determine o valor do ganho K, de modo que a margem de fase seja 60°. Qual é a margem de ganho para esse valor de ganho K?

Solução. A função de transferência de malha aberta é:

$$
G(s) = K \frac{s+0,1}{s+0,5} \frac{10}{s(s+1)}
$$

$$
= \frac{K(10s+1)}{s^3 + 1,5s^2 + 0,5s}
$$

Vamos construir o diagrama de Bode de  $G(s)$  quando  $K = 1$ . O Programa 7.22 em MATLAB pode ser utilizado com essa finalidade. A Figura 7.139 mostra o diagrama de Bode gerado por esse programa. A partir desse diagrama, a margem de fase requerida de 60° ocorre na frequência  $\omega$  = 1,15 rad/s. O módulo de  $G(j\omega)$  nessa frequência é obtido como 14,5 dB. O ganho K deve satisfazer à seguinte equação:

$$
20 \log K = -14.5 \text{ dB}
$$

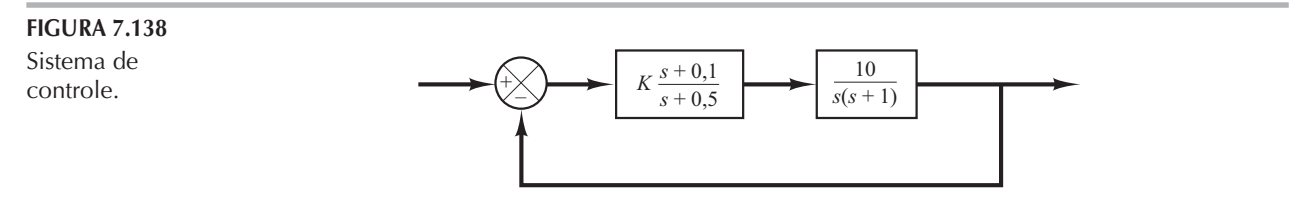

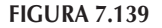

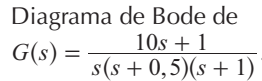

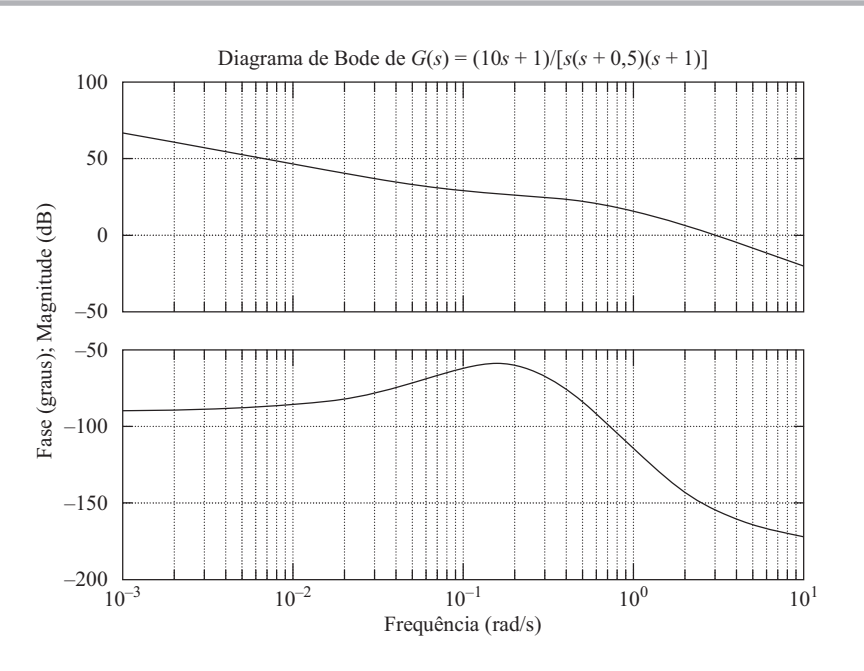

ou

 $K = 0,188$ 

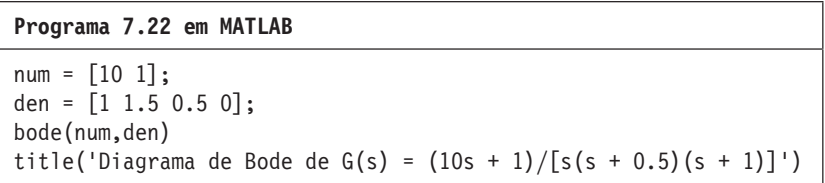

Portanto, determinamos o valor de K. Como a curva do ângulo não cruza a reta  $-180^\circ$ , a margem de ganho é +  $\infty$  dB.

Para verificar os resultados, vamos traçar o diagrama de Nyquist de G no intervalo de frequências  $w = 0, 5:0, 01:1, 15$ 

O ponto final do lugar geométrico ( $\omega = 1.15$  rad/s) será sobre uma circunferência no plano de Nyquist. Para verificar a margem de fase, é conveniente traçar o diagrama de Nyquist em um diagrama polar utilizando reticulado polar.

Para traçar o diagrama de Nyquist em um diagrama polar, inicialmente se define o vetor z por:

$$
z = re + i * im = rei
$$

onde  $r \in \theta$  (teta) são dados por:

$$
r = abs(z)
$$
  
theta = angle(z)

A expressão abs representa a raiz quadrada da soma do quadrado da parte real com o quadrado da parte imaginária; angle significa  $tg^{-1}$  (parte imaginária/parte real).

Se utilizarmos o comando

$$
polar(theta,r)
$$

o MATLAB vai produzir um diagrama em coordenadas polares. O uso, em seguida, do comando grid, traça as retas e os círculos do reticulado.

O Programa 7.23 em MATLAB gera o diagrama de Nyquist de  $G(j\omega)$ , onde  $\omega$  está entre 0,5 e 1,15 rad/s. O diagrama resultante está indicado na Figura 7.140. Note que o ponto  $G(j1,15)$  fica sobre o círculo unitário e o ângulo de fase desse ponto é  $-120^{\circ}$ . Então, a margem de fase é 60<sup>o</sup>.

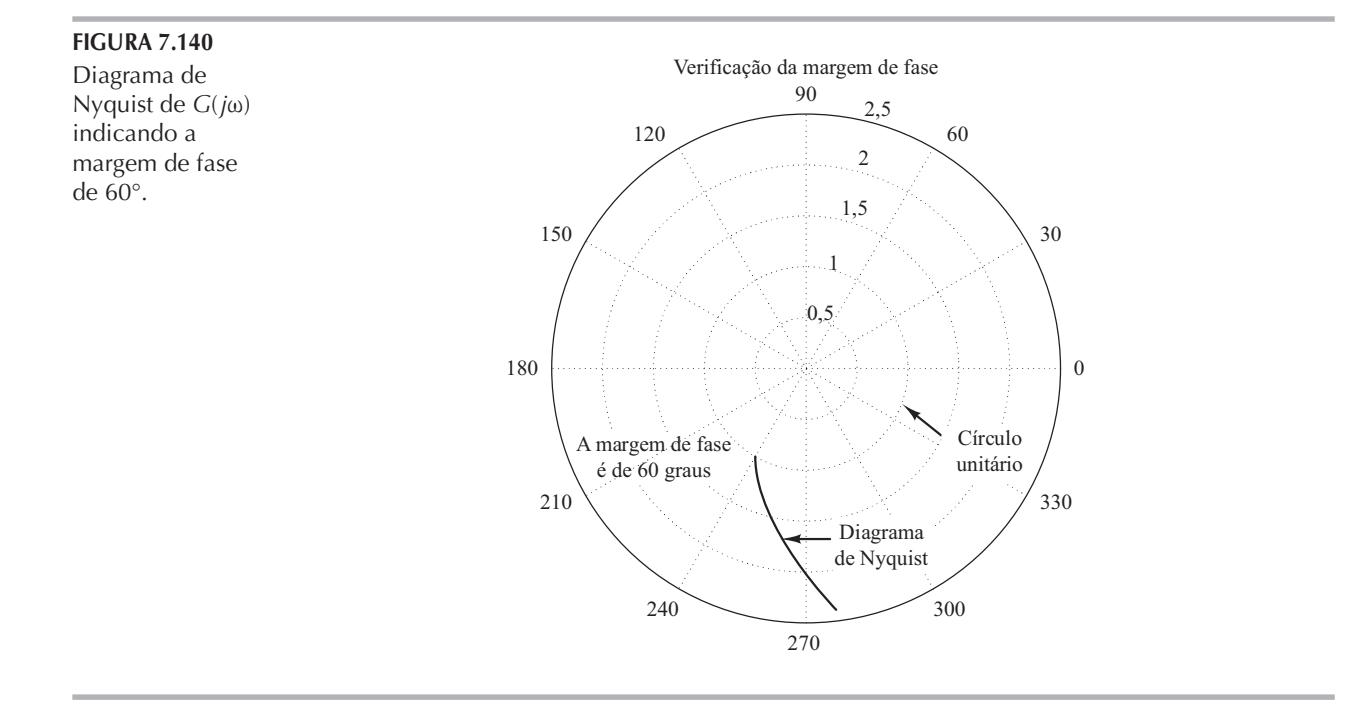

O fato de o ponto  $G(j1,15)$  estar sobre o círculo unitário confirma que, para  $\omega = 1.15$  rad/s, o módulo é igual a 1 ou 0 dB. (Portanto,  $\omega = 1.15$  é a frequência de cruzamento de ganho.) Assim,  $K = 0,188$  fornece a margem de fase desejada de 60°.

```
Programa 7.23 em MATLAB
%***** Diagrama de Nyquist em cordenadas retangulares *****
num = [1.88 0.188];
den = [1 \; 1.5 \; 0.5 \; 0];w = 0.5:0.01:1.15;
[re, im, w] = nyquist(num, den, w);%***** Converter coordenadas retangulares em coordenadas 
% polares definindo z, r, como *****
z = re + i*im;r = abs(z);
theta = angle(z);
%***** Para desenhar o gráfico polar, utilize o comando 'polar(theta,r)'*****
polar(theta,r)
text(-1,3,'Verificação da margem de fase')
text(0.3,-1.7,'Diagrama de Nyquist')
text(-2.2,-0.75,'Margem de fase')
text(-2.2,-1.1,'é 60 graus')
text(1.45,-0.7,'Círculo unitário')
```
Note que para inserir 'texto' no diagrama polar se digita o comando text, como segue:

 $text(x,y,'')$ 

Por exemplo, para escrever 'diagrama de Nyquist' com início no ponto  $(0,3, -1, 7)$ , digita-se o seguinte comando

 $text(0.3, -1.7, 'diagrama de Nyquist')$ 

O texto fica escrito horizontalmente na tela.

**A.7.23** Se a função de transferência de malha aberta  $G(s)$  contiver polos complexos conjugados ligeiramente amortecidos, então mais de um dos lugares geométricos  $M$  poderá ser tangente ao lugar geométrico de  $G(j\omega)$ .

Considere o sistema com realimentação unitária cuja função de transferência de malha aberta é:

$$
G(s) = \frac{9}{s(s+0,5)(s^2+0,6s+10)}
$$
(7.32)

Construa o diagrama de Bode dessa função de transferência de malha aberta. Construa também o diagrama de módulo em dB versus ângulo de fase e mostre que dois lugares geométricos de M são tangentes ao lugar geométrico de  $G(j\omega)$ . Por fim, trace o diagrama de Bode da função de transferência de malha fechada.

Solução. A Figura 7.141 mostra o diagrama de Bode de  $G(j\omega)$ . A Figura 7.142 apresenta o diagrama de módulo em dB versus ângulo de fase de  $G(j\omega)$ . Vê-se que o lugar geométrico de  $G(j\omega)$  é tangente ao lugar geométrico de  $M = 8$  dB para  $\omega = 0.97$  rad/s e é tangente ao lugar geométrico de  $M = -4$  dB para  $\omega = 2.8$  rad/s.

A Figura 7.143 mostra o diagrama de Bode da função de transferência de malha fechada. A curva de módulo em dB da resposta em frequência de malha fechada mostra dois picos de ressonância. Note que um caso assim ocorre quando a função de transferência de malha fechada inclui

#### **FIGURA 7.141**

Diagrama de Bode de  $G(s)$ dado pela Equação 7.32.

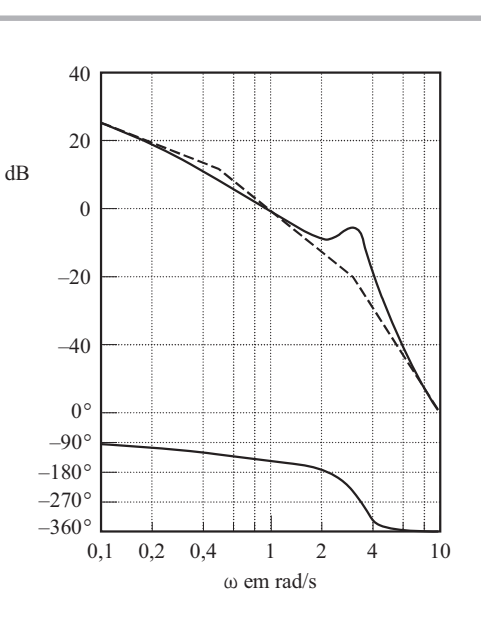

#### **FIGURA 7.142**

Diagrama de módulo em dB versus ângulo de fase de  $G(s)$  dado pela Equação 7.32.

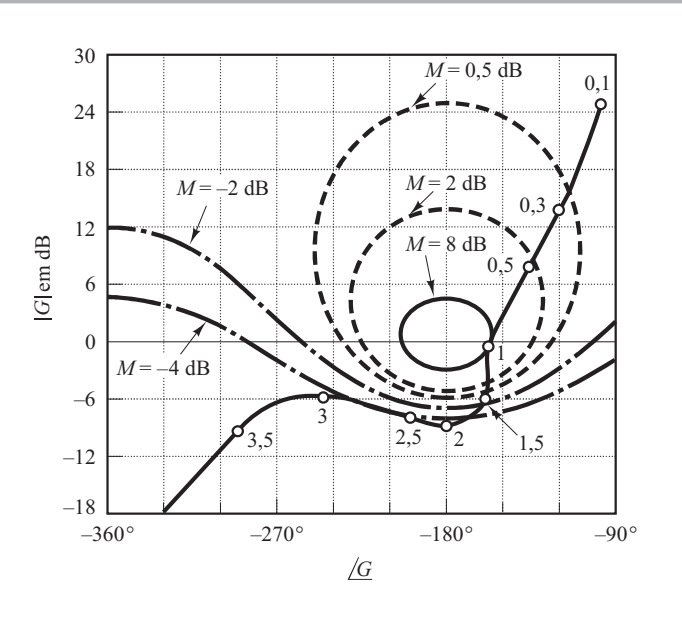

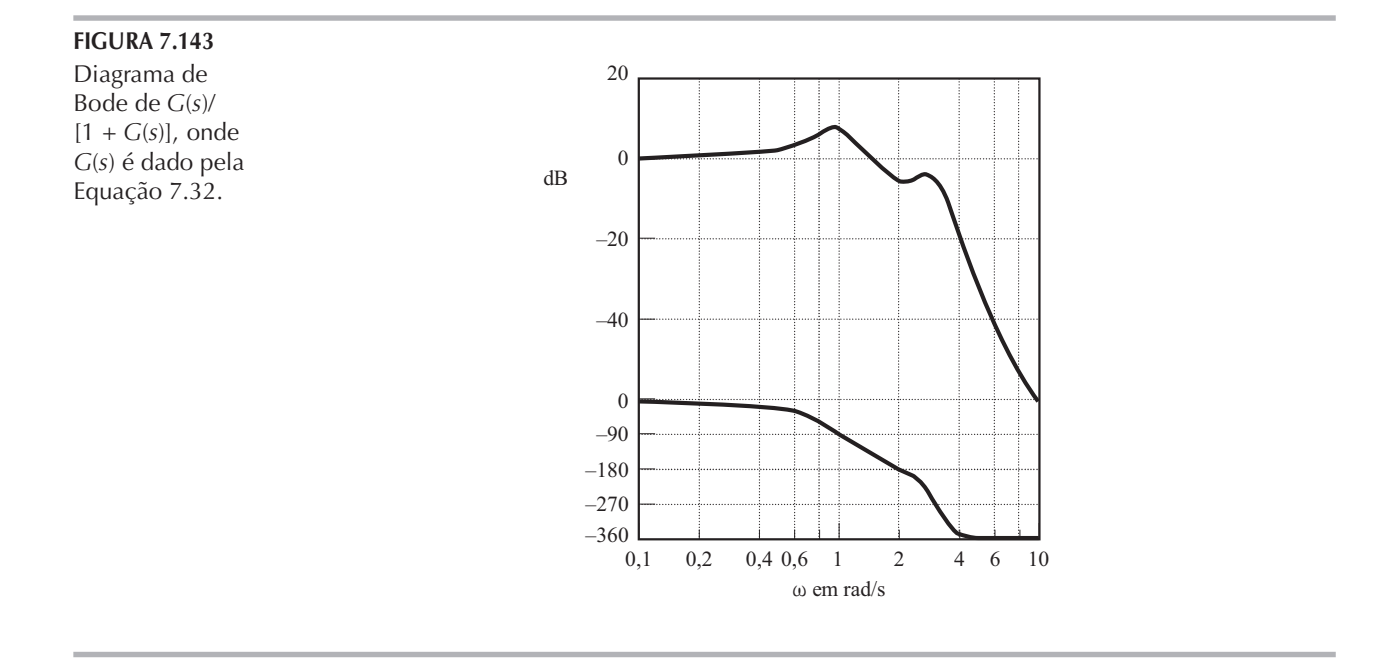

o produto de dois termos de segunda ordem ligeiramente amortecidos e as duas frequências de ressonância correspondentes estão suficientemente separadas uma da outra. De fato, a função de transferência de malha fechada desse sistema pode ser escrita como:

$$
\frac{C(s)}{R(s)} = \frac{G(s)}{1 + G(s)}
$$
  
= 
$$
\frac{9}{(s^2 + 0,487s + 1)(s^2 + 0,613s + 9)}
$$

É claro que o denominador da função de transferência de malha fechada é um produto de dois termos de segunda ordem ligeiramente amortecidos (os coeficientes de amortecimento são 0,243 e 0,102) e as duas frequências de ressonância estão suficientemente separadas.

 $A.7.24$ Considere o sistema da Figura 7.144(a). Projete um compensador de modo que o sistema de malha fechada satisfaça os seguintes requisitos: constante de erro estático de velocidade =  $20$  $s^{-1}$ , margem de fase = 50° e margem de ganho  $\geq 10$  dB.

**Solução.** Para satisfazer os requisitos, tentaremos um compensador  $G_c(s)$  como segue:

$$
G_c(s) = K_c \alpha \frac{T_s + 1}{\alpha T_s + 1}
$$

$$
= K_c \frac{s + \frac{1}{T}}{s + \frac{1}{\alpha T}}
$$

(Se o compensador por avanço de fase não funcionar, tentaremos um compensador de modo diferente.) O sistema compensado é mostrado na Figura 7.144(b).

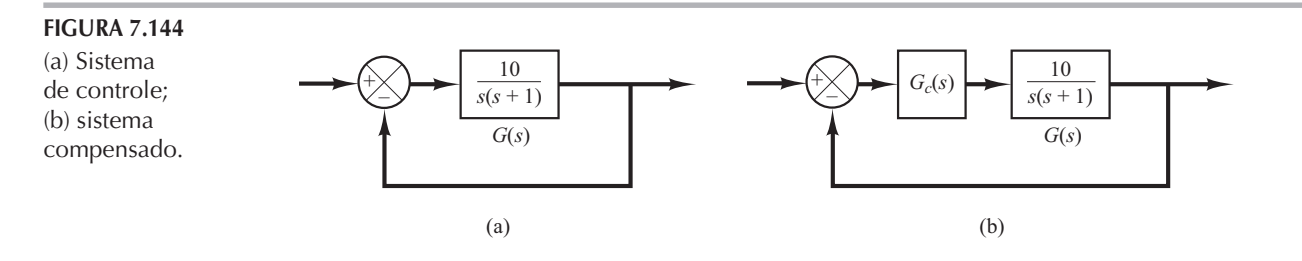

Defina:

$$
G_1(s) = KG(s) = \frac{10K}{s(s+1)}
$$

onde  $K = K_c \alpha$ . O primeiro passo no projeto é o ajuste do ganho K para atender às especificações de regime permanente ou fornecer a constante de erro estático de velocidade. Como a constante de erro estático de velocidade  $K_v$  é dada como 20 s<sup>-1</sup>, tem-se:

$$
K_v = \lim_{s \to 0} sG_c(s)G(s)
$$
  
=  $\lim_{s \to 0} s \frac{Ts + 1}{\alpha Ts + 1} G_1(s)$   
=  $\lim_{s \to 0} s \frac{s10K}{s(s - 1)}$   
=  $10K = 20$   
 $K = 2$ 

ou

$$
K = 2
$$

Com  $K = 2$ , o sistema compensado satisfará o requisito em regime permanente.

A seguir, vamos construir o diagrama de Bode de

$$
G_1(s) = \frac{20}{s(s+1)}
$$

O Programa 7.24 em MATLAB produz o diagrama de Bode indicado na Figura 7.145. Por esse diagrama, vemos que a margem de fase obtida é de 14°. A margem de ganho é +  $\infty$  dB.

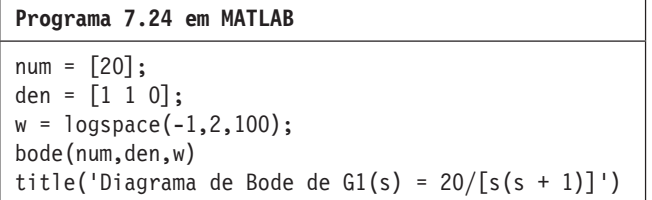

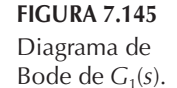

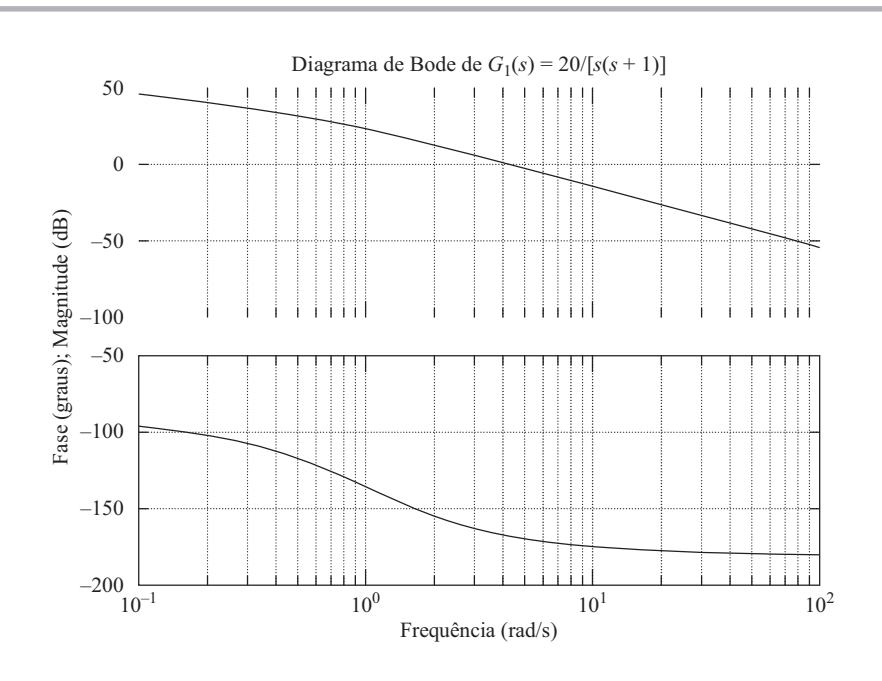

Como a especificação pede que a margem de fase seja de 50°, o avanço de fase adicional necessário para satisfazer o requisito é  $36^{\circ}$ . Um compensador por avanço de fase pode contribuir com esse valor.

Notando que a adição do compensador por avanço de fase modifica a curva de módulo em dB no diagrama de Bode, percebemos que a frequência de cruzamento de ganho será deslocada para a direita. Devemos compensar o aumento do atraso de fase de  $G_1(j\omega)$  em virtude desse aumento na frequência de cruzamento de ganho. Levando-se em consideração o deslocamento da frequência de cruzamento de ganho, devemos supor que  $\phi_m$ , o avanço de fase máximo requerido, seja de aproximadamente  $41^\circ$ . (Isso significa que aproximadamente  $5^\circ$  foram adicionados ao compensador para deslocar a frequência de cruzamento de ganho.) Como

$$
\operatorname{sen}\varphi_m = \frac{1-\alpha}{1+\alpha}
$$

 $\phi_m = 41^\circ$  corresponde a  $\alpha = 0.2077$ . Note que  $\alpha = 0.21$  corresponde a  $\phi_m = 40.76^\circ$ . A escolha de  $\phi_m = 41^\circ$  ou  $\phi_m = 40.76^\circ$  não deve fazer diferença na solução final. Portanto, vamos escolher  $\alpha = 0.21$ .

Uma vez que o fator de atenuação  $\alpha$  tenha sido determinado, com base no requisito do ângulo de fase, o próximo passo é determinar as frequências de canto  $\omega = 1/T e \omega = 1/(\alpha T)$  do compensador por avanço de fase. Note que o ângulo de fase máximo  $\phi_m$  ocorre na média geométrica de duas frequências de canto ou  $\omega = 1/(\sqrt{\alpha} T)$ .

O resultado da modificação na curva de módulo em dB em  $\omega = 1/(\sqrt{\alpha} T)$ em razão da inclusão do termo  $(Ts + 1)/(\alpha Ts + 1)$  é:

$$
\left| \frac{1 + j\omega T}{1 + j\omega \alpha T} \right|_{\omega = \frac{1}{\sqrt{\alpha T}}} = \left| \frac{1 + j\frac{1}{\sqrt{\alpha}}}{1 + j\alpha \frac{1}{\sqrt{\alpha}}} \right| = \frac{1}{\sqrt{\alpha}}
$$

 $\mathbf{r}$ 

Observe que

$$
\frac{1}{\sqrt{\alpha}} = \frac{1}{\sqrt{0, 21}} = 6,7778 \text{ dB}
$$

Devemos então obter a frequência em que, quando for adicionado o compensador por avanço de fase, o ganho resultante seja 0 dB.

A partir da Figura 7.145, vemos que o ponto de frequências onde o módulo de  $G_1(i\omega)$  é – 6,7778 dB está entre  $\omega = 1$  e 10 rad/s. Portanto, construímos um novo diagrama de Bode de  $G_1(i\omega)$  no intervalo de frequência entre  $\omega = 1$  e 10 para situar o ponto exato onde  $G_1(j\omega) = -6.7778$  dB. O Programa 7.25 em MATLAB produz um diagrama de Bode nessa faixa de frequência, que está indicado na Figura 7.146. Desse diagrama, vê-se que o ponto de frequências onde  $|G_1(j\omega)|$  =  $-6,7778$  dB ocorre em  $\omega$  = 6,5686 rad/s. Vamos selecionar essa nova frequência de cruzamento de ganho, ou  $\omega_c = 6,5686$  rad/s. Notando que essa frequência corresponde a  $1/(\sqrt{\alpha} T)$  ou

$$
\omega_c = \frac{1}{\sqrt{\alpha}} \frac{1}{T}
$$

obtemos

$$
\frac{1}{T} = \omega_c \sqrt{\alpha} = 6,5686\sqrt{0,21} = 3,0101
$$

 $\mathbf e$ 

$$
\frac{1}{\alpha T} = \frac{\omega_c}{\sqrt{\alpha}} = \frac{6,5686}{\sqrt{0,21}} = 14,3339
$$

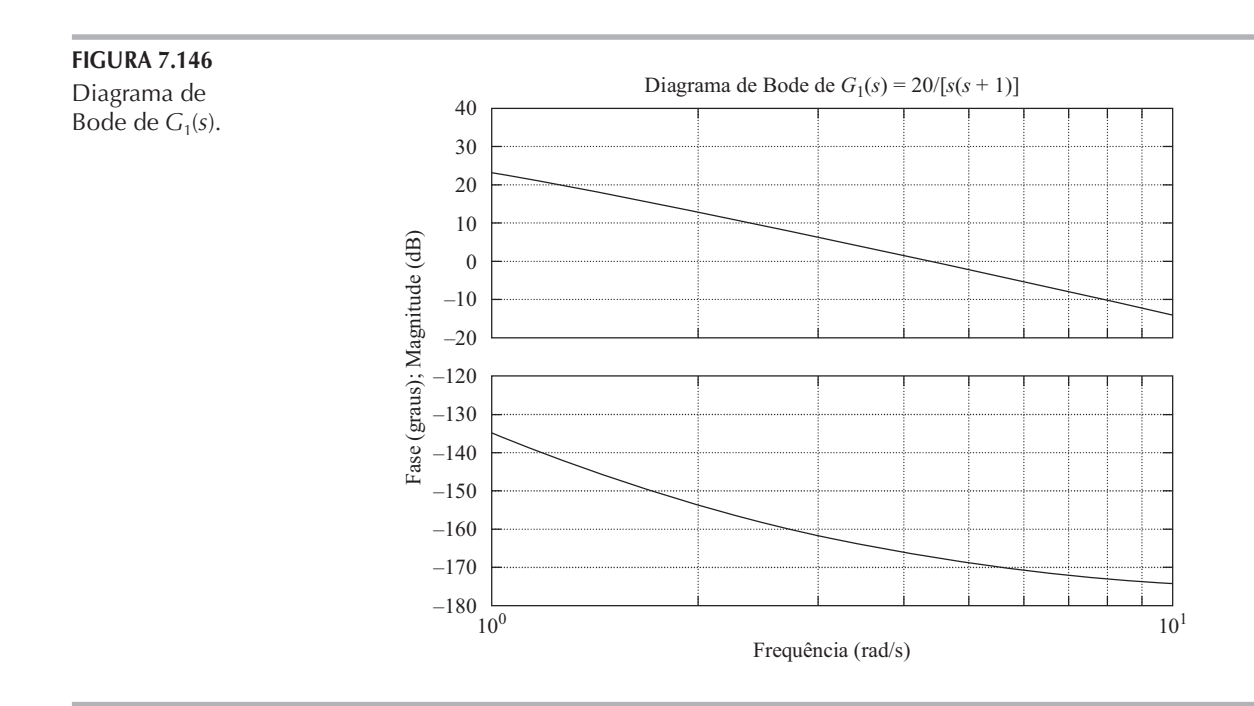

Programa 7.25 em MATLAB num = [20]; den = [1 1 0]; w = logspace(0,1,100); bode(num,den,w) title('Diagrama de Bode de G1(s) =  $20/[s(s + 1)]$ ')

O compensador por avanço de fase assim determinado é:

$$
G_c(s) = K_c \frac{s + 3,0101}{s + 14,3339} = K_c \alpha \frac{0,3322s + 1}{0,06976s + 1}
$$

onde  $K_c$  é determinado como:

$$
K_c = \frac{K}{\alpha} = \frac{2}{0,21} = 9,5238
$$

Assim, a função de transferência do compensador é:

$$
G_c(s) = 9,5238 \frac{s+3,0101}{s+14,3339} = 2 \frac{0,3322s+1}{0,06976s+1}
$$

O Programa 7.26 em MATLAB produz o diagrama de Bode desse compensador por avanço de fase, que está indicado na Figura 7.147.

A função de transferência de malha aberta do sistema projetado é:

$$
G_c(s)G(s) = 9,5238 \frac{s+3,0101}{s+14,3339} \frac{10}{s(s+1)}
$$

$$
= \frac{95,238s+286,6759}{s^3+15,3339s^2+14,3339s}
$$

```
Programa 7.26 em MATLAB
numc = [9.5238 28.6676];
denc = [1 14.3339];
w = \text{logspace}(-1, 3, 100);
bode(numc,denc,w)
title('Diagrama de Bode de Gc(s) = 9.5238(s + 3.0101)/(s + 14.3339')
```
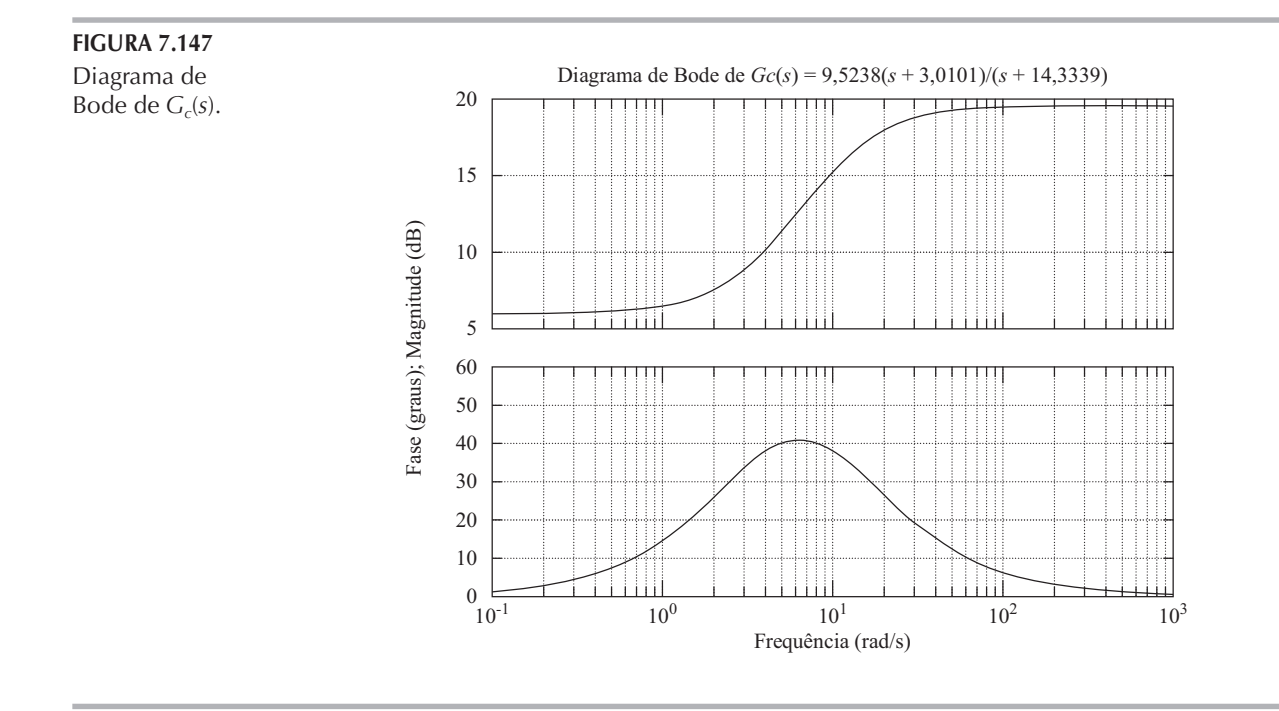

O Programa 7.27 em MATLAB produzirá o diagrama de Bode de  $G_c(s)G(s)$ , que está indicado na Figura 7.148.

A partir do Programa 7.27 em MATLAB e da Figura 7.148, vê-se claramente que a margem de fase é aproximadamente 50° e a margem de ganho é +  $\infty$  dB. Como a constante de erro estático de velocidade  $K_n$  é 20 s<sup>-1</sup>, todas as especificações foram satisfeitas. Antes de concluirmos este problema, é necessário verificar as características de resposta transitória.

Resposta ao degrau unitário: vamos comparar a resposta ao degrau unitário do sistema compensado com a do sistema original não compensado.

A função de transferência de malha fechada do sistema original não compensado é:

$$
\frac{C(s)}{R(s)} = \frac{10}{s^2 + s + 10}
$$

A função de transferência de malha fechada do sistema compensado é:

$$
\frac{C(s)}{R(s)} = \frac{95,238s + 286,6759}{s^3 + 15,3339s^2 + 110,5719s + 286,6759}
$$

O Programa 7.28 em MATLAB produz as respostas ao degrau unitário dos sistemas compensado e não compensado. A Figura 7.149 apresenta as curvas de resposta resultantes. O sistema

```
Programa 7.27 em MATLAB
num = [95.238 286.6759];den = [1 15.3339 14.3339 0];
sys = tf(num, den);w = \text{logspace}(-1, 3, 100);bode(sys,w);grid;
title('Diagrama de Bode de Gc(s)G(s)')
[Gm, pm, wcp, wcg] = margin(sys);GmdB = 20*log10(Gm);[Gmdb,pm,wcp,wcg]
ans =Inf 49.4164 Inf 6.5686
```
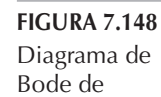

 $G<sub>c</sub>(s)G(s)$ .

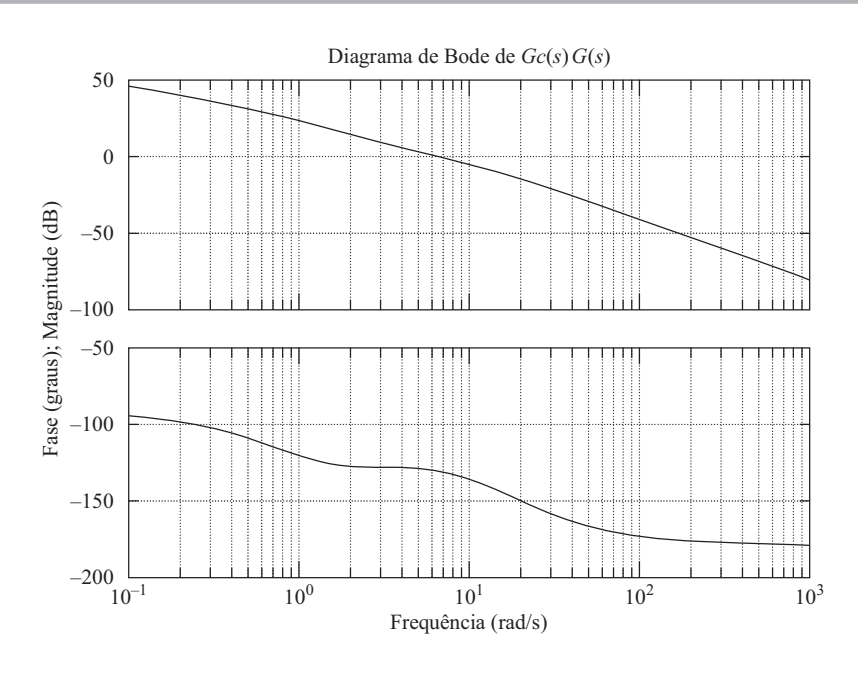

compensado claramente apresenta uma resposta satisfatória. Note que o zero e os polos de malha fechada estão localizados da seguinte maneira:

> Zero em  $s = -3,0101$ Polos em  $s = -5,2880 \pm i5,6824$ ,  $s = -4,7579$

Resposta à rampa unitária: é conveniente verificar a resposta à rampa unitária do sistema compensado. Como  $K_n = 20 s^{-1}$ , o erro estacionário ao seguir a entrada em rampa unitária será  $1/K_n = 0.05$ . A constante de erro estático de velocidade do sistema não compensado é 10 s<sup>-1</sup>. Portanto, o sistema original não compensado terá um erro estacionário duas vezes maior, ao seguir a entrada em rampa unitária.

O Programa 7.29 em MATLAB produz as curvas de resposta à rampa unitária. [Note que a resposta à rampa unitária é obtida como a resposta ao degrau unitário de  $C(s)/sR(s)$ . As curvas resultantes estão indicadas na Figura 7.150. O erro estacionário do sistema compensado é igual à metade daquele do sistema original não compensado.

#### Programa 7.28 em MATLAB

```
%***** Respostas ao degrau unitário *****
num1 = [10];den1 = [1 1 10];
num2 = [95.238 286.6759];den2 = [1 15.3339 110.5719 286.6759];
t = 0:0.01:6;
[c1, x1, t] = step(num1, den1, t);[c2, x2, t] = step(num2, den2, t);plot(t, c1, '.'', t, c2, '-'')grid;
title ('Respostas ao degrau unitário dos sistemas compensado e não compensado')
xlabel('t (s)');
ylabel('Saídas')
text(1.70,1.45, 'Sistema não compensado')
text(1.1,0.5, 'Sistema compensado')
```
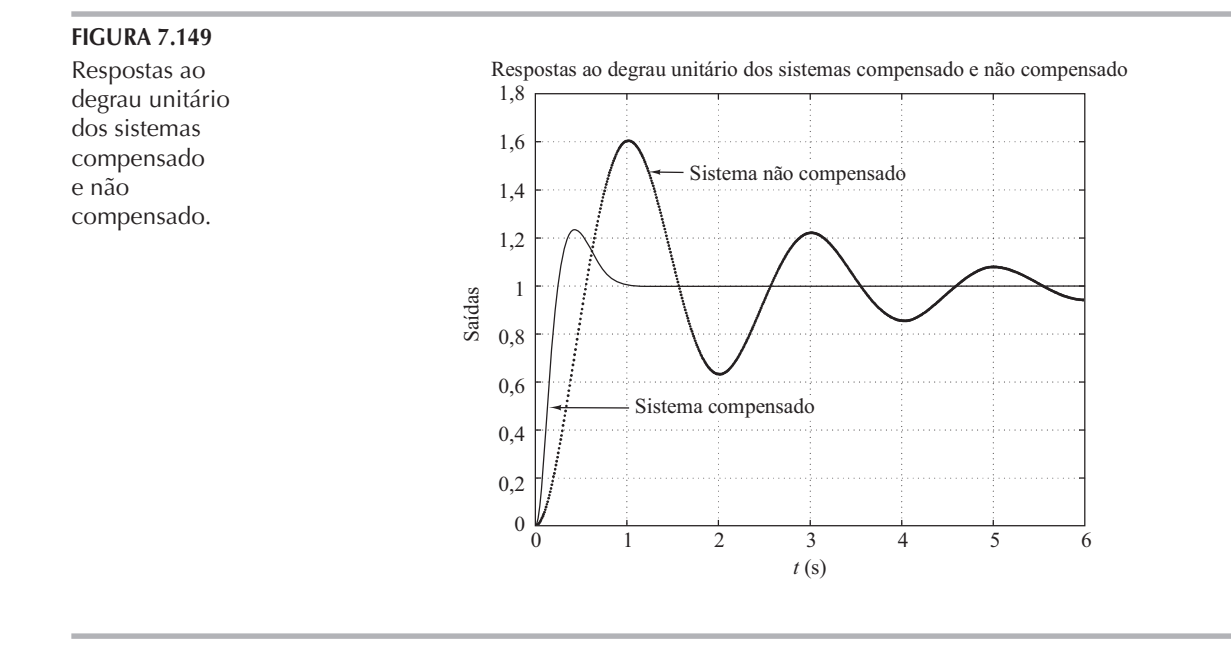

#### Programa 7.29 em MATLAB

%\*\*\*\*\* Respostas à rampa unitária \*\*\*\*\*  $num1 = [10]$ ; den1 =  $[1 1 10 0];$ num2 = [95.238 286.6759]; den2 = [1 15.3339 110.5719 286.6759 0];  $t = 0:0.01:3;$  $[c1,x1,t] = step(num1,den1,t);$  $[c2, x2, t] = step(num2, den2, t);$ plot(t,c1,'.',t,c2,'-',t,t,'--'); grid; title('Respostas à rampa unitária dos sistemas compensado e não compensado'); xlabel('t (s)'); ylabel('Saídas') text(1.2,0.65,'Sistema não compensado') text(0.1,1.3,'Sistema compensado')

#### FIGURA 7.150

Respostas à rampa unitária dos sistemas compensado e não compensado.

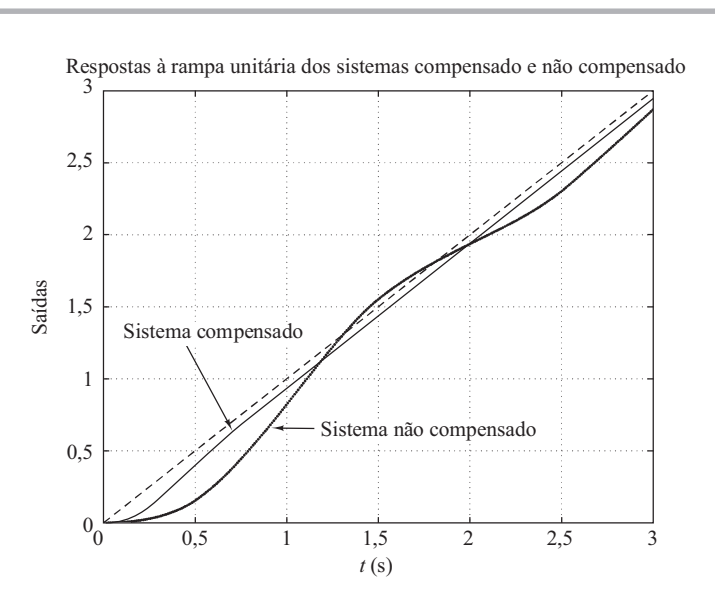

A.7.25 Considere um sistema com realimentação unitária cuja função de transferência de malha aberta é:

$$
G(s) = \frac{K}{s(s+1)(s+4)}
$$

Projete um compensador por atraso e avanço de fase  $G_c(s)$  de modo que a constante de erro estático de velocidade seja 10 s<sup>-1</sup>, a margem de fase seja de 50° e a margem de ganho seja de 10 dB ou mais.

Solução. Vamos projetar um compensador como segue:

$$
G_c(s) = K_c \frac{\left(s + \frac{1}{T_1}\right)\left(s + \frac{1}{T_2}\right)}{\left(s + \frac{\beta}{T_1}\right)\left(s + \frac{1}{\beta T_2}\right)}
$$

Então, a função de transferência de malha aberta do sistema compensado é  $G_c(s)G(s)$ . Como o ganho K da planta é ajustável, vamos supor que  $K_c = 1$ . Então,  $\lim_{c \to c} G_c(s) = 1$ . A partir dos requisitos da constante de erro estático de velocidade, obtemos:

$$
K_v = \lim_{s \to 0} sG_c(s)G(s) = \lim_{s \to 0} sG_c(s) \frac{K}{s(s+1)(s+4)}
$$
  
=  $\frac{K}{4} = 10$ 

Então,

 $K = 40$ 

Inicialmente, vamos construir o diagrama de Bode do sistema não compensado com  $K = 40$ . O Programa 7.30 em MATLAB pode ser utilizado para traçar o diagrama de Bode. O diagrama obtido está indicado na Figura 7.151.

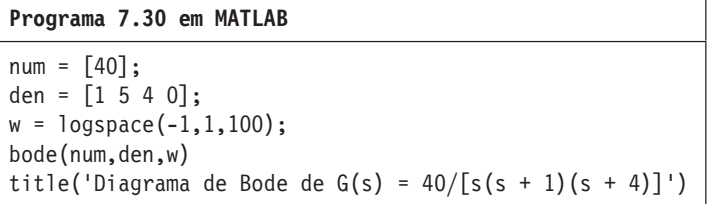

 $10<sup>1</sup>$ 

### **FIGURA 7.151** Diagrama de Bode de  $G(s) = 40/[s(s + 1)(s + 4)]$ Diagrama  $40\,$ de Bode de  $G(s)$  =  $40/[s(s + 1)(s + 4)].$  $20\,$  $\boldsymbol{0}$ Fase (graus); Magnitude (dB)  $-20$  $-40$  $-50$  $-100$  $-150$  $-200$  $-250$  $10^{-1}$  $10<sup>0</sup>$ Frequência (rad/s)

Vemos, pela Figura 7.151, que a margem de fase do sistema de ganho ajustado, mas não compensado,  $\acute{e}$  – 16°, o que indica que o sistema é instável. O próximo passo no projeto de um compensador por atraso e avanço de fase é escolher uma nova frequência de cruzamento de ganho. Com base na curva de ângulo de fase de  $G(j\omega)$ , notamos que a frequência de cruzamento de fase é  $\omega = 2$ rad/s. Podemos escolher a nova frequência de cruzamento de ganho como 2 rad/s, de modo que o ângulo de avanço de fase requerido em  $\omega = 2$  rad/s seja cerca de 50°. Um único compensador por atraso e avanço de fase pode fornecer esse valor de ângulo de avanço de fase muito facilmente.

Uma vez escolhida a frequência de cruzamento de ganho como 2 rad/s, podemos determinar as frequências de canto da porção de atraso de fase do compensador. Vamos escolher a frequência de canto  $\omega = 1/T_2$  (que corresponde ao zero da porção de atraso do compensador) como uma década abaixo da nova frequência de cruzamento de ganho ou em  $\omega = 0.2$  rad/s. Para a outra frequência de canto  $\omega = 1/(\beta T_2)$ , necessitamos do valor de β. O valor de β pode ser determinado a partir de considerações sobre a porção de avanço de fase do compensador, apresentada a seguir. Para o compensador por avanço de fase, o ângulo de fase máximo  $\phi_m$  é dado por:

$$
\operatorname{sen}\varphi_m=\frac{\beta-1}{\beta+1}
$$

Note que β = 10 corresponde a  $\phi_m = 54.9^\circ$ . Como é necessária uma margem de fase de 50°, podemos escolher β = 10. (Observe que utilizaremos vários graus a menos que o ângulo máximo de 54,9°.) Portanto,

$$
\beta = 10
$$

Então, a frequência de canto  $\omega = 1/(\beta T_2)$  (que corresponde ao polo da porção do ângulo de atraso de fase do compensador) é:

$$
\omega = 0.02
$$

A função de transferência da porção de atraso de fase do compensador por atraso e avanço de fase é:

$$
\frac{s+0,2}{s+0,02} = 10\left(\frac{5s+1}{50s+1}\right)
$$

A porção de avanço de fase pode ser determinada como segue: sendo a nova frequência de cruzamento de ganho  $\omega = 2$  rad/s, de acordo com a Figura 7.151,  $|G(j2)| \notin 6$  dB. Assim, se o compensador por atraso e avanço de fase contribuir com  $-6$  dB para  $\omega = 2$  rad/s, então a nova frequência de cruzamento de ganho será a desejada. Com base nesse requisito, é possível desenhar uma linha reta com inclinação de 20 dB/década, passando pelo ponto (2 rad/s,  $-6$  dB). (Uma reta assim foi tracada manualmente na Figura 7.151.) As intersecções dessa reta com a reta de  $0$  dB e a reta de  $-20$  dB determinam as frequências de canto. A partir dessas considerações, as frequências de canto para essa porção por avanço de fase do compensador podem ser determinadas como  $\omega = 0.4$  rad/s e  $\omega = 4$  rad/s. Portanto, a função de transferência do compensador por atraso e avanço de fase é:

$$
\frac{s+0,4}{s+4} = \frac{1}{10} \left( \frac{2,5s+1}{0,25s+1} \right)
$$

Combinando as funções de transferência das porções de atraso e de avanço de fase, pode-se obter a função de transferência  $G_c(s)$  do compensador por atraso e avanço de fase. Como foi escolhido  $K_c = 1$ , tem-se:

$$
G_c(s) = \frac{s+0,4}{s+4} \cdot \frac{s+0,2}{s+0,02} = \frac{(2,5s+1)(5s+1)}{(0,25s+1)(50s+1)}
$$

O diagrama de Bode do compensador por atraso e avanço de fase  $G_c(s)$  pode ser obtido se inserirmos o Programa 7.31 em MATLAB no computador. O diagrama resultante é mostrado na Figura 7.152.
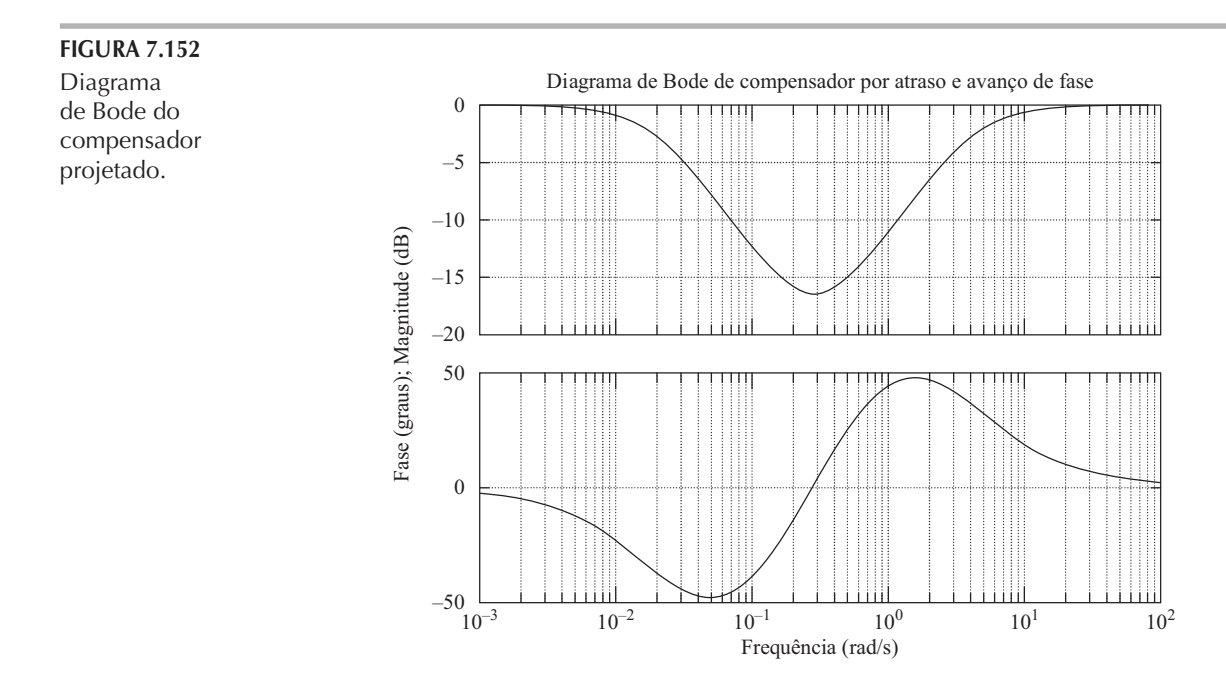

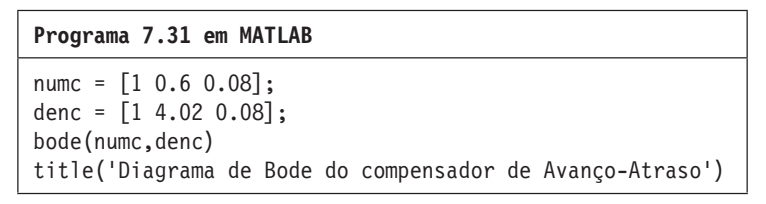

A função de transferência de malha aberta do sistema compensado é:

$$
G_c(s)G(s) = \frac{(s+0,4)(s+0,2)}{(s+4)(s+0,02)} \frac{40}{s(s+1)(s+4)}
$$
  
= 
$$
\frac{40s^2 + 24s + 3,2}{s^5 + 9,02s^4 + 24,18s^3 + 16,48s^2 + 0,32s}
$$

Utilizando o Programa 7.32 em MATLAB, podemos obter as curvas de ângulo de fase e de módulo em dB da função de transferência de malha aberta projetada  $G_c(s)G(s)$  indicadas na Figura 7.153. Note que o polinômio do denominador den1 foi obtido utilizando-se o comando conv, como segue:

```
a = [1 4.02 0.08];b = [1 5 4 0];conv(a,b)
ans = 1.0000 9.0200 24.1800 16.4800 0.320000 0
```
Como a margem de fase do sistema compensado é 50°, a margem de ganho é 12 dB e a constante de erro estático de velocidade é 10 s<sup>-1</sup>, todos os requisitos foram satisfeitos.

A seguir, vamos estudar as características da resposta transitória do sistema projetado.

Resposta ao degrau unitário: notando que

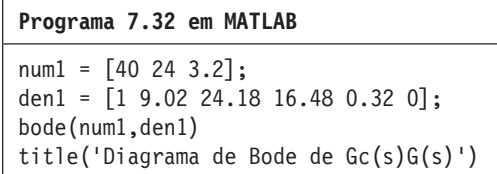

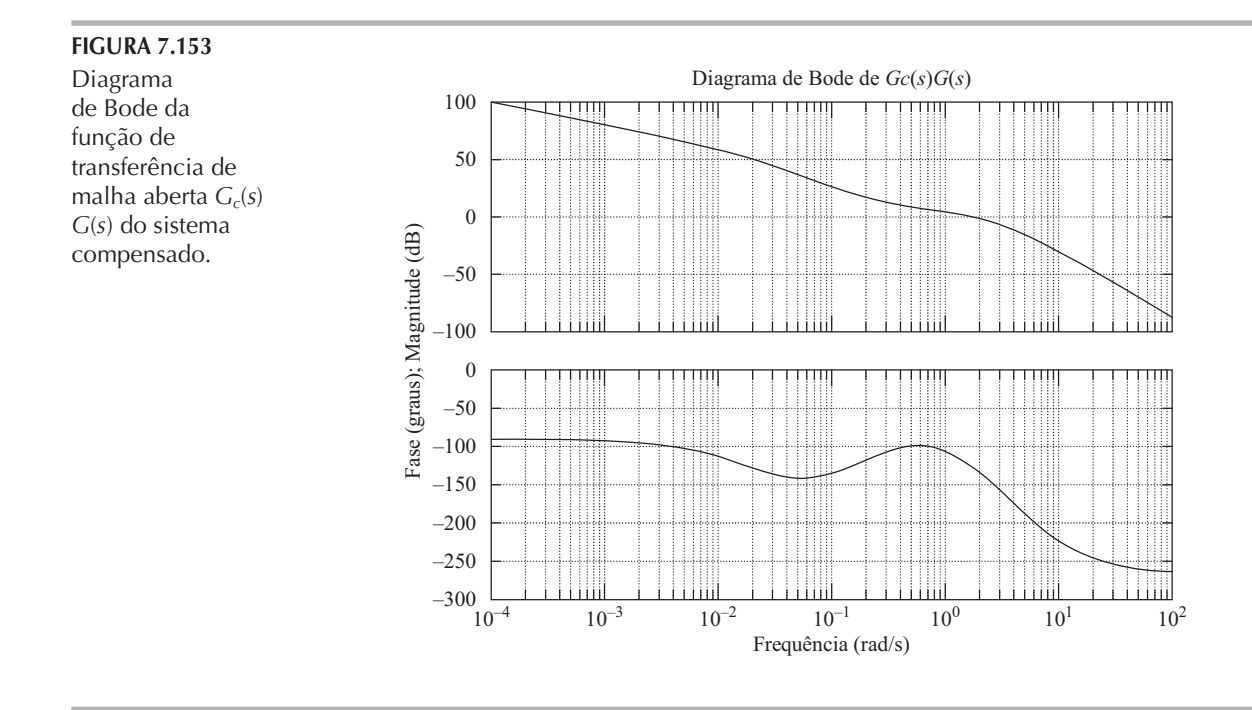

$$
G_c(s)G(s) = \frac{40(s+0,4)(s+0,2)}{(s+4)(s+0,0,2)s(s+1)(s+4)}
$$

temos:

, , , , , R s C s G s G s G s G s s s s s s s s s s 1 4 0 02 1 4 40 0 4 0 2 40 0 4 0 2 c <sup>c</sup> <sup>=</sup> <sup>+</sup> <sup>=</sup> + + + + + + <sup>+</sup> + + ^ ^ ^ ^ ^ ^ ^ ^ ^ ^ ^ ^ ^ ^ h h h h h h h h h h h h h h

Para determinar o polinômio do denominador com o MATLAB, podemos proceder da seguinte maneira:

Defina:

$$
a(s) = (s + 4)(s + 0.02) = s2 + 4.02s + 0.08
$$
  

$$
b(s) = (s + 1)(s + 4) = s3 + 5s2 + 4s
$$
  

$$
c(s) = 40(s + 0.4)(s + 0.2) = 40s2 + 24s + 3.2
$$

Então, temos:

 $a = [1 \ 4, 02 \ 0, 08]$  $b = [1 \ 5 \ 4 \ 0]$  $c = [40 \ 24 \ 3,2]$ 

Utilizando o programa em MATLAB a seguir, obtemos o polinômio do denominador.

```
a = [1 4.02 0.08];b = [1 5 4 0];c = [40 24 3.2];p = [conv(a, b)] + [0 0 0 c]p = 1.0000 9.0200 24.1800 56.4800 24.3200 3.2000
```
Utilizamos o Programa 7.33 em MATLAB para obter a resposta ao degrau unitário do sistema compensado. A Figura 7.154 mostra a curva de resposta ao degrau unitário. (Note que o sistema com ganho ajustado, mas não compensado, é instável.)

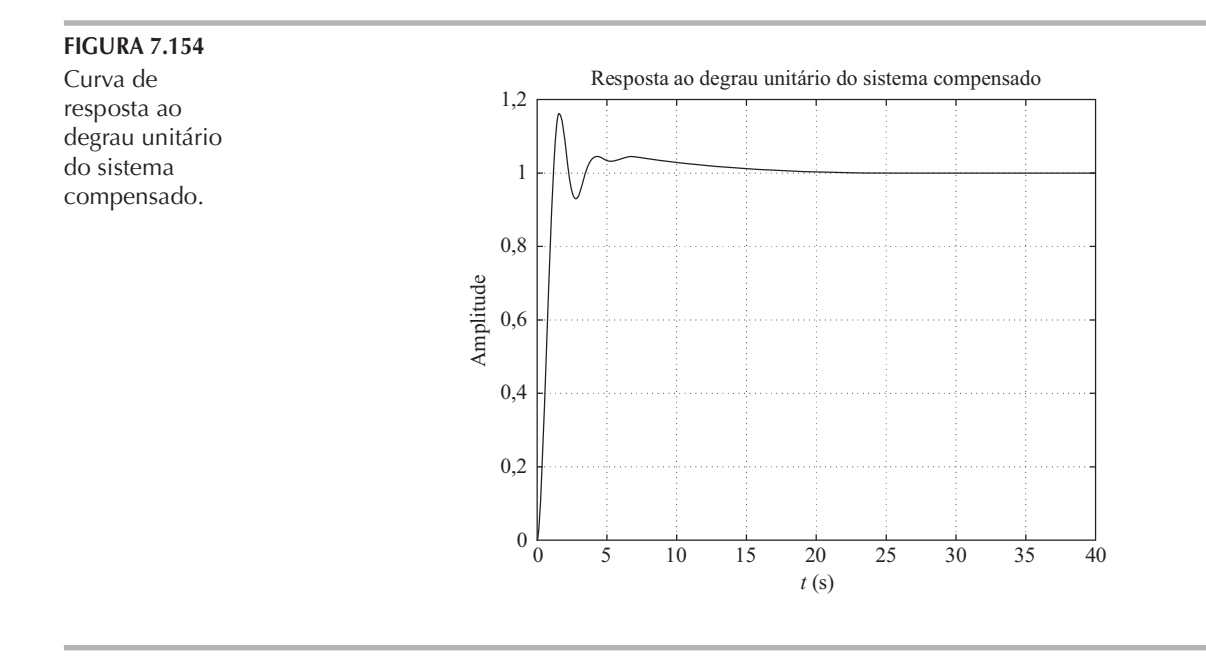

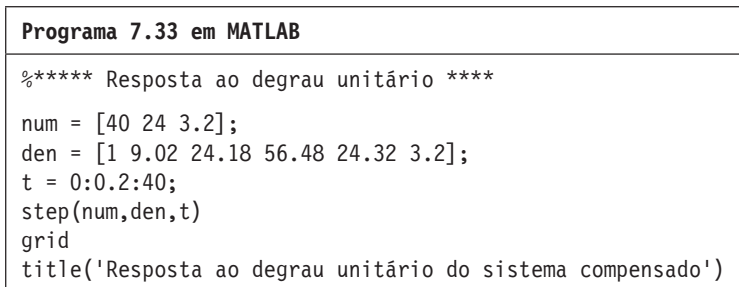

Resposta à rampa unitária: a resposta à rampa unitária do sistema pode ser obtida se digitarmos o Programa 7.34 em MATLAB no computador. Convertemos, aqui, a resposta à rampa unitária de  $G_cG/(1+G_cG)$  na resposta ao degrau unitário de  $G_cG/[s(1+G_cG)]$ . A curva de resposta à rampa unitária obtida por meio desse programa é mostrada na Figura 7.155.

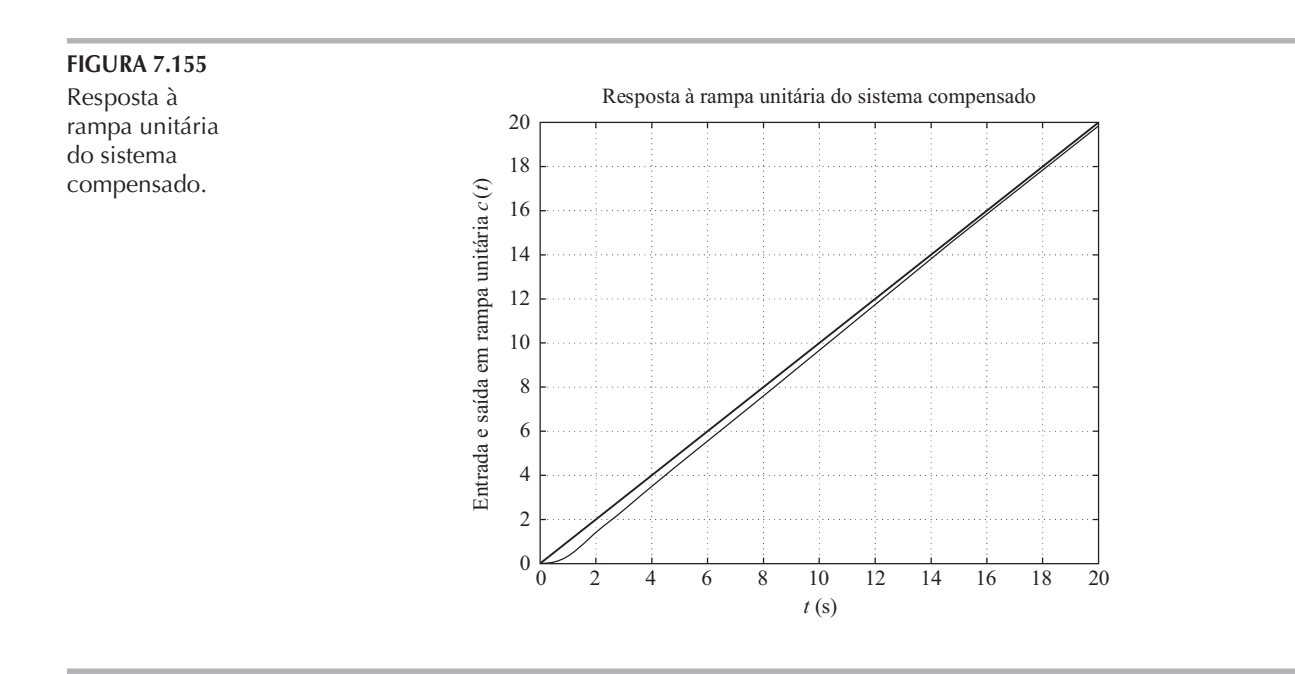

```
Programa 7.34 em MATLAB
%***** Resposta à rampa unitária *****
num = [40 24 3.2];den = [1 9.02 24.18 56.48 24.32 3.2 0];
t = 0:0.05:20;c = step(num, den, t);plot(t,c,'-',t,t,'.')
grid
title('Resposta à rampa unitária do sistema compensado')
xlabel('t (s)')
ylabel('Entrada e saída em rampa unitária c(t)')
```
## | Problemas

B.7.1 Considere o sistema com realimentação unitária cuja função de transferência de malha aberta é:

$$
G(s) = \frac{10}{s+1}
$$

Obtenha a resposta em regime estacionário desse sistema quando ele for submetido aos seguintes sinais de entrada:

- (a)  $r(t) = \text{sen}(t + 30^{\circ})$
- (**b**)  $r(t) = 2 \cos(2t 45^\circ)$
- (c)  $r(t) = \text{sen}(t + 30^{\circ}) 2 \cos(2t 45^{\circ})$
- B.7.2 Considere o sistema cuja função de transferência de malha fechada é:

$$
\frac{C(s)}{R(s)} = \frac{K(T_2s + 1)}{T_1s + 1}
$$

Obtenha a resposta em regime permanente do sistema quando submetido a um sinal de entrada  $r(t) = R$  sen  $\omega t$ .

**B.7.3** Utilizando o MATLAB, desenhe os diagramas de Bode das  $G_1(s)$  e  $G_2(s)$  dadas a seguir:

$$
G_1(s) = \frac{1+s}{1+2s}
$$

$$
G_2(s) = \frac{1-s}{1+2s}
$$

onde  $G_1(s)$  é um sistema de fase mínima e  $G_2(s)$  é um sistema de fase não mínima.

B.7.4 Desenhe o diagrama de Bode de

$$
G(s) = \frac{10(s^2 + 0.4s + 1)}{s(s^2 + 0.8s + 9)}
$$

**B.7.5** Dada

$$
G(s) = \frac{\omega_n^2}{s^2 + 2\zeta\omega_n s + \omega_n^2}
$$

mostre que

$$
|G(j\omega_n)| = \frac{1}{2\zeta}
$$

B.7.6 Considere um sistema de controle com realimentação unitária que tem a seguinte função de transferência de malha aberta:

$$
G(s) = \frac{s + 0.5}{s^3 + s^2 + 1}
$$

Este é um sistema de fase não mínima. Dois dos três polos de malha aberta estão localizados no semiplano direito do plano s, como segue:

Polos de malha aberta em 
$$
s = -1,4656
$$
  
 $s = 0,2328 + j0,7926$ 

 $s = 0.2328 - i0.7926$ 

Desenhe o diagrama de Bode de  $G(s)$  com o MATLAB. Explique por que a curva de ângulo de fase começa em 0 $^{\circ}$  e se aproxima de +180 $^{\circ}$ .

B.7.7 Desenhe os diagramas polares da função de transferência de malha aberta

$$
G(s)H(s) = \frac{K(T_a s + 1)(T_b s + 1)}{s^2 (Ts + 1)}
$$

para os seguintes dois casos:

- (a)  $T_a > T > 0$ ,  $T_b > T > 0$
- (**b**)  $T > T_a > 0$ ,  $T > T_b > 0$
- B.7.8 Desenhe o diagrama de Nyquist para o sistema de controle com realimentação unitária cuja função de transferência de malha aberta é:

$$
G(s) = \frac{K(1-s)}{s+1}
$$

Utilizando o critério de estabilidade de Nyquist, determine a estabilidade do sistema de malha fechada.

B.7.9 Um sistema com a função de transferência de malha aberta

$$
G(s)H(s) = \frac{K}{s^2(T_1s+1)}
$$

é inerentemente instável. Esse sistema pode ser estabilizado pela adição de um controle derivativo. Esboce os diagramas polares para a função de transferência de malha aberta com e sem o controle derivativo.

B.7.10 Considere o sistema de malha fechada com a seguinte função de transferência de malha aberta:

$$
G(s)H(s) = \frac{10K(s+0,5)}{s^2(s+2)(s+10)}
$$

Desenhe os diagramas polares tanto diretos como inversos de  $G(s)H(s)$  com  $K = 1$  e  $K = 10$ . Aplique o critério de estabilidade de Nyquist a esses diagramas e determine a estabilidade do sistema para esses valores de K.

B.7.11 Considere o sistema de malha fechada com a seguinte função de transferência de malha aberta:

$$
G(s)H(s) = \frac{Ke^{-2s}}{s}
$$

Determine o máximo valor de  $K$  para o qual o sistema é estável.

**B.7.12** Desenhe o diagrama de Nyquist para a seguinte  $G(s)$ :

$$
G(s) = \frac{1}{s(s^2 + 0, 8s + 1)}
$$

**B.7.13** Considere um sistema de controle dotado de realimentação unitária com a seguinte função de transferência de malha aberta:

$$
G(s) = \frac{1}{s^3 + 0, 2s^2 + s + 1}
$$

Desenhe o diagrama de Nyquist de  $G(s)$  e examine a estabilidade do sistema.

B.7.14 Considere um sistema de controle dotado de realimentação unitária com a seguinte função de transferência de malha aberta:

$$
G(s) = \frac{s^2 + 2s + 1}{s^3 + 0, 2s^2 + s + 1}
$$

Desenhe o diagrama de Nyquist de  $G(s)$  e examine a estabilidade do sistema de malha fechada.

**B.7.15** Considere o sistema de controle dotado de realimentação unitária com o seguinte  $G(s)$ :

$$
G(s) = \frac{1}{s(s-1)}
$$

Suponha que escolhamos o contorno de Nyquist mostrado na Figura 7.156. Desenhe o lugar geométrico correspondente de  $G(j\omega)$  no plano  $G(s)$ . Utilizando o critério de estabilidade de Nyquist, determine a estabilidade do sistema.

**FIGURA 7.156** Contorno de Nyquist.

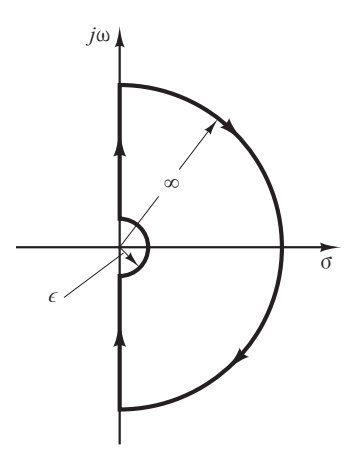

**B.7.16** Considere o sistema de malha fechada mostrado na Figura 7.157.  $G(s)$  não possui polos no semiplano direito do plano s.

Se o diagrama de Nyquist for o indicado na Figura 7.158(a), esse sistema será estável? Se o diagrama de Nyquist for o indicado na Figura 7.158(b), esse sistema será estável?

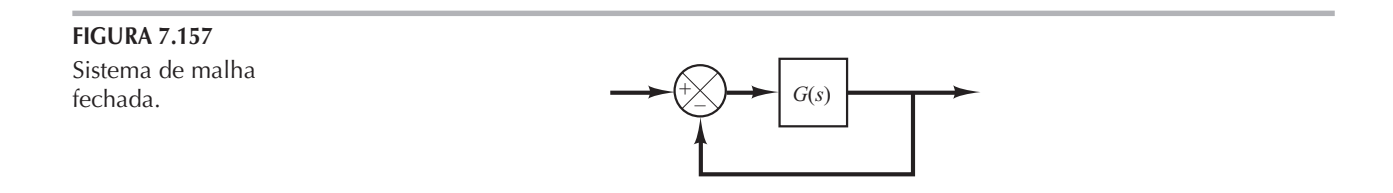

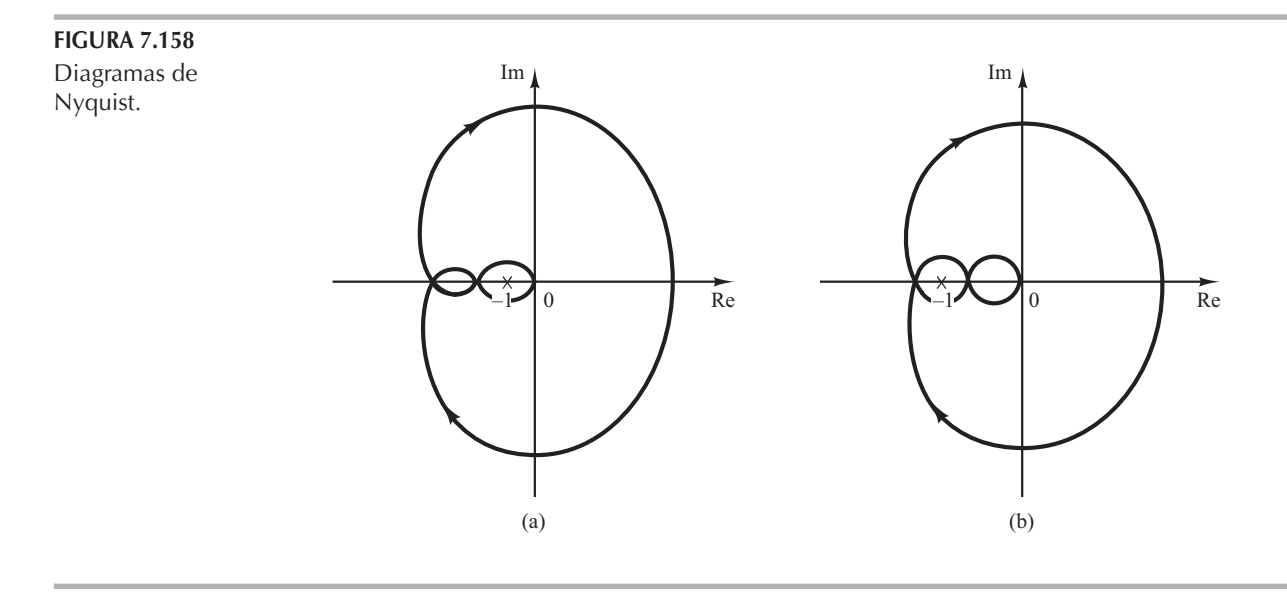

B.7.17 O diagrama de Nyquist de um sistema dotado de realimentação unitária tem a função de transferência  $G(s)$  no ramo direto mostrada na Figura 7.159.

Se  $G(s)$  tiver um polo no semiplano direito do plano s, o sistema será estável?

Se  $G(s)$  não tiver nenhum polo no semiplano direito do plano s, mas tiver um zero nesse semiplano, o sistema será estável?

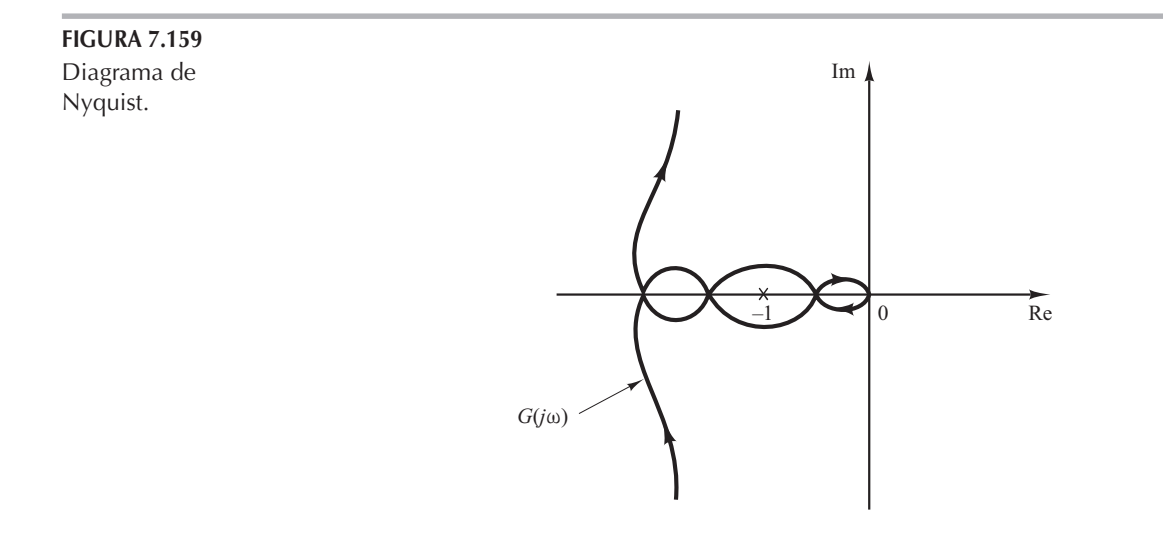

B.7.18 Considere o sistema de controle com realimentação unitária com a seguinte função de transferência de malha aberta  $G(s)$ :

$$
G(s) = \frac{K(s+2)}{s(s+1)(s+10)}
$$

Desenhe o diagrama de Nyquist de  $G(s)$  para  $K = 1$ , 10 e 100.

B.7.19 Considere um sistema com realimentação negativa com a seguinte função de transferência de malha aberta:

$$
G(s) = \frac{2}{s(s+1)(s+2)}
$$

Desenhe o diagrama de Nyquist de  $G(s)$ . Se o sistema tivesse realimentação positiva, mas com a mesma função de transferência de malha aberta  $G(s)$ , como seria o diagrama de Nyquist?

B.7.20 Considere o sistema de controle mostrado na Figura 7.160. Desenhe os diagramas de Nyquist de  $G(s)$ , sendo

$$
G(s) = \frac{10}{s[(s+1)(s+5) + 10k]}
$$

$$
= \frac{10}{s^3 + 6s^2 + (5+10k)s}
$$

para  $k = 0.3$ ; 0.5; e 0.7.

FIGURA 7.160 Sistema de controle.

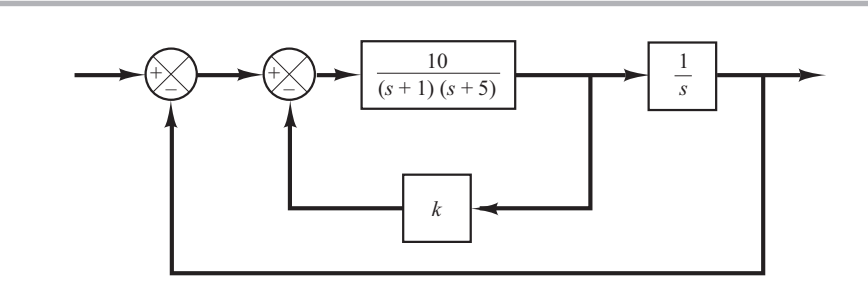

B.7.21 Considere o sistema definido por

$$
\begin{bmatrix} \dot{x}_1 \\ \dot{x}_2 \end{bmatrix} = \begin{bmatrix} -1 & -1 \\ 6 & 5 \end{bmatrix} \begin{bmatrix} x_1 \\ x_2 \end{bmatrix} + \begin{bmatrix} 1 & 1 \\ 1 & 0 \end{bmatrix} \begin{bmatrix} u_1 \\ u_2 \end{bmatrix}
$$

$$
\begin{bmatrix} y_1 \\ y_2 \end{bmatrix} = \begin{bmatrix} 1 & 0 \\ 0 & 1 \end{bmatrix} \begin{bmatrix} x_1 \\ x_2 \end{bmatrix} + \begin{bmatrix} 0 & 0 \\ 0 & 0 \end{bmatrix} \begin{bmatrix} u_1 \\ u_2 \end{bmatrix}
$$

Há quatro diagramas de Nyquist distintos nesse sistema. Desenhe dois diagramas de Nyquist para a entrada  $u_1$  em um gráfico e dois diagramas de Nyquist para a entrada  $u_2$  em outro gráfico. Escreva um programa em MATLAB para obter esses dois gráficos.

**B.7.22** Com relação ao Problema B.7.21, é desejável traçar apenas  $Y_1(j\omega)/U_1(j\omega)$  para  $\omega > 0$ . Escreva um programa em MATLAB para gerar esse diagrama.

Se for desejável traçar  $Y_1(j\omega)/U_1(j\omega)$  para –  $\infty < \omega < \infty$ , que mudanças devem ser feitas no programa em MATLAB?

B.7.23 Considere o sistema de controle com realimentação unitária cuja função de transferência de malha aberta é

$$
G(s) = \frac{as+1}{s^2}
$$

Determine o valor de  $a$  de forma que a margem de fase seja 45 $^{\circ}$ .

B.7.24 Considere o sistema mostrado na Figura 7.161. Desenhe o diagrama de Bode da função de transferência de malha aberta  $G(s)$ . Determine a margem de fase e a margem de ganho.

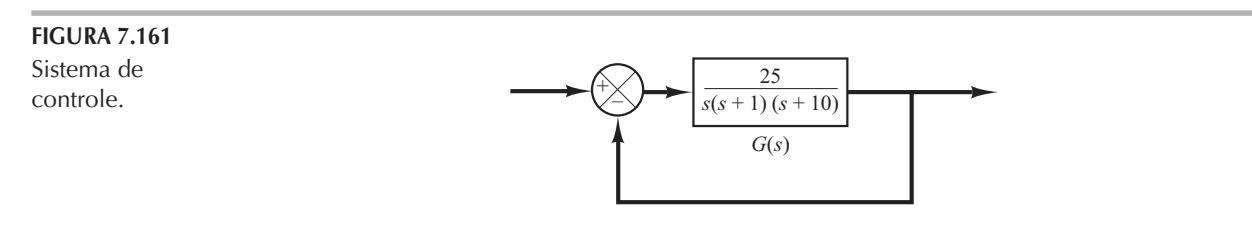

B.7.25 Considere o sistema da Figura 7.162. Desenhe o diagrama de Bode da função de transferência de malha aberta  $G(s)$ . Determine a margem de fase e a margem de ganho com o MATLAB.

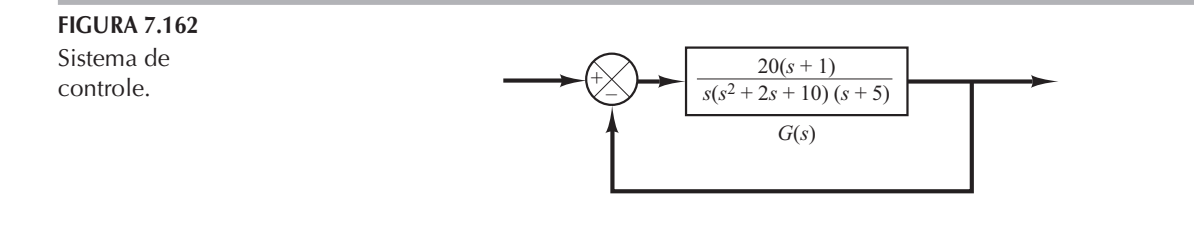

B.7.26 Considere o sistema de controle com realimentação unitária cuja função de transferência de malha aberta é:

$$
G(s) = \frac{K}{s(s^2 + s + 4)}
$$

Determine o valor do ganho K tal que a margem de fase seja de 50°. Qual é a margem de ganho com esse mesmo valor de  $K$ ?

B.7.27 Considere o sistema da Figura 7.163. Desenhe o diagrama de Bode da função de transferência de malha aberta e determine o valor do ganho  $K$  para que a margem de fase seja de 50°. Qual é a margem de ganho desse sistema com esse valor de  $K$ ?

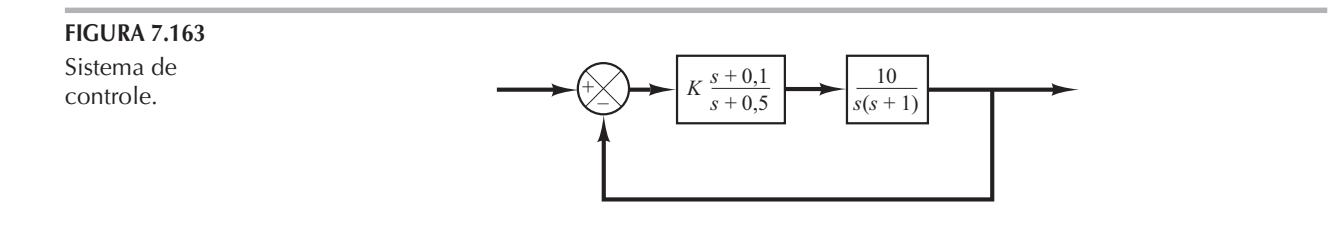

B.7.28 Considere o sistema de controle com realimentação unitária cuja função de transferência de malha aberta é:

$$
G(s) = \frac{K}{s(s^2 + s + 0, 5)}
$$

Determine o valor de  $K$  tal que o valor do pico de ressonância na resposta em frequência seja de 2 dB ou  $M_r$  = 2 dB.

**B.7.29** A Figura 7.164 mostra o diagrama de Bode da função de transferência de malha aberta  $G(s)$  de um sistema de controle com realimentação unitária. Sabe-se que a função de transferência de malha aberta é de fase mínima. Pelo diagrama, pode-se ver que há um par de polos complexos conjugados em  $\omega = 2$  rad/s. Determine o coeficiente de amortecimento do termo quadrático que envolve os dois polos complexos conjugados. Determine também a função de transferência  $G(s)$ .

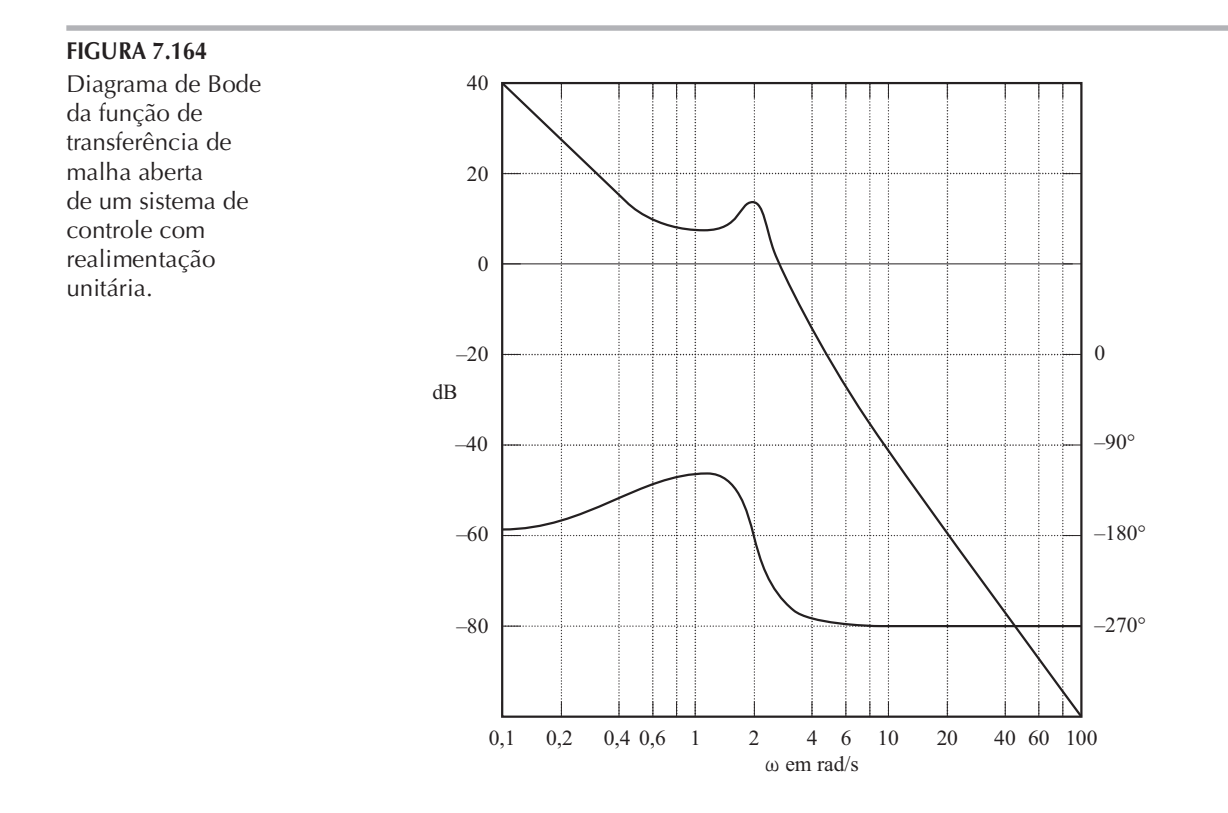

**B.7.30** Desenhe os diagramas de Bode para o controlador PI dado por

$$
G_c(s) = 5\left(1 + \frac{1}{2s}\right)
$$

e para o controlador PD dado por

$$
G_c(s) = 5(1 + 0.5s)
$$

**B.7.31** A Figura 7.165 mostra o diagrama de blocos do controle de atitude de um veículo espacial. Determine o ganho constante proporcional  $K_p$  e o tempo derivativo  $T_d$ , de forma que a banda passante do sistema de malha fechada seja de 0,4 a 0,5 rad/s. (Note que a banda passante de malha fechada é próxima à frequência de ganho de cruzamento.) O sistema deve ter uma margem de fase adequada. Trace as curvas de resposta em frequência de malha aberta e de malha fechada em diagramas de Bode.

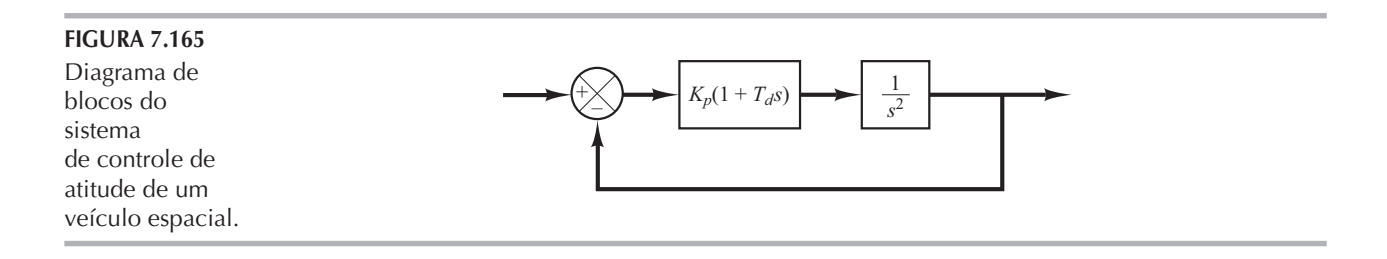

**B.7.32** A partir do sistema de malha fechada mostrado na Figura 7.166, desenhe um compensador por avanço de fase  $G_c(s)$  tal que a margem de fase seja de 45°, a margem de ganho não seja inferior a 8 dB e o erro estático constante de velocidade  $K_v$  seja de 4,0 s<sup>-1</sup>. Trace as curvas de resposta ao degrau unitário e à rampa unitária do sistema compensado, utilizando o MATLAB.

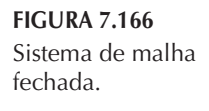

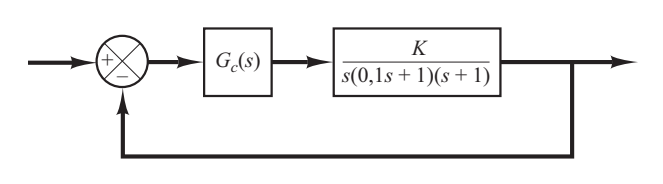

B.7.33 Considere o sistema mostrado na Figura 7.167. Deseja-se projetar um compensador com erro estático de velocidade constante de 4,0 s<sup>-1</sup>, margem de fase de 50° e margem de ganho de 8 dB ou mais. Trace as curvas de resposta ao degrau unitário e à rampa unitária do sistema compensando, utilizando o MATLAB.

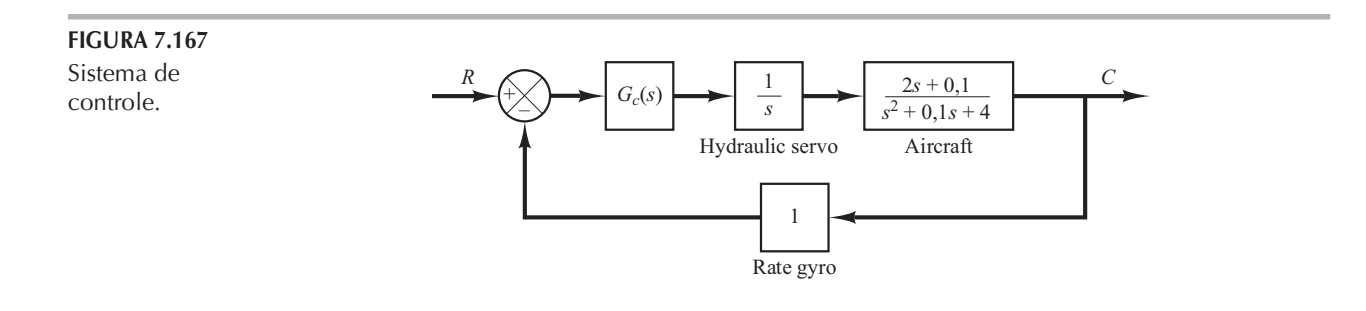

B.7.34 Considere o sistema mostrado na Figura 7.168. Projete um compensador por atraso e por avanço de fase com erro estático de velocidade constante  $K_v$  de 20 s<sup>-1</sup>, margem de fase de 60<sup>o</sup> e margem de ganho de pelo menos 8 dB. Trace as curvas de resposta ao degrau unitário e à rampa unitária do sistema compensando, utilizando o MATLAB.

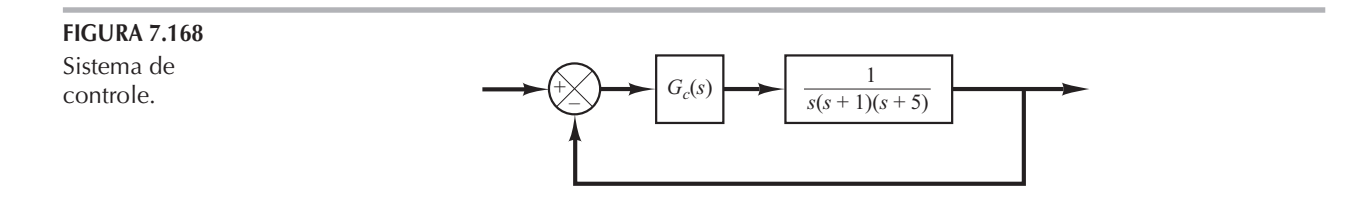